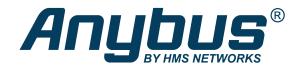

# Anybus CompactCom 40

EtherNet/IP

# **NETWORK GUIDE**

SCM-1202-031 2.3 en-US ENGLISH

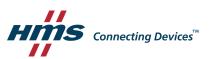

# **Important User Information**

# Disclaimer

The information in this document is for informational purposes only. Please inform HMS Networks of any inaccuracies or omissions found in this document. HMS Networks disclaims any responsibility or liability for any errors that may appear in this document.

HMS Networks reserves the right to modify its products in line with its policy of continuous product development. The information in this document shall therefore not be construed as a commitment on the part of HMS Networks and is subject to change without notice. HMS Networks makes no commitment to update or keep current the information in this document.

The data, examples and illustrations found in this document are included for illustrative purposes and are only intended to help improve understanding of the functionality and handling of the product. In view of the wide range of possible applications of the product, and because of the many variables and requirements associated with any particular implementation, HMS Networks cannot assume responsibility or liability for actual use based on the data, examples or illustrations included in this document nor for any damages incurred during installation of the product. Those responsible for the use of the product must acquire sufficient knowledge in order to ensure that the product is used correctly in their specific applications, codes and standards. Further, HMS Networks will under no circumstances assume liability or responsibility for any problems that may arise as a result from the use of undocumented features or functional side effects found outside the documented scope of the product. The effects caused by any direct or indirect use of such aspects of the product are undefined and may include e.g. compatibility issues and stability issues.

# **Table of Contents**

# Page

| 1 | Prefa                              | Preface                                   |  |  |  |
|---|------------------------------------|-------------------------------------------|--|--|--|
|   | 1.1                                | About this document                       |  |  |  |
|   | 1.2                                | Related Documents5                        |  |  |  |
|   | 1.3                                | Document History                          |  |  |  |
|   | 1.4                                | Document Conventions                      |  |  |  |
|   | 1.5                                | Document Specific Conventions             |  |  |  |
|   | 1.6                                | Abbreviations                             |  |  |  |
|   | 1.7                                | Trademarks7                               |  |  |  |
| 2 | Abo                                | ut the Anybus CompactCom 40 EtherNet/IP8  |  |  |  |
|   | 2.1                                | General                                   |  |  |  |
|   | 2.2                                | Features9                                 |  |  |  |
| 3 | Basi                               | c Operation 10                            |  |  |  |
|   | 3.1                                | General Information                       |  |  |  |
|   | 3.2                                | Network Identity                          |  |  |  |
|   | 3.3                                | Communication Settings11                  |  |  |  |
|   | 3.4                                | Beacon Based DLR (Device Level Ring)14    |  |  |  |
|   | 3.5                                | Network Data Exchange14                   |  |  |  |
|   | 3.6                                | Web Interface                             |  |  |  |
|   | 3.7                                | E-mail Client                             |  |  |  |
|   | 3.8                                | Modular Device Functionality15            |  |  |  |
|   | 3.9                                | File System                               |  |  |  |
| 4 | EtherNet/IP Implementation Details |                                           |  |  |  |
|   | 4.1                                | General Information                       |  |  |  |
|   | 4.2                                | EtherNet/IP & CIP Implementation18        |  |  |  |
|   | 4.3                                | Using the Assembly Mapping Object (EBh)19 |  |  |  |
|   | 4.4                                | Socket Interface (Advanced Users Only)21  |  |  |  |
|   | 4.5                                | Diagnostics                               |  |  |  |
|   | 4.6                                | QuickConnect                              |  |  |  |
|   | 4.7                                | CIP Safety                                |  |  |  |
|   | 4.8                                | CIP Sync                                  |  |  |  |
| 5 | FTP                                | Server                                    |  |  |  |
|   | 5.1                                | General Information                       |  |  |  |
|   | 5.2                                | User Accounts                             |  |  |  |
|   | 5.3                                | Session Example                           |  |  |  |

| 6  | Web Server 26 |                                  |   |
|----|---------------|----------------------------------|---|
|    | 6.1           | General Information              | 6 |
|    | 6.2           | Default Web Pages                | 6 |
|    | 6.3           | Server Configuration             | 1 |
| 7  | E-mai         | il Client                        | 4 |
|    | 7.1           | General Information              | 4 |
|    | 7.2           | How to Send E-mail Messages      | 4 |
| 8  | Serve         | er Side Include (SSI)            | 5 |
|    | 8.1           | General Information              | 5 |
|    | 8.2           | Include File                     | 5 |
|    | 8.3           | Command Functions                | 5 |
|    | 8.4           | Argument Functions               | 0 |
|    | 8.5           | SSI Output Configuration         | 4 |
|    |               |                                  |   |
| 9  | JSON          |                                  | 5 |
|    | 9.1           | General Information              | 5 |
|    | 9.2           | JSON Objects                     | 6 |
|    | 9.3           | Example                          | 4 |
| 10 | CIP O         | bjects                           | 5 |
|    | 10.1          | General Information              | 5 |
|    | 10.2          | Translation of Status Codes      |   |
|    | 10.3          | Identity Object (01h)            |   |
|    | 10.4          | Message Router (02h)             |   |
|    | 10.5          | Assembly Object (04h)            | 1 |
|    | 10.6          | Connection Manager (06h)         | 4 |
|    | 10.7          | Parameter Object (0Fh)           | 8 |
|    | 10.8          | Time Sync Object (43h)           | 1 |
|    | 10.9          | DLR Object (47h)9                | 5 |
|    | 10.10         | QoS Object (48h)                 | 6 |
|    | 10.11         | Base Energy Object (4Eh)9        | 7 |
|    | 10.12         | Power Management Object (53h)9   | 9 |
|    | 10.13         | ADI Object (A2h) 10              | 1 |
|    | 10.14         | Port Object (F4h) 10             | 3 |
|    | 10.15         | TCP/IP Interface Object (F5h) 10 | 5 |
|    | 10.16         | Ethernet Link Object (F6h) 10    | 8 |

| 11 | Anyb  | Anybus Module Objects 113                                                          |  |  |
|----|-------|------------------------------------------------------------------------------------|--|--|
|    | 11.1  | General Information                                                                |  |  |
|    | 11.2  | Anybus Object (01h) 114                                                            |  |  |
|    | 11.3  | Diagnostic Object (02h)                                                            |  |  |
|    | 11.4  | Network Object (03h) 116                                                           |  |  |
|    | 11.5  | Network Configuration Object (04h) 117                                             |  |  |
|    | 11.6  | Socket Interface Object (07h) 126                                                  |  |  |
|    | 11.7  | SMTP Client Object (09h)                                                           |  |  |
|    | 11.8  | Anybus File System Interface Object (0Ah)                                          |  |  |
|    | 11.9  | Network Ethernet Object (0Ch) 149                                                  |  |  |
|    | 11.10 | CIP Port Configuration Object (0Dh) 151                                            |  |  |
|    | 11.11 | Functional Safety Module Object (11h) 153                                          |  |  |
|    | 11.12 | Time Object (13h) 160                                                              |  |  |
| 17 | Host  | Application Objects 161                                                            |  |  |
| 12 |       | Application Objects                                                                |  |  |
|    | 12.1  | General Information                                                                |  |  |
|    | 12.2  | Energy Reporting Object (E7h)                                                      |  |  |
|    | 12.3  | Functional Safety Object (E8h)                                                     |  |  |
|    | 12.4  | Application File System Interface Object (EAh)165CIP Identity Host Object (EDh)166 |  |  |
|    | 12.5  |                                                                                    |  |  |
|    | 12.6  | Sync Object (EEh)                                                                  |  |  |
|    | 12.7  | Energy Control Object (F0h)                                                        |  |  |
|    | 12.8  | EtherNet/IP Host Object (F8h)                                                      |  |  |
|    | 12.9  | Ethernet Host Object (F9h) 184                                                     |  |  |
| Α  | Categ | orization of Functionality                                                         |  |  |
|    | A.1   | Basic                                                                              |  |  |
|    | A.2   | Extended 189                                                                       |  |  |
| В  | Imple | ementation Details 190                                                             |  |  |
|    | B.1   | SUP-Bit Definition                                                                 |  |  |
|    | B.2   | Anybus State Machine                                                               |  |  |
|    | B.3   | Application Watchdog Timeout Handling 190                                          |  |  |
| с  | Secui | e HICP (Secure Host IP Configuration Protocol)                                     |  |  |
|    | C.1   | General                                                                            |  |  |
|    | C.2   | Operation                                                                          |  |  |
|    |       |                                                                                    |  |  |

| D | Technical Specification192 |                                    |     |
|---|----------------------------|------------------------------------|-----|
|   | D.1                        | Front View                         | 192 |
|   | D.2                        | Functional Earth (FE) Requirements | 193 |
|   | D.3                        | Power Supply                       | 194 |
|   | D.4                        | Environmental Specification        | 194 |
|   | D.5                        | EMC Compliance                     | 194 |
| Е | Timir                      | ng & Performance                   | 195 |
|   | E.1                        | General Information                | 195 |
|   | E.2                        | Internal Timing                    | 195 |
| F | Conf                       | ormance Test Guide                 | 197 |
|   | F.1                        | General                            | 197 |
|   | F.2                        | Suggested Test Tools               | 197 |
|   | F.3                        | Statement of Conformance (STC)     | 199 |
| G | Back                       | ward Compatibility                 | 215 |
|   | G.1                        | Initial Considerations             | 215 |
|   | G.2                        | Hardware Compatibility             | 216 |
|   | G.3                        | General Software                   | 221 |
|   | G.4                        | Network Specific — EtherNet/IP     | 223 |
| н | Licen                      | nse Information                    | 225 |

# 1 Preface

# **1.1** About this document

This document is intended to provide a good understanding of the functionality offered by the Anybus CompactCom 40 EtherNet/IP. The document describes the features that are specific to Anybus CompactCom 40 EtherNet/IP. For general information regarding Anybus CompactCom, consult the Anybus CompactCom design guides.

The reader of this document is expected to be familiar with high level software design and communication systems in general. The information in this network guide should normally be sufficient to implement a design. However if advanced EtherNet/IP specific functionality is to be used, in-depth knowledge of EtherNet/IP networking internals and/or information from the official EtherNet/IP specifications may be required. In such cases, the persons responsible for the implementation of this product should either obtain the EtherNet/IP specification to gain sufficient knowledge or limit their implementation in such a way that this is not necessary.

For additional related documentation and file downloads, please visit the support website at <u>www.anybus.com/support</u>.

# 1.2 Related Documents

| Document                                                      | Author | Document ID  |
|---------------------------------------------------------------|--------|--------------|
| Anybus CompactCom 40 Software Design Guide                    | HMS    | HMSI-216-125 |
| Anybus CompactCom M40 Hardware Design Guide                   | HMS    | HMSI-216-126 |
| Anybus CompactCom B40 Design Guide                            | HMS    | HMSI-27-230  |
| Anybus CompactCom Host Application Implementation Guide       | HMS    | HMSI-27-334  |
| CIP specification, Volumes 1 (CIP Common) and 2 (EtherNet/IP) | ODVA   | •            |

# 1.3 Document History

| 1.1 | 2017-01-18 | FM to DOX, change of document number from HMSI-27-212 to SCM-1202-031.<br>Version numbering restarted.<br>M12 connectors added<br>Minor corrections and updates |
|-----|------------|----------------------------------------------------------------------------------------------------|
| 1.2 | 2017-05-23 | Ethernet Host Object updated (disabling of DHCP)<br>Port Object updated                                                                                         |
| 1.3 | 2017-07-11 | Added appendix for backward compatibility<br>Updated TCP/IP Interface object (CIP)                                                                              |
| 1.4 | 2017-11-28 | Added Assembly Mapping Object guide                                                                                                    |
| 1.5 | 2017-12-15 | Updated Copyright Appendix                                                                                                    |
| 1.6 | 2018-05-07 | Added Conformance Test Guide<br>Updates to CIP objects ADI and QoS<br>Misc updates                                                                              |
| 1.7 | 2018-09-19 | Updated Set_Configuration_Data descriptions in EtherNet/IP Host object                                                                                          |
| 1.8 | 2018-10-23 | Minor update                                                                                                    |
| 1.9 | 2019-06-10 | Rebranding<br>CIP Sync added<br>Misc updates                                                                                                    |
| 2.0 | 2016-10-11 | Translated into Japanese                                                                                                    |
| 2.1 | 2020-09-23 | Translated into Japanese                                                                                                    |
| 2.2 | 2021-05-26 | Updated CIP Identity Object                                                                                                    |
| 2.3 | 2021-09-21 | Added Time Object<br>Minor updates                                                                                                    |

## **1.4** Document Conventions

Numbered lists indicate tasks that should be carried out in sequence:

- 1. First do this
- 2. Then do this

Bulleted lists are used for:

- Tasks that can be carried out in any order
- Itemized information
- An action
  - $\rightarrow$  and a result

User interaction elements (buttons etc.) are indicated with bold text.

Program code and script examples

Cross-reference within this document: Document Conventions, p. 6

External link (URL): <u>www.hms-networks.com</u>

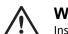

WARNING

Instruction that must be followed to avoid a risk of death or serious injury.

# Caution

Instruction that must be followed to avoid a risk of personal injury.

Instruction that must be followed to avoid a risk of reduced functionality and/or damage to the equipment, or to avoid a network security risk.

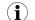

Additional information which may facilitate installation and/or operation.

# **1.5 Document Specific Conventions**

- The terms "Anybus" or "module" refers to the Anybus CompactCom module.
- The terms "host" or "host application" refer to the device that hosts the Anybus.
- Hexadecimal values are written in the format NNNNh or 0xNNNN, where NNNN is the hexadecimal value.
- A byte always consists of 8 bits.
- The terms "basic" and "extended" are used to classify objects, instances and attributes.

### 1.6 Abbreviations

| Abbreviation | Meaning                          |
|--------------|----------------------------------|
| API          | assigned packet interval         |
| RPI          | requested packet interval        |
| Т            | target (in this case the module) |
| 0            | origin (in this case the master) |

# 1.7 Trademarks

Anybus<sup>®</sup> is a registered trademark of HMS Networks.

EtherNet/IP is a trademark of ODVA, Inc.

All other trademarks are the property of their respective holders.

# 2 About the Anybus CompactCom 40 EtherNet/IP

# 2.1 General

The Anybus CompactCom 40 EtherNet/IP communication module provides instant EtherNet/IP conformance tested connectivity via the patented Anybus CompactCom host interface. Any device that supports this standard can take advantage of the features provided by the module, allowing seamless network integration regardless of network type. The module supports both linear and ring network topology (DLR, Device Level Ring).

The modular approach of the Anybus CompactCom 40 platform allows the CIP-object implementation to be extended to fit specific application requirements. Furthermore, the Identity Object can be customized, allowing the end product to appear as a vendor-specific implementation rather than a generic Anybus module.

This product conforms to all aspects of the host interface for Anybus CompactCom 40 modules defined in the Anybus CompactCom 40 Hardware and Software Design Guides, making it fully interchangeable with any other device following that specification. Generally, no additional network related software support is needed, however in order to be able to take full advantage of advanced network specific functionality, a certain degree of dedicated software support may be necessary.

### 2.2 Features

- Two EtherNet/IP ports
- Ethernet connectors or M12 connectors
- Max. read process data: 1448 bytes
- Max. write process data: 1448 bytes
- Max. process data (read + write, in bytes): 2896 bytes
- Beacon Based DLR (Device Level Ring) and linear network topology supported
- Black channel interface, offering a transparent channel supporting CIP Safety.
- 10/100 Mbit, full/half duplex operation
- CIP Sync functionality
- Web server w. customizable content
- FTP server
- Email client
- Server Side Include (SSI) functionality
- JSON functionality
- Customizable Identity Information
- Up to 65535 ADIs
- CIP Parameter Object support
- Expandable CIP-object implementation
- Supports unconnected CIP routing
- Transparent Socket Interface
- Modular Device functionality
- QuickConnect supported
- Multiple IO assembly instances can be created

# **3** Basic Operation

# 3.1 General Information

### 3.1.1 Software Requirements

No additional network support code needs to be written in order to support the Anybus CompactCom 40 EtherNet/IP, however due to the nature of the EtherNet/IP networking system, certain restrictions must be taken into account:

- Certain functionality in the module requires that the command Get\_Instance\_Number\_By\_ Order (Application Data Object, FEh) is implemented in the host application.
- Up to 5 diagnostic instances (See *Diagnostic Object (02h), p. 115*) can be created by the host application during normal conditions. An additional 6th instance may be created in event of a major fault. This limit is set by the module, not by the network.
- EtherNet/IP in itself does not impose any specific timing demands when it comes to acyclic requests (i.e. requests towards instances in the Application Data Object), however it is generally recommended to process and respond to such requests within a reasonable time period. The application that sends the request, also decides the timeout, e.g. EIPScan employs a timeout of 10 seconds.
- The use of advanced CIP-specific functionality may require in-depth knowledge in CIP networking internals and/or information from the official CIP and EtherNet/IP specifications. In such cases, the people responsible for the implementation of this product is expected either to obtain these specifications to gain sufficient knowledge or limit their implementation is such a way that this is not necessary.

See also ...

- Diagnostic Object (02h), p. 115 (Anybus Module Objects)
- Anybus CompactCom 40 Software Design Guide, "Application Data Object (FEh)"

For in depth information regarding the Anybus CompactCom software interface, consult the Anybus CompactCom 40 Software Design Guide.

### 3.1.2 Electronic Data Sheet (EDS)

On EtherNet/IP, the characteristics of a device is stored in an ASCII data file with the suffix EDS. This file is used by configuration tools etc. when setting up the network configuration. HMS Networks supplies a standard (generic) EDS file, which corresponds to the default settings in the module. However, due to the flexible nature of the Anybus CompactCom concept, it is possible to alter the behavior of the product in ways which invalidate the generic EDS file. In such case, a custom EDS file needs to be created, which in turn invalidates the default identity information and require re-certification of the product.

Since the module implements the Parameter Object, it is possible for configuration tools such as RSNetWorx to automatically generate a suitable EDS-file. Note that this functionality requires that the command Get\_Instance\_Number\_By\_Order (Application Data Object, FEh) has been implemented in the host application.

See also ..

- Parameter Object (OFh), p. 88 (CIP object)
- Anybus CompactCom 40 Software Design Guide, "Application Data Object (FEh)"

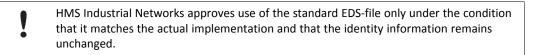

# 3.2 Network Identity

By default, the module uses the following identity settings:

| Vendor ID:    | 005Ah (HMS Industrial Networks)          |
|---------------|------------------------------------------|
| Device Type:  | 002Bh (Generic Device)                   |
| Product Code: | 0037h (Anybus CompactCom 40 EtherNet/IP) |
| Product Name: | "Anybus CompactCom 40 EtherNet/IP(TM)"   |

Optionally, it is possible to customize the identity of the module by implementing the corresponding instance attributes in the EtherNet/IP Host Object.

See also ...

- Identity Object (01h), p. 77 (CIP object)
- EtherNet/IP Host Object (F8h), p. 175 (Host Application Object)

According to the CIP specification, the combination of Vendor ID and serial number <u>must</u> be unique. It is <u>not</u> permitted to use a custom serial number in combination with the HMS Vendor ID (005Ah), nor is it permitted to choose Vendor ID arbitrarily. Failure to comply to this requirement will induce interoperability problems and/or other unwanted side effects.

To obtain a Vendor ID, contact the ODVA.

# 3.3 Communication Settings

Network related communication settings are grouped in the Network Configuration Object (04h), and includes:

| IP settings            | These settings must be set properly in order for the module to be able to participate on the network.                                                                       |
|------------------------|----------------------------------------------------------------------------------------------------|
|                        | The module supports DHCP, which may be used to retrieve the IP settings from a DHCP-<br>server automatically. DHCP is enabled by default, but can be disabled if necessary. |
| Physical Link Settings | By default, the module uses auto negotiation to establish the physical link settings, however it is possible to force a specific setting if necessary.                      |

The parameters in the Network Configuration Object (04h) are available from the network through the built in web server, and through the TCP/IP Interface Object (CIP).

See also ...

- Web Server, p. 26
- TCP/IP Interface Object (F5h), p. 105 (CIP object)
- Ethernet Link Object (F6h), p. 108 (CIP object)
- Network Configuration Object (04h), p. 117 (Anybus Module Object)
- Secure HICP (Secure Host IP Configuration Protocol), p. 191

### 3.3.1 Communication Settings in Stand Alone Shift Register Mode

If the Anybus CompactCom is used stand alone, there is no application from which to set the IP address. The IP address is instead set using the DIP1 switches (IP address byte 3) and the virtual attributes (Ethernet Host object (F9h), attribute #17), that are written to memory during setup (IP address byte 0 - 2). A flowchart is shown below.

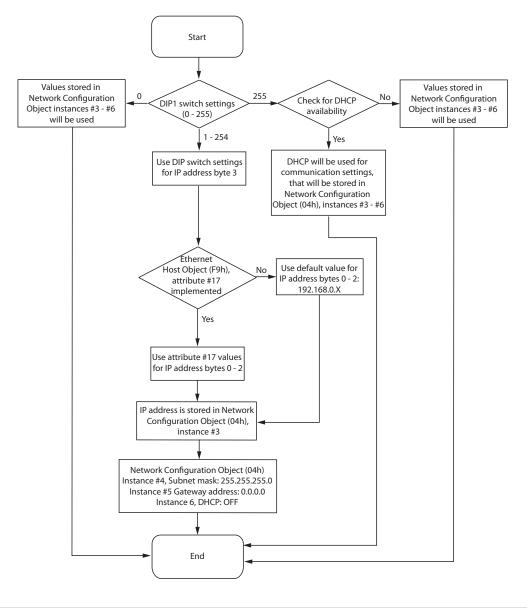

Fig. 1

See also ...

- Ethernet Host Object (F9h), p. 184
- Anybus CompactCom M40 Hardware Design Guide
- Network Configuration Object (04h), p. 117

# 3.4 Beacon Based DLR (Device Level Ring)

Device Level Ring (DLR) is a network technology for industrial applications that uses embedded switch functionality in automation end devices, such as programmable automation controllers and I/O modules, to enable Ethernet ring network topologies at the device level. DLR technology adds network resilience to optimize machine operation. Beacon based DLR networks consist of a ring supervisor and a number of ring nodes, and use "beacons" to detect breaks in the ring. When a DLR network detects a break in the ring, it provides ways to alternatively route the data to recover the network. Diagnostics built into DLR products can identify the point of failure, thus helping to speed maintenance and reduce repair time. The Anybus CompactCom 40 EtherNet/IP implements the DLR protocol, and it is enabled by default. The device is able to process and act on beacon frames sent by ring supervisors, and supports beacon rates down to 100 µs. If needed, the DLR functionality can be disabled. This can be done by setting attribute #31 (Enable DLR) in the EtherNet/IP Host Object to False. See *EtherNet/IP Host Object (F8h)*, p. 175.

## **3.5** Network Data Exchange

### 3.5.1 Application Data

Application Data Instances (ADIs) are represented through the ADI Object (CIP). Each instance within this objects corresponds directly to an instance in the Application Data Object on the host application side.

Accessible range of ADIs is 1 to 65535.

See also ...

- Parameter Object (OFh), p. 88 (CIP object)
- ADI Object (A2h), p. 101 (CIP object)

### 3.5.2 Process Data

Process Data is represented as dedicated instances in the Assembly Object (CIP).

See also...

- Assembly Object (04h), p. 81 (CIP object)
- Connection Manager (06h), p. 84 (CIP object)

### 3.5.3 Translation of Data Types

The Anybus data types are translated to CIP-standard and vice versa as follows:

| Anybus Data Type | CIP Data Type | Comments                                                                                                    |
|------------------|---------------|----------------------------------------------------------------------------------------------------|
| BOOL             | BOOL          | Each ADI element of this type occupies one byte.                                                                                                    |
| ENUM             | USINT         |                                                                                                    |
| SINT8            | SINT          |                                                                                                    |
| UINT8            | USINT         |                                                                                                    |
| SINT16           | INT           | Each ADI element of this type occupies two bytes.                                                                                                    |
| UINT16           | UINT          |                                                                                                    |
| SINT32           | DINT          | Each ADI element of this type occupies four bytes.                                                                                                    |
| UINT32           | UDINT         |                                                                                                    |
| FLOAT            | REAL          |                                                                                                    |
| CHAR             | SHORT_STRING  | SHORT_STRING consists of a single-byte length field (which in this case represents the number of ADI elements) followed by the actual character data (in this case the actual ADI elements). This means that a 10-character string occupies 11 bytes. |
| SINT64           | LINT          | Each ADI element of this type occupies eight bytes.                                                                                                    |

| Anybus Data Type | CIP Data Type | Comments                                           |
|------------------|---------------|----------------------------------------------------|
| UINT64           | ULINT         |                                                    |
| BITS8            | BYTE          | Each ADI element of this type occupies one byte.   |
| BITS16           | WORD          | Each ADI element of this type occupies two bytes.  |
| BITS32           | DWORD         | Each ADI element of this type occupies four bytes. |
| OCTET            | USINT         |                                                    |
| BITS1-7          | BYTE          | Bit fields of size 1 - 7                           |
| PAD0-8           | BYTE          | Bit fields of size 0 - 8 used for padding          |
| PAD9-16          | BYTE          | Bit fields of size 9 - 16 used for padding         |
| BOOL1            | BOOL          |                                                    |

## **3.6 Web Interface**

The web interface can be fully customized to suit a particular application. Dynamic content can be created by means of JSON and SSI scripting. Data and web pages are stored in a FLASH-based file system, which can be accessed using any standard FTP-client.

See also...

- File System, p. 16
- FTP Server, p. 24
- Web Server, p. 26
- Server Side Include (SSI), p. 35
- JSON, p. 55

# 3.7 E-mail Client

The built-in e-mail client enables the host application to send e-mail messages stored in the file system, or defined directly within the SMTP Client Object (09h). Messages are scanned for SSI content, which means it's possible to embed dynamic information from the file system.

See also...

• File System, p. 16

### 3.8 Modular Device Functionality

Modular devices consist of a backplane with a certain number of slots. The first slot is occupied by the "coupler" which contains the Anybus CompactCom module. All other slots may be empty or occupied by modules.

When mapping ADIs to process data the application shall map the process data of each module in slot order.

A list of modules in a Modular Device is available to the EtherNet/IP network master by a request to the CIP Identity object.

See also ...

- "Modular Device Object (ECh)" (see Anybus CompactCom 40 Software Design Guide)
- Identity Object (01h), p. 77 (CIP object)

# 3.9 File System

### 3.9.1 Overview

The Anybus CompactCom 40 EtherNet/IP has an in-built file system, that can be accessed from the application and from the network. Three directories are predefined:

| VFS         | The virtual file system that e.g. holds the web pages of the module. The virtual file system is enabled by default in the Anybus File System Interface Object (0Ah). |
|-------------|----------------------------------------------------------------------------------------------------|
| Application | This directory provides access to the application file system through the Application File System Interface Object (EAh) (optional).                                 |
| Firmware    | Firmware updates are stored in this directory.                                                                                                    |

*In the firmware folder, it is not possible to use append mode when writing a file. Be sure to use write mode only.* 

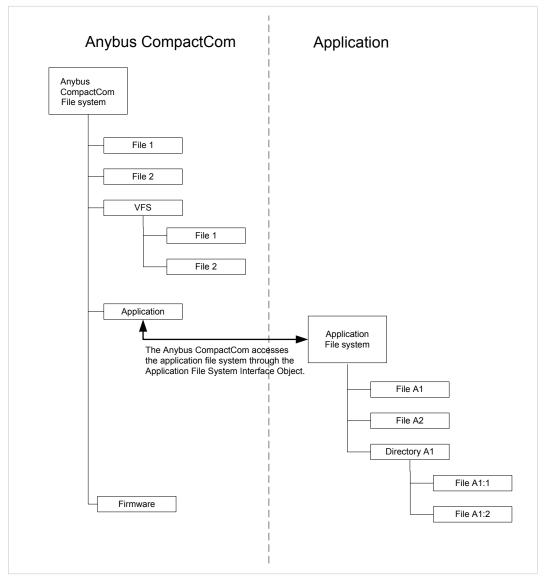

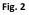

#### 3.9.2 General Information

The built-in file system hosts 28 MByte of non volatile storage, which can be accessed by the HTTP and FTP servers, the email client, and the host application (through the Anybus File System Interface Object (0Ah)).

The maximum number of directories and files, that can be stored in the root directory, is 511 if only short filenames are used (8 bytes name + 3 bytes extension). The number of files that can be stored in other directories, than the root directory, is unlimited.

The file system uses the following conventions:

- \ (backslash) is used as a path separator
- Names may contain spaces, but must not begin or end with one.
- Valid characters in names are ASCII character numbers less than 127, excluding the following characters: \ / : \* ? " < > |
- Names cannot be longer than 48 characters
- A path cannot be longer than 126 characters (filename included)

See also ...

- FTP Server, p. 24
- Web Server, p. 26
- E-mail Client, p. 34
- Server Side Include (SSI), p. 35
- Anybus File System Interface Object (0Ah), p. 148
- Application File System Interface Object (EAh), p. 165

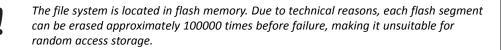

The following operations will erase one or more flash segments:

- Deleting, moving or renaming a file or directory
- Writing or appending data to an existing file
- Formatting the file system

### 3.9.3 System Files

The file system contains a set of files used for system configuration. These files, known as "system files", are regular ASCII files which can be altered using a standard text editor (such as the Notepad in Microsoft Windows<sup>™</sup>). The format of these files are, with some exceptions, based on the concept of keys, where each keys can be assigned a value, see below.

#### Example 1:

```
[Key1]
value of Key1
[Key2]
value of Key2
```

# 4 EtherNet/IP Implementation Details

# 4.1 General Information

This chapter covers EtherNet/IP specific details in the Anybus implementation. Note that the use of such functionality may require in-depth knowledge in EtherNet/IP networking internals and/or information from the official EtherNet/IP and CIP specifications. In such cases, the people responsible for the implementation of this product are expected either to obtain these specifications to gain sufficient knowledge or limit their implementation in such a way that this is not necessary. The EDS file must be changed to reflect all changes.

# 4.2 EtherNet/IP & CIP Implementation

By default, the module supports the generic CIP profile. Optionally, it is possible to re-route requests to unimplemented CIP objects to the host application, thus enabling support for other profiles etc.

To support a specific profile, perform the following steps:

- 1. Set up the identity settings in the EtherNet/IP Host Object according to profile requirements.
- 2. Implement the Assembly Mapping Object in the host application.
- 3. Set up the Assembly Instance Numbers according to profile requirements.
- 4. Enable routing of CIP messages to the host application in the EtherNet/IP Host Object.
- 5. Implement the required CIP objects in the host application.

See also...

- Using the Assembly Mapping Object (EBh), p. 19
- *EtherNet/IP Host Object (F8h), p. 175* (Host Application Object), details for the command Process\_CIP\_Object\_Request.

# 4.3 Using the Assembly Mapping Object (EBh)

### 4.3.1 Introduction

This guide will describe how to map CIP instances to ADI data, using the assembly mapping object (EBh).

### 4.3.2 Adding Data - The Application Data Object

According to the Anybus object model, all data that is used in the application must be represented by application data instances (ADIs). ADIs are small portions of structured data, each representing only one of three possible different types: variable, array or structure.

See the Application Data Object (FEh) in the Software Design Guide for more information.

Below is an example with 30 ADIs. Instances 1 - 6 and 30 are implemented in the application, and 7 - 29 are not implemented.

| Instance # | Implemented | Order # |
|------------|-------------|---------|
| 1          | Yes         | 1       |
| 2          | Yes         | 2       |
| 3          | Yes         | 3       |
| 4          | Yes         | 4       |
| 5          | Yes         | 5       |
| 6          | Yes         | 6       |
| 729        | No          | -       |
| 30         | Yes         | 7       |

#### Application Data Object (FEh) Instances

 $(\mathbf{i})$ 

### 4.3.3 Grouping Data - The Assembly Mapping Object

The assembly mapping object makes it possible to create an arbitrary number of process data sets, called assembly mappings. Each assembly mapping instance represents a different logical set of process data, that can be chosen by the network and received over a single connection.

Every instance of the assembly mapping object, as seen below, contains an ADI map, referring to an arbitrary number of ADIs.

The instance numbers can be set freely.

| Assembly indeping object (Ebr) instances |       |          |  |
|------------------------------------------|-------|----------|--|
| Instance #                               | Туре  | ADI Map  |  |
| 1                                        | Read  | 1, 2     |  |
| 2                                        | Read  | 2, 3     |  |
| 10                                       | Write | 3, 4, 30 |  |
| 11                                       | Write | 4, 5     |  |
| 30                                       | Read  | 5, 6     |  |
| 51                                       | Write | 6, 30    |  |

#### Assembly Mapping Object (EBh) Instances

There are two object instance attributes in the assembly mapping object, called Write PD Instance List and Read PD Instance List. These two attributes contain references to all read instances and all write instances, respectively. The example above will automatically generate the following content in these two attributes.

| Name                   | Attribute | Values     |
|------------------------|-----------|------------|
| Write PD Instance List | 11        | 10, 11, 51 |
| Read PD Instance List  | 12        | 1, 2, 30   |

The attributes Write PD Instance List and Read PD Instance List adopts the view of the network, e.g. an input will produce data on the network and an output will consume data on the network.

Write PD Instance List will contain all assembly mapping object instances with type "Read". Read PD Instance List will contain all assembly mapping object instances with type "Write".

### 4.3.4 Configuring CIP Assembly Numbers

The read and write instance list attributes in the assembly mapping object are bound to two corresponding attributes in the EtherNet/IP host object, according to the following table.

This routes application data to CIP assembly data, by linking CIP instance numbers to assembly mapping object instances.

 $\begin{pmatrix} \bullet \\ \bullet \end{pmatrix}$  The lists are matched index-wise, and must thus be of equal length.

| Assembly Mapping Object Attribute | Value |    | Value | EtherNet/IP Host Object Instance<br>Attribute |
|-----------------------------------|-------|----|-------|-----------------------------------------------|
| 11 - Write PD Instance List       | 10    | <> | 10    | 7 - Producing Instance Number                 |
|                                   | 11    | <> | 22    |                                               |
|                                   | 51    | <> | 100   |                                               |
| 12 - Read PD Instance List        | 1     | <> | 1     | 8 - Consuming Instance Number                 |
|                                   | 2     | <> | 2     |                                               |
|                                   | 30    | <> | 150   |                                               |

For conformity with the CIP specification, both the Write\_Assembly\_Data and the Read\_ Assembly\_Data services must be implemented.

#### 4.3.5 Going Forward

During the initialization phase, in the NW\_INIT state, all write assemblies (e.g. the instances of the assembly mapping object with type"write") will be remapped to the write process data area. For this to happen, the device will issue the Remap\_ADI\_Write\_Area command to the application data object in the host.

See the appendix about "Runtime Remapping of Process Data" in the Anybus CompactCom 40 Software Design Guide for more information.

When the network has been initialized, the device transitions from NW\_INIT to the WAIT\_ PROCESS state. When the device receives a forward open request, the producing/consuming parameters in the request are verified and matched against the EtherNet/IP Host Object instance numbers (producing/consuming)

If the verification is successful, the read process data is remapped and the device transitions to the PROCESS\_ACTIVE state. The I/O connection will then be established, and data can be exchanged over the network.

# 4.4 Socket Interface (Advanced Users Only)

The built in socket interface allows additional protocols to be implemented on top of TCP/IP.

See also ..

- Socket Interface Object (07h), p. 126 (Anybus Module Object)
- Message Segmentation, p. 141

# 4.5 Diagnostics

The severity value of all pending events are combined (using logical OR) and copied to the corresponding bits in the "Status" attribute of the Identity Object (CIP).

See also...

- Identity Object (01h), p. 77 (CIP Object)
- Diagnostic Object (02h), p. 115 (Anybus Module Object)

### 4.6 QuickConnect

The module supports the QuickConnect functionality. It is enabled in the EtherNet/IP Host Object. The module fulfills Class A with a startup time of less than 180 ms, with 16 bytes of I/O data mapped with parallel, SPI or shift register application interface.

See also ...

- *EtherNet/IP Host Object (F8h), p. 175* (Host Application Object)
- TCP/IP Interface Object (F5h), p. 105 (CIP object)

## 4.7 CIP Safety

The Anybus CompactCom 40 EtherNet/IP supports the CIP safety profile. This profile makes it possible for a user to send data on a black channel interface, i.e. a safe channel over EtherNet/IP using an add-on safety module, e.g. the IXXAT Safe T100. For an application to support CIP safety, the Functional Safety Object (E8h, host application object) has to be implemented. The Anybus CompactCom serial channel is used for the functional safety communication. When this channel is used for the host application, a second separate serial channel is implemented for the functional safety communication. See the Anybus CompactCom Hardware Design Guide for more information.

See ...

- Functional Safety Module Object (11h), p. 153
- Functional Safety Object (E8h), p. 163

### 4.7.1 Safety Module Firmware Upgrade

The firmware of the connected safety module can be upgraded through the Anybus CompactCom. The safety firmware (hiff file) has to be downloaded to the firmware directory in the Anybus CompactCom. At restart, the Anybus CompactCom detects and validates the firmware. Firmware upgrade in progress is indicated to the application by attribute #5 (instance #1) in the Functional Safety Object (E8h), which is set to TRUE during the firmware upgrade. The Anybus CompactCom will need more time to initialize , please do not restart the module during this time.

### 4.7.2 Reset Request from Network

When a reset request arrives from the network, a delay of 1 s is introduced before the Anybus CompactCom 40 EtherNet/IP is reset, if CIP safety is enabled.

## 4.8 CIP Sync

The time synchronization technology for the Common Industrial Protocol (CIP) is called CIP Sync. This technology allows accurate real-time synchronization of devices and controllers connected over CIP networks that require time stamping, sequence of events recording, distributed motion control, and support for highly distributed applications requiring increased control coordination. CIP Sync is based on the IEEE 1588 (IEC 61588) standard – Precision Clock Synchronization Protocol for Networked Measurement and Control Systems, commonly referred to as the Precision Time Protocol (PTP). The protocol is designed for, but not limited to, local area networks like Ethernet. The protocol provides a standard mechanism to synchronize clocks across a network of distributed devices. A copy of the standard may be obtained by ordering the standard IEEE 1588-2008 from the IEEE Standards Organization Committee. The Time Sync Object (43h, CIP object) provides a CIP interface to the IEEE 1588 (IEC 61588) Standard. CIP Sync is enabled by setting attribute #32 in the EtherNet/IP Host Object (F8h)

See ...

- EtherNet/IP Host Object (F8h), p. 175
- Time Sync Object (43h), p. 91 (CIP object)

# 5 FTP Server

# 5.1 General Information

The built-in FTP-server makes it easy to manage the file system using a standard FTP client. It can be disabled using attribute #6 in the Ethernet Host Object (F9h).

By default, the following port numbers are used for FTP communication:

- TCP, port 20 (FTP data port)
- TCP, port 21 (FTP command port)

The FTP server supports up to two concurrent clients.

## 5.2 User Accounts

User accounts are stored in the configuration file \ftp.cfg. This file holds the usernames, passwords, and home directory for all users. Users are not able to access files outside of their home directory.

#### File Format:

```
User1:Password1:Homedirectory1
User2:Password2:Homedirectory2
User3:Password3:Homedirectory3
```

Optionally, the UserN:PasswordN-section can be replaced by a path to a file containing a list of users as follows:

#### File Format (\ftp.cfg):

```
User1:Password1:Homedirectory1
User2:Password2:Homedirectory2
.
.
UserN:PasswordN:HomedirectoryN
\path\userlistA:HomedirectoryA
\path\userlistB:HomedirectoryB
```

The files containing the user lists shall have the following format:

#### File Format:

```
User1:Password1
User2:Password2
User3:Password3
.
.
.
.UserN:PasswordN
```

#### Notes:

- Usernames must not exceed 16 characters in length.
- Passwords must not exceed 16 characters in length.
- Usernames and passwords must only contain alphanumeric characters.
- If \ftp.cfg is missing or cannot be interpreted, all username/password combinations will be accepted and the home directory will be the FTP root (i.e. \ftp\).
- The home directory for a user must also exist in the file system, if the user shall be able to log in. It is not enough just to add the user information to the ftp.cfg file.

- If Admin Mode has been enabled in the Ethernet Object, all username/password combinations will be accepted and the user will have unrestricted access to the file system (i. e. the home directory will be the system root). The vfs folder is read-only.
- It is strongly recommended to have at least one user with root access (\) permission. If not, Admin Mode must be enabled each time a system file needs to be altered (including \ftp. cfg).

### 5.3 Session Example

The Windows Explorer features a built-in FTP client which can easily be used to access the file system as follows:

- 1. Open the Windows Explorer.
- 2. In the address field, type FTP://<user>:<password>@<address>
  - Substitute <address> with the IP address of the Anybus module
  - - Substitute <user> with the username
  - - Substitute <password> with the password
- 3. Press **Enter**. The Explorer will now attempt to connect to the Anybus module using the specified settings. If successful, the file system will be displayed in the Explorer window.

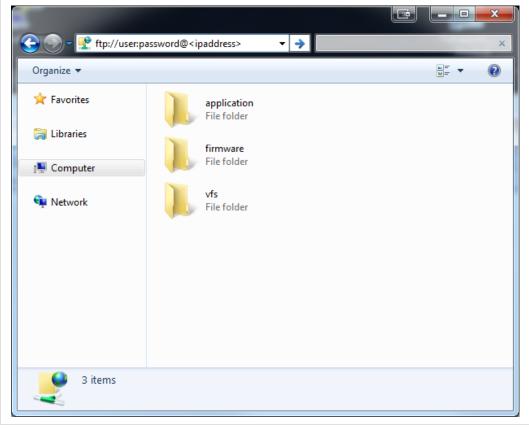

Fig. 3

# 6 Web Server

# 6.1 General Information

The built-in web server provides a flexible environment for end-user interaction and configuration purposes. JSON, SSI and client-side scripting allow access to objects and file system data, enabling the creation of advanced graphical user interfaces.

The web interfaces are stored in the file system, which can be accessed through the FTP server. If necessary, the web server can be completely disabled in the Ethernet Host Object (F9h).

See also ...

- FTP Server, p. 24
- Server Side Include (SSI), p. 35
- JSON, p. 55
- Ethernet Host Object (F9h), p. 184
- Network Configuration Object (04h), p. 117

## 6.2 Default Web Pages

The default web pages provide access to:

- Network configuration parameters
- Network status information
- Access to the host application ADIs

The default web pages are built of files stored in a virtual file system accessible through the vfs folder. These files are read only and cannot be deleted or overwritten. The web server will first look for a file in the web root folder. If not found it will look for the file in the vfs folder, making it appear as the files are located in the web root folder. By loading files in the web root folder with exactly the same names as the default files in the vfs folder, it is possible to customize the web pages, replacing such as pictures, logos and style sheets.

If a complete customized web system is designed and no files in the vfs folder are to be used, it is recommended to turn off the virtual file system completely, see the File System Interface Object.

See also ...

- File System, p. 16
- Anybus File System Interface Object (0Ah), p. 148

# 6.2.1 Network Configuration

The network configuration page provides interfaces for changing TCP/IP and SMTP settings in the Network Configuration Object.

| 🛞 Апу             | bus                                      |               | Anyb | us Compac              | tCom |
|-------------------|------------------------------------------|---------------|------|------------------------|------|
|                   |                                          |               |      | MyAccount (administrat |      |
| MODULE            | IP Configuration                         |               |      |                        |      |
| Overview          | DHCP                                     | Disabled      | •    |                        |      |
| Parameters        | IP Address                               | 10.11.21.232  |      |                        |      |
| NETWORK           | Subnet Mask                              | 255.255.255.0 |      |                        |      |
| Status            | Gateway Address                          | 0.0.0.0       |      |                        |      |
| Configuration     | Host Name                                |               |      |                        |      |
| SERVICES          | Domain name                              |               |      |                        |      |
|                   | DNS Server #1                            | 0.0.0.0       |      |                        |      |
| SMTP              | DNS Server #2                            | 0.0.0.0       |      |                        |      |
| SHICP<br>SECURITY | Save settings                            |               |      |                        |      |
| Certificates      | _                                        |               |      |                        |      |
| Accounts          | Ethernet Configuration                   |               |      |                        |      |
|                   | Port 1                                   | Auto          | T    |                        |      |
|                   | Port 2                                   | Auto          | T    |                        |      |
|                   | Save settings                            |               |      |                        |      |
|                   | MQTT Configuration                       |               |      |                        |      |
|                   | Broker URL<br>TLS                        | Fachle        | Ŧ    |                        |      |
|                   |                                          | Enable        | •    |                        |      |
|                   | Client identifier<br>Keep alive time (s) | 60            |      |                        |      |
|                   | Base topic                               | 80            |      |                        |      |
|                   | Quality of service                       | QoS 0         | T    |                        |      |
|                   | Save settings                            |               |      |                        |      |
|                   | MQTT Broker Accont Configura             | tion          |      |                        |      |
|                   | Username                                 |               |      |                        |      |
|                   | Password                                 |               |      |                        |      |
|                   | Save settings                            |               |      |                        |      |
|                   | OPC UA Configuration                     |               |      |                        |      |
|                   | TCP port                                 | 4840          |      |                        |      |
|                   | Discovery server URL                     |               |      |                        |      |
|                   |                                          |               |      |                        |      |
|                   | SecurityPolicyNone                       | Disable       | •    |                        |      |

Fig. 4

| $\leftrightarrow \rightarrow c$ | € 192.168.1.23                                                                                                    |           |          |             |             | B Gues        | t) i   |
|---------------------------------|----------------------------------------------------------------------------------------------------|-----------|----------|-------------|-------------|---------------|--------|
| 🛞 Anyt                          |                                                                                                    |           |          | Δn          | ybus Com    | nactCo        | m      |
| W High                          |                                                                                                    | Contra la | JEHIM LA |             | ybus com    | ipacico       |        |
|                                 |                                                                                                    |           |          |             | 🔕 admin (ad | Iministrator) | Logout |
| IODULE                          | SMTP configuration                                                                                                    |           |          |             |             |               |        |
| verview                         | Server:                                                                                                    |           |          |             |             |               |        |
| arameters                       | Port:                                                                                                    |           | 25       | 0           |             |               |        |
| IETWORK                         | TLS:                                                                                                    |           | Disabled | <b>∨</b> () |             |               |        |
| tatus                           | User:                                                                                                    |           |          |             |             |               |        |
| onfiguration                    | Save settings                                                                                                    |           |          |             |             |               |        |
| ERVICES                         |                                                                                                    |           |          |             |             |               |        |
| MTP                             | SMTP password                                                                                                    |           |          |             |             |               |        |
| HICP                            | Password:                                                                                                    |           |          |             |             |               |        |
| ECURITY                         | Confirm password:                                                                                                    |           |          |             |             |               |        |
| ertificates                     | Save settings                                                                                                    |           |          |             |             |               |        |
| ccounts                         | , in the second second s |           |          |             |             |               |        |
|                                 |                                                                                                    |           |          |             |             |               |        |
|                                 |                                                                                                    |           |          |             |             |               |        |
|                                 |                                                                                                    |           |          |             |             |               |        |
|                                 |                                                                                                    |           |          |             |             |               |        |
|                                 |                                                                                                    |           |          |             |             |               |        |
|                                 |                                                                                                    |           |          |             |             |               |        |
|                                 |                                                                                                    |           |          |             |             |               |        |
|                                 |                                                                                                    |           |          |             |             |               |        |

### Fig. 5

The module needs to be reset for the TCP/IP and SMTP settings to take effect. The Ethernet Configuration settings will take effect immediately.

#### **IP Configuration**

The module needs a reset for any changes to take effect.

| Name        | Description                                                     |
|-------------|-----------------------------------------------------------------|
| DHCP        | Enable or disable DHCP<br>Default value: enabled                |
| IP address  | The TCP/IP settings of the module                               |
| Subnet mask | Default values: 0.0.0.0 Value ranges: 0.0.0.0 - 255.255.255.255 |
| Gateway     |                                                                 |
| Host name   | IP address or name<br>Max 64 characters                         |
| Domain name | IP address or name<br>Max 48 characters                         |
| DNS 1       | Primary and secondary DNS server, used to resolve host name     |
| DNS 2       | Default values: 0.0.0.0 Value ranges: 0.0.0.0 - 255.255.255.255 |

### **Ethernet Configuration**

Changes will take effect immediately.

| Name   | Description                    |
|--------|--------------------------------|
| Port 1 | Ethernet speed/duplex settings |
| Port 2 | Default value: auto            |

### **SMTP Settings**

The module needs a reset before any changes take effect

| Name             | Description                             |
|------------------|-----------------------------------------|
| Server           | IP address or name<br>Max 64 characters |
| User             | Max 64 characters                       |
| Password         | Max 64 characters                       |
| Confirm password |                                         |

### 6.2.2 Ethernet Statistics Page

The Ethernet statistics web page contains the following information:

| Ethernet Link                    |                      | Description                                                              |  |
|----------------------------------|----------------------|--------------------------------------------------------------------------|--|
| Port 1                           | Speed:               | The current link speed.                                                  |  |
|                                  | Duplex:              | The current duplex configuration.                                        |  |
| Port 2                           | Speed:               | The current link speed.                                                  |  |
| Duplex:                          |                      | The current duplex configuration.                                        |  |
|                                  | i.                   |                                                                          |  |
| Ethernet/IP                      | Statistics           | Description                                                              |  |
| Established (                    | Class1 Connections   | Current number of established class1 connections                         |  |
| Established (                    | Class3 Connections   | Current number of established class3 connections                         |  |
| Connection                       | Open Requests        | Number of received connection open requests                              |  |
| Connection                       | Open Format Rejects  | Connection open requests rejected due to request format error            |  |
| Connection Open Resource Rejects |                      | Connection open requests rejected due to lack of resources               |  |
| Connection Open Other Rejects    |                      | Connection open requests rejected due to other reasons                   |  |
| Connection                       | Close Requests       | Number of received connection open requests                              |  |
| Connection                       | Close Format Rejects | at Rejects Connection close requests rejected du to request format error |  |

| Ethernet/IP Statistics                | Description                                                                                           |
|---------------------------------------|----------------------------------------------------------------------------------------------------|
| Connection Close Other Rejects        | Connection close requests rejected due to other reasons                                               |
| Connection Timeouts                   | Number of connection timeouts                                                                         |
|                                       | Description                                                                                           |
| Interface Counters                    | Description                                                                                           |
| In Octets:                            | Received bytes.                                                                                       |
| In Ucast Packets:                     | Received unicast packets.                                                                             |
| In NUcast packets:                    | Received non unicast packets (broadcast and multicast).                                               |
| In Discards:                          | Received packets discarded due to no available memory buffers.                                        |
| In Errors:                            | Received packets discarded due to reception error.                                                    |
| In Unknown Protos:                    | Received packets with unsupported protocol type.                                                      |
| Out Octets:                           | Sent bytes.                                                                                           |
| Out Ucast packets:                    | Sent unicast packets.                                                                                 |
| Out NUcast packets:                   | Sent non unicast packets (broadcast and multicast).                                                   |
| Out Discards:                         | Outgoing packets discarded due to no available memory buffers.                                        |
| Out Errors:                           | Transmission errors.                                                                                  |
|                                       |                                                                                                    |
| Media Counters                        | Description                                                                                           |
| Alignment Errors                      | Frames received that are not an integral number of octets in length.                                  |
| FCS Errors                            | Frames received that do not pass the FCS check.                                                       |
| Single Collisions                     | Successfully transmitted frames which experienced exactly one collision.                              |
| Multiple Collisions                   | Successfully transmitted frames which experienced more than one collision.                            |
| SQE Test Errors                       | Number of times SQE test error messages are generated.<br>(Not provided with current PHY interface.)  |
| Deferred Transmissions                | Frames for which first transmission attempt is delayed because the medium is busy.                    |
| Late Collisions                       | Number of times a collision is detected later than 512 bit-times into the transmission of a packet.   |
| Excessive Collisions                  | Frames for which a transmission fails due to excessive collisions.                                    |
| MAC Receive Errors                    | Frames for which reception of an interface fails due to an internal MAC sublayer receive error.       |
| MAC Transmit Errors                   | Frames for which transmission fails due to an internal MAC sublayer receive error.                    |
| Carrier Sense Errors                  | Times that the carrier sense condition was lost or never asserted when attempted to transmit a frame. |
| Frame Size Too Long                   | Frames received that exceed the maximum permitted frame size.                                         |
| Frame Size Too Short                  | Frames received that are shorter than lowest permitted frame size.                                    |
| CIP Sync Status                       | Description                                                                                           |
| Grandmaster clock identity            | Equals the ClockIdentity of attribute #8 of the <i>Time Sync Object (43h)</i> , p. 91.                |
| Parent clock identity                 | Equals the clockdentity of attribute #9 of the Time Sync Object (43h), p. 91.                         |
| Local clock identity                  | Equals the Clockdentity of attribute #10 of the Time Sync Object (43h), p. 91.                        |
| Grandmaster clock class               | Equals the Clocklesh of attribute #10 of the Time Sync Object (45h), p. 91.                           |
| Local clock class                     |                                                                                                    |
| · · · · · · · · · · · · · · · · · · · | Equals the ClockClass of attribute #10 of the <i>Time Sync Object (43h), p. 91</i> .                  |
| Synchronization status                | Enumeration string of the value.<br>Equals attribute #2 of the <i>Time Sync Object (43h), p. 91</i> . |
| Current offset to master [ns]         | Equals attribute #5 of the Time Sync Object (43h), p. 91.                                             |
| Current port status                   | The enumeration string of the value.                                                                  |
|                                       | Equals PortState of attribute #12 of the <i>Time Sync Object (43h), p. 91</i> .                       |

# 6.3 Server Configuration

### 6.3.1 General Information

Basic web server configuration settings are stored in the system file \http.cfg. This file holds the web server name, root directory for the web interface, content types, and a list of file types which shall be scanned for SSI.

```
File Format:
 [ServerName]
 WebServerName
 [WebRoot]
 \web
 [FileTypes]
 FileType1:ContentType1
 FileType2:ContentType2
 ...
 FileTypeN:ContentTypeN
 [SSIFileTypes]
 FileType1
 FileType2
 ...
```

FileTypeN

| Web Server Name<br>[ServerName]  | Configures the web server name included in the HTTP header of the responses from the module.                                    |
|----------------------------------|----------------------------------------------------------------------------------------------------|
| Web Root Directory<br>[WebRoot]  | The web server cannot access files outside this directory.                                                                      |
| Content Types                    | A list of file extensions and their reported content types.                                                                     |
| [FileTypes]                      | See also                                                                                                    |
|                                  | Default content types below                                                                                                    |
| SSI File Types<br>[SSIFileTypes] | By default, only files with the extension "shtm" are scanned for SSI. Additional SSI file types can be added here as necessary. |

The web root directory determines the location of all files related to the web interface. Files outside of this directory and its subdirectories *cannot* be accessed by the web server.

### 6.3.2 Index page

The module searches for possible index pages in the following order:

- 1. <WebRoot>\index.htm
- 2. <WebRoot>\index.html
- 3. <WebRoot>\index.shtm
- 4. <WebRoot>\index.wml

**Substitute <WebRoot>** with the web root directory specified in \http.cfg. If no index page is found, the module will default to the virtual index file (if enabled).

See also ...

• Default web pages

## 6.3.3 Default Content Types

By default, the following content types are recognized by their file extension:

| File Extension           | Reported Content Type          |
|--------------------------|--------------------------------|
| htm, html, shtm          | text/html                      |
| gif                      | image/gif                      |
| jpeg, jpg, jpe           | image/jpeg                     |
| png                      | image/x-png                    |
| js                       | application/x-javascript       |
| bat, txt, c, h, cpp, hpp | text/plain                     |
| zip                      | application/x-zip-compressed   |
| exe, com                 | application/octet-stream       |
| wml                      | text/vnd.wap.wml               |
| wmlc                     | application/vnd.wap.wmlc       |
| wbmp                     | image/vnd.wap.wbmp             |
| wmls                     | text/vnd.wap.wmlscript         |
| wmlsc                    | application/vnd.wap.wmlscriptc |
| xml                      | text/xml                       |
| pdf                      | application/pdf                |
| CSS                      | text/css                       |

Content types can be added or redefined by adding them to the server configuration file.

#### 6.3.4 Authorization

Directories can be protected from web access by placing a file called "web\_accs.cfg" in the directory to protect. This file shall contain a list of users that are allowed to access the directory and its subdirectories.

Optionally, a login message can be specified by including the key [AuthName]. This message will be displayed by the web browser upon accessing the protected directory.

```
File Format:
   Username1:Password1
   Username2:Password2
   ...
   UsernameN:PasswordN
   [AuthName]
    (message goes here)
```

The list of approved users can optionally be redirected to one or several other files.

If the list of approved users is put in another file, be aware that this file can be accessed and read from the network.

In the following example, the list of approved users will be loaded from here.cfg and too.cfg.

```
[File path]
\i\put\some\over\here.cfg
\i\actually\put\some\of\it\here\too.cfg
[AuthType]
Basic
[AuthName]
Howdy. Password, please.
```

The field "AuthType" is used to identify the authentication scheme.

| Value  | Description                                                                                                    |
|--------|----------------------------------------------------------------------------------------------------|
| Basic  | Web authentication method using plaintext passwords.                                                             |
| Digest | More secure method using challenge-response authentication. Used as default if no [Authtype] field is specified. |

# 7 E-mail Client

# 7.1 General Information

The built-in e-mail client allows the application to send e-mail messages through an SMTP-server. Messages can either be specified directly in the SMTP Client Object (04h), or retrieved from the file system. The latter may contain SSI, however note that for technical reasons, certain commands cannot be used (specified separately for each SSI command).

The client supports authentication using the 'LOGIN' method. Account settings etc. are stored in the Network Configuration Object (04h).

# 7.2 How to Send E-mail Messages

To be able to send e-mail messages, the SMTP-account settings must be specified.

This includes:

- A valid SMTP-server address
- A valid username
- A valid password

To send an e-mail message, perform the following steps:

- 1. Create a new e-mail instance using the Create command (03h)
- 2. Specify the sender, recipient, topic and message body in the e-mail instance
- 3. Issue the Send Instance Email command (10h) towards the e-mail instance
- 4. Optionally, delete the e-mail instance using the Delete command (04h)

Sending a message based on a file in the file system is achieved using the Send Email from File command. This command is described in the SMTP Client Object (04h).

# 8 Server Side Include (SSI)

# 8.1 General Information

Server Side Include functionality, or SSI, allows data from files and objects to be represented on web pages and in e-mail messages.

SSI are special commands embedded within the source document. When the Anybus CompactCom module encounters such a command, it will execute it, and replace it with the result (if applicable).

By default, only files with the extension 'shtm' are scanned for SSI.

# 8.2 Include File

This function includes the contents of a file. The content is scanned for SSI.

| This function cannot be used in e-mail messages.                                                                                                    |                                                                                                    |              |   |
|----------------------------------------------------------------------------------------------------|----------------------------------------------------------------------------------------------------|--------------|---|
| Syntax:                                                                                                    |                                                                                                    |              |   |
| #includ</th <th>de file="filenametric de filenametric de filenamet</th> <th>me"&gt;</th> <th></th> | de file="filenametric de filenametric de filenamet | me">         |   |
| filename:                                                                                                    | Source file                                                                                                    |              |   |
| Scenario                                                                                                    | Default                                                                                                    | t Output     |   |
| Success                                                                                                    | (conten                                                                                                    | nts of file) | - |

# 8.3 Command Functions

## 8.3.1 General Information

Command functions executes commands and includes the result.

#### **General Syntax**

<?--#exec cmd argument='command'-->

command:

Command function, see below

```
(i)
```

"command" is limited to a maximum of 500 characters.

### **Command Functions**

| Command           | Valid for E-mail Messages |
|-------------------|---------------------------|
| GetConfigItem()   | Yes                       |
| SetConfigItem()   | No                        |
| SsiOutput()       | Yes                       |
| DisplayRemoteUser | No                        |
| ChangeLanguage()  | No                        |
| IncludeFile()     | Yes                       |
| SaveDataToFile()  | No                        |

| Command  | Valid for E-mail Messages |
|----------|---------------------------|
| printf() | Yes                       |
| scanf()  | No                        |

# 8.3.2 GetConfigItem()

This command returns specific information from a file in the file system.

#### File Format

The source file must have the following format:

[key1] value1 [key2] value2 ... [keyN] valueN

#### Syntax:

<?--exec cmd\_argument='GetConfigItem("filename", "key"[,"separator"])'-->

| filename:  | Source file to read from                                                            |
|------------|-------------------------------------------------------------------------------------|
| key:       | Source [key] in file.                                                               |
| separator: | Optional; specifies line separation characters (e.g. "<br>").<br>(default is CRLF). |

## Default Output

| Scenario             | Default Output                   |
|----------------------|----------------------------------|
| Success              | (value of specified key)         |
| Authentication Error | "Authentication error"           |
| File open error      | "Failed to open file 'filename'" |
| Key not found        | "Tag (key) not found"            |

## Example

The following SSI...

<?--exec cmd\_argument='GetConfigItem("\example.cnf", "B")'-->

... in combination with the following file ('\example.cnf')...

[A]
First
[B]
Second
[C]
Third

... returns the string 'Third'.

## 8.3.3 SetConfigItem()

This function stores an HTML-form as a file in the file system.

```
(\mathbf{i})
```

This function cannot be used in e-mail messages.

#### **File Format**

Each form object is stored as a [tag], followed by the actual value.

```
[form object name 1]
form object value 1
[form object name 2]
form object value 2
[form object name 3]
form object value 3
...
[form object name N]
form object value N
```

Form objects with names starting with underscore will not be stored.

#### Syntax:

(i)

| <pre><?exec cmd_argument='SetConfigItem("filename"[, Overwrite])'></pre> |
|--------------------------------------------------------------------------|
|--------------------------------------------------------------------------|

| filename:  | Destination file. If the specified file does not exist, it will be created (provided that the path is valid).                          |
|------------|----------------------------------------------------------------------------------------------------|
| Overwrite: | Optional; forces the module to create a new file each time the command is issued. The default behavior is to modify the existing file. |

#### **Default Output**

| Scenario             | Default Output                                |
|----------------------|-----------------------------------------------|
| Success              | "Configuration stored to'filename"            |
| Authentication Error | "Authentication error"                        |
| File open error      | "Failed to open file 'filename'"              |
| File write error     | "Could not store configuration to 'filename'" |

#### Example

The following example demonstrates how to use this function. The resulting page sends a form to itself, which is then evaluated by the SetConfigItem command.

```
<HTML>
<head><TITLE>SetConfigItem Test</TITLE></HEAD>
<BODY>
<?--#exec cmd argument='SetConfigItem("\food.txt")'-->
<FORM action="test.shtm">
  <P>
     <LABEL for="Name">Name: </LABEL><BR>
      <INPUT type="text" name="Name"><BR><BR>
      <LABEL for=" Age">Age: </LABEL><BR>
      <INPUT type="text" name=" Age"><BR><BR>
      <LABEL for="Food">Food: </LABEL><BR>
      <INPUT type="radio" name="Food" value="Cheese"> Cheese<BR>
      <INPUT type="radio" name="Food" value="Sausage"> Sausage<BR><BR>
      <LABEL for="Drink">Drink: </LABEL><BR>
      <INPUT type="radio" name="Drink" value="Wine"> Wine<BR>
      <INPUT type="radio" name="Drink" value="Beer"> Beer<BR><BR>
     <INPUT type="submit" name=" submit">
     <INPUT type="reset" name=" reset">
   </P>
</FORM>
</BODY>
</HTML>
```

The resulting file ('\food.txt') may look somewhat as follows:

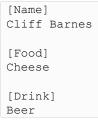

(j) Ind

In order for this example to work, the HTML file must be named "test.shtm".

## 8.3.4 SsiOutput()

This command temporarily modifies the SSI output of the following command function.

#### Syntax:

```
<?--#exec cmd argument='SsiOutput("success", "failure")'-->
```

| success: | String to use in case of success |
|----------|----------------------------------|
| failure: | String to use in case of failure |

#### **Default Output**

(this command produces no output on its own)

#### Example

The following example illustrates how to use this command.

```
<?--#exec cmd_argument='SsiOutput ("Parameter stored", "Error")'-->
<?--#exec cmd_argument='SetConfigItem("File.cfg", Overwrite)'-->
```

See also ...

• SSI Output Configuration, p. 54

## 8.3.5 DisplayRemoteUser

This command stores returns the username on an authentication session.

 $\begin{pmatrix} 1 \\ 1 \end{pmatrix}$  This command cannot be used in e-mail messages.

#### Syntax:

<?--#exec cmd\_argument='DisplayRemoteUser'-->

#### **Default Output**

| Scenario | Default Output |
|----------|----------------|
| Success  | (current user) |

## 8.3.6 ChangeLanguage()

This command changes the language setting based on an HTML form object.

```
This function cannot be used in e-mail messages.
```

#### Syntax:

```
<?--#exec cmd_argument='ChangeLanguage( "source" )'-->
```

source:

Name of form object which contains the new language setting.

The passed value must be a single digit as follows:

| Form value | Language |
|------------|----------|
| "0"        | English  |
| "1"        | German   |
| "2"        | Spanish  |
| "3"        | Italian  |
| "4"        | French   |

#### **Default Output**

| Scenario | Default Output              |
|----------|-----------------------------|
| Success  | "Language changed"          |
| Error    | "Failed to change language" |

## Example

The following example demonstrates how to use this function. The resulting page sends a form to itself, which is then evaluated by the ChangeLanguage() command.

 $ig( \mathbf{i} ig)$  In order for this example to work, the HTML file must be named "test.shtm".

## 8.3.7 IncludeFile()

This command includes the content of a file. Note that the content is not scanned for SSI.

#### Syntax:

```
<?--#exec cmd_argument='IncludeFile("filename" [, separator])'-->
```

| filename:  | Source file                                                   |
|------------|---------------------------------------------------------------|
| separator: | Optional; specifies line separation characters (e.g. "<br>"). |

#### **Default Output**

| Scenario             | Default Output                   |
|----------------------|----------------------------------|
| Success              | (file contents)                  |
| Authentication Error | "Authentication error"           |
| File Open Error      | "Failed to open file 'filename'" |

#### Example

The following example demonstrates how to use this function.

Contents of 'info.txt':

```
Neque porro quisquam est qui dolorem ipsum quia dolor sit amet, consectetur, adipisci velit...
```

When viewed in a browser, the resulting page should look somewhat as follows:

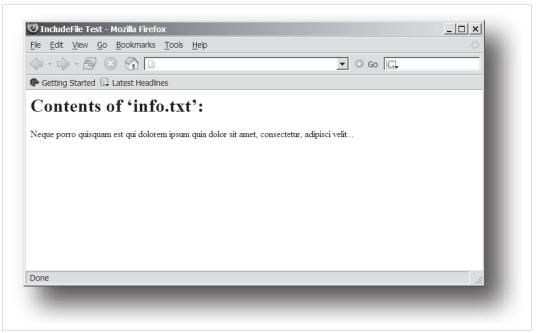

#### Fig. 6

See also...

• Include File, p. 35

is

# 8.3.8 SaveDataToFile()

This command stores data from an HTML form as a file in the file system. Content from the different form objects are separated by a blank line (2\*CRLF).

(1) This function cannot be used in e-mail messages.

## Syntax:

| <pre><?#exec cmd_argument='SaveDataToFile("filename" [, "source"], Overwrite Append)'></pre> |                                                                                                    |  |
|----------------------------------------------------------------------------------------------|----------------------------------------------------------------------------------------------------|--|
| filename                                                                                     | Destination file. If the specified file does not exist, it will be created (provided that the path i valid).                                                                                                    |  |
| source:                                                                                      | Optional; by specifying a form object, only data from that particular form object will be<br>stored. Default behavior is to store data from all form objects except the ones where the<br>name starts with underscore. |  |

Overwrite | Append Specifies whether to overwrite or append data to existing files.

## **Default Output**

| Scenario             | Default Output                                |
|----------------------|-----------------------------------------------|
| Success              | "Configuration stored to 'filename'"          |
| Authentication Error | "Authentication error"                        |
| File Write Error     | "Could not store configuration to 'filename'" |

#### Example

The following example demonstrates how to use this function. The resulting page sends a form to itself, which is then evaluated by the SaveDataToFile command.

```
<HTML>
<HEAD><TITLE>SaveDataToFile Test</TITLE></HEAD>
<BODY>
<?--#exec cmd_argument='SaveDataToFile("\stuff.txt", "Meat", Overwrite)'-->
<FORM action="test.shtm">
  <P>
      <LABEL for="Fruit">Fruit: </LABEL><BR>
     <INPUT type="text" name="Fruit"><BR><BR>
      <LABEL for="Meat">Meat: </LABEL><BR>
      <INPUT type="text" name="Meat"><BR><BR>
      <LABEL for="Meat">Bread: </LABEL><BR>
      <INPUT type="text" name="Bread"><BR><BR>
      <INPUT type="submit" name="_submit">
   </P>
</FORM>
</BODY>
</HTML>
```

The resulting file (\stuff.txt) will contain the value specified for the form object called "Meat".

 $\begin{pmatrix} 1 \\ 1 \end{pmatrix}$  In order for this example to work, the HTML file must be named "test.shtm".

## 8.3.9 printf()

This function returns a formatted string which may contain data from the Anybus CompactCom module and/or application. The formatting syntax used is similar to that of the standard C-function printf().

The function accepts a template string containing zero or more formatting tags, followed by a number of arguments. Each formatting tag corresponds to a single argument, and determines how that argument shall be converted to human readable form.

#### Syntax:

| #exec c</th <th><pre>md_argument='printf("template" [, argument1,, argumentN])'</pre></th> | <pre>md_argument='printf("template" [, argument1,, argumentN])'</pre>                                                                                                    |
|--------------------------------------------------------------------------------------------|----------------------------------------------------------------------------------------------------|
| template:                                                                                  | Template which determines how the arguments shall be represented. May contain any number of formatting tags which are substituted by subsequent arguments and formatted as requested. The number of format tags must match the number of arguments; if not, the result is undefined.<br>See section "Formatting Tags" below for more information. |
| argument:                                                                                  | Source arguments; optional parameters which specify the actual source of the data that shall be inserted in the template string. The number of arguments must match the number of formatting tags; if not, the result is undefined.<br>At the time of writing, the only allowed argument is ABCCMessage().<br>See also                            |
|                                                                                            | • ABCCMessage(), p. 50                                                                                                    |

#### **Default Output**

| Scenario          | Default Output                           |
|-------------------|------------------------------------------|
| Success           | (printf() result)                        |
| ABCCMessage error | ABCCMessage error string (Errors, p. 53) |

#### Example

See ..

- ABCCMessage(), p. 50
- Example (Get\_Attribute):, p. 52

## **Formatting Tags**

Formatting tags are written as follows:

%[Flags][Width][.Precision][Modifier]type

## • Type (Required)

The Type-character is required and determines the basic representation as follows:

| Type Character | Representation                                                                                                    | Example  |
|----------------|----------------------------------------------------------------------------------------------------|----------|
| С              | Single character                                                                                                    | b        |
| d, i           | Signed decimal integer.                                                                                                    | 565      |
| e, E           | Floating-point number in exponential notation.                                                                                                    | 5.6538e2 |
| f              | Floating-point number in normal, fixed-point notation.                                                                                                    | 565.38   |
| g, G           | %e or %E is used if the exponent is less than -4 or greater than or<br>equal to the precision; otherwise %f is used. Trailing zeroes/<br>decimal point are not printed. | 565.38   |
| 0              | Unsigned octal notation                                                                                                    | 1065     |
| S              | String of characters                                                                                                    | Text     |
| u              | Unsigned decimal integer                                                                                                    | 4242     |
| х, Х           | Hexadecimal integer                                                                                                    | 4e7f     |
| %              | Literal %; no assignment is made                                                                                                    | %        |

# • Flags (Optional)

| Flag Character | Meaning                                                                                                    |
|----------------|----------------------------------------------------------------------------------------------------|
| -              | Left-justify the result within the give width (default is right justification)                                                               |
| +              | Always include a + or - to indicate whether the number is positive or negative                                                               |
| (space)        | If the number does not start with a + or -, prefix it with a space character instead.                                                        |
| 0 (zero)       | Pad the field with zeroes instead of spaces                                                                                                  |
| #              | For %e, %E, and %f, forces the number to include a decimal point, even if no digits follow. For % x and %X, prefixes 0x or 0X, respectively. |

## • Width (Optional)

| Width  | Meaning                                                                                                    |
|--------|----------------------------------------------------------------------------------------------------|
| number | Specifies the minimum number of characters to be printed.<br>If the value to be printed is shorter than this number, the result is padded to make up the field<br>width. The result is never truncated even if the result is larger. |

## • Precision (Optional)

The exact meaning of this field depends on the type character:

| Type Character   | Meaning                                                                                                    |
|------------------|----------------------------------------------------------------------------------------------------|
| d, i, o, u, x, X | Specifies the minimum no. of decimal digits to be printed. If the value to be printed is shorter than this number, the result is padded with space. Note that the result is never truncated, even if the result is larger. |
| e, E, f          | Specifies the no. of digits to be printed after the decimal point (default is 6).                                                                                                    |
| g, G             | Specifies the max. no. of significant numbers to be printed.                                                                                                    |
| S                | Specifies the max. no. of characters to be printed                                                                                                    |
| C                | (no effect)                                                                                                    |

• Modifier

| Modifier<br>Character | Meaning                                     |
|-----------------------|---------------------------------------------|
| hh                    | Argument is interpreted as SINT8 or UINT8   |
| h                     | Argument is interpreted as SINT16 or UINT16 |
| L                     | Argument is interpreted as SINT32 or UINT32 |

## 8.3.10 scanf()

This function is very similar to the printf() function described earlier, except that it is used for input rather than output. The function reads a string passed from an HTML form object, parses the string as specified by a template string, and sends the resulting data to the specified argument. The formatting syntax used is similar to that of the standard C-function scanf().

The function accepts a source, a template string containing zero or more formatting tags, followed by a number of arguments. Each argument corresponds to a formatting tag, which determines how the data read from the HTML form shall be interpreted prior sending it to the destination argument.

This command cannot be used in e-mail messages.

#### Syntax:

| -         |                                                                                                    |
|-----------|----------------------------------------------------------------------------------------------------|
| source    | Name of the HTML form object from which the string shall be extracted.                                                                                                    |
| template: | Template which specifies how to parse and interpret the data. May contain any number of formatting tags which determine the conversion prior to sending the data to subsequent arguments. The number of formatting tags must match the number of arguments; if not, the result is undefined.<br>See section "Formatting Tags" below for more information. |
| argument: | <ul> <li>Destination argument(s) specifying where to send the interpreted data. The number of arguments must match the number of formatting tags; if not, the result is undefined. At the time of writing, the only allowed argument is ABCCMessage(). See also</li> <li>ABCCMessage(), p. 50</li> </ul>                                                  |

#### **Default Output**

| Scenario                   | Default Output                           |  |
|----------------------------|------------------------------------------|--|
| Success                    | "Success"                                |  |
| Parsing error              | "Incorrect data format"                  |  |
| Too much data for argument | "Too much data"                          |  |
| ABCCMessage error          | ABCCMessage error string (Errors, p. 53) |  |

# Example

See also ...

ABCCMessage(), p. 50

Example (Set\_Attribute):, p. 52

## **Formatting Tags**

Formatting tags are written as follows:

%[\*][Width][Modifier]type

## • Type (Required)

The Type-character is required and determines the basic representation as follows:

| Туре                | Input                                                                                                    | Argument Data Type                            |
|---------------------|----------------------------------------------------------------------------------------------------|-----------------------------------------------|
| С                   | Single character                                                                                                    | CHAR                                          |
| d                   | Accepts a signed decimal integer                                                                                                    | SINT8<br>SINT16<br>SINT32                     |
| i                   | Accepts a signed or unsigned decimal integer. May be given as<br>decimal, hexadecimal or octal, determined by the initial characters<br>of the input data:<br>Initial Characters: Format:<br>0x Hexadecimal<br>0: Octal<br>1 9: Decimal                                                                                                    | SINT8/UINT8<br>SINT16/UINT16<br>SINT32/UINT32 |
| u                   | Accepts an unsigned decimal integer.                                                                                                    | UINT8<br>UINT16<br>UINT32                     |
| 0                   | Accepts an optionally signed octal integer.                                                                                                    | SINT8/UINT8<br>SINT16/UINT16<br>SINT32/UINT32 |
| х, Х                | Accepts an optionally signed hexadecimal integer.                                                                                                    | SINT8/UINT8<br>SINT16/UINT16<br>SINT32/UINT32 |
| e, E,<br>f,<br>g, G | Accepts an optionally signed floating point number. The input<br>format for floating-point numbers is a string of digits, with some<br>optional characteristics:<br>– It can be a signed value                                                                                                    | FLOAT                                         |
|                     | <ul> <li>It can be an exponential value, containing a decimal rational<br/>number followed by an exponent field, which consists of an 'E'<br/>or an 'e' followed by an integer.</li> </ul>                                                                                                    |                                               |
| n                   | Consumes no input; the corresponding argument is an integer into which scanf writes the number of characters read from the object input.                                                                                                    | SINT8/UINT8<br>SINT16/UINT16<br>SINT32/UINT32 |
| S                   | Accepts a sequence of nonwhitespace characters                                                                                                    | STRING                                        |
| [scanset]           | Accepts a sequence of nonwhitespace characters from a set of<br>expected bytes specified by the scanlist (e.g<br>'[0123456789ABCDEF]')<br>A literal ']' character can be specified as the first character of the<br>set. A caret character (^) immediately following the initial '[' inverts<br>the scanlist, i.e. allows all characters except the ones that are listed. | STRING                                        |
| %                   | Accepts a single %input at this point; no assignment or conversion is done. The complete conversion specification should be %%.                                                                                                    |                                               |

• \* (Optional)

Data is read but ignored. It is not assigned to the corresponding argument.

• Width (Optional)

Specifies the maximum number of characters to be read

• Modifier (Optional)

Specifies a different data size.

| Modifier | Meaning                        |  |
|----------|--------------------------------|--|
| h        | SINT8, SINT16, UINT8 or UINT16 |  |
| I        | SINT32 or UINT32               |  |

# 8.4 Argument Functions

# 8.4.1 General Information

Argument functions are supplied as parameters to certain command functions.

## **General Syntax:**

(Syntax depends on context)

## **Argument Functions:**

| Function      | Description |
|---------------|-------------|
| ABCCMessage() | -           |

# 8.4.2 ABCCMessage()

This function issues an object request towards an object in the module or in the host application.

#### Syntax

ABCCMessage(object, instance, command, ce0, ce1, msgdata, c\_type, r\_type)

| obiect   | Specifies the Destination Object                                                        |  |
|----------|-----------------------------------------------------------------------------------------|--|
| instance | Specifies the Destination Instance                                                      |  |
| command  | Specifies the Command Number                                                            |  |
| ce0      | Specifies CmdExt[0] for the command message                                             |  |
| ce1      | Specifies CmdExt[1] for the command message                                             |  |
| msgdata  | Specifies the actual contents of the MsgData[] subfield in the command                  |  |
|          | <ul> <li>Data can be supplied in direct form (format depends on c_type)</li> </ul>      |  |
|          | • The keyword "ARG" is used when data is supplied by the parent command (e.g. scanf()). |  |
| c_type:  | Specifies the data type in the command (msgdata), see below.                            |  |
| r_type:  | Specifies the data type in the response (msgdata), see below.                           |  |

Numeric input can be supplied in the following formats:

| Decimal (e.g. 50) | (no prefix)     |
|-------------------|-----------------|
| Octal (e.g. 043)  | Prefix 0 (zero) |
| Hex (e.g. 0x1f)   | Prefix Ox       |

• Command Data Types (c\_type)

For types which support arrays, the number of elements can be specified using the suffix [n], where n specifies the number of elements. Each data element must be separated by space.

| Туре   | Supports Arrays | Data format (as supplied in msgdata)                                                                                                    |
|--------|-----------------|----------------------------------------------------------------------------------------------------|
| BOOL   | Yes             | 1                                                                                                    |
| SINT8  | Yes             | -25                                                                                                    |
| SINT16 | Yes             | 2345                                                                                                    |
| SINT32 | Yes             | -2569                                                                                                    |
| UINT8  | Yes             | 245                                                                                                    |
| UINT16 | Yes             | 40000                                                                                                    |
| UINT32 | Yes             | 32                                                                                                    |
| CHAR   | Yes             | А                                                                                                    |
| STRING | No              | "abcde"<br><b>Note:</b> Quotes can be included in the string if preceded by backslash<br>("\")<br>Example: "We usually refer to it as \'the Egg\'" |
| FLOAT  | Yes             | 5.6538e2                                                                                                    |
| NONE   | No              | Command holds no data, hence no data type                                                                                                    |

#### • Response Data Types (r\_type)

For types which support arrays, the number of elements can be specified using the suffix [n], where n specifies the number of elements.

| Туре   | Supports Arrays | Data format (as supplied in msgdata)                                                                                                    |
|--------|-----------------|----------------------------------------------------------------------------------------------------|
| BOOL   | Yes             | Optionally, it is possible to exchange the BOOL data with a message<br>based on the value (true or false). In such case, the actual data type<br>returned from the function will be STRING.<br>Syntax: BOOL <true><false><br/>For arrays, the format will be BOOL[n]<true><false>.</false></true></false></true> |
| SINT8  | Yes             | -                                                                                                    |
| SINT16 | Yes             | -                                                                                                    |
| SINT32 | Yes             | -                                                                                                    |
| UINT8  | Yes             | This type can also be used when reading ENUM data types from an object. In such case, the actual ENUM value will be returned.                                                                                                    |
| UINT16 | Yes             | -                                                                                                    |
| UINT32 | Yes             | -                                                                                                    |
| CHAR   | Yes             | -                                                                                                    |
| STRING | No              | -                                                                                                    |
| ENUM   | No              | When using this data type, the ABCCMessage() function will first read<br>the ENUM value. It will then issue a 'Get Enum String'-command to<br>retrieve the actual enumeration string. The actual data type in the<br>response will be STRING.                                                                    |
| FLOAT  | Yes             | -                                                                                                    |
| NONE   | No              | Response holds no data, hence no data type                                                                                                    |

It is important to note that the message will be passed transparently to the addressed object. The SSI engine performs no checks for violations of the object addressing scheme, e.g. a malformed Get\_Attribute request which (wrongfully) includes message data will be passed unmodified to the object, even though this is obviously wrong. Failure to observe this may cause loss of data or other undesired side effects.

## Example (Get\_Attribute):

This example shows how to retrieve the IP address using printf() and ABCCMessage().

| Variable | Value    | Comments                           |
|----------|----------|------------------------------------|
| object   | 4        | Network Configuration Object (04h) |
| instance | 3        | Instance #3 (IP address)           |
| command  | 1        | Get_attribute                      |
| ce0      | 5        | Attribute #5                       |
| ce1      | 0        | -                                  |
| msgdata  | 0        | -                                  |
| c_type   | NONE     | Command message holds no data      |
| r_type   | UINT8[4] | Array of 4 unsigned 8-bit integers |

## Example (Set\_Attribute):

This example shows how to set the IP address using scanf() and ABCCMessage(). Note the special parameter value "ARG", which instructs the module to use the passed form data (parsed by scanf()).

| Variable | Value    | Comments                           |
|----------|----------|------------------------------------|
| object   | 4        | Network Configuration Object (04h) |
| instance | 3        | Instance #3 (IP address)           |
| command  | 2        | Set_attribute                      |
| ce0      | 5        | Attribute #5                       |
| ce1      | 0        | -                                  |
| msgdata  | ARG      | Use data parsed by scanf() call    |
| c_type   | UINT8[4] | Array of 4 unsigned 8-bit integers |
| r_type   | NONE     | Response message holds no data     |

#### Errors

In case an object request results in an error, the error code in the response will be evaluated and translated to readable form as follows:

| Error Code | Output                              |  |
|------------|-------------------------------------|--|
| 0          | "Unknown error"                     |  |
| 1          | "Unknown error"                     |  |
| 2          | "Invalid message format"            |  |
| 3          | "Unsupported object"                |  |
| 4          | "Unsupported instance"              |  |
| 5          | "Unsupported command"               |  |
| 6          | "Invalid CmdExt[0]"                 |  |
| 7          | "Invalid CmdExt[1]"                 |  |
| 8          | "Attribute access is not set-able"  |  |
| 9          | "Attribute access is not get-able"  |  |
| 10         | "Too much data in msg data field"   |  |
| 11         | "Not enough data in msg data field" |  |
| 12         | "Out of range"                      |  |
| 13         | "Invalid state"                     |  |
| 14         | "Out of resources"                  |  |
| 15         | "Segmentation failure"              |  |
| 16         | "Segmentation buffer overflow"      |  |
| 17 255     | "Unknown error"                     |  |

See also ...

SSI Output Configuration, p. 54

# 8.5 SSI Output Configuration

Optionally, the SSI output can be permanently changed by adding the file \output.cfg.

File format:

| <pre>[ABCCMessage_X]<br/>0:"Success string"<br/>1:"Error string 1"<br/>2:"Error string 2"<br/><br/>16":Error string 16"</pre>                              | Each error code corresponds to a dedicated output string, labelled from 1 to 16.<br>See <i>Errors, p. 53</i> |
|----------------------------------------------------------------------------------------------------|----------------------------------------------------------------------------------------------------|
| <pre>[GetConfigItem_X]<br/>0: "Success string"<br/>1: "Authentication error string"<br/>2: "File open error string"<br/>3: "Tag not found string"</pre>    | Use "%s" to include the name of the file.                                                                    |
| <pre>[SetConfigItem_X]<br/>0: "Success string"<br/>1: "Authentication error string"<br/>2: "File open error string"<br/>3: "File write error string"</pre> | Use "%s" to include the name of the file.                                                                    |
| <pre>[IncludeFile_X] 0: "Success string" 1:"Authentication error string" 2:"File read error string"</pre>                                                  | Use "%s" to include the name of the file.                                                                    |
| <pre>[scanf_X] 0: "Success string" 1:"Parsing error string"</pre>                                                                                          | -                                                                                                    |
| <pre>[ChangeLanguage_X] 0: "Success string" 1: "Change error string"</pre>                                                                                 | -                                                                                                    |

All content above can be included in the file multiple times changing the value "X" in each tag for different languages. The module will then select the correct output string based on the language settings. If no information for the selected language is found, it will use the default SSI output.

| Value of X | Language |
|------------|----------|
| 0          | English  |
| 1          | German   |
| 2          | Spanish  |
| 3          | Italian  |
| 4          | French   |

See also ...

•

SsiOutput(), p. 40

# 9 JSON

# 9.1 General Information

JSON is an acronym for JavaScript Object Notation and an open standard format for storing and exchanging data in an organized and intuitive way. In Anybus CompactCom, it is used to transmit data objects consisting of name - value pairs between the webserver in the Anybus CompactCom and a web application. The object members are unordered, thus the value pairs can appear in any order. JavaScripts are used to create dynamic web pages to present the values. Optionally, a callback may be passed to the GET-request for JSONP output.

JSON is more versatile than SSI in that you not only can read and write, but also change the size and the look of the web page dynamically. A simple example of how to create a web page is added at the end of this chapter.

## 9.1.1 Encoding

JSON requests shall be UTF-8 encoded. The module will interpret JSON requests as UTF-8 encoded, while all other HTTP requests will be interpreted as ISO-8859-1 encoded. All JSON responses, sent by the module, are UTF-8 encoded, while all other files sent by the web server are encoded as stored in the file system.

# 9.1.2 Access

It is recommended to password protect the JSON resources. Add password protection by adding a file called web\_accs.cfg in the root directory (all web content will be protected). The file is described in the "Web Server" section in this document.

## 9.1.3 Error Response

If the module fails to parse or process a request, the response will contain an error object with an Anybus error code:

{
 "error" : 02
}

The Anybus error codes are listed in the Anybus CompactCom 40 Software Design Guide.

# 9.2 JSON Objects

# 9.2.1 ADI

#### info.json

```
GET adi/info.json[?callback=<function>]
```

This object holds information about the ADI JSON interface. This data is static during runtime.

| Name       | Data Type | Note                                                                                |
|------------|-----------|-------------------------------------------------------------------------------------|
| dataformat | Number    | 0 = Little endian<br>1 = Big endian<br>(Affects value, min and max representations) |
| numadis    | Number    | Total number of ADIs                                                                |
| webversion | Number    | Web/JSON API version                                                                |

#### JSON response example:

```
{
   "dataformat": 0,
   "numadis": 123,
   "webversion": 1
```

#### data.json

```
GET adi/data.json?offset=<offset>&count=<count>[&callback=<function>]
GET adi/data.json?inst=<instance>&count=<count>[&callback=<function>]
```

These object calls fetch a sorted list of up to <count> ADIs values, starting from <offset> or <instance>. The returned values may change at any time during runtime.

#### Request data:

| Name     | Data Type | Description                                                                                                    |
|----------|-----------|----------------------------------------------------------------------------------------------------|
| offset   | Number    | Offset is the "order number" of the first requested ADI.<br>The first implemented ADI will always get order number 0. <count><br/>number of existing ADI values will be returned. I.e. non-existing ADIs<br/>are skipped.</count> |
| inst     | Number    | Instance number of first requested ADI.<br><count> number of ADI values is returned. A null value will be returned<br/>for non-existing ADIs</count>                                                                              |
| count    | String    | Number of requested ADI values                                                                                                    |
| callback | Number    | Optional.<br>A callback function for JSONP output.                                                                                                    |

#### Response data:

| Name | Data Type        | Description                                                       |
|------|------------------|-------------------------------------------------------------------|
| _    | Array of Strings | Sorted list of string representations of the ADI value attributes |

JSON response example (using offset):

```
[
"FF",
"A201",
"01FAC105"
]
```

JSON response example (using inst):

```
[
"FF",
"A201",
null,
null,
"01FAC105"
]
```

#### metadata.json

```
GET adi/metadata.json?offset=<offset>&count=<count>[&callback=<function>]
GET adi/metadata.json?inst=<instance>&count=<count>[&callback=<function>]
```

These object calls fetch a sorted list of metadata objects for up to <count> ADIs, starting from <offset> or <instance>.

The returned information provided is a transparent representation of the attributes available in the host Application Data object (FEh). See the Anybus CompactCom 40 Software Design Guide for more information about the content of each attribute.

The ADI metadata is static during runtime.

Request data:

| Name     | Data Type | Description                                                                                                    |
|----------|-----------|----------------------------------------------------------------------------------------------------|
| offset   | Number    | Offset is the "order number" of the first requested ADI.<br>The first implemented ADI will always get order number 0. Metadata<br>objects for <count> number of existing ADI will be returned. I.e. non-<br/>existing ADIs are skipped.</count> |
| inst     | Number    | Instance number of first requested ADI.<br>Metadata objects for <count> number of ADI values are returned. A<br/>null object will be returned for non-existing ADIs</count>                                                                     |
| count    | String    | Number of requested ADI values                                                                                                    |
| callback | Number    | Optional.<br>A callback function for JSONP output.                                                                                                    |

#### Response data:

| Name        | Data Type | Description                                                                                                    |
|-------------|-----------|----------------------------------------------------------------------------------------------------|
| instance    | Number    | -                                                                                                    |
| name        | String    | May be NULL if no name is present.                                                                                                    |
| numelements | Number    | -                                                                                                    |
| datatype    | Number    | -                                                                                                    |
| min         | String    | Hex formatted string, see <i>Hex Format Explained, p. 73</i> for more information.<br>May be NULL if no minimum value is present.         |
| max         | String    | Hex formatted string, see <i>Hex Format Explained</i> , <i>p.</i> 73 for more information.<br>May be NULL of no maximum value is present. |
| access      | Number    | Bit 0: Read access<br>Bit 1: Write access                                                                                                 |

## JSON response example (using offset):

```
{
   "instance": 1,
   "name": "Temperature threshold",
   "numelements": 1,
   "datatype": 0,
   "min": "00",
   "max": "FF",
   "access": 0x03
},
{
   ...
}
]
```

JSON response example (using inst):

```
[
{
    "instance": 1,
    "name": "Temperature threshold",
    "numelements": 1,
    "datatype": 0,
    "min": "00",
    "max": "FF",
    "access": 0x03
},
null,
null
{
    ...
}
]
```

[

#### metadata2.json

```
GET adi/metadata2.json?offset=<offset>&count=<count>[&callback=<function>]
GET adi/metadata2.json?inst=<instance>&count=<count>[&callback=<function>]
```

This is an extended version of the metadata function that provides complete information about the ADIs. This extended version is needed to describe more complex data types such as Structures.

The information provided is a transparent representation of the attributes available in the host Application Data object (FEh). See the Anybus CompactCom 40 Software Design Guide for more information about the content of each attribute.

The ADI metadata is static during runtime.

Request data:

| Name     | Data Type | Description                                                                                                    |
|----------|-----------|----------------------------------------------------------------------------------------------------|
| offset   | Number    | Offset is the "order number" of the first requested ADI.<br>The first implemented ADI will always get order number 0. Metadata<br>objects for <count> number of existing ADI will be returned. I.e. non-<br/>existing ADIs are skipped.</count> |
| inst     | Number    | Instance number of first requested ADI.<br>Metadata objects for <count> number of ADI values are returned. A<br/>null object will be returned for non-existing ADIs</count>                                                                     |
| count    | String    | Number of requested ADI values                                                                                                    |
| callback | Number    | Optional.<br>A callback function for JSONP output.                                                                                                    |

#### Response data:

| Name           | Data Type        | Description                                                                                                    |
|----------------|------------------|----------------------------------------------------------------------------------------------------|
| instance       | Number           | -                                                                                                    |
| numelements    | Array of umbers  | -                                                                                                    |
| datatype       | Array of Numbers | Array of datatypes.<br>For Structures and Variables, each array element defines the data type<br>of the corresponding element of the instance value. For Arrays, one<br>array element defines the data type for all elements of the instance<br>value.     |
| descriptor     |                  | Array of descriptors.<br>For Structures and Variables, each array element defines the descriptor<br>of the corresponding element of the instance value. For Arrays, one<br>array element defines the descriptor for all elements of the instance<br>value. |
| name           |                  | May be NULL if no name is present.                                                                                                    |
| min            | String           | Hex formatted string, see <i>Hex Format Explained</i> , <i>p.</i> 73 for more information.<br>May be NULL if no minimum value is present.                                                                                                    |
| max            | String           | Hex formatted string, see <i>Hex Format Explained</i> , <i>p.</i> 73 for more information.<br>May be NULL of no maximum value is present.                                                                                                    |
| default        | String           | Hex formatted string, see <i>Hex Format Explained</i> , <i>p.</i> 73 for more information.<br>May be NULL of no default value is present.                                                                                                    |
| numsubelements | Array of Numbers | For Structures and Variables each array element defines the number of subelements of the corresponding element of the instance value. May be NULL if not present.                                                                                          |
| elementname    | Array of Strings | Array of names, one for each instance value element.<br>May be NULL if not present.                                                                                                    |

#### JSON response example (using offset):

```
{
   "instance": 1,
   "numelements": 1,
   "datatype": [0 ],
   "descriptor": [9 ],
   "name": "Temperature threshold",
   "max": "FF",
   "min": "00",
   "default": "00",
   "numsubelements": null
   "elementname": null
},
{
   ...
}
]
```

JSON response example (instance):

```
[
{
    "instance": 1,
    "numelements": 1,
    "datatype": [0 ],
    "descriptor": [9 ],
    "name": "Temperature threshold",
    "max": "FF",
    "min": "00",
    "default": "00",
    "numsubelements": null
    "elementname": null
},
null,
null
{
    ...
}
]
```

[

#### enum.json

GET adi/enum.json?inst=<instance>[&value=<element>][&callback=<function>]

This object call fetches a list of enumeration strings for a specific instance.

The ADI enum strings are static during runtime.

Request data:

| Name     | Data Type | Description                                                                           |
|----------|-----------|---------------------------------------------------------------------------------------|
| inst     | Number    | Instance number of the ADI to get enum string for.                                    |
| value    | Number    | Optional. If given only the enumstring for the requested <value> is returned.</value> |
| callback | String    | Optional. A callback function for JSONP output.                                       |

Response data:

| Name   | Data Type | Description                                        |
|--------|-----------|----------------------------------------------------|
| string | String    | String representation for the corresponding value. |
| value  | Number    | Value corresponding to the string representation.  |

JSON response example:

```
[
    {
        "string": "String for value 1",
        "value": 1
    },
    {
        "string": "String for value 2",
        "value": 2
    },
    {
        ...
}
]
```

## update.json

POST adi/update.json

#### Form data:

```
inst=<instance>&value=<data>[&elem=<element>][&callback=<function>]
```

Updates the value attribute of an ADI.

## Request data:

| Name     | Data Type | Description                                                                                                    |
|----------|-----------|----------------------------------------------------------------------------------------------------|
| inst     | Number    | Instance number of the ADI                                                                                                    |
| value    | String    | Value to set.<br>If the value attribute is a number it shall be hes formatted, see <i>Hex</i><br><i>Format Explained, p. 73</i> for more information.              |
| elem     | Number    | Optional.<br>If specified only a single element of the ADI value is set. Then <data><br/>shall only contain the value of the specified <element>.</element></data> |
| callback | String    | Optional.<br>A callback function for JSONP output.                                                                                                    |

# Response data:

| Name   | Data Type | Note                                                                                                    |
|--------|-----------|----------------------------------------------------------------------------------------------------|
| result | Number    | 0 = success<br>The Anybus CompactCom error codes are used. Please see the Anybus<br>CompactCom 40 Software Design Guide. |

{
 "result" : 0

## 9.2.2 Module

## info.json

GET module/info.json

## Response data:

| Name        | Data Type       | Description                                                                               |
|-------------|-----------------|-------------------------------------------------------------------------------------------|
| modulename  | String          | -                                                                                         |
| serial      | String          | 32 bit hex ASCII                                                                          |
| fwver       | Array of Number | (major, minor, build)                                                                     |
| uptime      | Array of Number | The uptime is implemented as an array of two 32 bit values: [high, low] milliseconds (ms) |
| cpuload     | Number          | CPU load in %                                                                             |
| fwvertext   | String          | Firmware version in text                                                                  |
| vendorname  | String          | Vender name (Application Object (FFh), instance attribute #8)                             |
| hwvertext   | String          | Hardware version in text                                                                  |
| networktype | Number          | Network type (Network Object (03h), instance attribute #1)                                |

JSON response example:

```
{
    "modulename": "ABCC M40",
    "serial": "ABCDEF00",
    "fwver": [ 1, 5, 0 ],
    "uptime": [ 5, 123456 ],
    "cpuload": 55,
    "fwvertext": "1.05.02",
    "vendorname": "HMS Industrial Networks",
    "hwvertext": "2",
    "networktype": 133,
}
```

## 9.2.3 Network

## ethstatus.json

GET network/ethstatus.json.

| Name  | Data Type | Description                              |
|-------|-----------|------------------------------------------|
| mac   | String    | 6 byte hex                               |
| comm1 | Object    | See object definition in the table below |
| comm2 | Object    | See object definition in the table below |

## **Comm Object Definition:**

| Name   | Data Type | Description               |
|--------|-----------|---------------------------|
| link   | Number    | 0: No link<br>1: Link     |
| speed  | Number    | 0: 10 Mbit<br>1: 100 Mbit |
| duplex | Number    | 0: Half<br>1: Full        |

JSON response example:

```
{
    "mac": "003011FF0201",
    "comm1": {
        "link": 1,
        "speed": 1,
        "duplex": 1
    },
    "comm2": {
        "link": 1,
        "speed": 1,
        "duplex": 1
    }
}
```

#### ipstatus.json & ipconf.json

These two object share the same data format. The object ipconf.json returns the configured IP settings, and ipstatus.json returns the actual values that are currently used. ipconf.json can also be used to alter the IP settings.

```
GET network/ipstatus.json
```

## or

GET network/ipconf.json

| Name       | Data Type | Note |
|------------|-----------|------|
| dhcp       | Number    | -    |
| addr       | String    | -    |
| subnet     | String    | -    |
| gateway    | String    | -    |
| dns1       | String    | -    |
| dns2       | String    | -    |
| hostname   | String    | -    |
| domainname | String    | -    |

```
{
   "dhcp": 0,
   "addr": "192.168.0.55",
   "subnet": "255.255.255.0",
   "gateway": "192.168.0.1",
   "dns1": "10.10.55.1",
   "dns2": "10.10.55.2"
   "hostname": "abcc123",
   "domainname": "hms.se"
}
```

To change IP settings, use network/ipconf.json. It accepts any number of arguments from the list above. Values should be in the same format.

#### Example:

GET ipconf.json?dhcp=0&addr=10.11.32.2&hostname=abcc123&domainname=hms.se

#### ethconf.json

GET network/ethconf.json

| Name  | Data Type | Note                                                            |
|-------|-----------|-----------------------------------------------------------------|
| mac   | String    | -                                                               |
| comm1 | Number    | -                                                               |
| comm2 | Number    | Only present if two Ethernet ports are activated in the module. |

The values of "comm1" and "comm2" are read from the Network Configuration object, instances #7 and #8.

```
{
    "mac": [00, 30, 11, FF, 02, 01],
    "comm1": 0,
    "comm2": 4
}
```

The parameters "comm1" and "comm2" are configurable by adding them as arguments to the GET request:

GET network/ethconf.json?comm1=0&comm2=4

The parameters "comm1" and "comm2" may hold an error object with Anybus error code if the module fails processing the request:

```
{
    "mac": [00, 30, 11, FF, 02, 01],
    "comm1": 0,
    "comm2": { error: 14 },
}
```

The Anybus CompactCom error codes are used. Please see the Anybus CompactCom 40 Software Design Guide.

## ifcounters.json

GET network/ifcounters.json?port=<port>

Valid values for the argument <port> are 0, 1, and 2.

- Valid values for the argument <port> are 0, 1, and 2.
- Port number 0 option refers to the internal port (CPU port).
- Port number 2 option is only valid if two Ethernet ports are activated in the module.

| Name        | Data Type | Description                          |
|-------------|-----------|--------------------------------------|
| inoctets    | Number    | IN: bytes                            |
| inucast     | Number    | IN: unicast packets                  |
| innucast    | Number    | IN: broadcast and multicast packets  |
| indiscards  | Number    | IN: discarded packets                |
| inerrors    | Number    | IN: errors                           |
| inunknown   | Number    | IN: unsupported protocol type        |
| outoctets   | Number    | OUT: bytes                           |
| outucast    | Number    | OUT: unicast packets                 |
| outnucast   | Number    | OUT: broadcast and multicast packets |
| outdiscards | Number    | OUT: discarded packets               |
| outerrors   | Number    | OUT: errors                          |

## mediacounters.json

GET network/mediacounters.json?port=<port>

The argument <port> is either 1 or 2.

Port number 2 option is only valid if two Ethernet ports are activated in the module.

| Name          | Data Type | Description                                                                                 |
|---------------|-----------|---------------------------------------------------------------------------------------------|
| align         | Number    | Frames received that are not an integral number of octets in length                         |
| fcs           | Number    | Frames received that do not pass the FCS check                                              |
| singlecoll    | Number    | Successfully transmitted frames which experienced exactly one collision                     |
| multicoll     | Number    | Successfully transmitted frames which experienced more than one collision                   |
| latecoll      | Number    | Number of collisions detected later than 512 bit times into the transmission of a packet    |
| excesscoll    | Number    | Frames for which transmissions fail due to excessive collisions                             |
| sqetest       | Number    | Number of times SQE test error is generated                                                 |
| deferredtrans | Number    | Frames for which the first transmission attempt is delayed because the medium is busy       |
| macrecerr     | Number    | Frames for which reception fails due to an internal MAC sublayer receive error              |
| mactranserr   | Number    | Frames for which transmission fails due to an internal MAC sublayer transmit error          |
| cserr         | Number    | Times that the carrier sense was lost or never asserted when attempting to transmit a frame |
| toolong       | Number    | Frames received that exceed the maximum permitted frame size                                |

#### nwstats.json

```
GET network/nwstats.json
```

This object lists available statistics data. The data available depends on the product.

Example output:

```
[]
or
[ { "identifier": "eipstats", "title": "EtherNet/IP Statistics" } ]
or
[ { "identifier": "eitstats", "title": "Modbus TCP Statistics" } ]
or
[
  { "identifier": "bacnetipstats",
         "title": "BACnet/IP Statistics" },
  { "identifier": "bacnetaplserverstats",
         "title": "BACnet Application Layer Server Statistics" },
  { "identifier": "bacnetaplclientstats",
        "title": "BACnet Application Layer Client Statistics" }
  { "identifier": "bacnetalarmstats",
         "title": "BACnet Alarm and Event Module Statistics" }
]
or
[ { "identifier": "eplifcounters", "title": "IT Interface Counters" } ]
or
[
 { "identifier": "ectstats",
                                   "title": "EtherCAT Statistics" },
  { "identifier": "eoeifcounters", "title": "EoE Interface Counters" },
]
or
[ { "identifier" : "pnpof", "title" : "Fiber Optical Statistics" } ]
```

Get network specific statistics (<ID> is an "identifier" value returned from the previous command):

GET network/nwstats.json?get=<ID>

"eipstats"

```
[
{
    "name": "Established Class1 Connections", "value": 0 },
    {
    "name": "Established Class3 Connections", "value": 1 }
    {
    "name": "Connection Open Request", "value": 0 },
    {
    "name": "Connection Open Format Rejects", "value": 0 },
    {
    "name": "Connection Open Resource Rejects", "value": 0 },
    {
    "name": "Connection Open Other Rejects", "value": 0 },
    {
    "name": "Connection Close Requests", "value": 0 },
    {
    "name": "Connection Other Rejects", "value": 0 },
    {
    "name": "Connection Close Format Rejects", "value": 0 },
    {
    "name": "Connection Other Rejects", "value": 0 },
    {
    "name": "Connection Other Rejects", "value": 0 },
    {
    "name": "Connection Timeouts", "value": 0 },
}
```

# "eitstats"

| [ |   |         |                                                |
|---|---|---------|------------------------------------------------|
|   | { | "name": | <pre>"Modbus Connections", "value": 0 },</pre> |
|   | { | "name": | "Connection ACKs", "value": 1 }                |
|   | { | "name": | "Connection NACKs", "value": 0 },              |
|   | { | "name": | "Connection Timeouts", "value": 0 },           |
|   | { | "name": | "Process Active Timeouts", "value": 0 },       |
|   | { | "name": | "Processed messages", "value": 0 },            |
|   | { | "name": | "Incorrect messages", "value": 0 },            |
| ] |   |         |                                                |

## "bacnetipstats"

[

```
{ "name": "Unconfirmed server requests received", "value": 0 },
{ "name": "Unconfirmed server requests sent", "value": 1 }
{ "name": "Unconfirmed client requests sent", "value": 0 },
]
```

## "bacnetaplserverstats"

| [ |   |         |                                                    |
|---|---|---------|----------------------------------------------------|
|   | { | "name": | "Active transactions", "value": 0 },               |
|   | { | "name": | <pre>"Max Active transactions", "value": 1 }</pre> |
|   | { | "name": | "Tx segments sent", "value": 0 },                  |
|   | { | "name": | "Tx segment ACKs received", "value": 0 },          |
|   | { | "name": | "Tx segment NAKs received", "value": 0 },          |
|   | { | "name": | "Rx segments received", "value": 0 },              |
|   | { | "name": | <pre>"Rx segment ACKs sent", "value": 0 },</pre>   |
|   | { | "name": | "Duplicate Rx segment ACKs sent", "value": 0 },    |
|   | { | "name": | <pre>"Rx segment NAKs sent", "value": 0 },</pre>   |
|   | { | "name": | "Confirmed transactions sent", "value": 0 },       |
|   | { | "name": | "Confirmed transactions received", "value": 0 },   |
|   | { | "name": | "Tx segment timeouts", "value": 0 },               |
|   | { | "name": | "Rx segment timeouts", "value": 0 },               |
|   | { | "name": | "Implicit deletes", "value": 0 },                  |
|   | { | "name": | "Tx timeout deletes", "value": 0 },                |
|   | { | "name": | "Rx timeout deletes", "value": 0 },                |
|   | { | "name": | "Tx aborts received", "value": 0 },                |
|   | { | "name": | "Rx aborts received", "value": 0 },                |
|   | { | "name": | "Transaction aborts sent", "value": 0 },           |
|   | { | "name": | "Transaction rejects sent", "value": 0 },          |
|   | { | "name": | "Transaction errors sent", "value": 0 },           |
| 1 |   |         |                                                    |

"bacnetaplclientstats"

| [ |   |         |                                                  |
|---|---|---------|--------------------------------------------------|
|   | { | "name": | "Active transactions", "value": 0 },             |
|   | { | "name": | "Max Active transactions", "value": 1 }          |
|   | { | "name": | "Tx segments sent", "value": 0 },                |
|   | { | "name": | "Tx segment ACKs received", "value": 0 },        |
|   | { | "name": | "Tx segment NAKs received", "value": 0 },        |
|   | { | "name": | "Rx segments received", "value": 0 },            |
|   | { | "name": | <pre>"Rx segment ACKs sent", "value": 0 },</pre> |
|   | { | "name": | "Duplicate Rx segment ACKs sent", "value": 0 },  |
|   | { | "name": | <pre>"Rx segment NAKs sent", "value": 0 },</pre> |
|   | { | "name": | "Confirmed transactions sent", "value": 0 },     |
|   | { | "name": | "Confirmed transactions received", "value": 0 }, |
|   | { | "name": | "Tx segment timeouts", "value": 0 },             |
|   | { | "name": | "Rx segment timeouts", "value": 0 },             |
|   | { | "name": | "Implicit deletes", "value": 0 },                |
|   | { | "name": | "Tx timeout deletes", "value": 0 },              |
|   | { | "name": | "Rx timeout deletes", "value": 0 },              |
|   | { | "name": | "Tx aborts received", "value": 0 },              |
|   | { | "name": | "Rx aborts received", "value": 0 },              |
|   | { | "name": | "Transaction aborts sent", "value": 0 },         |
|   | { | "name": | "Transaction rejects sent", "value": 0 },        |
|   | { | "name": | "Transaction errors sent", "value": 0 },         |
| ] |   |         |                                                  |

### "bacnetalarmstats"

| [ |   |         |                                                               |
|---|---|---------|---------------------------------------------------------------|
|   | { | "name": | "COV Active subscriptions", "value": 0 },                     |
|   | { | "name": | "COV Max active subscriptions", "value": 1 }                  |
|   | { | "name": | "COV Lifetime subscriptions", "value": 0 },                   |
|   | { | "name": | "COV Confirmed resumes", "value": 0 },                        |
|   | { | "name": | "COV Unconfirmed resumes", "value": 0 },                      |
|   | { | "name": | <pre>"COV Confirmed notifications sent", "value": 0 },</pre>  |
|   | { | "name": | "COV Unconfirmed notifications sent", "value": 0 },           |
|   | { | "name": | <pre>"COV Confirmed notification errors", "value": 0 },</pre> |
|   | { | "name": | "AE Active events", "value": 0 },                             |
|   | { | "name": | "AE Active NC recipients", "value": 0 },                      |
|   | { | "name": | "AE Confirmed resumes", "value": 0 },                         |
|   | { | "name": | "AE UnConfirmed resumes", "value": 0 },                       |
|   | { | "name": | "AE Confirmed notifications sent", "value": 0 },              |
|   | { | "name": | "AE UnConfirmed notifications sent", "value": 0 },            |
|   | { | "name": | "AE Confirmed notification errors", "value": 0 },             |
|   | { | "name": | "AE DAB lookup errors", "value": 0 },                         |
| 1 |   |         |                                                               |

#### "eplifcounters"

| [ |   |         |                                      |
|---|---|---------|--------------------------------------|
|   | { | "name": | "In Octets", "value": 22967 },       |
|   | { | "name": | "In Ucast Packets", "value": 121 }   |
|   | { | "name": | "In NUcast Packets", "value": 31 },  |
|   | { | "name": | "In Discards", "value": 0 },         |
|   | { | "name": | "In Errors", "value": 0 },           |
|   | { | "name": | "In Unknown Protos", "value": 0 },   |
|   | { | "name": | "Out Octets", "value": 169323 },     |
|   | { | "name": | "Out Ucast Packets", "value": 168 }, |
|   | { | "name": | "Out NUcast Packets", "value": 16 }, |
|   | { | "name": | "Out Discards", "value": 0 },        |
|   | { | "name": | "Out Errors", "value": 0 },          |
| 7 |   |         |                                      |

#### "ectstats"

| [ |   |         |                                                       |
|---|---|---------|-------------------------------------------------------|
|   | { | "name": | "Logical EoE port link", "value": "Yes" },            |
|   | { | "name": | "Invalid frame counter IN port", "value": 1 }         |
|   | { | "name": | "Rx error counter IN port", "value": 1 },             |
|   | { | "name": | "Forwarded error counter IN port", "value": 1 },      |
|   | { | "name": | "Lost link counter IN port", "value": 1 },            |
|   | { | "name": | "Invalid frame counter OUT port", "value": 1 },       |
|   | { | "name": | <pre>"Rx error counter OUT port", "value": 1 },</pre> |
|   | { | "name": | "Forwarded error counter OUT port", "value": 1 },     |
|   | { | "name": | "Lost link counter OUT port", "value": 1 },           |
| 1 |   |         |                                                       |

"eoeifcounters"

```
[
{
    "name": "In Octets", "value": 22967 },
    {
    "name": "In Ucast Packets", "value": 121 }
    {
    "name": "In NUcast Packets", "value": 31 },
    {
    "name": "In Discards", "value": 0 },
    {
    "name": "In Errors", "value": 0 },
    {
    "name": "In Unknown Protos", "value": 0 },
    {
    "name": "Out Octets", "value": 169323 },
    {
    "name": "Out Ucast Packets", "value": 168 },
    {
    "name": "Out Discards", "value": 0 },
    {
    "name": "Out Discards", "value": 0 },
    {
    "name": "Out Discards", "value": 0 },
    {
    "name": "Out Errors", "value": 0 },
}
```

#### "pnpof"

[
 { "name" : "Port 1 Temperature (C)", "value" : "41.37" },
 { "name" : "Port 1 Power Budget (dB)", "value" : "23.0" },
 { "name" : "Port 1 Power Budget Status", "value" : "OK" },
 { "name" : "Port 2 Temperature (C)", "value" : "40.57" },
 { "name" : "Port 2 Power Budget (dB)", "value" : "0.0" },
 { "name" : "Port 2 Power Budget Status", "value" : "OK" }
]

### 9.2.4 Services

#### smtp.json

GET services/smtp.json

## Password is not returned when retrieving the settings.

| Name   | Data Type | Note                                                  |
|--------|-----------|-------------------------------------------------------|
| server | String    | IP address or name of mail server, e.g. "mail.hms.se" |
| user   | String    | -                                                     |

```
{ "server": "192.168.0.55"},
{ "user": "test"}
]
```

#### Set:

Γ

Form data:

```
[
   [server=192.168.0.56]&[user=test2]&[password=secret],
]
```

### 9.2.5 Hex Format Explained

The metadata max, min, and default fields and the ADI values are ASCII hex encoded binary data. If the data type is an integer, the endianness used is determined by the dataformat field found in adi/info.json.

Examples:

```
The value 5 encoded as a UINT16, with dataformat = 0 (little endian):
```

0500

The character array "ABC" encoded as CHAR[3] (dataformat is not relevant for CHAR):

414243

## 9.3 Example

This example shows how to create a web page that fetches Module Name and CPU load from the module and presents it on the web page. The file, containing this code, has to be stored in the built-in file system, and the result can be seen in a common browser.

```
<html>
  <head>
     <title>Anybus CompactCom</title>
      <!-- Imported libs -->
      <script type="text/javascript" src="vfs/js/jquery-1.9.1.js"></script>
      <script type="text/javascript" src="vfs/js/tmpl.js"></script>
   </head>
   <body>
      <div id="info-content"></div>
      <script type="text/x-tmpl" id="tmpl-info">
        <b>From info.json</b><br>
        Module name:
        {%=0.modulename%}<br>
        CPU Load:
         {%=0.cpuload%}%<br>
      </script>
      <script type="text/javascript">
         $.getJSON( "/module/info.json", null, function(data){
            $("#info-content").html( tmpl("tmpl-info", data ) );
        });
      </script>
   </body>
</html>
```

# 10 CIP Objects

## 10.1 General Information

This chapter specifies the CIP-object implementation in the module. These objects can be accessed from the network, but not directly by the host application.

Mandatory objects

- Identity Object (01h), p. 77
- Message Router (02h), p. 80
- Assembly Object (04h), p. 81
- Connection Manager (06h), p. 84
- QoS Object (48h), p. 96
- TCP/IP Interface Object (F5h), p. 105
- Ethernet Link Object (F6h), p. 108

**CIP Energy Objects:** 

- Base Energy Object (4Eh), p. 97
- Power Management Object (53h), p. 99

**Optional Objects:** 

- Parameter Object (OFh), p. 88
- Time Sync Object (43h), p. 91
- DLR Object (47h), p. 95
- Port Object (F4h), p. 103 (Optional)

Vendor Specific Objects:

• ADI Object (A2h), p. 101

It is possible to implement additional CIP-objects in the host application using the CIP forwarding functionality, see *EtherNet/IP Host Object (F8h), p. 175* and commend details for Process\_CIP\_Object\_Request.

Unconnected CIP routing is supported, which means that a message can be sent to a device without first setting up a connection.

# **10.2** Translation of Status Codes

If an error occurs when an object is requested from the application, an error code is returned. These Anybus CompactCom error codes are translated to CIP status codes according to the table below.

| Anybus C | ompactCom 40 Error Code      | CIP Status Code |                                                                                           |
|----------|------------------------------|-----------------|-------------------------------------------------------------------------------------------|
| Value    | Error                        | Value           | Status                                                                                    |
| 00h      | Reserved                     | 1Eh             | Embedded service error                                                                    |
| 01h      | Reserved                     | 1Eh             | Embedded service error                                                                    |
| 02h      | Invalid message format       | 1Eh             | Embedded service error                                                                    |
| 03h      | Unsupported object           | 05h             | Path destination unknown                                                                  |
| 04h      | Unsupported instance         | 05h             | Path destination unknown                                                                  |
| 05h      | Unsupported Command          | 08h             | Service not supported                                                                     |
| 06h      | Invalid CmdExt(0)            | 14h             | Depending on Anybus CompactCom Service returning this reply, e.g. attribute not supported |
| 07h      | Invalid CmdExt(1)            | -               | Depending on Anybus CompactCom Service returning this reply                               |
| 08h      | Attribute not settable       | 0Eh             | Attribute not settable                                                                    |
| 09h      | Attribute not gettable       | 2Ch             | Attribute not gettable                                                                    |
| 0Ah      | Too Much Data                | 15h             | Too much data                                                                             |
| 0Bh      | Not Enough Data              | 13h             | Not enough data                                                                           |
| 0Ch      | Out of range                 | 09h             | Invalid attribute value                                                                   |
| 0Dh      | Invalid state                | 0Ch             | Object state conflict                                                                     |
| 0Eh      | Out of resources             | 02h             | Resource unavailable                                                                      |
| 0Fh      | Segmentation failure         | 1Eh             | Embedded service error                                                                    |
| 10h      | Segmentation buffer overflow | 23h             | Buffer overflow                                                                           |
| 11h      | Value too high               | 09h             | Invalid attribute value                                                                   |
| 12h      | Value too low                | 09h             | Invalid attribute value                                                                   |
| 13h      | Attribute controlled         | 0Fh             | A permission/privilege check failed                                                       |
| 14h      | Message channel too small    | 11h             | Reply data too large                                                                      |
| FFh      | Object Specific Error        | 1Fh             | Vendor specific error. No additional error codes will be sent on EtherNet/IP              |
| Other    | -                            | 1Eh             | Embedded service error                                                                    |

For further information about the Anybus CompactCom error codes, please consult the Anybus CompactCom 40 Software Design Guide.

# 10.3 Identity Object (01h)

### Category

Extended

### **Object Description**

The Identity Object provides identification of and general information about the module.

The object supports multiple instances. Instance 1, which is the only mandatory instance, describes the whole product. It is used by applications to determine what nodes are on the network and to match an EDS file with a product on the network. The other (optional) instances describe different parts of the product, e.g. the software.

If modular device functionality is enabled, a list of the modules in the slots can be retrieved and made available to the network master by sending a get request to class attribute 100.

Instance attributes 1 - 7 can be customized by implementing the EtherNet/IP Host Object.

Additional identity instances can be registered by implementing the CIP Identity Host Object (host application object).

See also ....

- EtherNet/IP Host Object (F8h), p. 175
- CIP Identity Host Object (EDh), p. 166

### **Supported Services**

| Class:    | Get_Attribute_Single |
|-----------|----------------------|
|           | Get_Attribute_All    |
| Instance: | Get_Attribute_Single |
|           | Set_Attribute_Single |
|           | Get_Attribute_All    |
|           | Get_Attribute_List   |
|           | Set_Attribute_List   |
|           | Reset                |

### **Class Attributes**

| #   | Name                | Access | Туре            | Value                                                                                                    |
|-----|---------------------|--------|-----------------|----------------------------------------------------------------------------------------------------|
| 1   | Revision            | Get    | UINT            | 0002h (Object revision)                                                                                                    |
| 2   | Max instance        | Get    | UINT            | Maximum instance number                                                                                                    |
| 3   | Number of instances | Get    | UINT            | Number of instances                                                                                                    |
| 100 | Module ID List      | Get    | Array of UINT32 | If modular device functionality is enabled, a request to this attribute will generate a Get_List request to the Modular Device Object in the host application. |

### **Instance Attributes**

Attributes #1–4 and #6–7 can be customized by implementing the EtherNet/IP Host Object, see *EtherNet/IP Host Object (F8h), p. 175* 

| #  | Name                         | Access | Туре                                                       | Value/Description                                                                                                    |
|----|------------------------------|--------|------------------------------------------------------------|----------------------------------------------------------------------------------------------------|
| 1  | Vendor ID                    | Get    | UINT                                                       | 005Ah (HMS Industrial Networks)                                                                                                    |
| 2  | Device Type                  | Get    | UINT                                                       | 002Bh (Generic Device)                                                                                                    |
| 3  | Product Code                 | Get    | UINT                                                       | 0037h (Anybus CompactCom 40 EtherNet/IP)                                                                                                    |
| 4  | Revision                     | Get    | Struct of:<br>USINT<br>USINT                               | Major and minor firmware revision                                                                                                    |
| 5  | Status                       | Get    | WORD                                                       | See Device Status table below                                                                                                    |
| 6  | Serial Number                | Get    | UDINT                                                      | Unique serial number (assigned by HMS)                                                                                                    |
| 7  | Product Name                 | Get    | SHORT_STRING                                               | "Anybus CompactCom 40 EtherNet/IP (TM)"                                                                                                    |
| 11 | Active<br>language           | Set    | Struct of:<br>USINT<br>USINT<br>USINT                      | Requests sent to this instance are forwarded to the Application Object. If the request is accepted, the module will update the language accordingly.                                                                                                    |
| 30 | Supported<br>Language List 2 | Get    | Struct of:<br>UINT<br>Array of:<br>USINT<br>USINT<br>USINT | List of languages supported by the host application. The list is read from the Application Object and translated to CIP standard. By default the only supported language is English. The application has to implement the corresponding attributes in the application object to enable more languages. |

### **Device Status**

| bit(s) | Name                                                                                                    |                                |  |  |
|--------|----------------------------------------------------------------------------------------------------|--------------------------------|--|--|
| 0      | Module Owned                                                                                                    |                                |  |  |
| 1      | (reserved)                                                                                                    |                                |  |  |
| 2      | Configured<br>This bit shows if the product has other settings than "out-of-box". The value is set to true if the configured attribute in the<br>Application Object is set and/or the module's NV storage is changed from default. |                                |  |  |
| 3      | (reserved)                                                                                                    |                                |  |  |
| 4 7    | Extended                                                                                                    | Device Status:                 |  |  |
|        | Value:                                                                                                    | Meaning:                       |  |  |
|        | 0000b                                                                                                    | Unknown                        |  |  |
|        | 0010b                                                                                                    | Faulted I/O Connection         |  |  |
|        | 0011b                                                                                                    | No I/O connection established  |  |  |
|        | 0100b                                                                                                    | Non volatile configuration bad |  |  |
|        | 0101b                                                                                                    | Major fault                    |  |  |
|        | 0110b                                                                                                    | Connection in Run mode         |  |  |
|        | 0111b                                                                                                    | Connection in Idle mode        |  |  |
|        | (other)                                                                                                    | (reserved)                     |  |  |
| 8      | Set for minor recoverable faults. See <i>Diagnostic Object (02h), p. 115</i>                                                                                                    |                                |  |  |
| 9      | Set for minor unrecoverable faults. See <i>Diagnostic Object (02h), p. 115</i>                                                                                                    |                                |  |  |
| 10     | Set for major recoverable faults. See <i>Diagnostic Object (02h), p. 115</i>                                                                                                    |                                |  |  |
| 11     | Set for major unrecoverable faults. See Diagnostic Object (02h), p. 115                                                                                                    |                                |  |  |
| 12 15  | (reserved)                                                                                                    |                                |  |  |

## Service Details: Reset

(1) This service is not supported if safety is enabled in the Functional Safety Object (E8h).

The module forwards reset requests from the network to the host application. For more information about network reset handling, consult the general Anybus CompactCom 40 Software Design Guide.

There are two types of network reset requests on EtherNet/IP. Please note that both types must be supported by the application.

| Type 0: Power Cycling Reset | This service emulates a power cycling of the module, and corresponds to Anybus reset type 0 (Power cycling). For further information, consult the general Anybus CompactCom 40 Software Design Guide.                                   |
|-----------------------------|----------------------------------------------------------------------------------------------------|
| Type 1: Out of box reset    | This service sets a "out of box" configuration and performs a reset, and corresponds to Anybus reset type 2 (Power cycling + factory default). For further information, consult the general Anybus CompactCom 40 Software Design Guide. |

# 10.4 Message Router (02h)

### Category

Extended

### **Object Description**

The Message Router Object provides a messaging connection point through which a client may address a service to any object class or instance residing in the physical module.

In the Anybus CompactCom module it is used internally to direct object requests.

## **Supported Services**

Class: -

## **Class Attributes**

-

Instance Attributes

# 10.5 Assembly Object (04h)

### Category

Extended

## **Object Description**

The Assembly object uses static assemblies and holds the Process Data sent/received by the host application. It allows data to and from each object to be sent or received over a single connection. The default assembly instance IDs used are in the vendor specific range.

It is possible for the application to create and support up to six consuming and six producing instances if the Assembly Mapping Object is implemented.

The terms "input" and "output" are defined from the network's point of view. An input will produce data on the network and an output will consume data from the network.

See also ....

- EtherNet/IP Host Object (F8h), p. 175
- Assembly Mapping Object (see Anybus CompactCom 40 Software Design Guide)

### **Supported Services**

| Class:    | Get_Attribute_Single |
|-----------|----------------------|
| Instance: | Get_Attribute_Single |
|           | Set_Attribute_Single |

### **Class Attributes**

| # | Name         | Access | Туре | Value                   |
|---|--------------|--------|------|-------------------------|
| 1 | Revision     | Get    | UINT | 0002h (Object revision) |
| 2 | Max instance | Get    | UINT | Maximum instance number |

### Instance 03h Attributes (Heartbeat, Input-Only)

This instance is used as heartbeat for Input-Only connections. The data size of the Heartbeat instance in the Forward\_Open-request should be 0 bytes, however other values are also permitted.

| # | Name | Access | Туре | Value/Description                           |
|---|------|--------|------|---------------------------------------------|
| 3 | Data | Set    | N/A  | - (The data size of this attribute is zero) |
| 4 | Size | Get    | UINT | 0 (Number of bytes in attribute 3)          |

The instance number for this instance can be changed by implementing the corresponding attribute in the EtherNet/IP Host Object.

### Instance 04h Attributes (Heartbeat, Listen-Only)

This instance is used as heartbeat for listen-only connections. The data size of the Heartbeat instance in the Forward\_Open-request should be 0 bytes, however other values are also permitted.

| # | Name | Access | Туре | Value/Description                           |
|---|------|--------|------|---------------------------------------------|
| 3 | Data | Set    | N/A  | - (The data size of this attribute is zero) |
| 4 | Size | Get    | UINT | 0 (Number of bytes in attribute 3)          |

The instance number for this instance can be changed by implementing the corresponding attribute in the EtherNet/IP Host Object.

### Instance 05h Attributes (Configuration Data)

Configuration Data that is sent through the service Forward\_Open will be written to this instance.

| # | Name | Access | Туре | Value/Description                                                                                                    |
|---|------|--------|------|----------------------------------------------------------------------------------------------------|
| 3 | Data | Set    | N/A  | - (Configuration data written to the application when the forward open command has the configuration data included)- (The data size of this attribute is zero) |
| 4 | Size | Get    | UINT | 0 (Number of bytes in attribute 3)                                                                                                    |

The instance number for this instance can be changed by implementing the corresponding attribute in the EtherNet/IP Host Object.

See command details for Set\_Configuration\_Data nad Get\_Contfiguration\_Data in the *EtherNet/IP Host Object* (*F8h*), *p.* 175.

### Instance 06h Attributes (Heartbeat, Input-Only Extended)

This instance is used as heartbeat for input-only extended connections, and does not carry any attributes. The state of connections made to this instance does not affect the state of the Anybus CompactCom module, i.e. if the connection times out, the module does not switch to the Error state. The data size of the Heartbeat instance in the Forward\_Open-request should be 0 bytes, however other values are also permitted.

The instance number for this instance can be changed by implementing the corresponding attribute in the EtherNet/IP Host Object.

| # | Name | Access | Туре | Value/Description                           |
|---|------|--------|------|---------------------------------------------|
| 3 | Data | Set    | N/A  | - (The data size of this attribute is zero) |
| 4 | Size | Get    | UINT | 0 (Number of bytes in attribute 3)          |

### Instance 07h Attributes (Heartbeat, Listen-Only Extended)

This instance is used as heartbeat for listen-only extended connections, and does not carry any attributes. The state of connections made to this instance does not affect the state of the Anybus CompactCom 40 module, i.e. if the connection times out, the module does not switch to the Error state. The data size of the Heartbeat instance in the Forward\_Open-request should be 0 bytes, however other values are also permitted.

The instance number for this instance can be changed by implementing the corresponding attribute in the EtherNet/IP Host Object.

| # | Name | Access | Туре | Value/Description                           |
|---|------|--------|------|---------------------------------------------|
| 3 | Data | Set    | N/A  | - (The data size of this attribute is zero) |
| 4 | Size | Get    | UINT | 0 (Number of bytes in attribute 3)          |

### Instance 64h Attributes (Producing Instance)

The instance number for this instance can be changed by implementing the corresponding attribute in the EtherNet/IP Host Object.

| # | Name          | Access | Туре          | Value/Description                                |
|---|---------------|--------|---------------|--------------------------------------------------|
| 3 | Produced Data | Get    | Array of BYTE | This data corresponds to the Write Process Data. |
| 4 | Size          | Get    | UINT          | Number of bytes in attribute 3                   |

See also...

Network Data Exchange, p. 14

EtherNet/IP Host Object (F8h), p. 175(Instance attribute #7)

### Instance 96h Attributes (Consuming Instance)

The instance number for this instance can be changed by implementing the corresponding attribute in the EtherNet/IP Host Object.

| # | Name          | Access | Туре          | Value/Description                               |
|---|---------------|--------|---------------|-------------------------------------------------|
| 3 | Produced Data | Set    | Array of BYTE | This data corresponds to the Read Process Data. |
| 4 | Size          | Get    | UINT          | Number of bytes in attribute 3                  |

See also...

Network Data Exchange, p. 14

EtherNet/IP Host Object (F8h), p. 175 (Instance attribute #8)

# 10.6 Connection Manager (06h)

### Category

Extended

## **Object Description**

This object is used for connection and connectionless communications, including establishing connections across multiple subnets.

### **Supported Services**

| Class:    | -                                                      |
|-----------|--------------------------------------------------------|
| Instance: | Get Attribute All                                      |
|           | Get Attribute Single                                   |
|           | Set Attribute Single                                   |
|           | Large_Forward_Open                                     |
|           | Forward_Open                                           |
|           | Forward_Close                                          |
|           | Unconnected Send (when unconnected routing is enabled) |

### **Class Attributes**

(No supported class attributes)

### **Instance Attributes**

| # | Name                     | Access | Туре | Value/Description                                                                                                   |
|---|--------------------------|--------|------|----------------------------------------------------------------------------------------------------|
| 1 | Open Requests            | Set    | UINT | Number of Forward Open service requests received.                                                                   |
| 2 | Open Format<br>Rejects   | Set    | UINT | Number of Forward Open service requests which were rejected due to bad format.                                      |
| 3 | Open Resource<br>Rejects | Set    | UINT | Number of Forward Open service requests which were rejected due to lack of resources.                               |
| 4 | Open Other<br>Rejects    | Set    | UINT | Number of Forward Open service requests which were rejected for reasons other than bad format or lack of resources. |
| 5 | Close Requests           | Set    | UINT | Number of Forward Close service requests received.                                                                  |
| 6 | Close Format<br>Rejects  | Set    | UINT | Number of Forward Close service requests which were rejected due to bad format.                                     |
| 7 | Close Other<br>Rejects   | Set    | UINT | Number of Forward Close service requests which were rejected for reasons other than bad format.                     |
| 8 | Connection<br>Timeouts   | Set    | UINT | Total number of connection timeouts that have occurred in connections controlled by this Connection Manager.        |

### **Class 0 Connection Details**

#### General

Class 0 connections are only supported for safety connections. The Anybus CompactCom device will act as a transparent bridge for safety connections, meaning that open and close requests for safety connections and safety I/O data will be forwarded to the safety module. Class 0 connections use UDP transport.

| Total number of supported<br>class 0 connections: | 2                                                                      |
|---------------------------------------------------|------------------------------------------------------------------------|
| Max input connection size:                        | 241 bytes                                                              |
|                                                   | (Including the Mode Byte, Actual, Complement and Time stamp sections.) |
| Max output connection size:                       | 239 bytes                                                              |
|                                                   | (Including the Mode Byte, Actual, Complement and Time stamp sections.) |
| Supported RPI (Requested<br>Packet Interval):     | 1 20000 ms                                                             |

### **Class 1 Connection Details**

#### General

Class 1 connections are used to transfer I/O data, and can be established to instances in the Assembly Object. Each Class 1 connection will establish two data transports; one consuming and one producing. The heartbeat instances can be used for connections that shall only access inputs. Class 1 connections use UDP transport. Null forward open is supported.

| Total number of supported class 1 connections: | 4                                                               |
|------------------------------------------------|-----------------------------------------------------------------|
| Max input connection size:                     | 1448 bytes with Large_Forward_Open, 509 bytes with Forward_Open |
| Max output connection size:                    | 1448 bytes with Large_Forward_Open, 505 bytes with Forward_Open |
| Supported RPI (Requested<br>Packet Interval):  | 1 3200ms                                                        |
| T→O Connection type:                           | Point-to-point, Multicast, Null                                 |
| O→-T Connection type:                          | Point-to-point, Null                                            |
| Supported trigger types:                       | Cyclic, CoS (Change of State)                                   |
| Supported priorities:                          | Low, High, Scheduled, Urgent                                    |
|                                                |                                                                 |
| т                                              | Target, in this case the module                                 |
| 0                                              | Origin, in this case the master                                 |

#### **Connection Types**

#### • Exclusive-Owner connection

This type of connection controls the outputs of the Anybus module and does not depend on other connections.

| Max. no. of Exclusive-Owner<br>connections: | 1                                       |
|---------------------------------------------|-----------------------------------------|
| Connection point $O \rightarrow T$ :        | Assembly Object, instance 96h (Default) |
| Connection point T $\rightarrow$ O:         | Assembly Object, instance 64h (Default) |

#### • Input-Only connection

This type of connection is used to read data from the Anybus module without controlling the outputs. It does not depend on other connections.

| Max. no. of Input-Only connections:  | Up to 4                                                   |
|--------------------------------------|-----------------------------------------------------------|
|                                      | (Shared with Exclusive-Owner and Listen-Only connections) |
| Connection point $O \rightarrow T$ : | Assembly Object, instance 03h (Default)                   |
| Connection point T $\rightarrow$ O:  | Assembly Object, instance 64h (Default)                   |

Please not that if an Exclusive-Owner connection has been opened towards the module and times out, the Input-Only connection times out as well. If the Exclusive-Owner connection is properly closed, the Input-Only connection remains unaffected.

#### • Input-Only Extended connection

This connections functionality is the same as the standard Input-Only connection. However when this connection times out it does not affect the state of the application.

| Connection point O $\rightarrow$ T: | Assembly Object, instance 06h (Default) |
|-------------------------------------|-----------------------------------------|
| Connection point T $\rightarrow$ O: | Assembly Object, instance 64h (Default) |

#### • Listen-Only connection

This type of connection requires another connection in order to exist. If that connection (Exclusive-Owner or Input-Only) is closed, the Listen-Only connection will be closed as well.

| Max. no. of Input-Only connections:  | Up to 4                                                  |
|--------------------------------------|----------------------------------------------------------|
|                                      | (Shared with Exclusive-Owner and Input-Only connections) |
| Connection point $O \rightarrow T$ : | Assembly Object, instance 04h (Default)                  |
| Connection point T $\rightarrow$ O:  | Assembly Object, instance 64h (Default)                  |

#### • Listen-Only Extended connection

This connections functionality is the same as the standard Listen-Only connection. However when this connection times out it does not affect the state of the application.

| Connection point $O \rightarrow T$ : | Assembly Object, instance 07h (Default) |
|--------------------------------------|-----------------------------------------|
| Connection point T $\rightarrow$ O:  | Assembly Object, instance 64h (Default) |

#### Redundant-Owner connection

This connection type is not supported by the module.

## **Class 3 Connection Details**

### General

Class 3 connections are used to establish connections towards the message router. Thereafter, the connection is used for explicit messaging. Class 3 connections use TCP transport.

#### No. of simultaneous Class 3 connections: 6

| Supported RPI (Requested Packet<br>Interval): | 100 10000 ms   |
|-----------------------------------------------|----------------|
| T $\rightarrow$ O Connection type:            | Point-to-point |
| O→-T Connection type:                         | Point-to-point |
| Supported trigger type:                       | Application    |
| Supported connection size:                    | 1526 bytes     |

# 10.7 Parameter Object (0Fh)

### Category

Extended

### **Object Description**

The Parameter Object provides an interface to the configuration data of the module. It can provide all the information necessary to define and describe each of the module configuration parameters, as well as a full description of each parameter, including minimum and maximum values and a text string describing the parameter. Configuration tools, such as RSNetworx, can extract information about the Application Data Instances (ADIs) and present them with their actual name and range to the user.

Since this process may be somewhat time consuming, especially when using the serial host interface, it is possible to disable support for this functionality in the EtherNet/IP Host Object.

Each parameter is represented by one instance. Instance numbers start at 1, and are incremented by one, with no gaps in the list. Due to limitations imposed by the CIP standard, ADIs containing multiple elements (i.e. arrays etc.) cannot be represented through this object. In such cases, default values will be returned.

See also ....

- ADI Object (A2h), p. 101 (CIP Object)
- EtherNet/IP Host Object (F8h), p. 175 (Host Application Object)

### **Supported Services**

| Class:    | Get_Attribute_Single |
|-----------|----------------------|
| Instance: | Get_Attribute_Single |
|           | Set_Attribute_Single |
|           | Get_Attributes_All   |
|           | Get_Enum_String      |

#### **Class Attributes**

| # | Name                                  | Access | Туре | Value                                                                                                    |  |
|---|---------------------------------------|--------|------|----------------------------------------------------------------------------------------------------|--|
| 1 | Revision                              | Get    | UINT | 0001h (Object revision)                                                                                                    |  |
| 2 | Max instance                          | Get    | UINT | Maximum created instance number = class attribute 3 in the Application Data<br>Object (see Anybus CompactCom 40 Software Design Guide)                                                                                                    |  |
| 8 | Parameter<br>Class<br>Descriptor      | Get    | WORD | Default: 0000 0000 0000 1011b         Bit:       Contents:         0       Supports parameter instances         1       Supports full attributes         2       Must do non-volatile storage save command         3       Parameters are stored in non-volatile storage |  |
| 9 | Configuration<br>Assembly<br>Instance | Get    | UINT | 0000h (Application does not support configuration data)<br>0005h (If the application supports configuration data, unless the configuration<br>instance number has been changed using attribute 15 in the EtherNet/IP Host<br>Object.)                                    |  |

## **Instance Attributes**

| #  | Name                     | Access   | Туре                              | Value/Description                                                                                                    |  |
|----|--------------------------|----------|-----------------------------------|----------------------------------------------------------------------------------------------------|--|
| 1  | Parameter<br>Value       | Get/Set  | Specified in attributes 4, 5 & 6. | Actual value of parameter<br>This attribute is read-only if bit 4 of Attribute #4 is true                                                                                                    |  |
| 2  |                          | <b>C</b> |                                   | ,                                                                                                    |  |
| 2  | Link Path Size           | Get      | USINT                             | 0007h (Size of link path in bytes)                                                                                                    |  |
| 3  | Link Path                | Get      | Packed EPATH                      | 20 A2 25 nn nn 30 05h<br>(Path to the object from where this parameter's value is retrieved, in this case<br>the ADI Object)                                                                                                    |  |
| 4  | Descriptor               | Get      | WORD                              | Bit:       Contents:         0       Supports Settable Path (N/A)         1       Supports Enumerated Strings         2       Supports Scaling (N/A)         3       Supports Scaling Links (N/A)         4       Read only Parameter         5       Monitor Parameter (N/A)         6       Supports Extended Precision Scaling (N/A) |  |
| 5  | Data Type                | Get      | USINT                             | Data type code                                                                                                    |  |
| 6  | Data Size                | Get      | USINT                             | Number of bytes in parameter value                                                                                                    |  |
| 7  | Parameter<br>Name String | Get      | SHORT_STRING                      | Name of the parameter, truncated to 16 chars                                                                                                    |  |
| 8  | Units String             | Get      | SHORT_STRING                      | "" (default string)                                                                                                    |  |
| 9  | Help String              | Get      | SHORT_STRING                      |                                                                                                    |  |
| 10 | Minimum<br>Value         | Get      | (Data type)                       | Minimum value of parameter<br>The Data Type is defined in attribute 5.                                                                                                    |  |
| 11 | Maximum<br>Value         | Get      | (Data type)                       | Maximum value of parameter<br>The Data Type is defined in attribute 5.                                                                                                    |  |
| 12 | Default Value            | Get      | (Data type)                       | Default value of parameter<br>The Data Type is defined in attribute 5.                                                                                                    |  |
| 13 | Scaling<br>Multiplier    | Get      | UINT                              | 0001h                                                                                                    |  |
| 14 | Scaling Divisor          | Get      | UINT                              |                                                                                                    |  |
| 15 | Scaling Base             | Get      | UINT                              |                                                                                                    |  |
| 16 | Scaling Offset           | Get      | INT                               | 0000h                                                                                                    |  |
| 17 | Multiplier Link          | Get      | UINT                              |                                                                                                    |  |
| 18 | Divisor Link             | Get      | UINT                              |                                                                                                    |  |
| 19 | Base Link                | Get      | UINT                              |                                                                                                    |  |
| 20 | Offset Link              | Get      | UINT                              |                                                                                                    |  |
| 21 | Decimal<br>Precision     | Get      | USINT                             | 00h                                                                                                    |  |

## **Default Values**

| #  | Name                  | Value      | Comments                    |  |
|----|-----------------------|------------|-----------------------------|--|
| 1  | Parameter Value       | 0          | -                           |  |
| 2  | Link Path Size        | 0          | Size of link path in bytes. |  |
| 3  | Link Path             | -          | NULL Path                   |  |
| 4  | Descriptor            | 0010h      | Read only Parameter         |  |
| 5  | Data type             | C6h        | USINT                       |  |
| 6  | Data size             | 1          | -                           |  |
| 7  | Parameter Name String | "Reserved" | -                           |  |
| 8  | Units String          | un         | -                           |  |
| 9  | Help String           | ""         | -                           |  |
| 10 | Minimum value         | N/A        | 0                           |  |
| 11 | Maximum value         | N/A        | 0                           |  |
| 12 | Default value         | N/A        | 0                           |  |
| 13 | Scaling Multiplier    | N/A        | 1                           |  |
| 14 | Scaling Divisor       | N/A        | 1                           |  |
| 15 | Scaling Base          | N/A        | 1                           |  |
| 16 | Scaling Offset        | N/A        | 0                           |  |
| 17 | Multiplier Link       | N/A        | 0                           |  |
| 18 | Divisor Link          | N/A        | 0                           |  |
| 19 | Base Link             | N/A        | 0                           |  |
| 20 | Offset Link           | N/A        | 0                           |  |
| 21 | Decimal Precision     | N/A        | 0                           |  |

# 10.8 Time Sync Object (43h)

### Category

Extended

## **Object Description**

The Time Sync Object provides a CIP interface to the IEEE 1588 (IEC 61588) Standard, the Precision Time Protocol (PTP). This protocol provides a standard mechanism to synchronize clocks across a network of distributed devices. CIP Sync is disabled by default, but can be enabled by setting attribute #32 in the Ethernet/IP Host Object (F8h).

See also ....

- QoS Object (48h), p. 96 (CIP Object)
- EtherNet/IP Host Object (F8h), p. 175 (Host Application Object)

## **Supported Services**

| Class:    | Get_Attribute_Single |
|-----------|----------------------|
| Instance: | Get_Attribute_Single |
|           | Set_Attribute_Single |
|           | Get_Attributes_List  |
|           | Set_Attributes_List  |

### **Class Attributes**

| # | Name     | Access | Туре | Value                   |
|---|----------|--------|------|-------------------------|
| 1 | Revision | Get    | UINT | 0004h (Object revision) |

### **Instance Attributes**

| # | Name                   | Access  | Туре  | Value | Description                                                                                       |
|---|------------------------|---------|-------|-------|---------------------------------------------------------------------------------------------------|
| 1 | PTPEnable              | Get/Set | BOOL  | -     | 0 = Disabled<br>1 = Enabled (Default)                                                             |
| 2 | IsSynchronized         | Get     | BOOL  | -     | 0 = Not synchronized<br>1 = Synchronized                                                          |
| 3 | SystemTimeMicroseconds | Get     | ULINT | -     | Current value of system_time(µs)                                                                  |
| 4 | SystemTimeNanoseconds  | Get     | ULINT | -     | Current value of system_time in nanoseconds (ns)                                                  |
| 5 | OffsetFromMaster       | Get     | LINT  | -     | Offset between local clock and master clock                                                       |
| 6 | MaxOffsetFromMaster    | Get/Set | ULINT | -     | Maximum offset between local clock and<br>master clock. Monitored by the module<br>Set 0 to clear |
| 7 | MeanPathDelayToMaster  | Get     | LINT  | -     | Mean path delay to master                                                                         |

| #  | Name                            | Access  | Туре             | Value | Description                                                                                                    |
|----|---------------------------------|---------|------------------|-------|----------------------------------------------------------------------------------------------------|
| 8  | GrandMasterClockInfo            | Get     | STRUCT of:       |       | Grandmaster Clock Info                                                                                          |
|    | ClockIdentity                   |         | USINT[8]         | -     | Clock Identity                                                                                                  |
|    | ClockClass                      |         | UINT             | -     | Clock class                                                                                                    |
|    | TimeAccuracy                    |         | UINT             | -     | Time Accuracy                                                                                                   |
|    | OffsetScaledLogVariance         |         | UINT             | -     | Offset scaled log variance                                                                                      |
|    | CurrentUtcOffset                |         | UINT             | -     | Current UTC offset                                                                                              |
|    | TimePropertyFlags               |         | WORD             | -     | Time property flags                                                                                             |
|    | TimeSource                      |         | UINT             | -     | Time source                                                                                                    |
|    | Priority1                       |         | UINT             | -     | Priority1                                                                                                    |
|    | Priority2                       |         | UINT             | -     | Priority2                                                                                                    |
| 9  | ParentClockInfo                 | Get     | STRUCT of:       |       | Parent Clock Info                                                                                               |
|    | ClockIdentity                   |         | USINT[8]         | -     | Clock Identity                                                                                                  |
|    | PortNumber                      |         | UINT             | -     | PTP Port Number                                                                                                 |
|    | ObservedOffsetScaledLogVariance |         | UINT             | -     | Observed offset scaled log variance                                                                             |
|    | ObservedPhaseChangeRate         |         | UDINT            | -     | Observed phase change rate                                                                                      |
| 10 | LocalClockInfo                  | Get     | STRUCT of:       |       | Local Clock Info                                                                                                |
|    | ClockIdentity                   |         | USINT[8]         | -     | Clock Identity                                                                                                  |
|    | ClockClass                      |         | UINT             | -     | Clock Class                                                                                                    |
|    | TimeAccuracy                    |         | UINT             | -     | Time accuracy                                                                                                   |
|    | OffsetScaledLogVariance         |         | UINT             | -     | Offset scaled log variance                                                                                      |
|    | CurrentUtcOffset                |         | UINT             | -     | Current UTC offset                                                                                              |
|    | TimePropertyFlagsNone           |         | WORD             | -     | Time property flags                                                                                             |
|    | TimeSource                      |         | UINT             | -     | Time source                                                                                                    |
| 11 | NumberOfPorts                   | Get     | UINT             | 1     | The device contains a hybrid clock which<br>contains an ordinary clock and an end-to-<br>end transparent clock. |
| 12 | PortStateInfo                   | Get     | STRUCT of:       |       | PTP port state info                                                                                             |
|    | NumberOfPorts                   |         | UINT             | 1     | Number of PTP ports.<br>See description of attribute #11                                                        |
|    |                                 |         | ARRAY of STRUCT: |       |                                                                                                    |
|    | PortNumber                      |         | UINT             | -     | PTP port number                                                                                                 |
|    | PortState                       |         | UINT             | -     | PTP port state                                                                                                  |
| 13 | PortEnableCfg                   | Get/Set | STRUCT of:       |       | PTP port enable configuration                                                                                   |
|    | NumberOfPorts                   |         | UINT             | 1     | Number of PTP ports.<br>See description of attribute #11                                                        |
|    |                                 |         | ARRAY of STRUCT: |       |                                                                                                    |
|    | PortNumber                      |         | UINT             | -     | PTP port number                                                                                                 |
|    | PortEnable                      |         | UINT             | -     | 0 = Disabled<br>1 = Enabled                                                                                     |
| 14 | PortLogAnnounceIntervalCfg      | Get/Set | STRUCT of:       |       | PTP port log announce interval config                                                                           |
|    | NumberOfPorts                   |         | UINT             | 1     | Number of PTP ports.<br>See description of attribute #11                                                        |
|    |                                 |         | ARRAY of STRUCT: |       | PTP port log announce interval of each por                                                                      |
|    | PortNumber                      |         | UINT             | -     | PTP port number                                                                                                 |
|    | PortLogAnnounceInterval         |         | UINT             | -     | PTP port log announce interval                                                                                  |

| #  | Name                                      | Access  | Туре                | Value                                                                                                    | Description                                                                                                    |
|----|-------------------------------------------|---------|---------------------|----------------------------------------------------------------------------------------------------|----------------------------------------------------------------------------------------------------|
| 15 | PortLogSyncIntervalCfg                    | Get/Set | STRUCT of:          |                                                                                                    | PTP port log sync interval config                                                                                                    |
|    | NumberOfPorts                             |         | UINT                | -                                                                                                    | Number of PTP ports.<br>See description of attribute #11                                                                                                    |
|    |                                           |         | ARRAY of<br>STRUCT: |                                                                                                    |                                                                                                    |
|    | PortNumber                                |         | UINT                | -                                                                                                    | PTP port number                                                                                                    |
|    | PortLogSyncInterval                       |         | INT                 | -                                                                                                    | PTP port log sync interval                                                                                                    |
| 18 | DomainNumber                              | Get/Set | USINT               | -                                                                                                    | Domain number                                                                                                    |
| 19 | ClockType                                 | Get     | WORD                | -                                                                                                    | Clock type                                                                                                    |
| 20 | ManufactureIdentity<br>ProductDescription | Get     | USINT[4]            | -                                                                                                    | The first 3 octets hold the first 3 octets of<br>the MAC address. The 4th octet is reserved<br>(set to 0).<br>Default: [0x00, 0x30, 0x11, 0x00]<br>Contains vendor name, Product name and                                                                                                    |
|    | Size                                      |         | UDINT               | 10-64                                                                                                    | serial number (hexadecimal representation).                                                                                                    |
|    | Description                               |         | ARRAY of<br>USINT   | " <vendor<br>name&gt;;<br/><product<br>name&gt;;<serial<br>number&gt;"</serial<br></product<br></vendor<br>                            | Maximum length of the description is 64<br>bytes. The serial number plus the<br>semicolons occupies 10 bytes. If the length<br>of the vendor name and the product name<br>together is longer than 54 bytes the vendor<br>name will be truncated to not override the<br>maximum length of 64 bytes. |
| 22 | RevisionData                              | Get     | STRUCT of:          |                                                                                                    | Revision data                                                                                                    |
|    | Size                                      |         | UDINT               | -                                                                                                    | Size of revision data                                                                                                    |
|    | Revision                                  |         | ARRAY of<br>USINT   | <pre><hdl clock="" version="">;<clock component="" fw="" version="">;<clock component="" sw="" version=""></clock></clock></hdl></pre> | Revision                                                                                                    |
| 23 | UserDescription                           | Get/Set | STRUCT of:          |                                                                                                    | Format: <device name="">;<location>.</location></device>                                                                                                    |
|    | Size                                      |         | UDINT               | 1                                                                                                    |                                                                                                    |
|    | Description                               |         | ARRAY of<br>USINT   | un                                                                                                    |                                                                                                    |
| 24 | PortProfileIdentityInfo                   | Get     | STRUCT of:          |                                                                                                    | PTP port profile identity info                                                                                                    |
|    | NumberOfPorts                             |         | UDINT               | 1                                                                                                    | Number of PTP ports<br>See description of attribute #11                                                                                                    |
|    |                                           |         | ARRAY of STRUCT:    |                                                                                                    |                                                                                                    |
|    | PortNumber                                |         | UINT                | -                                                                                                    | PTP port number                                                                                                    |
|    | PortProfileIdentity                       |         | USINT[8]            | -                                                                                                    | PTP port profile identity                                                                                                    |
| 25 | PortPhysicalAddressInfo                   | Get     | STRUCT of:          |                                                                                                    | PTP port physical address info                                                                                                    |
|    | NumberOfPorts                             |         | UINT<br>ARRAY of    | 1                                                                                                    | Number of PTP ports<br>See description of attribute #11                                                                                                    |
|    |                                           |         | STRUCT:             |                                                                                                    |                                                                                                    |
|    | PortNumber                                |         | UINT                | -                                                                                                    | PTP port number                                                                                                    |
|    | PhysicalProtocol                          |         | USINT[16]           | -                                                                                                    | Physical protocol                                                                                                    |
|    | SizeOfAddress                             |         | UINT                | -                                                                                                    | Size of address                                                                                                    |
|    | PortPhysicalAddress                       |         | USINT[16]           | -                                                                                                    | PTP port physical address                                                                                                    |

| #  | Name                         | Access | Туре                   | Value                       | Description                                                                               |
|----|------------------------------|--------|------------------------|-----------------------------|-------------------------------------------------------------------------------------------|
| 26 | PortProtocolAddressInfo      | Get    | STRUCT of:             |                             | PTP port protocol address info                                                            |
|    | NumberOfPorts                |        | UINT                   | 1                           | Number of PTP ports<br>See description of attribute #11                                   |
|    |                              |        | ARRAY of STRUCT:       | -                           |                                                                                           |
|    | PortNumber                   |        | UINT                   | -                           | PTP port number                                                                           |
|    | NetworkProtocol              |        | UINT                   | -                           | Network protocol                                                                          |
|    | SizeOfAddress                |        | UINT                   | -                           | Size of address                                                                           |
|    | PortProtocolAddress          |        | USINT[16]              | -                           | PPT port protocol address                                                                 |
| 27 | StepsRemoved                 | Get    | UINT                   | -                           | Steps removed                                                                             |
| 28 | SystemTimeAndOffset          | Get    | STRUCT of:             |                             | System time and offset                                                                    |
|    | SystemTime                   |        | ULINT                  | -                           | System time                                                                               |
|    | SystemOffset                 |        | ULINT                  | -                           | System offset                                                                             |
| 29 | Associated Interface Objects | Get    | STRUCT of:             |                             | This attribute is only implemented if the CIP                                             |
|    | Number of Ports              |        | UINT                   | 1                           | Port object (F4h) is enabled by the host<br>application. The attribute associates the PTF |
|    |                              |        | ARRAY of<br>STRUCT of: |                             | port with the CIP port instance #1 which represents the EtherNet/IP port of the           |
|    | Port Number                  |        | UINT                   | 1                           | device.                                                                                   |
|    | Associated Object Path Size  |        | USINT                  | 2                           |                                                                                           |
|    | Associated Object            |        | Padded<br>EPATH        | [0x20, 0xF4,<br>0x24, 0x01] |                                                                                           |

# 10.9 DLR Object (47h)

### Category

Extended

### **Object Description**

The Device Level Ring (DLR) Object provides the status information interface for the DLR protocol. This protocol enables the use of an Ethernet ring topology, and the DLR Object provides the CIP application-level interface to the protocol.

This object is not available if DLR is disabled in the EtherNet/IP Host Object, see *Ethernet Host Object (F9h), p.* 184

•

### **Supported Services**

| Class:    | Get_Attribute_Single |
|-----------|----------------------|
|           | Get_Attributes_All   |
| Instance: | Get_Attribute_Single |

### **Class Attributes**

| # | Name     | Access | Туре | Value                   |
|---|----------|--------|------|-------------------------|
| 1 | Revision | Get    | UINT | 0003h (Object revision) |

### **Instance Attributes**

Attributes #1–4 and #6–7 an be customized by implementing the EtherNet/IP Host Object, see *EtherNet/IP Host Object (F8h), p. 175* 

| #  | Name                            | Access | Туре                                      | Value/Description                                                                                                    |
|----|---------------------------------|--------|-------------------------------------------|----------------------------------------------------------------------------------------------------|
| 1  | Network<br>Topology             | Get    | USINT                                     | Bit:     Contents:       0     "Linear"       1     "Ring"                                                                                                    |
| 2  | Network Status                  | Get    | USINT                                     | Bit:       Contents:         0       "Normal" (N/A)         1       "Ring Fault"         2       "Unexpected Loop Detected"         3       "Partial Network Fault"         4       "Rapid Fault/Restore Cycle" |
| 10 | Active<br>Supervisor<br>Address | Get    | Struct of: UDINT<br>Array of:<br>6 USINTs | This attribute holds the IP address (IPv4) and/or the Ethernet Mac address of the active ring supervisor.                                                                                                    |
| 12 | Capability Flags                | Get    | DWORD                                     | 82h (Beacon-based ring node, Flush_Table frame capable)                                                                                                    |

## 10.10 QoS Object (48h)

#### Category

Extended

### **Object Description**

Quality of Service (QoS) is a general term that is applied to mechanisms used to treat traffic streams with different relative priorities or other delivery characteristics. Standard QoS mechanisms include IEEE 802.1D/Q (Ethernet frame priority) and Differentiated Services (DiffServ) in the TCP/IP protocol suite.

The QoS Object provides a means to configure certain QoS related behaviors in EtherNet/IP devices.

The object is required for devices that support sending EtherNet/IP messages with nonzero DiffServ code points (DSCP), or sending EtherNet/IP messages in 802.1Q tagged frames.

#### **Supported Services**

| Class:    | Get_Attribute_Single |
|-----------|----------------------|
| Instance: | Get_Attribute_Single |
|           | Set_Attribute_Single |

### **Class Attributes**

| # | Name     | Access | Туре | Value                   |
|---|----------|--------|------|-------------------------|
| 1 | Revision | Get    | UINT | 0001h (Object revision) |

### **Instance Attributes**

Attributes #1–4 and #6–7 an be customized by implementing the EtherNet/IP Host Object, see *EtherNet/IP Host Object (F8h), p. 175* 

| # | Name                 | Access | Туре  | Value/Description                                                                                                    |
|---|----------------------|--------|-------|----------------------------------------------------------------------------------------------------|
| 1 | 802.1Q Tag<br>Enable | Set    | USINT | Enables or disables sending 802.1Q frames.         Value:       Contents:         0       Disabled (Default)         1       Enabled |
| 2 | DSCP PTP<br>Event    | Set    | USINT | DSCP value for PTP (IEEE 1588) event messages.<br>Default value = 59                                                                 |
| 3 | DSCP PTP<br>General  | Set    | USINT | DSCP value for PTP (IEEE 1588) general messages.<br>Default value = 47                                                               |
| 4 | DSCP Urgent          | Set    | USINT | CIP transport class 1 messages with priority Urgent Default: 55                                                                      |
| 5 | DSCP<br>Scheduled    | Set    | USINT | CIP transport class 1 messages with priority Scheduled Default: 47                                                                   |
| 6 | DSCP High            | Set    | USINT | CIP transport class 1 messages with priority High Default: 43                                                                        |
| 7 | DSCP Low             | Set    | USINT | CIP transport class 1 messages with priority Low Default: 31                                                                         |
| 8 | DSCP Explicit        | Set    | USINT | CIP UCMM and CIP class 3<br>Default: 27                                                                                              |

# 10.11 Base Energy Object (4Eh)

### Category

Extended

## **Object Description**

The Base Energy Object acts as an "Energy Supervisor" for CIP Energy implementations. It is responsible for providing a time base for energy values, provides energy mode services, and can provide aggregation services for aggregating energy values up through the various levels of an industrial facility. It also provides a standard format for reporting energy metering results. The object is energy type independent and allows energy type specific data and functionality to be integrated into an energy system in a standard way. The Anybus CompactCom 40 EtherNet/IP supports one instance of the Base Energy Object. For instance, an electric power monitor may count metering pulse output transitions of a separate metering device. The count of such transitions, represented by a Base Energy Object instance, would reflect the energy consumption measured by the separate metering device.

An instance of the Base Energy Object may exist as a stand-alone instance, or it may exist in conjunction with an Electrical and/or Non-Electrical Energy Object instance (These objects are not implemented in the Anybus CompactCom 40 EtherNet/IP). If an instance of any of these objects is implemented in a device, it must be associated with a Base Energy Object instance in the device.

For this object to be able to access the network, the Energy Reporting Object (E7h) must be implemented in the host application, see *Energy Reporting Object (E7h), p. 162.* 

### **Supported Services**

| Class:    | Get_Attribute_Single |
|-----------|----------------------|
| Instance: | Get Attribute Single |

### **Class Attributes**

| # | Name     | Access | Туре | Value                   |
|---|----------|--------|------|-------------------------|
| 1 | Revision | Get    | UINT | 0002h (Object revision) |

### **Instance Attributes**

Attributes #1–4 and #6–7 an be customized by implementing the EtherNet/IP Host Object, see *EtherNet/IP Host Object (F8h), p. 175* 

| #  | Name                                   | Access | Туре                                                     | Value/Description                                                                                                    |
|----|----------------------------------------|--------|----------------------------------------------------------|----------------------------------------------------------------------------------------------------|
| 1  | Energy/<br>Resource Type               | Get    | UINT                                                     | Type of energy managed by this instance<br>Always 0 (Generic)                                                                                                    |
| 2  | Base Energy<br>Object<br>Capabilities  | Get    | UINT                                                     | Always 0 (Energy measured)                                                                                                    |
| 3  | Energy<br>Accuracy                     | Get    | UINT                                                     | Specifies the accuracy of power and energy metering results, either in 0.01 percent of reading (default) or 0.01 of other units specified in attribute #4. If 0, unknown. |
| 4  | Energy<br>Accuracy Basis               | Get    | UINT                                                     | Always 0 (Percent of reading)                                                                                                    |
| 7  | Consumed<br>Energy<br>Odometer         | Get    | ODOMETER                                                 | The value of the consumed energy.                                                                                                    |
| 8  | Generated<br>Energy<br>Odometer        | Get    | ODOMETER                                                 | The value of the generated energy.                                                                                                    |
| 12 | Energy Type<br>Specific Object<br>Path | Get    | Struct of:<br>UINT (Path size)<br>padded EPATH<br>(Path) | NULL path                                                                                                    |

• Depending on whether the instance reports consumed or generated energy, either attribute #7 or attribute #8 is required.

• The struct data type ODOMETER makes it possible to represent very large values, for more information please consult the CIP specification Volume 1 (CIP Common).

# 10.12 Power Management Object (53h)

### Category

Extended

## **Object Description**

The Power Management Object provides standardized attributes and services to support the control of devices into and out of paused or sleep states. The Energy Control Object (F0h) has to be implemented for this object to gain access to the network.

See also ..

• Energy Control Object (F0h) (Anybus CompactCom 40 Software Design Guide)

### **Supported Services**

| Class:    | Get_Attribute_Single |
|-----------|----------------------|
| Instance: | Get_Attribute_Single |
|           | Power_Management     |
|           | Set_Pass_Code        |
|           | Clear_Pass_Code      |

### **Class Attributes**

| # | Name     | Access | Туре | Value                   |
|---|----------|--------|------|-------------------------|
| 1 | Revision | Get    | UINT | 0002h (Object revision) |

## **Instance Attributes**

| # | Name                                      | Access | Туре                   | Value/Description                                                                        |
|---|-------------------------------------------|--------|------------------------|------------------------------------------------------------------------------------------|
| 1 | Power<br>Management<br>Command            | Get    | DWORD                  | Collection of bit fields comprising the most recent power management request             |
| 2 | Power<br>Management<br>Status             | Get    | DWORD                  | Collection of bit fields providing Power Management status information.                  |
| 3 | Client Path                               | Get    | Struct of:             | Specifies the EPATH from this instance (server) to its current owner (client).           |
|   |                                           |        | UINT (Path Size)       | Size of path (in words                                                                   |
|   |                                           |        | Padded EPATH<br>(Path) |                                                                                          |
| 4 | Number of<br>Power<br>Management<br>Modes | Get    | UINT                   | Number of Power Management Mode array entries in attribute 5.                            |
| 5 | Power                                     | Get    | Array of:              | Array of low power modes                                                                 |
|   | Management<br>Nodes                       | ment   | Struct of:             | Modes (Array of mode structures)                                                         |
|   |                                           |        | USINT                  | Minimum Pause Units (Specifies the unit of Minimum Pause Time)                           |
|   |                                           |        | UINT                   | Minimum Pause Time                                                                       |
|   |                                           |        | USINT                  | Resume Units (Specifies the unit of Resume Time)                                         |
|   |                                           |        | UINT                   | Resume Time (Required time to transition from the paused stated to the owned state.      |
|   |                                           |        | REAL                   | Power Level (Power in kW for this mode)                                                  |
|   |                                           |        | BOOL                   | Availability (Specifies whether this mode can be entered given the current device state) |
| 6 | Sleeping State<br>Support                 | Get    | BOOL                   | 0 (Sleeping state not supported)                                                         |

# 10.13 ADI Object (A2h)

### Category

Extended

## **Object Description**

This object maps instances in the Application Data Object to EtherNet/IP. All requests to this object will be translated into explicit object requests towards the Application Data Object in the host application; the response is then translated back to CIP-format and sent to the originator of the request.

The ADI Object can be disabled using attribute 30 in the EtherNet/IP Host Object (F8h). This attribute can also be used to change the ADI Object number.

See also ..

- Application Data Object (see Anybus CompactCom 40 Software Design Guide)
- Parameter Object (OFh), p. 88 (CIP Object)
- EtherNet/IP Host Object (F8h), p. 175

### **Supported Services**

| Class:    | Get_Attribute_Single |
|-----------|----------------------|
| Instance: | Get_Attribute_Single |
|           | Set Attribute Single |

### **Class Attributes**

| # | Name                | Access | Туре | Value                                              |
|---|---------------------|--------|------|----------------------------------------------------|
| 1 | Revision            | Get    | UINT | 0002h (Object revision)                            |
| 2 | Max Instance        | Get    | UINT | Equals attribute #4 in the Application Data Object |
| 3 | Number of instances | Get    | UINT | Equals attribute #3 in the Application Data Object |

For information about the Application Data Object, please consult the Anybus CompactCom 40 Software Design Guide.

#### **Instance Attributes**

Each instance corresponds to an instance within the Application Data Object (for more information, please consult the general Anybus CompactCom 40 Software Design Guide).

| # | Name                  | Access  | Туре                        | Value/Description                                                                                                    |  |
|---|-----------------------|---------|-----------------------------|----------------------------------------------------------------------------------------------------|--|
| 1 | Name                  | Get     | SHORT_STRING                | Parameter name (Including length)                                                                                                    |  |
| 2 | ABCC Data<br>type     | Get     | Array of USINT              | Data type of instance value                                                                                                    |  |
| 3 | No. of<br>Elements    | Get     | USINT                       | Number of elements of the specified data type                                                                                                    |  |
| 4 | Descriptor            | Get     | Array of USINT              | Bit field describing the access rights for this instance                                                                                                    |  |
|   |                       |         |                             | Bit:Meaning:01 = Get Access11 = Set Access2(reserved, set to 0)31 = Write process data mapping possible41 = Read process data mapping possible51 = NVS parameter61 = Data notification enabled |  |
| 5 | Value                 | Get/Set | Determined by               | Instance value                                                                                                    |  |
| 6 | Max Value             | Get     | attributes #2, #3<br>and #9 | The maximum permitted parameter value.                                                                                                    |  |
| 7 | Min Value             | Get     |                             | The minimum permitted parameter value.                                                                                                    |  |
| 8 | Default Value         | Get     |                             | The default parameter value.                                                                                                    |  |
| 9 | Number of subelements | Get     | Array of UINT               | Number of subelements in the ADI. Default value is 1 unless implemented in the application.<br>The size of the array depends on attribute #3.                                                  |  |

Attributes #5–8 are converted to/from CIP standard by the module

# 10.14 Port Object (F4h)

## Category

Extended

### **Object Description**

The Port Object describes the CIP ports present on the device. Each routable CIP port is described in a separate instance. Non-routable ports may be described. Devices with a single CIP port are not required to support this object.

The object exists only if enabled in the EtherNet/IP Host Object (Instance Attribute #17).

See also ..

- EtherNet/IP Host Object (F8h), p. 175 (Anybus Module Object)
- CIP Port Configuration Object (0Dh), p. 151 (Host Application Object)

### **Supported Services**

| Class:    | Get_Attributes_All   |
|-----------|----------------------|
|           | Get_Attribute_Single |
| Instance: | Get_Attributes_All   |
|           | Get_Attribute_Single |

### **Class Attributes**

| # | Name                   | Access | Туре                                       | Value                                                                                                    |
|---|------------------------|--------|--------------------------------------------|----------------------------------------------------------------------------------------------------|
| 1 | Revision               | Get    | UINT                                       | 0002h (Object revision)                                                                                                    |
| 2 | Max Instance           | Get    | UINT                                       | Max. instance number                                                                                                    |
| 3 | Number of<br>Instances | Get    | UINT                                       | Number of ports currently created.                                                                                                    |
| 8 | Entry Port             | Get    | UINT                                       | Returns the instance of the Port Object that describes the port through which this request entered the device.                                                                                                    |
| 9 | Port Instance<br>Info  | Get    | Array of:                                  | Array of structures containing instance attributes 1 and 2 from each instance.<br>The array is indexed by instance number, up to the maximum number of<br>instances. The value at index 1 (offset 0) and any non-instantiated instances will<br>be zero. |
|   |                        |        | Struct of:<br>UINT (Type)<br>UINT (Number) | Enumerates the type of port (see instance attribute #1)<br>CIP port number associated with this port (see instance attribute #2)                                                                                                    |

# Instance Attributes (Instance #1)

| #  | Name                         | Access | Туре                               | Value/Description                                        |
|----|------------------------------|--------|------------------------------------|----------------------------------------------------------|
| 1  | Port Type                    | Get    | UINT                               | Oh (default)<br>4h (if the application registers a port) |
| 2  | Port Number                  | Get    | UINT                               | 2h                                                       |
| 3  | Link Object                  | Get    | Struct of:<br>UINT<br>Padded EPATH | -<br>2h (Path Length)<br>20 F5 24 01h (Link Path)        |
| 4  | Port Name                    | Get    | SHORT_STRING                       | "EtherNet/IP"                                            |
| 5  | Port Type<br>Name            | Get    | SHORT_STRING                       | <i>un</i>                                                |
| 6  | Port<br>Description          | Get    | SHORT_STRING                       | <i>un</i>                                                |
| 7  | Node Address                 | Get    | Padded EPATH                       | -                                                        |
| 10 | Port Routing<br>Capabilities | Get    | UDINT                              | 1h (Routing of incoming Unconnected Messaging supported) |

See also...

### CIP Port Configuration Object (0Dh), p. 151

## Instance Attributes (Instances #2... #8)

| #  | Name                         | Access | Туре                                     | Value/Description                                                                                                    |
|----|------------------------------|--------|------------------------------------------|----------------------------------------------------------------------------------------------------|
| 1  | Port Type                    | Get    | UINT                                     | Enumerates the type of port                                                                                                    |
| 2  | Port Number                  | Get    | UINT                                     | CIP port number associated with this port                                                                                                    |
| 3  | Link Object                  | Get    | Struct of:<br>UINT<br>Padded EPATH       | <ul> <li>Path length (number of 16-bit words)</li> <li>Logical path segments which identify the object for this port. The path must consist of one logical class segment and one logical instance segment. The maximum size is 12 bytes.</li> </ul> |
| 4  | Port Name                    | Get    | SHORT_STRING                             | Name of port, e.g. "Port A". Max. 64 characters.                                                                                                    |
| 5  | Port Type<br>Name            | Get    | SHORT_STRING                             | un                                                                                                    |
| 6  | Port<br>Description          | Get    | SHORT_STRING                             | un                                                                                                    |
| 7  | Node Address                 | Get    | Padded EPATH                             | Node number of this device on port. The range within this data type is restricted to a Port Segment.                                                                                                    |
| 8  | Port Node<br>Range           | Get    | Struct of:<br>UINT (Min.)<br>UINT (Max.) | -<br>Min. node number on port<br>Max. node number on port                                                                                                    |
| 10 | Port Routing<br>Capabilities | Get    | UDINT                                    | 1h (Routing of incoming Unconnected Messaging supported)                                                                                                    |

See also...

CIP Port Configuration Object (0Dh), p. 151, "Instance Attributes.".

# 10.15 TCP/IP Interface Object (F5h)

### Category

Extended

### **Object Description**

This object provides the mechanism to configure the TCP/IP network interface of the module. It groups the TCP/IP-related settings in one instance for each TCP/IP capable communications interface.

See also ..

- Communication Settings, p. 11
- Network Configuration Object (04h), p. 117 (Anybus Module Object)

## **Supported Services**

| Class:    | Get_Attribute_All    |
|-----------|----------------------|
|           | Get_Attribute_Single |
| Instance: | Get_Attribute_All    |
|           | Get_Attribute_Single |
|           | Set_Attribute_Single |

## **Class Attributes**

| # | Name                                           | Access | Type Value |                                                                      |  |
|---|------------------------------------------------|--------|------------|----------------------------------------------------------------------|--|
| 1 | Revision                                       | Get    | UINT       | 0004h (Object revision)                                              |  |
| 2 | Max instance                                   | Get    | UINT       | 1 (Maximum instance number)                                          |  |
| 3 | Number of instances                            | Get    | UINT       | 1 (Number of instances)                                              |  |
| 6 | Maximum ID<br>Number Class<br>Attributes       | Get    | UINT       | 7 (The attribute number of the last implemented class attribute)     |  |
| 7 | Maximum ID<br>Number<br>Instance<br>Attributes | Get    | UINT       | 13 (The attribute number of the last implemented instance attribute) |  |

## **Instance Attributes**

| # | Name          | Access  | Туре               | Value        | Comments                                    |                                                                                                    |
|---|---------------|---------|--------------------|--------------|---------------------------------------------|----------------------------------------------------------------------------------------------------|
| 1 | Status        | Get     | DWORD              | -            | <u>Bit</u> :                                | <u>Meaning</u> :<br>(reserved, set to 0)                                                                                                    |
|   |               |         |                    |              | 0–3                                         | When set to h, attribute #5 contains valid<br>configuration from DHCP or non-volatile storage.<br>When set to 2h, attribute #5 contains valid<br>configuration from hardware settings. Remaining<br>values are reserved for future use.                                                     |
|   |               |         |                    |              | 4                                           | Multicast pending if set to 1.                                                                                                    |
|   |               |         |                    |              | 5                                           | Interface configuration pending if set to 1. A new configuration will be loaded at the next reset.                                                                                                    |
|   |               |         |                    |              | 6                                           | AcdStatus. Set to 1 if an address conflict is detected. Address conflict detection is enabled/ disabled in attribute #10.                                                                                                    |
|   |               |         |                    |              | 7                                           | AcdFault                                                                                                    |
|   |               |         |                    |              | 8-31                                        | (reserved, set to 0)                                                                                                    |
| 2 | Configuration | Get     | DWORD              | -            | Bit:                                        | Meaning:                                                                                                    |
|   | Capability    |         |                    |              | 0-1:                                        | Always 0. For more information, consult the CIP specifications.                                                                                                    |
|   |               |         |                    |              | 2:                                          | If set to 1, the device is capable of acting as a DHCP client. The bit is set to 0 if attribute #24 (Enable DHCP Client) is disabled in the <i>Ethernet Host Object (F9h), p. 184</i>                                                                                                    |
|   |               |         |                    |              | 3:                                          | Always 0. For more information, consult the CIP specifications.                                                                                                    |
|   |               |         |                    |              | 4:                                          | The 'Configuration Settable'-bit reflects the value<br>of instance attribute #9 in the "EtherNet/IP Host<br>Object (F8h)" on page 161.                                                                                                    |
|   |               |         |                    |              | 5:                                          | The module is hardware configurable when this<br>bit is set to 1. The bit will be set if any of the<br>address attributes is set in the Network<br>Configuration Object (04h) during setup or if<br>attribute #6 (Hardware configurable address) in<br>the Application Object (FFh) is set. |
|   |               |         |                    |              | 6:                                          | Always 0. For more information, consult the CIP specifications.                                                                                                    |
|   |               |         |                    |              | 7:                                          | If set to 1, the device is capable of detecting<br>address conflicts. The bit is set to 0 if address<br>conflict detection is disabled in the Ethernet Host<br>Object, see page 184                                                                                                    |
|   |               |         |                    |              | 8 - 31:                                     | (reserved, set to 0)                                                                                                    |
| 3 | Configuration | Get/Set | DWORD              | -            | Value:                                      | Meaning                                                                                                    |
|   | Control       |         |                    |              | 0:                                          | Configuration from non-volatile memory                                                                                                    |
|   |               |         |                    |              | 2:                                          | Configuration from DHCP                                                                                                    |
| 4 | Physical Link | Get     | Struct of:         | -            | -                                           |                                                                                                    |
|   | Object        |         | UINT (Path size)   | 0002h        | -                                           |                                                                                                    |
|   |               |         | Padded EPATH       | 20 F6 24 03h | Path to                                     | Ethernet Link Object, Instance #3                                                                                                    |
| 5 | Interface     | Get/Set | Struct of:         |              |                                             |                                                                                                    |
|   | Configuration | ,       | UDINT (IP)         |              | IP addre                                    | 255                                                                                                    |
|   |               |         | UDINT (Mask)       |              | Subnet i                                    | mask                                                                                                    |
|   |               |         | UDINT (GW)         |              |                                             | gateway                                                                                                    |
|   |               |         | UDINT (DNS1)       |              | Primary                                     |                                                                                                    |
|   |               |         | UDINT (DNS2)       |              | Seconda                                     |                                                                                                    |
|   |               |         | STRING<br>(Domain) |              | Default                                     |                                                                                                    |
| 6 | Host Name     | Get/Set | STRING             | -            | Host na                                     | me of Anybus module                                                                                                    |
| 8 | TTL Value     | Get/Set | USINT              | 1            | TTL value for EtherNet/IP multicast packets |                                                                                                    |
| 9 | Mcast Config  | Set     | Struct of:         |              | IP multicast configuration.                 |                                                                                                    |

| #  | Name                                   | Access | Туре                 | Value    | Comments                                                                                                    |
|----|----------------------------------------|--------|----------------------|----------|----------------------------------------------------------------------------------------------------|
|    | Alloc Control                          |        | USINT                | 0        | Value: Meaning:                                                                                                    |
|    |                                        |        |                      |          | 0: Use default allocation algorithm to generate multicast addresses                                                                                                    |
|    |                                        |        |                      |          | 1: Allocate multicast addresses according to the values in the "Num Mcast"- and "Mcast Start Addr"-fields.                                                                                                    |
|    | (reserved)                             |        | USINT                | 0        | Set to zero. Do not change.                                                                                                    |
|    | Num Mcast                              |        | UINT                 | -1       | Number of multicast addresses to allocate for EtherNet/IP                                                                                                    |
|    | Mcast Start<br>Addr                    |        | UDINT                | -        | Starting multicast address from which to begin allocation                                                                                                    |
| 10 | SelectAcd                              | Set    | Bool                 | 1        | Value: Meaning:                                                                                                    |
|    |                                        |        |                      |          | 0: Disable ACD                                                                                                    |
|    |                                        |        |                      |          | 1: Enable ACD (Default).<br>If ACD (address conflict detection) is enabled, bit<br>6 in attribute #1 will be set if an ACD conflict is<br>detected. The Network Status LED will also<br>indicate a detected conflict, see <i>Front View</i> , <i>p</i> .<br><i>192</i> . |
| 11 | LastConflictDe-<br>tected              | Set    | Struct of:           |          | ACD Diagnostic parameters Related to the last conflict detected.                                                                                                    |
|    | AcdActiviity                           |        | USINT                | -        | State of ACD activity when last conflict detected.                                                                                                    |
|    | RemoteMAC                              |        | ARRAY of 6 USINT     | -        | MAC address of remote node form the ARP PDU<br>in which a conflict was detected.                                                                                                    |
|    | ArpPdu                                 |        | ARRAY of 28<br>USINT | -        | Copy of the raw ARP PDU in which a conflict was detected.                                                                                                    |
| 12 | EIP                                    | Set    | Bool                 | 0        | Value: Meaning:                                                                                                    |
|    | QuickConnect                           |        |                      |          | 0: Disable EIP QuickConnect (Default)                                                                                                    |
|    |                                        |        |                      |          | 1: Enable EIP QuickConnect<br>If EIP QuickConnect is enabled, the QuickConnec<br>feature will direct EtherNet/IP target devices to<br>quickly power up and join an EtherNet/IP<br>network.                                                                               |
| 13 | Encapsulation<br>inactivity<br>timeout | Set    | UINT                 | 0 - 3600 | Number of seconds of inactivity before a TCP connection is closed.<br>0: Disabled                                                                                                    |

• Support for configuring network settings (attributes #3 and #5) from the network can be disabled by implementing attribute #9 in the EtherNet/IP Host Object, see *EtherNet/IP Host Object (F8h), p. 175* 

- Attributes #10 and #11 will not be available if ACD is disabled using attribute #11 in the Ethernet Host Object (F9h).
- Attribute #12:
  - If the module is configured to use EIP QuickConnect functionality, the EDS file has to be changed. As the EDS file is changed, the identity of the module has to be changed and the module will require certification.
  - This attribute exists if attribute #26 in the EtherNet/IP Host Object is implemented, see EtherNet/IP Host Object (F8h), p. 175.

# 10.16 Ethernet Link Object (F6h)

### Category

Extended

### **Object Description**

This object maintains link specific counters and status information for an IEEE 802.3 communications interface. Exactly one instance for each communications interface on the module is supported. Instances for internally accessible interfaces can also be supported.

See also ..

- Communication Settings, p. 11
- Network Configuration Object (04h), p. 117 (Anybus Module Object)

### **Supported Services**

| Class:    | Get_Attributes_All   |
|-----------|----------------------|
|           | Get_Attribute_Single |
| Instance: | Get_Attributes_All   |
|           | Get_Attribute_Single |
|           | Set_Attribute_Single |
|           | Get_And_Clear        |

### **Class Attributes**

By default, three instances (port 1, port 2 and the internal port) are implemented, meaning that two ports are activated.

If port 2 is inactivated in the Port 2 State attribute of the Ethernet Host Object (F9h), only one instance (port 1) should be implemented.

| # | Name                                           | Access | Туре | Value                                                                 |
|---|------------------------------------------------|--------|------|-----------------------------------------------------------------------|
| 1 | Revision                                       | Get    | UINT | 0004h (Object revision)                                               |
| 2 | Max Instance                                   | Get    | UINT | 1 or 3 (Maximum instance number)                                      |
| 3 | Number of<br>Instances                         | Get    | UINT | 1 or 3 (Number of instances)                                          |
| 6 | Maximum ID<br>Number Class<br>Attributes       | Get    | UINT | 7 (The attribute number of the last implemented class attribute.)     |
| 7 | Maximum ID<br>Number<br>Instance<br>Attributes | Get    | UINT | 11 (The attribute number of the last implemented instance attribute.) |

# **Instance Attributes**

| # | Name                      | Access | Туре              | Value     | Comments                                                                                                    |
|---|---------------------------|--------|-------------------|-----------|----------------------------------------------------------------------------------------------------|
|   | Interface<br>Speed        | Get    | UDINT             | 10 or 100 | Actual Ethernet interface speed.                                                                                    |
| 2 | Interface Flags           | Get    | DWORD             | -         | See table "Interface Flags" below.                                                                                  |
| 3 | Physical<br>Address       | Get    | Array of 6 USINTs | (MAC ID)  | Physical network address, i.e. assigned MAC address.                                                                |
| 4 | Interface<br>Counters     | Get    | Struct of:        |           |                                                                                                    |
|   | In Octets                 | _      | UDINT             | N/A       | Octets received on the interface                                                                                    |
|   | In Ucast<br>Packets       |        | UDINT             | N/A       | Unicast packets received on the interface                                                                           |
|   | In NUcast<br>Packets      |        | UDINT             | N/A       | Nonunicast packets received on the interface                                                                        |
|   | In Discards               |        | UDINT             | N/A       | Inbound packets with unknown protocol                                                                               |
|   | In Errors                 |        | UDINT             | N/A       | Inbound packets that contain errors (does not include In discards)                                                  |
|   | In Unknown<br>Protos      |        | UDINT             | N/A       | Inbound packets with unknown protocol                                                                               |
|   | Out Octets                |        | UDINT             | N/A       | Octets sent on the interface                                                                                        |
|   | Out Ucast<br>Packets      |        | UDINT             | N/A       | Unicast packets sent on the interface                                                                               |
|   | Out NUcast<br>Packets     |        | UDINT             | N/A       | Nonunicast packets sent on the interface                                                                            |
|   | Out Discards              |        | UDINT             | N/A       | Outbound packets with unknown protocol                                                                              |
|   | Out Errors                |        | UDINT             | N/A       | Outbound packets that contain errors (does not include Out discards)                                                |
| 5 | Media<br>Counters         | Get    | Struct of:        |           | Media specific counters                                                                                             |
|   | Alignment<br>Errors       |        | UDINT             | N/A       | Frames received that are not an integral number of octets in length                                                 |
|   | FCS Errors                |        | UDINT             | N/A       | Frames received that do not pass the FCS check                                                                      |
|   | Single<br>Collisions      |        | UDINT             | N/A       | Successfully transmitted frames that have experienced exactly one collision                                         |
|   | Multiple<br>Collisions    | -      | UDINT             | N/A       | Successfully transmitted frames that have experienced more than one collision                                       |
|   | SQE Test Errors           |        | UDINT             | 0         | The number of times the SQE test error message is generated(Counter not provided with current PHY interface)        |
|   | Deferred<br>Transmissions |        | UDINT             | N/A       | Frames for which the first transmission attempt is delayed because the medium is busy                               |
|   | Late Collisions           |        | UDINT             | N/A       | The number of times a collision is detected later than 512 bit-times into the transmission of a packet              |
|   | Excessive<br>Collisions   | -      | UDINT             | N/A       | Frames for which a transmission fails due to excessive collisions                                                   |
|   | MAC Transmit<br>Errors    |        | UDINT             | N/A       | Frames for which a transmission fails due to an internal MAC sublayer receive error                                 |
|   | Carrier Sense<br>Errors   |        | UDINT             | N/A       | The number of times that the carrier sense condition was lost or never asserted when attempting to transmit a frame |
|   | Frame Too<br>Long         |        | UDINT             | N/A       | Frames received that exceed the maximum permitted frame size                                                        |
|   | MAC Receive<br>Errors     | 1      | UDINT             | N/A       | Frames for which reception on an interface fails due to an internal MAC sublayer receive error                      |

| #  | Name                         | Access  | Туре                | Value | Comments                                                                                                    |
|----|------------------------------|---------|---------------------|-------|----------------------------------------------------------------------------------------------------|
| 6  | Interface<br>Control         | Get/Set | Struct of:          |       |                                                                                                    |
|    | Control Bits                 |         | WORD                | -     | Interface control bits                                                                                                    |
|    | Forced<br>Interface<br>Speed |         | UINT                | -     | Speed at which the interface shall be forced to operate.<br>Returns 'Object state Conflict' if auto-negotiation is<br>enabled |
| 7  | Interface Type               | Get     | USINT               | -     | See table "Interface State" below.                                                                                            |
| 8  | Interface State              | Get     | USINT               | -     | See table "Interface Type" below.                                                                                             |
| 9  | Admin State                  | Get/Set | USINT               | -     | See table "Admin State" below.                                                                                                |
| 10 | Interface Label              | Get     | SHORT_STRING        | -     | See table "Interface Label" below.                                                                                            |
| 11 | Interface<br>Capability      | Get     | Struct of:          | -     | Indication of the capabilities of the interface                                                                               |
|    | Capability Bits              |         | DWORD               | -     | Interface capabilities, other than speed/duplex<br>See table "Interface Capability" below.                                    |
|    | Speed/Duplex<br>Options      |         | Struct of:          | -     | Indicates speed/duplex pairs supported in the Interface<br>Control Attribute                                                  |
|    |                              |         | USINT               | -     | Speed/duplex array count                                                                                                    |
|    |                              |         | Array of Struct of: | -     | Speed/duplex array                                                                                                    |
|    |                              |         | UINT                | -     | Interface speed                                                                                                    |
|    |                              |         | USINT               | -     | Interface Duplex Mode<br>0 = half duplex<br>1 = full duplex<br>2 - 255 = Reserved                                             |

- Support for attribute #6 can be disabled by implementing attribute #9 in the EtherNet/IP Host Object (F8h). see *EtherNet/IP Host Object (F8h), p. 175*
- Support for attribute #9 can be disabled by implementing the port state attributes (#12 or #13) in the Ethernet Host object (F9h) see *Ethernet Host Object (F9h), p. 184*

| Bit   | Name                          | Descripti                | ion                                                                                                    |  |  |
|-------|-------------------------------|--------------------------|----------------------------------------------------------------------------------------------------|--|--|
| 0     | Link status                   |                          | Indicates whether or not the Ethernet 802.3 communications interface is connected to an active network.                     |  |  |
|       |                               | Value:                   | Meaning:                                                                                                    |  |  |
|       |                               | 0                        | Inactive link                                                                                                    |  |  |
|       |                               | 1                        | Active link                                                                                                    |  |  |
| 1     | Half/full duplex              | Indicates                | the duplex mode currently in use.                                                                                           |  |  |
|       |                               | <u>Value</u> :<br>0<br>1 | <u>Meaning</u> :<br>Half duplex<br>Full duplex                                                                              |  |  |
| 2 - 4 | Negotiation Status            | Indicates                | the status of link auto-negotiation.                                                                                        |  |  |
|       |                               | Value:                   | Meaning:                                                                                                    |  |  |
|       |                               | 0                        | Auto-negotiation in progress.                                                                                               |  |  |
|       |                               | 1                        | Auto-negotiation and speed detection failed (using default values)<br>(Recommended default values are 10 Mbps, half duplex) |  |  |
|       |                               | 2                        | Auto negotiation failed but detected speed (using default duplex value)                                                     |  |  |
|       |                               | 3                        | Successfully negotiated speed and duplex.                                                                                   |  |  |
|       |                               | 4                        | Auto-negotiation not attempted. Forced speed and duplex.                                                                    |  |  |
| 5     | Manual Setting requires Reset | Value:                   | Meaning:                                                                                                    |  |  |
|       |                               | 0                        | Interface can activate changes to link parameters during runtime                                                            |  |  |
|       |                               | 1                        | Reset is required in order for changes to have effect                                                                       |  |  |
| 6     | Local Hardware Fault          | Value:                   | Meaning:                                                                                                    |  |  |
|       |                               | 0                        | No local hardware fault detected                                                                                            |  |  |
|       |                               | 1                        | Local hardware fault detected                                                                                               |  |  |
| 7-31  | (reserved)                    | Set to 0.                |                                                                                                    |  |  |
| , 51  | (reserved)                    | 500 10 0.                |                                                                                                    |  |  |

#### Interface State

This attribute indicates the current operational state of the interface.

| Value | Description                                                     |
|-------|-----------------------------------------------------------------|
| 0     | Unknown interface state.                                        |
| 1     | The interface is enabled and is ready to send and receive data. |
| 2     | The interface is disabled.                                      |
| 3     | The interface is testing.                                       |

### Admin State

This attribute controls the administrative setting of the interface state.

| Value | Description            |
|-------|------------------------|
| 0     | (reserved)             |
| 1     | Enable the interface.  |
| 2     | Disable the interface. |
| 3-255 | (reserved)             |

### Interface Label

This attribute is configurable via the EtherNet/IP Host Object, see page 175

| Instance | Value    |
|----------|----------|
| 1        | Port 1   |
| 2        | Port 2   |
| 3        | Internal |

## Interface Type

| Instance | Value | Description        |
|----------|-------|--------------------|
| 1        | 2     | Twisted-pair       |
| 2        | 2     | Twisted-pair       |
| 3        | 1     | Internal interface |

## **Interface Capability**

| Bit    | Name                          | Description                                                                                                    | Implementation                                      |
|--------|-------------------------------|----------------------------------------------------------------------------------------------------|-----------------------------------------------------|
| 0      | Manual setting requires reset | Indicates whether or not the device requires a reset to apply changes made to the Interface Control attribute (#6).                                                                                                    | Return 0                                            |
|        |                               | Indicates that the device automatically applies changes<br>made to the Interface Control attribute (#6) and,<br>therefore, does not require a reset in order for changes to<br>take effect. This bit shall have this value when the<br>Interface Control attribute (#6) is not implemented. |                                                     |
|        |                               | 1 1 = Indicates that the device does not automatically apply<br>changes made to the Interface Control attribute (#6) and,<br>therefore, will require a reset in order for changes to take<br>effect.                                                                                        |                                                     |
|        |                               | Note: this bit shall also be replicated in the Interface Flags attribute (#2), in order to retain backwards compatibility with previous object revisions.                                                                                                    |                                                     |
| 1      | Auto-negotiate                | 0 Indicates that the interface does not support link auto-<br>negotiation                                                                                                    | 0 for internal interface, 1 for external interfaces |
|        |                               | 1 Indicates that the interface supports link auto-negotiation                                                                                                    |                                                     |
| 2      | Auto-MDIX                     | 0 Indicates that the interface does not support auto MDIX operation                                                                                                    | 0 for internal interface, 1 for external interfaces |
|        |                               | 1 Indicates that the interface supports auto MDIX operation                                                                                                    |                                                     |
| 3      | Manual speed/<br>duplex       | <ul> <li>Indicates that the interface does not support manual setting of speed/duplex. The Interface Control attribute (#6) shall not be supported.</li> </ul>                                                                                                    | 0 for internal interface, 1 for external interfaces |
|        |                               | <ol> <li>Indicates that the interface supports manual setting of<br/>speed/duplex via the Interface Control attribute (#6)</li> </ol>                                                                                                    |                                                     |
| 4 - 31 | Reserved                      | Shall be set to 0                                                                                                    | Return 0                                            |

# 11 Anybus Module Objects

# 11.1 General Information

This chapter specifies the Anybus Module Object implementation and how they correspond to the functionality in the Anybus CompactCom 40 EtherNet/IP.

Standard Objects:

- Anybus Object (01h), p. 114
- Diagnostic Object (02h), p. 115
- Network Object (03h), p. 116
- Network Configuration Object (04h), p. 117

Network Specific Objects:

- Socket Interface Object (07h), p. 126
- SMTP Client Object (09h), p. 143
- Anybus File System Interface Object (0Ah), p. 148
- Network Ethernet Object (0Ch), p. 149
- CIP Port Configuration Object (0Dh), p. 151
- Functional Safety Module Object (11h), p. 153
- Time Object (13h), p. 160

# 11.2 Anybus Object (01h)

### Category

Basic

## **Object Description**

This object assembles all common Anybus data, and is described thoroughly in the general *Anybus CompactCom 40 Software Design Guide*.

## **Supported Commands**

| Object:   | Get_Attribute   |
|-----------|-----------------|
| Instance: | Get_Attribute   |
|           | Set_Attribute   |
|           | Get_Enum_String |

# **Object Attributes (Instance #0)**

(Consult the general Anybus CompactCom 40 Software Design Guide for further information.)

# **Instance Attributes (Instance #1)**

Basic

| #     | Name        | Access | Туре          | Value                                                                                   |
|-------|-------------|--------|---------------|-----------------------------------------------------------------------------------------|
| 1     | Module type | Get    | UINT16        | 0403h (Standard Anybus CompactCom 40)                                                   |
| 2 11  | -           | -      | -             | Consult the general Anybus CompactCom 40 Software Design Guide for further information. |
| 12    | LED colors  | Get    | struct of:    | Value: Color:                                                                           |
|       |             |        | UINT8 (LED1A) | 01h Green                                                                               |
|       |             |        | UINT8 (LED1B) | 02h Red                                                                                 |
|       |             |        | UINT8 (LED2A) | 01h Green                                                                               |
|       |             |        | UINT8 (LED2B) | 02h Red                                                                                 |
| 13 16 | -           | -      | -             | Consult the general Anybus CompactCom 40 Software Design Guide for further information. |

### Extended

| #  | Name                  | Access  | Туре   | Value                                                                                                    |
|----|-----------------------|---------|--------|----------------------------------------------------------------------------------------------------|
| 17 | Virtual attributes    | Get/Set | -      | Consult the general Anybus CompactCom 40 Software Design                                                                                                    |
| 18 | Black list/White list | Get/Set |        | Guide for further information.                                                                                                    |
| 19 | Network time          | Get     | UINT64 | If CIP sync is enabled and the device is synchronized to a PTP master, the network time will be presented here as a 64-bit value based on IEEE-1588. Expressed as 64-bit nanoseconds counter with epoch 23: 23:59:51. 51.999918, December 31, 1969. Starts counting from zero until synchronized. If CIP sync is disabled the value 0 is returned. |

# 11.3 Diagnostic Object (02h)

## Category

Basic

# **Object Description**

This object provides a standardized way of handling host application events & diagnostics, and is thoroughly described in the general *Anybus CompactCom 40 Software Design Guide*.

# **Supported Commands**

| Object:   | Get_Attribute |
|-----------|---------------|
|           | Create        |
|           | Delete        |
| Instance: | Get_Attribute |

## **Object Attributes (Instance #0)**

| #   | Name                    | Access | Data Type | Value                                                                                                    |
|-----|-------------------------|--------|-----------|----------------------------------------------------------------------------------------------------|
| 1 4 | -                       | -      | -         | Consult the general Anybus CompactCom 40 Software Design Guide for further information.                                                                                                    |
| 11  | Max no. of instances    | Get    | UINT16    | 5+1 (Of the maximum number of instances there should always be<br>one instance reserved for an event of severity level 'Major,<br>unrecoverable', to force the module into the 'EXCEPTION'-state.) |
| 12  | Supported functionality | Get    | BITS32    | Bit 0: "0" (Latching events are not supported)<br>Bit 1 - 31: reserved (shall be "0" )                                                                                                    |

# **Instance Attributes (Instance #1)**

Extended

| # | Name       | Access | Data Type | Value                                                          |
|---|------------|--------|-----------|----------------------------------------------------------------|
| 1 | Severity   | Get    | UINT8     | Consult the general Anybus CompactCom 40 Software Design Guide |
| 2 | Event Code | Get    | UINT8     | for further information.                                       |
| 3 | -          | -      | -         | Not implemented in product                                     |
| 4 | Slot       | Get    | UINT16    | Consult the general Anybus CompactCom 40 Software Design Guide |
| 5 | ADI        | Get    | UINT16    | for further information.                                       |
| 6 | Element    | Get    | UINT8     |                                                                |
| 7 | Bit        | Get    | UINT8     |                                                                |

Attributes #2 and #4–7 can not be represented on the network and are ignored by the module.

In this implementation, the severity level of all instances are combined (using logical OR) and represented on the network through the CIP Identity Object.

# 11.4 Network Object (03h)

## Category

Basic

# **Object Description**

For more information regarding this object, consult the general Anybus CompactCom 40 Software Design Guide.

## **Supported Commands**

| Object:   | Get_Attribute          |
|-----------|------------------------|
| Instance: | Get_Attribute          |
|           | Set_Attribute          |
|           | Get_Enum_String        |
|           | Map_ADI_Write_Area     |
|           | Map_ADI_Read_Area      |
|           | Map_ADI_Write_Ext_Area |
|           | Map_ADI_Read_Ext_Area  |

# **Object Attributes (Instance #0)**

(Consult the general Anybus CompactCom 40 Software Design Guide for further information.)

# Instance Attributes (Instance #1)

Basic

| # | Name                    | Access | Туре          | Value                                                                                                    |  |
|---|-------------------------|--------|---------------|----------------------------------------------------------------------------------------------------|--|
| 1 | Network type            | Get    | UINT16        | 009Bh (EtherNet/IP Beacon Based 2–port)                                                                                                    |  |
| 2 | Network type string     | Get    | Array of CHAR | "Ethernet/IP(TM)"                                                                                                    |  |
| 3 | Data format             | Get    | ENUM          | 00h (LSB first)                                                                                                    |  |
| 4 | Parameter data support  | Get    | BOOL          | True                                                                                                    |  |
| 5 | Write process data size | Get    | UINT16        | Current write process data size (in bytes)<br>Updated on every successful Map_ADI_Write_Area. (Consult the<br>general Anybus CompactCom 40 Software Design Guide for further<br>information.)                                                                                 |  |
| 6 | Read process data size  | Get    | UINT16        | Current read process data size (in bytes)<br>Updated on every successful Map_ADI_Read_Area. (Consult the<br>general Anybus CompactCom 40 Software Design Guide for further<br>information.)                                                                                   |  |
| 7 | Exception Information   | Get    | UINT8         | Additional information available if the module has entered the EXCEPTION state.         Value:       Meaning:         00h       No information available         01h       Invalid assembly instance mapping         02h       Missing MAC address (Only valid for Anybus IP) |  |

# 11.5 Network Configuration Object (04h)

## Category

Extended

# **Object Description**

This object holds network specific configuration parameters that may be set by the end user. A reset command (factory default) issued towards this object will result in all instances being set to their default values.

If the settings in this object do not match the configuration used, the Module Status LED will flash red to indicate a minor error.

As soon as the used combination of IP address, Subnet mask and Gateway is changed, the module informs the application by writing the new set to instance #1, attribute #16 in the Ethernet Host Object (F9h).

The object is described in further detail in the Anybus CompactCom 40 Software Design Guide.

See also...

- Communication Settings, p. 11
- TCP/IP Interface Object (F5h), p. 105 (CIP-object)
- Ethernet Link Object (F6h), p. 108
- Ethernet Host Object (F9h), p. 184
- E-mail Client, p. 34

## **Supported Commands**

| Object:   | Get_Attribute   |
|-----------|-----------------|
|           | Reset           |
| Instance: | Get_Attribute   |
|           | Set_Attribute   |
|           | Get_Enum_String |

### **Object Attributes (Instance #0)**

| # | Name                       | Access | Data Type | Value | Description                   |
|---|----------------------------|--------|-----------|-------|-------------------------------|
| 3 | Number of instances        | Get    | UINT16    | 16    | Supported number of instances |
| 4 | Highest instance<br>number | Get    | UINT16    | 20    | Highest instance number       |

(Consult the general Anybus CompactCom 40 Software Design Guide for further information.)

# Instance Attributes (Instance #3, IP Address)

Value is used after module reset.

| # | Name               | Access  | Data Type      | Description                                                                                                    |
|---|--------------------|---------|----------------|----------------------------------------------------------------------------------------------------|
| 1 | Name               | Get     | Array of CHAR  | "IP address"<br>(Multilingual, see page 125)                                                                                                    |
| 2 | Data type          | Get     | UINT8          | 04h (= UINT8)                                                                                                    |
| 3 | Number of elements | Get     | UINT8          | 04h (four elements)                                                                                                    |
| 4 | Descriptor         | Get     | UINT8          | 07h (read/write/shared access)                                                                                                    |
| 5 | Value              | Get/Set | Array of UINT8 | If read, the actual value will be received. If written, the written value is reflected in attribute #6 until a reset.<br>Valid range: 0.0.0.0 - 255.255.255.255 (Default =0.0.0.0) |
| 6 | Configured Value   | Get     | Array of UINT8 | Holds the configured value, which will be written to attribute #5 after the module has been reset.<br>Valid range: 0.0.0.0 - 255.255.255.255 (Default =0.0.0.0)                    |

# Instance Attributes (Instance #4, Subnet Mask)

Value is used after module reset.

| # | Name               | Access  | Data Type      | Description                                                                                                    |
|---|--------------------|---------|----------------|----------------------------------------------------------------------------------------------------|
| 1 | Name               | Get     | Array of CHAR  | "Subnet mask"<br>(Multilingual, see page 125)                                                                                                    |
| 2 | Data type          | Get     | UINT8          | 04h (= UINT8)                                                                                                    |
| 3 | Number of elements | Get     | UINT8          | 04h (four elements)                                                                                                    |
| 4 | Descriptor         | Get     | UINT8          | 07h (read/write/shared access)                                                                                                    |
| 5 | Value              | Get/Set | Array of UINT8 | If read, the actual value will be received. If written, the written value is reflected in attribute #6 until a reset.<br>Valid range: 0.0.0.0 - 255.255.255.255 (Default =0.0.0.0) |
| 6 | Configured Value   | Get     | Array of UINT8 | Holds the configured value, which will be written to attribute #5 after the module has been reset.<br>Valid range: 0.0.0.0 - 255.255.255.255 (Default =0.0.0.0)                    |

# Instance Attributes (Instance #5, Gateway Address)

Value is used after module reset.

| # | Name               | Access  | Data Type      | Description                                                                                                    |
|---|--------------------|---------|----------------|----------------------------------------------------------------------------------------------------|
| 1 | Name               | Get     | Array of CHAR  | "Gateway"<br>(Multilingual, see page 125)                                                                                                    |
| 2 | Data type          | Get     | UINT8          | 04h (= UINT8)                                                                                                    |
| 3 | Number of elements | Get     | UINT8          | 04h (four elements)                                                                                                    |
| 4 | Descriptor         | Get     | UINT8          | 07h (read/write/shared access)                                                                                                    |
| 5 | Value              | Get/Set | Array of UINT8 | If read, the actual value will be received. If written, the written value is reflected in attribute #6 until a reset.<br>Valid range: 0.0.0.0 - 255.255.255.255 (Default =0.0.0.0) |
| 6 | Configured Value   | Get     | Array of UINT8 | Holds the configured value, which will be written to attribute #5 after the module has been reset.<br>Valid range: 0.0.0.0 - 255.255.255.255 (Default =0.0.0.0)                    |

# Instance Attributes (Instance #6, DHCP Enable)

Value is used after module reset.

| # | Name               | Access  | Data Type     | Description          | on                                                                                                    |                                                                                                    |
|---|--------------------|---------|---------------|----------------------|----------------------------------------------------------------------------------------------------|----------------------------------------------------------------------------------------------------|
| 1 | Name               | Get     | Array of CHAR | "DHCP"<br>(Multiling | "DHCP"<br>(Multilingual, see page <u>125</u> )                                                              |                                                                                                    |
| 2 | Data type          | Get     | UINT8         | 08h (= EN            | IUM)                                                                                                    |                                                                                                    |
| 3 | Number of elements | Get     | UINT8         | 01h (one             | element)                                                                                                    |                                                                                                    |
| 4 | Descriptor         | Get     | UINT8         | 07h (read            | /write/shared ac                                                                                            | cess)                                                                                                   |
| 5 | Value              | Get/Set | ENUM          | is reflecte          | e actual value w<br>d in attribute #6<br>ual, see page <u>123</u><br><u>String</u><br>"Disable"<br>"Enable" |                                                                                                    |
| 6 | Configured Value   | Get     | ENUM          |                      | configured value<br>le has been rese<br><u>String</u><br>"Disable"<br>"Enable"                              | e, which will be written to attribute #5 after<br>t.<br><u>Meaning</u><br>DHCP disabled<br>DHCP enabled |

# Instance Attributes (Instance #7 Ethernet Communication Settings 1)

Changes have immediate effect.

| # | Name               | Access  | Data Type     | Descriptio                                                                                         | on                                       |                                                |
|---|--------------------|---------|---------------|----------------------------------------------------------------------------------------------------|------------------------------------------|------------------------------------------------|
| 1 | Name               | Get     | Array of CHAR |                                                                                                    | "Comm 1"<br>(Multilingual, see page 125) |                                                |
| 2 | Data type          | Get     | UINT8         | 08h (= EN                                                                                          | UM)                                      |                                                |
| 3 | Number of elements | Get     | UINT8         | 01h (one                                                                                           | element)                                 |                                                |
| 4 | Descriptor         | Get     | UINT8         | 07h (read                                                                                          | /write/shared acc                        | cess)                                          |
| 5 | Value              | Get/Set | ENUM          | Value                                                                                              | <u>String</u>                            | <u>Meaning</u><br>(Multilingual, see page 125) |
|   |                    |         |               | 00h                                                                                                | "Auto"                                   | Auto negotiation (default)                     |
|   |                    |         |               | 01h                                                                                                | "10 HDX"                                 | 10Mbit, half duplex                            |
|   |                    |         |               | 02h                                                                                                | "10 FX"                                  | 10Mbit, full duplex                            |
|   |                    |         |               | 03h                                                                                                | "100HDX"                                 | 100Mbit, half duplex                           |
|   |                    |         |               | 04h                                                                                                | "100FX"                                  | 100Mbit, full duplex                           |
| 6 | Configured Value   | Get     | ENUM          | Holds the configured value, which will be written to attribute #5 after the module has been reset. |                                          |                                                |
|   |                    |         |               | <u>Value</u>                                                                                       | <u>String</u>                            | <u>Meaning</u><br>(Multilingual, see page 125) |
|   |                    |         |               | 00h                                                                                                | "Auto"                                   | Auto negotiation                               |
|   |                    |         |               | 01h                                                                                                | "10 HDX"                                 | 10Mbit, half duplex                            |
|   |                    |         |               | 02h                                                                                                | "10 FX"                                  | 10Mbit, full duplex                            |
|   |                    |         |               | 03h                                                                                                | "100HDX"                                 | 100Mbit, half duplex                           |
|   |                    |         |               | 04h                                                                                                | "100FX"                                  | 100Mbit, full duplex                           |

# Instance Attributes (Instance #8 Ethernet Communication Settings 2)

Changes have immediate effect.

| # | Name               | Access  | Data Type     | Descripti    | on                                       |                                                        |
|---|--------------------|---------|---------------|--------------|------------------------------------------|--------------------------------------------------------|
| 1 | Name               | Get     | Array of CHAR |              | "Comm 2"<br>(Multilingual, see page 125) |                                                        |
| 2 | Data type          | Get     | UINT8         | 08h (= EN    | IUM)                                     |                                                        |
| 3 | Number of elements | Get     | UINT8         | 01h (one     | element)                                 |                                                        |
| 4 | Descriptor         | Get     | UINT8         | 07h (read    | l/write/shared ac                        | cess)                                                  |
| 5 | Value              | Get/Set | ENUM          | Value        | <u>String</u>                            | <u>Meaning</u><br>(Multilingual, see page <u>125</u> ) |
|   |                    |         |               | 00h          | "Auto"                                   | Auto negotiation (default)                             |
|   |                    |         |               | 01h          | "10 HDX"                                 | 10Mbit, half duplex                                    |
|   |                    |         |               | 02h          | "10 FX"                                  | 10Mbit, full duplex                                    |
|   |                    |         |               | 03h          | "100HDX"                                 | 100Mbit, half duplex                                   |
|   |                    |         |               | 04h          | "100FX"                                  | 100Mbit, full duplex                                   |
| 6 | Configured Value   | Get     | ENUM          |              | configured value                         | e, which will be written to attribute #5 after<br>t.   |
|   |                    |         |               | <u>Value</u> | <u>String</u>                            | <u>Meaning</u><br>(Multilingual, see page <u>125</u> ) |
|   |                    |         |               | 00h          | "Auto"                                   | Auto negotiation                                       |
|   |                    |         |               | 01h          | "10 HDX"                                 | 10Mbit, half duplex                                    |
|   |                    |         |               | 02h          | "10 FX"                                  | 10Mbit, full duplex                                    |
|   |                    |         |               | 03h          | "100HDX"                                 | 100Mbit, half duplex                                   |
|   |                    |         |               | 04h          | "100FX"                                  | 100Mbit, full duplex                                   |

# Instance Attributes (Instance #9, DNS1)

This instance holds the address to the primary DNS server. Changes are valid after reset.

| # | Name               | Access  | Data Type      | Description                                                                                                    |
|---|--------------------|---------|----------------|----------------------------------------------------------------------------------------------------|
| 1 | Name               | Get     | Array of CHAR  | "DNS1"<br>(Multilingual, see page 125)                                                                                                    |
| 2 | Data type          | Get     | UINT8          | 04h (= UINT8)                                                                                                    |
| 3 | Number of elements | Get     | UINT8          | 04h (four elements)                                                                                                    |
| 4 | Descriptor         | Get     | UINT8          | 07h (read/write/shared access)                                                                                                    |
| 5 | Value              | Get/Set | Array of UINT8 | If read, the actual value will be received. If written, the written value is reflected in attribute #6 until a reset.<br>Valid range: 0.0.0.0 - 255.255.255.255 (Default =0.0.0.0) |
| 6 | Configured Value   | Get     | Array of UINT8 | Holds the configured value, which will be written to attribute #5 after the module has been reset.<br>Valid range: 0.0.0.0 - 255.255.255.255 (Default =0.0.0.0)                    |

# Instance Attributes (Instance #10, DNS2)

This instance holds the address to the secondary DNS server. Changes are valid after reset.

| # | Name               | Access  | Data Type      | Description                                                                                                    |
|---|--------------------|---------|----------------|----------------------------------------------------------------------------------------------------|
| 1 | Name               | Get     | Array of CHAR  | "DNS2"<br>(Multilingual, see page 125)                                                                                                    |
| 2 | Data type          | Get     | UINT8          | 04h (= UINT8)                                                                                                    |
| 3 | Number of elements | Get     | UINT8          | 04h (four elements)                                                                                                    |
| 4 | Descriptor         | Get     | UINT8          | 07h (read/write/shared access)                                                                                                    |
| 5 | Value              | Get/Set | Array of UINT8 | If read, the actual value will be received. If written, the written value is reflected in attribute #6 until a reset.<br>Valid range: 0.0.0.0 - 255.255.255.255 (Default =0.0.0.0) |
| 6 | Configured Value   | Get     | Array of UINT8 | Holds the configured value, which will be written to attribute #5 after the module has been reset.<br>Valid range: 0.0.0.0 - 255.255.255.255 (Default =0.0.0.0)                    |

## Instance Attributes (Instance #11, Host name)

This instance holds the host name of the module. Changes are valid after reset.

| # | Name               | Access  | Data Type     | Description                                                                                                    |
|---|--------------------|---------|---------------|----------------------------------------------------------------------------------------------------|
| 1 | Name               | Get     | Array of CHAR | "Host name"<br>(Multilingual, see page 125)                                                                                                    |
| 2 | Data type          | Get     | UINT8         | 07h (= CHAR)                                                                                                    |
| 3 | Number of elements | Get     | UINT8         | 40h (64 elements)                                                                                                    |
| 4 | Descriptor         | Get     | UINT8         | 07h (read/write/shared access)                                                                                                    |
| 5 | Value              | Get/Set | Array of CHAR | If read, the actual value will be received. If written, the written value is reflected in attribute #6 until a reset.<br>Host name, 64 characters |
| 6 | Configured Value   | Get     | Array of CHAR | Holds the configured value, which will be written to attribute #5 after<br>the module has been reset.<br>Host name, 64 characters                 |

# Instance Attributes (Instance #12, Domain name)

This instance holds the domain name. Changes are valid after reset.

| # | Name               | Access  | Data Type     | Description                                                                                                    |
|---|--------------------|---------|---------------|----------------------------------------------------------------------------------------------------|
| 1 | Name               | Get     | Array of CHAR | "Host name"<br>(Multilingual, see page 125)                                                                                                    |
| 2 | Data type          | Get     | UINT8         | 07h (= CHAR)                                                                                                    |
| 3 | Number of elements | Get     | UINT8         | 30h (48 elements)                                                                                                    |
| 4 | Descriptor         | Get     | UINT8         | 07h (read/write/shared access)                                                                                                    |
| 5 | Value              | Get/Set | Array of CHAR | If read, the actual value will be received. If written, the written value is reflected in attribute #6 until a reset.<br>Domain name, 48 characters |
| 6 | Configured Value   | Get     | Array of CHAR | Holds the configured value, which will be written to attribute #5 after<br>the module has been reset.<br>Domain name, 48 characters                 |

# Instance Attributes (Instance #13, SMTP Server)

This instance holds the SMTP server address. Changes are valid after reset.

| # | Name               | Access  | Data Type     | Description                                                                                                    |
|---|--------------------|---------|---------------|----------------------------------------------------------------------------------------------------|
| 1 | Name               | Get     | Array of CHAR | "SMTP server"<br>(Multilingual, see page 125)                                                                                                    |
| 2 | Data type          | Get     | UINT8         | 07h (= CHAR)                                                                                                    |
| 3 | Number of elements | Get     | UINT8         | 40h (64 elements)                                                                                                    |
| 4 | Descriptor         | Get     | UINT8         | 07h (read/write/shared access)                                                                                                    |
| 5 | Value              | Get/Set | Array of CHAR | If read, the actual value will be received. If written, the written value is reflected in attribute #6 until a reset.<br>SMTP server address, 64 characters. |
| 6 | Configured Value   | Get     | Array of CHAR | Holds the configured value, which will be written to attribute #5 after<br>the module has been reset.<br>SMTP server address, 64 characters.                 |

# Instance Attributes (Instance #14, SMTP User)

This instance holds the user name for the SMTP account. Changes are valid after reset.

| # | Name               | Access  | Data Type     | Description                                                                                                    |
|---|--------------------|---------|---------------|----------------------------------------------------------------------------------------------------|
| 1 | Name               | Get     | Array of CHAR | "SMTP user"<br>(Multilingual, see page 125)                                                                                                    |
| 2 | Data type          | Get     | UINT8         | 07h (= CHAR)                                                                                                    |
| 3 | Number of elements | Get     | UINT8         | 40h (64 elements)                                                                                                    |
| 4 | Descriptor         | Get     | UINT8         | 07h (read/write/shared access)                                                                                                    |
| 5 | Value              | Get/Set | Array of CHAR | If read, the actual value will be received. If written, the written value is reflected in attribute #6 until a reset.<br>SMTP account user name, 64 characters |
| 6 | Configured Value   | Get     | Array of CHAR | Holds the configured value, which will be written to attribute #5 after<br>the module has been reset.<br>SMTP account user name, 64 characters                 |

# Instance Attributes (Instance #15, SMTP Password)

This instance holds the password for the SMTP account. Changes are valid after reset.

| # | Name               | Access  | Data Type     | Description                                                                                                    |
|---|--------------------|---------|---------------|----------------------------------------------------------------------------------------------------|
| 1 | Name               | Get     | Array of CHAR | "SMTP Pswd"<br>(Multilingual, see page 125)                                                                                                    |
| 2 | Data type          | Get     | UINT8         | 07h (= CHAR)                                                                                                    |
| 3 | Number of elements | Get     | UINT8         | 40h (64 elements)                                                                                                    |
| 4 | Descriptor         | Get     | UINT8         | 07h (read/write/shared access)                                                                                                    |
| 5 | Value              | Get/Set | Array of CHAR | If read, the actual value will be received. If written, the written value is reflected in attribute #6 until a reset.<br>SMTP account password, 64 characters |
| 6 | Configured Value   | Get     | Array of CHAR | Holds the configured value, which will be written to attribute #5 after<br>the module has been reset.<br>SMTP account password, 64 characters                 |

# Instance Attributes (Instance #16, MDI 1 Settings )

This instance holds the settings for MDI/MDIX 1. Changes have immediate effect.

| # | Name               | Access  | Data Type     | Description                                                                           |                                                                                                    |
|---|--------------------|---------|---------------|---------------------------------------------------------------------------------------|----------------------------------------------------------------------------------------------------|
| 1 | Name               | Get     | Array of CHAR | "MDI 1"                                                                               |                                                                                                    |
| 2 | Data type          | Get     | UINT8         | 08h (= ENUM)                                                                          |                                                                                                    |
| 3 | Number of elements | Get     | UINT8         | 01h (one element)                                                                     |                                                                                                    |
| 4 | Descriptor         | Get     | UINT8         | 07h (read/write/sh                                                                    | nared access)                                                                                                    |
| 5 | Value              | Get/Set | ENUM          | <u>Value (ENUM):</u><br>00h<br>01h<br>02h                                             | <u>String: Meaning:</u><br>"Auto" (default)<br>"MDI"<br>"MDIX"                                                             |
| 5 | Configured Value   | Get     | ENUM          | Holds the configure<br>the module has be<br><u>Value (ENUM):</u><br>00h<br>01h<br>02h | ed value, which will be written to attribute #5 after<br>en reset.<br><u>String: Meaning:</u><br>"Auto"<br>"MDI"<br>"MDIX" |

# Instance Attributes (Instance #17, MDI 2 Settings )

This instance holds the settings for MDI/MDIX 2. Changes have immediate effect.

| # | Name               | Access  | Data Type     | Description                                                                                                    |
|---|--------------------|---------|---------------|----------------------------------------------------------------------------------------------------|
| 1 | Name               | Get     | Array of CHAR | "MDI 2"                                                                                                    |
| 2 | Data type          | Get     | UINT8         | 08h (= ENUM)                                                                                                    |
| 3 | Number of elements | Get     | UINT8         | 01h (one element)                                                                                                    |
| 4 | Descriptor         | Get     | UINT8         | 07h (read/write/shared access)                                                                                                    |
| 5 | Value              | Get/Set | ENUM          | Value (ENUM):String: Meaning:00h"Auto" (default)01h"MDI"02h"MDIX"                                                                                                    |
| 5 | Configured Value   | Get     | ENUM          | Holds the configured value, which will be written to attribute #5 after the module has been reset.         Value (ENUM):       String: Meaning:         00h       "Auto"         01h       "MDI"         02h       "MDIX" |

## Instance Attributes (Instances #18 and #19)

These instances are reserved for future attributes.

## Instance Attributes (Instance #20, QuickConnect)

This instance enables or disables the QuickConnect functionality from the application. Changes are valid after reset or power cycle. The value of the QuickConnect attribute (#12) in the TCP/IP Interface object (F5h), will change immediately.

This instance has no effect unless QuickConnect is enabled in the EtherNet/IP host object. If QuickConnect is disabled in the EtherNet/IP host object the application is advised to hide this instance to the end-user.

See also...

- TCP/IP Interface Object (F5h), p. 105
- EtherNet/IP Host Object (F8h), p. 175

| # | Name               | Access  | Data Type     | Description                                                                                                    |
|---|--------------------|---------|---------------|----------------------------------------------------------------------------------------------------|
| 1 | Name               | Get     | Array of CHAR | "QuickConnect"                                                                                                    |
| 2 | Data type          | Get     | UINT8         | 08h (= ENUM)                                                                                                    |
| 3 | Number of elements | Get     | UINT8         | 01h (one element)                                                                                                    |
| 4 | Descriptor         | Get     | UINT8         | 07h (read/write/shared access)                                                                                                    |
| 5 | Value              | Get/Set | ENUM          | If read, the actual value will be received. If written, the written value is reflected in attribute #6 until a reset.         Value:       Meaning:         00h       Disable (default)         01h       Enable |
| 6 | Configured Value   | Get     | ENUM          | Holds the configured value, which will be written to attribute #5 after the module has been reset.         Value:       Meaning:         00h       Disable         01h       Enable                              |

# **Multilingual Strings**

The instance names and enumeration strings in this object are multilingual, and are translated based on the current language settings as follows:

| Instance | English     | German       | Spanish       | Italian       | French        |
|----------|-------------|--------------|---------------|---------------|---------------|
| 3        | IP address  | IP-Adresse   | Dirección IP  | Indirizzo IP  | Adresse IP    |
| 4        | Subnet mask | Subnetzmaske | Masac. subred | Sottorete     | Sous-réseau   |
| 5        | Gateway     | Gateway      | Pasarela      | Gateway       | Passerelle    |
| 6        | DHCP        | DHCP         | DHCP          | DHCP          | DHCP          |
|          | Enable      | Einschalten  | Activado      | Abilitato     | Activé        |
|          | Disable     | Ausschalten  | Desactivado   | Disabilitato  | Désactivé     |
| 7        | Comm 1      | Komm 1       | Comu 1        | Connessione 1 | Comm 1        |
|          | Auto        | Auto         | Auto          | Auto          | Auto          |
|          | 10 HDX      | 10 HDX       | 10 HDX        | 10 HDX        | 10 HDX        |
|          | 10 FDX      | 10 FDX       | 10 FDX        | 10 FDX        | 10 FDX        |
|          | 100 HDX     | 100 HDX      | 100 HDX       | 100 HDX       | 100 HDX       |
|          | 100 FDX     | 100FDX       | 100 FDX       | 100 FDX       | 100 FDX       |
| 8        | Comm 2      | Komm 2       | Comu 2        | Connessione 2 | Comm 2        |
|          | Auto        | Auto         | Auto          | Auto          | Auto          |
|          | 10 HDX      | 10 HDX       | 10 HDX        | 10 HDX        | 10 HDX        |
|          | 10 FDX      | 10 FDX       | 10 FDX        | 10 FDX        | 10 FDX        |
|          | 100 HDX     | 100 HDX      | 100 HDX       | 100 HDX       | 100 HDX       |
|          | 100 FDX     | 100FDX       | 100 FDX       | 100 FDX       | 100 FDX       |
| 9        | DNS1        | DNS 1        | DNS Primaria  | DNS1          | DNS1          |
| 10       | DNS2        | DNS 2        | DNS Secundia. | DNS2          | DNS2          |
| 11       | Host name   | Host name    | Nombre Host   | Nome Host     | Nom hôte      |
| 12       | Domain name | Domain name  | Nobre Domain  | Nome Dominio  | Dom Domaine   |
| 13       | SMTP Server | SMTP Server  | Servidor SMTP | Server SMTP   | SMTP serveur  |
| 14       | SMTP User   | SMTP User    | Usuario SMTP  | Utente SMTP   | SMTP utilisa. |
| 15       | SMTP Pswd   | SMTP PSWD    | Clave SMTP    | Password SMTP | SMTP mt passe |
|          |             |              |               |               | A             |

# 11.6 Socket Interface Object (07h)

### Category

Extended

## **Object Description**

This object provides direct access to the TCP/IP stack socket interface, enabling custom protocols to be implemented over TCP/UDP.

Note that some of the commands used when accessing this object may require segmentation. A message will be segmented if the amount of data sent or received is larger than the message channel can handle. For more information, see *Message Segmentation*, *p. 141*.

The use of functionality provided by this object should only be attempted by users who are already familiar with socket interface programming and who fully understands the concepts involved in TCP/IP programming.

## **Supported Commands**

| Object:   | Get_Attribute                  |
|-----------|--------------------------------|
|           | Create (See below)             |
|           | Delete (See below)             |
|           | DNS_Lookup (See below)         |
| Instance: | Get_Attribute                  |
|           | Set_Attribute                  |
|           | Bind (See below)               |
|           | Shutdown (See below)           |
|           | Listen (See below)             |
|           | Accept (See below)             |
|           | Connect (See below)            |
|           | Receive (See below)            |
|           | Receive_From (See below)       |
|           | Send (See below)               |
|           | Send_To (See below)            |
|           | P_Add_membership (See below)   |
|           | IP_Drop_membership (See below) |
|           |                                |

| #  | Name                  | Access | Data Type     | Value                           |                                        |
|----|-----------------------|--------|---------------|---------------------------------|----------------------------------------|
| 1  | Name                  | Get    | Array of CHAR | "Socket interface"              |                                        |
| 2  | Revision              | Get    | UINT8         | 01h                             |                                        |
| 3  | Number of instances   | Get    | UINT16        | Number of opened sockets        |                                        |
| 4  | Highest instance no.  | Get    | UINT16        | Highest created instance number | ſ                                      |
| 11 | Max. no. of instances | Get    | UINT16        | 0008h (8 instances):            | BACnet/IP                              |
|    |                       |        |               | 0014h (20 instances):           | All other industrial Ethernet networks |

### **Object Attributes (Instance #0)**

# Instance Attributes (Sockets #1...Max. no. of instances)

Extended

| #        | Name              | Access  | Data Type | Description                                                                                                    |
|----------|-------------------|---------|-----------|----------------------------------------------------------------------------------------------------|
| 1        | Socket Type       | Get     | UINT8     | Value: Socket Type                                                                                                    |
|          |                   |         |           | 00h SOCK_STREAM, NONBLOCKING (TCP)                                                                                                    |
|          |                   |         |           | 01h SOCK_STREAM, BLOCKING (TCP)                                                                                                    |
|          |                   |         |           | 02h SOCK_DGRAM, NONBLOCKING (UDP)                                                                                                    |
|          |                   |         |           | 03h SOCK_DGRAM, BLOCKING (UDP)                                                                                                    |
| 2        | Port              | Get     | UINT16    | Local port that the socket is bound to                                                                                                    |
| 3        | Host IP           | Get     | UINT32    | Host IP address, or 0 (zero) if not connected                                                                                                    |
| 4        | Host port         | Get     | UINT16    | Host port number, or 0 (zero) if not connected                                                                                                    |
| 5        | TCP State         | Get     | UINT8     | State (TCP sockets only):                                                                                                    |
|          |                   |         |           | Value State/Description                                                                                                    |
|          |                   |         |           | 00h CLOSED Closed                                                                                                    |
|          |                   |         |           | 01h LISTEN Listening for connection                                                                                                    |
|          |                   |         |           | 02h SYN_SENT Active, have sent and received SYN                                                                                                    |
|          |                   |         |           | 03h SYN RECEIVED Have sent and received SYN                                                                                                    |
|          |                   |         |           | 04h ESTABLISHED Established.                                                                                                    |
|          |                   |         |           | 05h CLOSE WAIT Received FIN, waiting for close                                                                                                    |
|          |                   |         |           | 06h FIN_WAIT_1 Have closed, sent FIN                                                                                                    |
|          |                   |         |           | 07h CLOSING Closed exchanged FIN; await FIN ACK                                                                                                    |
|          |                   |         |           | 08h LAST ACK Have FIN and close; await FIN ACK                                                                                                    |
|          |                   |         |           | 09h FIN WAIT 2 Have closed, FIN is acknowledged                                                                                                    |
|          |                   |         |           | Ah TIME_WAIT Quiet wait after close                                                                                                    |
| 6        | TCP RX bytes      | Get     | UINT16    | Number of bytes in RX buffers (TCP sockets only)                                                                                                    |
| 7        | TCP TX bytes      | Get     | UINT16    | Number of bytes in TX buffers (TCP sockets only)                                                                                                    |
| 8        | Reuse address     | Get/Set | BOOL      | Socket can reuse local address                                                                                                    |
|          |                   |         |           | Value Meaning                                                                                                    |
|          |                   |         |           | 1 Enabled                                                                                                    |
| <u>^</u> |                   |         |           | 0 Disabled (default)                                                                                                    |
| 9        | Keep alive        | Get/Set | BOOL      | Protocol probes idle connection (TCP sockets only).<br>If the Keep alive attribute is set, the connection will be probed for the<br>first time after it has been idle for 120 minutes. If a probe attempt<br>fails, the connection will continue to be probed at intervals of 75s.<br>The connection is terminated after 8 failed probe attempts. |
|          |                   |         |           | Value Meaning                                                                                                    |
|          |                   |         |           | 1 Enabled<br>0 Disabled (default)                                                                                                    |
| 10       | IP Multicast TTL  | Get/Set | UINT8     | IP Multicast TTL value (UDP sockets only).                                                                                                    |
| 10       |                   | Uel/Sel | UNITO     | Default = 1.                                                                                                    |
| 11       | IP Multicast Loop | Get/Set | BOOL      | IP multicast loop back (UDP sockets only)<br>Must belong to group in order to get the loop backed message                                                                                                    |
|          |                   |         |           | Value Meaning                                                                                                    |
|          |                   |         |           | 1 Enabled (default)                                                                                                    |
| 12       | (reserved)        |         |           | 0 Disabled                                                                                                    |
|          | . ,               | CatlCat | BOOL      | Don't dolay cond to coalesce packets (TCD)                                                                                                    |
| 13       | TCP No Delay      | Get/Set | BOOL      | Don't delay send to coalesce packets (TCP).                                                                                                    |
|          |                   |         |           | Value Meaning<br>1 Delay (default)                                                                                                    |
|          |                   |         |           | 0 Don't delay (turn off Nagle's algorithm on socket)                                                                                                    |
| 14       | TCP Connect       | Get/Set | UINT16    | TCP Connect timeout in seconds (default = 75s)                                                                                                    |
|          | Timeout           |         |           |                                                                                                    |

# **Command Details: Create**

### Category

Extended

### Details

| Command Code | 03h             |
|--------------|-----------------|
| Valid for:   | Object Instance |

### Description

This command creates a socket.

This command is only allowed in WAIT\_PROCESS, IDLE and PROCESS\_ACTIVE states.

• Command Details

| Field     | Contents                                  |                                                                                                    |  |  |  |
|-----------|-------------------------------------------|----------------------------------------------------------------------------------------------------|--|--|--|
| CmdExt[0] | (reserved, set to zero)                   |                                                                                                    |  |  |  |
| CmdExt[1] | <u>Value:</u><br>00h<br>01h<br>02h<br>03h | <u>Socket Type:</u><br>SOCK_STREAM, NON-BLOCKING (TCP)<br>SOCK_STREAM, BLOCKING (TCP)<br>SOCK_DGRAM, NON-BLOCKING (UDP)<br>SOCK_DGRAM, BLOCKING (UDP) |  |  |  |

### • Response Details

| Field   | Contents               | Comments                               |
|---------|------------------------|----------------------------------------|
| Data[0] | Instance number (low)  | Instance number of the created socket. |
| Data[1] | Instance number (high) |                                        |

### **Command Details: Delete**

#### Category

Extended

### Details

| Command Code | 04h             |
|--------------|-----------------|
| Valid for:   | Object Instance |

#### Description

This command deletes a previously created socket and closes the connection (if connected).

- If the socket is of TCP-type and a connection is established, the connection is terminated with the RST-flag.
- To gracefully terminate a TCP-connection, it is recommended to use the 'Shutdown'-command (see below) before deleting the socket, causing the connection to be closed with the FIN-flag instead.
- Command Details

| Field Contents                            |                                  | Comments                                         |  |
|-------------------------------------------|----------------------------------|--------------------------------------------------|--|
| CmdExt[0] Instance number to delete (low) |                                  | Instance number of socket that shall be deleted. |  |
| CmdExt[1]                                 | Instance number to delete (high) |                                                  |  |

Response Details

(no data)

### **Command Details: Bind**

#### Category

Extended

### Details

| Command Code | 10h      |
|--------------|----------|
| Valid for:   | Instance |

#### Description

This command binds a socket to a local port.

Command Details

| Field Contents |                              | Comments                                             |  |
|----------------|------------------------------|------------------------------------------------------|--|
| CmdExt[0]      | Requested port number (low)  | Set to 0 (zero) to request binding to any free port. |  |
| CmdExt[1]      | Requested port number (high) |                                                      |  |

Response Details

| Field     | Contents                 | Comments                                  |
|-----------|--------------------------|-------------------------------------------|
| CmdExt[0] | Bound port number (low)  | Actual port that the socket was bound to. |
| CmdExt[1] | Bound port number (high) |                                           |

# **Command Details: Shutdown**

#### Category

Extended

#### Details

| Command Code | 11h      |
|--------------|----------|
| Valid for:   | Instance |

#### Description

This command closes a TCP-connection using the FIN-flag. Note that the response does not indicate if the connection actually shut down, which means that this command cannot be used to poll non-blocking sockets, nor will it block for blocking sockets.

• Command Details

| Field     | Contents                |                                         |
|-----------|-------------------------|-----------------------------------------|
| CmdExt[0] | (reserved, set to zero) |                                         |
| CmdExt[1] | Value:                  | Mode:                                   |
|           | 00h                     | Shutdown receive channel                |
|           | 01h                     | Shutdown send channel                   |
|           | 02h                     | Shutdown both receive- and send channel |

#### Response Details

(no data)

The recommended sequence to gracefully shut down a TCP connection is described below.

Application initiates shutdown:

- 1. Send shutdown with CmdExt[1] set to 01h. This will send FIN-flag to host shutting down the send channel, note that the receive channel will still be operational.
- 2. Receive data on socket until error message Object specific error (EPIPE (13)) is received, indicating that the host closed the receive channel. If host does not close the receive channel use a timeout and progress to step 3.
- 3. Delete the socket instance. If step 2 timed out, RST-flag will be sent to terminate the socket.

Host initiates shutdown:

- 1. Receive data on socket, if zero bytes received it indicates that the host closed the receive channel of the socket.
- 2. Try to send any unsent data to the host.
- 3. Send shutdown with CmdExt[1] set to 01h. This will send FIN-flag to host shutting down the send channel.
- 4. Delete the socket instance.

# **Command Details: Listen**

### Category

Extended

### Details

| Command Code | 12h      |
|--------------|----------|
| Valid for:   | Instance |

### Description

This command puts a TCP socket in listening state.

• Command Details

| Field     | Contents                |
|-----------|-------------------------|
| CmdExt[0] | (reserved, set to zero) |
| CmdExt[1] | (reserved)              |

Response Details

(no data)

## **Command Details: Accept**

#### Category

#### Extended

#### Details

| Command Code | 13h      |
|--------------|----------|
| Valid for:   | Instance |

#### Description

This command accepts incoming connections on a listening TCP socket. A new socket instance is created for each accepted connection. The new socket is connected with the host and the response returns its instance number.

| NONBLOCKING mode | This command must be issued repeatedly (polled) for incoming connections. If no incoming connection request exists, the module will respond with error code 0006h (EWOULDBLOCK). |
|------------------|----------------------------------------------------------------------------------------------------|
| BLOCKING mode    | This command will block until a connection request has been detected.                                                                                                    |

This command will only be accepted if there is a free instance to use for accepted connections. For blocking connections, this command will reserve an instance.

Command Details

(no data)

Response Details

| Field   | Contents                                             |
|---------|------------------------------------------------------|
| Data[0] | Instance number for the connected socket (low byte)  |
| Data[1] | Instance number for the connected socket (high byte) |
| Data[2] | Host IP address byte 4                               |
| Data[3] | Host IP address byte 3                               |
| Data[4] | Host IP address byte 2                               |
| Data[5] | Host IP address byte 1                               |
| Data[6] | Host port number (low byte)                          |
| Data[7] | Host port number (high byte)                         |

## **Command Details: Connect**

#### Category

Extended

Details

Command Code 14h Valid for: Instance

#### Description

For SOCK-DGRAM-sockets, this command specifies the peer with which the socket is to be associated (to which datagrams are sent and the only address from which datagrams are received).

For SOCK\_STREAM-sockets, this command attempts to establish a connection to a host.

SOCK\_STREAM-sockets may connect successfully only once, while SOCK\_DGRAM-sockets may use this service multiple times to change their association. SOCK-DGRAM-sockets may dissolve their association by connecting to IP address 0.0.0.0, port 0 (zero).

| NON-BLOCKING mode: | This command must be issued repeatedly (polled) until a connection is connected, rejected or timed out. The command will return error code 22 (EINPROGRESS) on poll requests while attempting to connect. |
|--------------------|----------------------------------------------------------------------------------------------------|
| BLOCKING mode:     | This command will block until a connection has been established or the connection request is<br>cancelled due to a timeout or a connection error.                                                         |

#### Command Details

| Field     | Contents                     |
|-----------|------------------------------|
| CmdExt[0] | (reserved, set to zero)      |
| CmdExt[1] |                              |
| Data[0]   | Host IP address byte 4       |
| Data[1]   | Host IP address byte 3       |
| Data[2]   | Host IP address byte 2       |
| Data[3]   | Host IP address byte 1       |
| Data[4]   | Host port number (low byte)  |
| Data[5]   | Host port number (high byte) |

#### Response Details

(no data)

### **Command Details: Receive**

#### Category

Extended

Details

Command Code 15h Valid for: Instance

#### Description

This command receives data from a connected socket. Message segmentation may be used to receive up to 1472 bytes (for more information, see *Message Segmentation, p. 141*).

For SOCK-DGRAM-sockets, the module will return the requested amount of data from the next received datagram. If the datagram is smaller than requested, the entire datagram will be returned in the response message. If the datagram is larger than requested, the excess bytes will be discarded.

For SOCK\_STREAM-sockets, the module will return the requested number of bytes from the received data stream. If the actual data size is less than requested, all available data will be returned.

NON-BLOCKING mode: If no data is available on the socket, the error code 0006h (EWOULDBLOCK) will be returned.

BLOCKING mode: The module will not issue a response until the operation has finished.

If the module responds successfully with 0 (zero) bytes of data, it means that the host has closed the connection. The send channel may however still be valid and must be closed using **Shutdown** and/or **Delete**.

Command Details

| Field     | Contents                  | Comments                                               |
|-----------|---------------------------|--------------------------------------------------------|
| CmdExt[0] | (reserved)                | (set to zero)                                          |
| CmdExt[1] | Segmentation Control bits | For more information, see Message Segmentation, p. 141 |
| Data[0]   | Receive data size (low)   | Only used in the first segment                         |
| Data[1]   | Receive data size (high)  |                                                        |

#### Response Details

The data in the response may be segmented (For more information, see Message Segmentation, p. 141).

| Field     | Contents                  | Comments                                               |
|-----------|---------------------------|--------------------------------------------------------|
| CmdExt[0] | (reserved)                | (set to zero)                                          |
| CmdExt[1] | Segmentation Control bits | For more information, see Message Segmentation, p. 141 |
| Data[0n]  | Received data             | -                                                      |

### **Command Details: Receive\_From**

#### Category

Extended

### Details

| Command Code | 16h      |
|--------------|----------|
| Valid for:   | Instance |

#### Description

This command receives data from an unconnected SOCK\_DGRAM-socket. Message segmentation may be used to receive up to 1472 bytes (For more information, see *Message Segmentation, p. 141*).

The module will return the requested amount of data from the next received datagram. If the datagram is smaller than requested, the entire datagram will be returned in the response message. If the datagram is larger than requested, the excess bytes will be discarded.

The response message contains the IP address and port number of the sender.

| NON-BLOCKING mode: | If no data is available on the socket, the error code 0006h (EWOULDBLOCK) will be returned. |
|--------------------|---------------------------------------------------------------------------------------------|
| BLOCKING mode:     | The module will not issue a response until the operation has finished.                      |

#### • Command Details

| Field     | Contents                      | Comments                                               |
|-----------|-------------------------------|--------------------------------------------------------|
| CmdExt[0] | (reserved)                    | (set to zero)                                          |
| CmdExt[1] | Segmentation Control bits     | For more information, see Message Segmentation, p. 141 |
| Data[0]   | Receive data size (low byte)  | Only used in the first segment                         |
| Data[1]   | Receive data size (high byte) |                                                        |

#### Response Details

The data in the response may be segmented (For more information, see Message Segmentation, p. 141).

| Field     | Contents                     | Comments                                                        |
|-----------|------------------------------|-----------------------------------------------------------------|
| CmdExt[0] | (reserved)                   | (set to zero)                                                   |
| CmdExt[1] | Segmentation Control bits    | For more information, see Message Segmentation, p. 141          |
| Data[0]   | Host IP address byte 4       | The host address/port information is only included in the first |
| Data[1]   | Host IP address byte 3       | segment. All data thereafter will start at Data[0]              |
| Data[2]   | Host IP address byte 2       | _                                                               |
| Data[3]   | Host IP address byte 1       | _                                                               |
| Data[4]   | Host port number (low byte)  | _                                                               |
| Data[5]   | Host port number (high byte) | _                                                               |
| Data[6n]  | Received data                |                                                                 |

## **Command Details: Send**

#### Category

Extended

### Details

| Command Code | 17h      |
|--------------|----------|
| Valid for:   | Instance |

#### Description

This command sends data on a connected socket. Message segmentation may be used to send up to 1472 bytes (For more information, see *Message Segmentation, p. 141*).

| NON-BLOCKING mode: | If there isn't enough buffer space available in the send buffers, the module will respond with error code 0006h (EWOULDBLOCK) |
|--------------------|----------------------------------------------------------------------------------------------------|
| BLOCKING mode:     | If there isn't enough buffer space available in the send buffers, the module will block until there is.                       |

# **Command Details**

•

To allow larger amount of data (i.e. >255 bytes) to be sent, the command data may be segmented (For more information, see Message Segmentation, p. 141).

| Field     | Contents             | Comments                                                 |
|-----------|----------------------|----------------------------------------------------------|
| CmdExt[0] | (reserved)           | (set to zero)                                            |
| CmdExt[1] | Segmentation Control | (For more information, see Message Segmentation, p. 141) |
| Data[0n]  | Data to send         | -                                                        |

#### **Response Details**

| Field     | Contents                    | Comments                       |
|-----------|-----------------------------|--------------------------------|
| CmdExt[0] | (reserved)                  | (ignore)                       |
| CmdExt[1] |                             |                                |
| Data[0]   | Number of sent bytes (low)  | Only valid in the last segment |
| Data[1]   | Number of sent bytes (high) |                                |

# Command Details: Send\_To

#### Category

Extended

### Details

| Command Code | 18h      |
|--------------|----------|
| Valid for:   | Instance |

#### Description

This command sends data to a specified host on an unconnected SOCK-DGRAM-socket. Message segmentation may be used to send up to 1472 bytes (For more information, see appendix For more information, see *Message Segmentation*, p. 141).

• Command Details

To allow larger amount of data (i.e. >255 bytes) to be sent, the command data may be segmented (For more information, see *Message Segmentation*, *p. 141*).

| Field     | Contents                     | Comments                                                     |
|-----------|------------------------------|--------------------------------------------------------------|
| CmdExt[0] | (reserved)                   | (set to zero)                                                |
| CmdExt[1] | Segmentation Control         | For more information, see Message Segmentation, p. 141       |
| Data[0]   | Host IP address byte 4       | The host address/port information shall only be included in  |
| Data[1]   | Host IP address byte 3       | the first segment. All data thereafter must start at Data[0] |
| Data[2]   | Host IP address byte 2       |                                                              |
| Data[3]   | Host IP address byte 1       |                                                              |
| Data[4]   | Host port number (low byte)  |                                                              |
| Data[5]   | Host port number (high byte) |                                                              |
| Data[6n]  | Data to send                 |                                                              |

### Response Details

| Field     | Contents                         | Comments                       |
|-----------|----------------------------------|--------------------------------|
| CmdExt[0] | (reserved)                       | (ignore)                       |
| CmdExt[1] |                                  |                                |
| Data[0]   | Number of sent bytes (low byte)  | Only valid in the last segment |
| Data[1]   | Number of sent bytes (high byte) |                                |

# Command Details: IP\_Add\_Membership

#### Category

Extended

### Details

| Command Code | 19h      |
|--------------|----------|
| Valid for:   | Instance |

#### Description

This command assigns the socket an IP multicast group membership. The module always joins the "All hosts group" automatically, however this command may be used to specify up to 20 additional memberships.

Command Details

| Field     | Contents                |  |
|-----------|-------------------------|--|
| CmdExt[0] | (reserved, set to zero) |  |
| CmdExt[1] |                         |  |
| Data[0]   | Group IP address byte 4 |  |
| Data[1]   | Group IP address byte 3 |  |
| Data[2]   | Group IP address byte 2 |  |
| Data[3]   | Group IP address byte 1 |  |

Response Details

(no data)

### Command Details: IP\_Drop\_Membership

### Category

Extended

### Details

| Command Code | 1Ah      |
|--------------|----------|
| Valid for:   | Instance |

#### Description

This command removes the socket from an IP multicast group membership.

Command Details

| Field     | Contents                |
|-----------|-------------------------|
| CmdExt[0] | (reserved, set to zero) |
| CmdExt[1] |                         |
| Data[0]   | Group IP address byte 4 |
| Data[1]   | Group IP address byte 3 |
| Data[2]   | Group IP address byte 2 |
| Data[3]   | Group IP address byte 1 |

### Response Details

(no data)

# Command Details: DNS\_Lookup

### Category

Extended

### Details

| Command Code | 1Bh    |
|--------------|--------|
| Valid for:   | Object |

### Description

This command resolves the given host name and returns the IP address.

• Command Details

| Field     | Contents   | Comments             |
|-----------|------------|----------------------|
| CmdExt[0] | (reserved) | (set to zero)        |
| CmdExt[1] | _          |                      |
| Data[0 N] | Host name  | Host name to resolve |

### • Response Details (Success)

| Field     | Contents          | Comments                         |
|-----------|-------------------|----------------------------------|
| CmdExt[0] | (reserved)        | (set to zero)                    |
| CmdExt[1] |                   |                                  |
| Data[0]   | IP address byte 4 | IP address of the specified host |
| Data[1]   | IP address byte 3 |                                  |
| Data[2]   | IP address byte 2 |                                  |
| Data[3]   | IP address byte 1 |                                  |

# Socket Interface Error Codes (Object Specific)

The following object-specific error codes may be returned by the module when using the socket interface object.

| Error Code | Name               | Meaning                                                                                                    |  |
|------------|--------------------|----------------------------------------------------------------------------------------------------|--|
| 1          | ENOBUFS            | No internal buffers available                                                                                                    |  |
| 2          | ETIMEDOUT          | A timeout event occurred                                                                                                    |  |
| 3          | EISCONN            | Socket already connected                                                                                                    |  |
| 4          | EOPNOTSUPP         | Service not supported                                                                                                    |  |
| 5          | ECONNABORTED       | Connection was aborted                                                                                                    |  |
| 6          | EWOULDBLOCK        | Socket cannot block because unblocking socket type                                                                                                  |  |
| 7          | ECONNREFUSED       | Connection refused                                                                                                    |  |
| 8          | ECONNRESET         | Connection reset                                                                                                    |  |
| 9          | ENOTCONN           | Socket is not connected                                                                                                    |  |
| 10         | EALREADY           | Socket is already in requested mode                                                                                                    |  |
| 11         | EINVAL             | Invalid service data                                                                                                    |  |
| 12         | EMSGSIZE           | Invalid message size                                                                                                    |  |
| 13         | EPIPE              | Error in pipe                                                                                                    |  |
| 14         | EDESTADDRREQ       | Destination address required                                                                                                    |  |
| 15         | ESHUTDOWN          | Socket has already been shutdown                                                                                                    |  |
| 16         | (reserved)         | -                                                                                                    |  |
| 17         | EHAVEOOB           | Out of band data available                                                                                                    |  |
| 18         | ENOMEM             | No internal memory available                                                                                                    |  |
| 19         | EADDRNOTAVAIL      | Address is not available                                                                                                    |  |
| 20         | EADDRINUSE         | Address already in use                                                                                                    |  |
| 21         | (reserved)         | •                                                                                                    |  |
| 22         | EINPROGRESS        | Service already in progress                                                                                                    |  |
| 28         | ETOOMANYREFS       | Too many references                                                                                                    |  |
| 101        | Command aborted    | If a command is blocking on a socket, and that socket is closed using the Delete command, this error code will be returned to the blocking command. |  |
| 102        | DNS name error     | Failed to resolve the host name (name error response from DNS server.                                                                               |  |
| 103        | DNS timeout        | Timeout when performing a DNS lookup.                                                                                                    |  |
| 104        | DNS command failed | Other DNS error.                                                                                                    |  |

### Message Segmentation

#### General

#### Category: Extended

The maximum message size supported by the Anybus CompactCom 40 is normally 1524 bytes. In some applications a maximum message size of 255 bytes is supported, e.g. if an Anybus CompactCom 40 is to replace an Anybus CompactCom 30 without any changes to the application. The maximum socket message size is 1472. To ensure support for socket interface messages larger than 255 bytes a segmentation protocol is used.

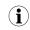

The segmentation bits have to be set for all socket interface messages, in the commands where segmentation can be used, whether the messages have to be segmented or not.

The segmentation protocol is implemented in the message layer and must not be confused with the fragmentation protocol used on the serial host interface. Consult the general *Anybus CompactCom 40 Software Design Guide* for further information.

The module supports 1 (one) segmented message per instance

### **Command Segmentation**

When a command message is segmented, the command initiator sends the same command header multiple times. For each message, the data field is exchanged with the next data segment.

Command segmentation is used for the following commands (Socket Interface Object specific commands):

- Send
- Send To

When issuing a segmented command, the following rules apply:

- When issuing the first segment, FS must be set.
- When issuing subsequent segments, both FS and LS must be cleared.
- When issuing the last segment, the LF-bit must be set.
- For single segment commands (i.e. size less or equal to the message channel size), both FS and LS must be set.
- The last response message contains the actual result of the operation.
- The command initiator may at any time abort the operation by issuing a message with AB set.
- If a segmentation error is detected during transmission, an error message is returned, and the current segmentation message is discarded. Note however that this only applies to the current segment; previously transmitted segments are still valid.

#### **Segmentation Control Bits (Command)**

| Bit | Contents   | Meaning                                         |
|-----|------------|-------------------------------------------------|
| 0   | FS         | Set if the current segment is the first segment |
| 1   | LS         | Set if the current segment is the last segment  |
| 2   | AB         | Set if the segmentation shall be aborted        |
| 37  | (reserved) | Set to 0 (zero)                                 |

#### Segmentation Control Bits (Response)

| Bit | Contents   | Meaning |
|-----|------------|---------|
| 0 7 | (reserved) | Ignore  |

#### **Response Segmentation**

When a response is segmented, the command initiator requests the next segment by sending the same command multiple times. For each response, the data field is exchanged with the next data segment.

Response segmentation is used for responses to the following commands (Socket Interface Object specific commands):

- Receive
- Receive From

When receiving a segmented response, the following rules apply:

- In the first segment, FS is set.
- In all subsequent segment, both FS and LS are cleared.
- In the last segment, LS is set.
- For single segment responses (i.e. size less or equal to the message channel size), both FS and LS are set.
- The command initiator may at any time abort the operation by issuing a message with AB set.

#### Segmentation Control bits (Command)

| Bit | Contents   | Meaning                                  |
|-----|------------|------------------------------------------|
| 0   | (reserved) | (set to zero)                            |
| 1   |            |                                          |
| 2   | AB         | Set if the segmentation shall be aborted |
| 37  | (reserved) | Set to 0 (zero)                          |

#### Segmentation Control bits (Response)

| Bit | Contents   | Meaning                                         |
|-----|------------|-------------------------------------------------|
| 0   | FS         | Set if the current segment is the first segment |
| 1   | LS         | Set if the current segment is the last segment  |
| 27  | (reserved) | Set to 0 (zero)                                 |

142 (232)

# 11.7 SMTP Client Object (09h)

#### Category

Extended

# **Object Description**

This object groups functions related to the SMTP client.

# **Supported Commands**

| Object:   | Get_Attribute                     |
|-----------|-----------------------------------|
|           | Create                            |
|           | Delete                            |
|           | Send e-mail from file (see below) |
| Instance: | Get_Attribute                     |
|           | Set_Attribute                     |
|           | Send e-mail (see below)           |

# **Object Attributes (Instance #0)**

| #  | Name                  | Access | Data Type     | Value                                                    |
|----|-----------------------|--------|---------------|----------------------------------------------------------|
| 1  | Name                  | Get    | Array of CHAR | "SMTP Client"                                            |
| 2  | Revision              | Get    | UINT8         | 01h                                                      |
| 3  | Number of instances   | Get    | UINT16        | -                                                        |
| 4  | Highest instance no.  | Get    | UINT16        | -                                                        |
| 11 | Max. no. of instances | Get    | UINT16        | 0006h                                                    |
| 12 | Success count         | Get    | UINT16        | Reflects the no. of successfully sent messages           |
| 13 | Error count           | Get    | UINT16        | Reflects the no. of messages that could not be delivered |

# Instance Attributes (Instance #1)

Instances are created dynamically by the application.

| # | Name    | Access  | Data Type     | Description                      |
|---|---------|---------|---------------|----------------------------------|
| 1 | From    | Get/Set | Array of CHAR | e.g. "someone@somewhere.com"     |
| 2 | То      | Get/Set | Array of CHAR | e.g." someone.else@anywhere.net" |
| 3 | Subject | Get/Set | Array of CHAR | e.g. "Important notice"          |
| 4 | Message | Get/Set | Array of CHAR | e.g."Shut down the system"       |

# **Command Details: Create**

#### Category

Extended

#### Details

| Command Code | 03h    |
|--------------|--------|
| Valid for:   | Object |

### Description

This command creates an e-mail instance.

• Command Details

| Field     | Contents   | Comments      |
|-----------|------------|---------------|
| CmdExt[0] | (reserved) | (set to zero) |
| CmdExt[1] |            |               |

#### Response Details

| Field     | Contents        | Comments  |
|-----------|-----------------|-----------|
| CmdExt[0] | (reserved)      | (ignore)  |
| CmdExt[1] | _               |           |
| Data[0]   | Instance number | low byte  |
| Data[1]   | _               | high byte |

# **Command Details: Delete**

#### Category

Extended

#### Details

| Command Code | 04h    |
|--------------|--------|
| Valid for:   | Object |

### Description

This command deletes an e-mail instance.

• Command Details

| Field     | Contents               | Comments  |
|-----------|------------------------|-----------|
| CmdExt[0] | E-mail instance number | low byte  |
| CmdExt[1] |                        | high byte |

### Response Details

(no data)

### **Command Details: Send E-mail From File**

#### Category

Extended

#### Details

| Command Code | 11h    |
|--------------|--------|
| Valid for:   | Object |

#### Description

This command sends an e-mail based on a file in the file system.

The file must be a plain ASCII-file in the following format:

```
[To]
recipient
[From]
sender
[Subject]
email subject
[Headers]
extra headers, optional
[Message]
```

# actual email message

#### Command Details

| Field     | Contents                        |
|-----------|---------------------------------|
| CmdExt[0] | (reserved, set to zero)         |
| CmdExt[1] |                                 |
| Data[0 n] | Path + filename of message file |

#### • Response Details

(no data)

# **Command Details: Send E-mail**

#### Category

Extended

#### Details

| Command Code | 10h      |
|--------------|----------|
| Valid for:   | Instance |

#### Description

This command sends the specified e-mail instance.

• Command Details

(no data)

Response Details

(no data)

# **Object Specific Error Codes**

| Error Codes | Meaning                                                   |
|-------------|-----------------------------------------------------------|
| 1           | SMTP server not found                                     |
| 2           | SMTP server not ready                                     |
| 3           | Authentication error                                      |
| 4           | SMTP socket error                                         |
| 5           | If SSI is supported: SSI scan error<br>Otherwise reserved |
| 6           | Unable to interpret e-mail file                           |
| 255         | Unspecified SMTP error                                    |
| (other)     | (reserved)                                                |

# 11.8 Anybus File System Interface Object (0Ah)

#### Category

Extended

### **Object Description**

This object provides an interface to the built-in file system. Each instance represents a handle to a file stream and contains services for file system operations.

This provides the host application with access to the built-in file system of the module, e.g. when application specific web pages are to be installed.

Instances are created and deleted dynamically during runtime.

This object is thoroughly described in *Anybus CompactCom 40 Software Design Guide*.

# 11.9 Network Ethernet Object (0Ch)

### Category

Extended

### **Object Description**

This object provides Ethernet-specific information to the application.

The object has three instances, each corresponding to a port:

| Instance # | Port          |
|------------|---------------|
| 1          | Internal port |
| 2          | Port 1        |
| 3          | Port 2        |

Each instance provides statistic counters for the port. This information can e.g be presented on internal web pages, if present, using the JSON script language.

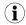

Instance attribute #1 is reserved and used for backwards compatibility with earlier applications.

### **Supported Commands**

| Object: | Get_Attribute |
|---------|---------------|
|         |               |

Instance: Get\_Attribute

#### **Object Attributes (Instance #0)**

| # | Name                 | Access | Data Type     | Value              |
|---|----------------------|--------|---------------|--------------------|
| 1 | Name                 | Get    | Array of CHAR | "Network Ethernet" |
| 2 | Revision             | Get    | UINT8         | 01h                |
| 3 | Number of instances  | Get    | UINT16        | 3                  |
| 4 | Highest instance no. | Get    | UINT16        | 3                  |

### **Instance Attributes (Instance #1)**

| # | Name               | Access     | Data Type          | Description                                                                                                    |  |  |
|---|--------------------|------------|--------------------|----------------------------------------------------------------------------------------------------|--|--|
| 1 | MAC Address        | Get        | Array of UINT8     | Reserved, used for backwards compatibility.<br>(Device MAC address.)<br>(See also Ethernet Host Object (F9h), p. 184) |  |  |
| 2 | (Reserved)         | (Reserved) |                    |                                                                                                    |  |  |
| 3 | (Reserved)         | (Reserved) |                    |                                                                                                    |  |  |
| 4 | MAC Address        | Get        | Array of UINT8     | Device MAC address                                                                                                    |  |  |
| 5 | Interface Counters | Get        | Array of<br>UINT32 | Array containing MIB-II interface counters (rfc1213)<br>See table below for array indices.                            |  |  |
| 6 | (Reserved)         | (Reserved) |                    |                                                                                                    |  |  |

| #     | Name               | Access | Data Type          | Description                                                                                     |
|-------|--------------------|--------|--------------------|-------------------------------------------------------------------------------------------------|
| 1 - 4 | (Reserved)         |        |                    |                                                                                                 |
| 5     | Interface Counters | Get    | Array of<br>UINT32 | Array containing MIB-II interface counters (rfc1213)<br>See table below for array indices.      |
| 6     | Media Counters     | Get    | Array of<br>UINT32 | Array containing Ethernet-Like MIB counters for the port.<br>See table below for array indices. |

# Instance Attributes (Instances #2 - #3)

# **Interface Counters**

Array indices of Interface Counters attribute (#5)

| Index | Name                                                               | Description                                                                 |  |  |  |
|-------|--------------------------------------------------------------------|-----------------------------------------------------------------------------|--|--|--|
| 0     | In octets                                                          | Octets received on the interface                                            |  |  |  |
| 1     | In Unicast Packets                                                 | Unicast packets received on the interface                                   |  |  |  |
| 2     | In Non-Unicast Packets                                             | Non-unicast packets (multicast/broadcast) packets received on the interface |  |  |  |
| 3     | In Discards                                                        | Inbound packets received on the interface but discarded                     |  |  |  |
| 4     | In Errors                                                          | Inbound packets that contain errors (does not include In Discards)          |  |  |  |
| 5     | In Unknown Protos                                                  | Inbound packets with unknown protocol                                       |  |  |  |
| 6     | Out Octets                                                         | Octets transmitted on the interface                                         |  |  |  |
| 7     | 7 Out Unicast packets Unicast packets transmitted on the interface |                                                                             |  |  |  |
| 8     | Out Non-Unicast Packets                                            | Non-unicast (multicast/broadcast) packets transmitted on the interface      |  |  |  |
| 9     | Out Discards                                                       | Outbound packets discarded                                                  |  |  |  |
| 10    | Out Errors                                                         | Outbound packets that contain errors                                        |  |  |  |

#### **Media Counters**

Array indices of Media Counters attribute (#6)

| Index | Name                   | Description                                                                                           |  |
|-------|------------------------|----------------------------------------------------------------------------------------------------|--|
| 0     | AlignmentErrors;       | Frames received that are not an integral number of octets in length                                   |  |
| 1     | FCSErrors;             | Frames received that do not pass the FCS check                                                        |  |
| 2     | SingleCollisions;      | Successfully transmitted frames which experienced exactly one collision                               |  |
| 3     | MultipleCollisions;    | Successfully transmitted frames which experienced more than one collision                             |  |
| 4     | SQETestErrors;         | Number of times SQE test error is generated                                                           |  |
| 5     | DeferredTransmissions; | Frames for which first transmission attempt is delayed because the medium is busy                     |  |
| 6     | LateCollisions;        | Number of times collision is detected later than 512 bit-times into the transmission of a packet      |  |
| 7     | ExcessiveCollisions;   | Frames for which transmission fails due to excessive collisions                                       |  |
| 8     | IMACTransmitErrors;    | Frames for which transmission fails due to an internal MAC sublayer transmit error                    |  |
| 9     | ICarrieSenseErrors;    | Times that the carrier sense condition was lost or never asserted when attempting to transmit a frame |  |
| 10    | IFrameTooLong;         | Frames received that exceed the maximum permitted frame size                                          |  |
| 11    | IMACRecieveErrors;     | Frames for which reception on an interface fails due to an internal MAC sublayer receive error        |  |

# 11.10 CIP Port Configuration Object (0Dh)

### Category

Extended

I

ė

### **Object Description**

This object is used to populate and enumerate the CIP Port Object (see *Port Object (F4h), p. 103*) on the network side. Basically, this is a matter of creating and updating instances and attributes which shall represent a CIP Port within the host application. This process is necessary in case support for Unconnected CIP Routing has been enabled (see *EtherNet/IP Host Object (F8h), p. 175*, Instance Attribute #17).

Each instance within this object corresponds to an instance in the CIP Port Object. The object supports up to 8 instances, where instance #1 is dedicated to the local TCP port, enabling the host application to implement up to 7 additional ports. Instance #1 will automatically be populated with default values, however it is possible for the host application to customize instance attributes #2 and #4.

Apart from attribute #7, it is possible to write to the instance attributes only during setup. The host application is responsible for keeping instance attribute #7 updated for all ports located within the host application.

Note that the module does not take over the host application responsibility for error control; the module will not verify that the data set by the host application is correct.

# **Supported Commands**

| Object:   | Get_Attribute |
|-----------|---------------|
|           | Create        |
|           | Delete        |
| Instance: | Get_Attribute |
|           | Set_Attribute |

#### **Object Attributes (Instance #0)**

| #  | Name                  | Access | Data Type     | Value                    |
|----|-----------------------|--------|---------------|--------------------------|
| 1  | Name                  | Get    | Array of CHAR | "CIP Port Configuration" |
| 2  | Revision              | Get    | UINT8         | 01h                      |
| 3  | Number of instances   | Get    | UINT16        | -                        |
| 4  | Highest instance no.  | Get    | UINT16        | -                        |
| 11 | Max. no. of instances | Get    | UINT16        | 0008h                    |

# Instance Attributes (Instance #1)

| # | Name            | Access | Data Type                                  | Description                                                                                                    |
|---|-----------------|--------|--------------------------------------------|----------------------------------------------------------------------------------------------------|
| 1 | Port Type       | Set    | UINT16                                     | Enumerates the port (See CIP specification, available from<br>www.odva.org)                                                                                                    |
| 2 | Port Number     | Set    | UINT16                                     | CIP port number associated with this port                                                                                                    |
| 3 | Link Path       | Set    | Array of UINT8                             | Logical path segments which identify the object for this port.                                                                                                    |
| 4 | Port Name       | Set    | Array of CHAR                              | String (max. no. of characters is 64) which names the port.                                                                                                    |
| 5 | -               | -      | -                                          | (reserved)                                                                                                    |
| 6 | -               | -      | -                                          | (reserved)                                                                                                    |
| 7 | Node Address    | Set    | Array of UINT8                             | Node number of this device on port. The data type restricts the range<br>to a Port Segment. The encoded port number must match the value<br>specified in attribute #2.<br>A device which does not have a node number on the port can specify<br>a zero length node address within the Port Segment (i.e. 10h 00h).<br>In case the node address changes during runtime, the host application<br>is responsible for updating this attribute as well. |
| 8 | Port Node Range | Set    | Struct of:<br>UINT16 (Min)<br>UINT16 (Max) | Minimum and maximum node number on port.<br>Support for this attribute is conditional; the attribute shall be<br>supported provided that the node number can be reported within the<br>range of the data type (e.g. DeviceNet). If not (as is the case with<br>networks such as EtherNet/IP which uses a 4 byte IP address), the<br>attribute shall not be supported.                                                                              |

# **11.11** Functional Safety Module Object (11h)

### Category

Extended

### **Object Description**

This object contains information provided by the Safety Module connected to the Anybus CompactCom module. Please consult the manual for the Safety Module used, for values of the attributes below.

### **Supported Commands**

| Object:   | Get_Attribute         |
|-----------|-----------------------|
|           | Error_Confirmation    |
|           | Set_IO_Config_String  |
|           | Get_Safety_Output_PDU |
|           | Get_Safety_Input_PDU  |
| Instance: | Get_Attribute         |

# **Object Attributes (Instance #0)**

| # | Name                 | Access | Data Type     | Value                      |
|---|----------------------|--------|---------------|----------------------------|
| 1 | Name                 | Get    | Array of CHAR | "Functional Safety Module" |
| 2 | Revision             | Get    | UINT8         | 01h                        |
| 3 | Number of instances  | Get    | UINT16        | 0001h                      |
| 4 | Highest instance no. | Get    | UINT16        | 0001h                      |

# Instance Attributes (Instance #1)

| #  | Name                  | Access | Data Type                                                                                         | Description                                                                                                    |  |
|----|-----------------------|--------|---------------------------------------------------------------------------------------------------|----------------------------------------------------------------------------------------------------|--|
| 1  | State                 | Get    | UINT8                                                                                             | Current state of the Safety Module<br>Please consult the manual for the Safety Module used.                                                                                            |  |
| 2  | Vendor ID             | Get    | UINT16                                                                                            | Identifies vendor of the Safety Module.<br>E.g. 0001h (HMS Industrial Networks)<br>Please consult the manual for the Safety Module used.                                               |  |
| 3  | IO Channel ID         | Get    | UINT16                                                                                            | Describes the IO Channels that the Safety Module is equipped with.<br>Please consult the manual for the Safety Module used.                                                            |  |
| 4  | Firmware version      | Get    | Struct of<br>UINT8 (Major)<br>UINT8 (Minor)<br>UINT8 (Build)                                      | Safety Module firmware version.<br>Format: version "2.18.3" would be represented as: first byte = 0x02,<br>second byte = 0x12, third byte = 0x03.                                      |  |
| 5  | Serial number         | Get    | UINT32                                                                                            | 32 bit number, assigned to the Safety Module at production.<br>Please consult the manual for the Safety Module used.                                                                   |  |
| 6  | Output data           | Get    | Array of UINT8                                                                                    | Current value of the Safety Module output data, i.e. data FROM the<br>network<br>Note: This data is unsafe, since it is provided by the Anybus<br>CompactCom module.                   |  |
| 7  | Input data            | Get    | Array of UINT8                                                                                    | Current value of the Safety Module input data, i.e. data sent TO the network.<br>Note: This data is unsafe, since it is provided by the Anybus CompactCom module.                      |  |
| 8  | Error counters        | Get    | Struct of<br>UINT16 (ABCC<br>DR)<br>UINT16 (ABCC<br>SE)<br>UINT16 (SM<br>DR)<br>UINT16 (SM<br>SE) | Error counters (each counter stops counting at FFFFh)                                                                                                    |  |
|    |                       |        |                                                                                                   | ABCC DR: Responses (unexpected) from the Safety Module, discarded by the Anybus CompactCom module.                                                                                     |  |
|    |                       |        |                                                                                                   | ABCC SE: Serial reception errors detected by the Anybus CompactCom module.                                                                                                    |  |
|    |                       |        |                                                                                                   | SM DR: Responses (unexpected) from the Anybus<br>CompactCom module, discarded by the Safety<br>Module.                                                                                 |  |
|    |                       |        |                                                                                                   | SM SE: Serial reception errors detected by the Safety<br>Module.                                                                                                    |  |
| 9  | Event log             | Get    | Array of UINT8                                                                                    | Latest Safety Module event information (if any) is logged to this<br>attribute. Any older event information is erased when a new event is<br>logged.<br>For evaluation by HMS support. |  |
| 10 | Exception information | Get    | UINT8                                                                                             | If the Exception Code in the Anybus object is set to "Safety communication error" (09h), additional exception information is presented here, see table below.                          |  |
| 11 | Bootloader version    | Get    | Struct of<br>UINT8 Major<br>UINT8 Minor                                                           | Safety Module bootloader version.<br>Format: version "2.12" would be represented as: first byte = 0x02, second byte = 0x0C                                                             |  |
| 12 | Vendor block safe uc1 | Get    | Array of UINT8                                                                                    | The Safety Module may supply additional vendor-specific data to the Anybus CompactCom. If such data is available it is presented in this attribute.                                    |  |
| 13 | Vendor block safe uc2 | Get    | Array of UINT8                                                                                    | The Safety Module may supply additional vendor-specific data to the Anybus CompactCom. If such data is available it is presented in this attribute.                                    |  |

#### **Exception Information**

If Exception Code 09h is set in the Anybus object, there is an error regarding the functional safety module in the application. Exception information is presented in instance attribute #10 according to this table:

| Value | Exception Information                                                                                                |  |  |  |  |
|-------|----------------------------------------------------------------------------------------------------|--|--|--|--|
| 00h   | No information                                                                                                    |  |  |  |  |
| 01h   | Baud rate not supported                                                                                              |  |  |  |  |
| 02h   | No start message                                                                                                    |  |  |  |  |
| 03h   | Unexpected message length                                                                                            |  |  |  |  |
| 04h   | Unexpected command in response                                                                                       |  |  |  |  |
| 05h   | Unexpected error code                                                                                                |  |  |  |  |
| 06h   | Safety application not found                                                                                         |  |  |  |  |
| 07h   | Invalid safety application CRC                                                                                       |  |  |  |  |
| 08h   | No flash access                                                                                                    |  |  |  |  |
| 09h   | Answer from wrong safety processor during boot loader communication                                                  |  |  |  |  |
| 0Ah   | Boot loader timeout                                                                                                  |  |  |  |  |
| 0Bh   | Network specific parameter error                                                                                     |  |  |  |  |
| 0Ch   | Invalid IO configuration string                                                                                      |  |  |  |  |
| 0Dh   | Response differed between the safety microprocessors (e.g. different module types)                                   |  |  |  |  |
| 0Eh   | Incompatible module (e.g. supported network)                                                                         |  |  |  |  |
| 0Fh   | Max number of retransmissions performed (e.g. due to CRC errors)                                                     |  |  |  |  |
| 10h   | Firmware file error                                                                                                  |  |  |  |  |
| 11h   | The cycle time value in attribute #4 in the Functional Safety Host Object can not be used with the current baud rate |  |  |  |  |
| 12h   | Invalid SPDU input size in start-up telegram                                                                         |  |  |  |  |
| 13h   | Invalid SPDU output size in start-up telegram                                                                        |  |  |  |  |
| 14h   | Badly formatted input SPDU                                                                                           |  |  |  |  |
| 15h   | Anybus to safety module initialization failure                                                                       |  |  |  |  |

# **Command Details: Error\_Confirmation**

Category

Extended

Details

Command Code 10h Valid for: Object

#### Description

When the Safety Module has entered the Safe State, for any reason, it must receive an error confirmation before it can leave the Safe State. With this command it is possible to reset all safety channels of the safety which, for any reason, are in the Safe State at the same time. The application issues this command to the Anybus CompactCom module, when an error has been cleared by for example an operator. The Anybus CompactCom forwards the command to the Safety Module.

The channel Safe State can also be confirmed by the safety PLC or by the safety module.

With this command

Command Details

(no data)

Response Details

(no data)

### Command Details: Set\_IO\_Config\_String

#### Category

Extended

#### Details

| Command Code | 11h    |
|--------------|--------|
| Valid for:   | Object |

#### Description

This command is sent from the host application when there is a need to change the default configuration of the safety inputs and outputs. This string is used by networks where there are no other means (e.g. PLC or some other tool) to provide the configuration to the safety module. Consult the specification of the safety module for more information. The byte string passed is generated by HMS and need to be passed unmodified using this command.

Information about this string is located in the specification of the safety module to which the string shall be sent.

#### Command Details

| Field     | Contents                                                                                                    |
|-----------|----------------------------------------------------------------------------------------------------|
| CmdExt[0] | (not used)                                                                                                    |
| CmdExt[1] |                                                                                                    |
| Data[0 n] | Data (byte string)<br>The data consists of an IO configuration string, where the data format depends on the safety network. |

• Response Details

(no data)

# Command Details: Get\_Safety\_Output\_PDU

#### Category

Extended

#### Details

| Command Code | 12h    |
|--------------|--------|
| Valid for:   | Object |

#### Description

This command can be issued by the application to get the complete safety output PDU sent by the PLC. The Anybus CompactCom 40 EtherNet/IP will respond with the complete safety PDU, that the application then has to interpret.

Command Details

(no data)

Response Details

| Field     | Contents            |
|-----------|---------------------|
| CmdExt[0] | (not used)          |
| CmdExt[1] |                     |
| Data[0 n] | Safety PDU from PLC |

#### Command Details: Get\_Safety\_Input\_PDU

#### Category

Extended

#### Details

| Command Code | 13h    |
|--------------|--------|
| Valid for:   | Object |

#### Description

This command can be issued by the application to get the complete safety input PDU sent by the safety module. The Anybus CompactCom 40 EtherNet/IP will respond with the complete safety PDU, that the application then has to interpret.

Command Details

(no data)

• Response Details

| Field     | Contents                      |
|-----------|-------------------------------|
| CmdExt[0] | (not used)                    |
| CmdExt[1] |                               |
| Data[0 n] | Safety PDU from safety module |

# **Object Specific Error Codes**

| Error Code | Description                                                                               | Comments                                                                |
|------------|-------------------------------------------------------------------------------------------|-------------------------------------------------------------------------|
| 01h        | The safety module rejected a message.                                                     | Error code sent by safety module is found in MsgData[2] and MsgData[3]. |
| 02h        | Message response from the safety module has incorrect format (for example, wrong length). | -                                                                       |

# 11.12 Time Object (13h)

#### Category

Extended

### **Object Description**

In some networks there are multiple possible time sources. This object is used to present all known time sources using a common format. The quality of the different time sources may vary, which the host application has to consider when using the time value.

### **Supported Commands**

| Object:   | Get_Attribute |
|-----------|---------------|
| Instance: | Get_Attribute |

# Object Attributes (Instance #0)

| #  | Name                       | Access | Data Type                                                                           | Value         | Description                                                                                                    |
|----|----------------------------|--------|-------------------------------------------------------------------------------------|---------------|----------------------------------------------------------------------------------------------------|
| 1  | Name                       | Get    | STRING                                                                              | "Time Object" | Object name                                                                                                    |
| 2  | Revision                   | Get    | UINT8                                                                               | 1             | Revision of object                                                                                                    |
| 3  | Number of instances        | Get    | UINT16                                                                              | N/A           | Supported number of instances                                                                                                    |
| 4  | Highest instance<br>number | Get    | UINT16                                                                              | N/A           | Highest implemented instance                                                                                                    |
| 11 | Protocols                  | Get    | Array of:<br>Struct of:<br>UINT16<br>Instance<br>ENUM Protocol<br>UINT8<br>Reserved | N/A           | Array of available time protocols.<br>Instance: Corresponding instance number.<br>Protocol: Enumeration of time protocols.<br>See <i>Time Protocols, p. 160</i> .<br>Reserved: Should not be used. |

# Instance Attributes (Instance #n)

Instance 1 is dedicated to CIP Sync.

To make the instances available they have to be activated:

CIP Sync is activated with attribute 32 in EtherNet/IP Host Object. See *EtherNet/IP Host Object (F8h), p.* 175.

| # | Name         | Access | Data Type | Description                                                                                                    |
|---|--------------|--------|-----------|----------------------------------------------------------------------------------------------------|
| 1 | Protocol     | Get    | ENUM      | Enumeration identifier of the time protocol. See <i>Time Protocols, p. 160</i> for supported protocols.                                                |
| 2 | Current time | Get    | UINT64    | Current time in protocol specific format. If the time is not valid the value will be set to 0. See <i>Time Protocols, p. 160</i> for protocol formats. |

#### **Time Protocols**

| Enum<br>value | Priority | Protocol                    | Format                | Epoch                                  |
|---------------|----------|-----------------------------|-----------------------|----------------------------------------|
| 0             | 0        | CIP Sync (IEEE 1588<br>PTP) | 64 bit<br>nanoseconds | 23:59:51. 51.999918, December 31, 1969 |

# **12** Host Application Objects

# 12.1 General Information

This chapter specifies the host application object implementation in the module. The objects listed here may optionally be implemented within the host application firmware to expand the EtherNet/IP implementation.

#### Standard Objects:

- Energy Control Object (F0h), p. 169
- Assembly Mapping Object (EBh) (see Anybus CompactCom 40 Software Design Guide)
- Modular Device Object (ECh) (see Anybus CompactCom 40 Software Design Guide)
- Sync Object (EEh), p. 168
- Energy Reporting Object (E7h), p. 162
- Application Data Object (FEh) (see Anybus CompactCom 40 Software Design Guide)
- Application Object (FFh) (see Anybus CompactCom 40 Software Design Guide)

Network Specific Objects:

- Functional Safety Object (E8h), p. 163
- Application File System Interface Object (EAh), p. 165
- CIP Identity Host Object (EDh), p. 166
- EtherNet/IP Host Object (F8h), p. 175
- Ethernet Host Object (F9h), p. 184

# 12.2 Energy Reporting Object (E7h)

### Category

Extended

### **Object Description**

Using this object, the host application has a standardized way of reporting its energy consumed or produced. The reporting capabilities of this object are limited. On networks providing more elaborate reporting functionality, the reporting functionality will have to be implemented in a transparent manner by the application.

# **Supported Commands**

| Object:   | Get_Attribute |
|-----------|---------------|
| Instance: | Get_Attribute |

# **Object Attributes (Instance #0)**

| # | Name                 | Access | Data Type     | Value              |
|---|----------------------|--------|---------------|--------------------|
| 1 | Name                 | Get    | Array of CHAR | "Energy Reporting" |
| 2 | Revision             | Get    | UINT8         | 01h                |
| 3 | Number of instances  | Get    | UINT16        | 0001h              |
| 4 | Highest instance no. | Get    | UINT16        | 0001h              |

# **Instance Attributes (Instance #1)**

#### Extended

| # | Name                           | Access | Туре                           | Description                                                                                                    |
|---|--------------------------------|--------|--------------------------------|----------------------------------------------------------------------------------------------------|
| 1 | Energy Reading                 | Get    | Struct of:<br>UINT32<br>UINT32 | Amount of energy (Wh) consumed or produced by the application.<br>Stored in nonvolatile memory.<br>The first UINT32 represents the lower part of the Energy Reading,<br>the second UINT32 represents the higher part of the Energy Reading |
| 2 | Direction                      | Get    | BOOL                           | Indicates if the host is consuming or producing energy.                                                                                                    |
|   |                                |        |                                | Value:Meaning:0:Producing1:Consuming                                                                                                    |
| 3 | Accuracy                       | Get    | UINT16                         | Accuracy in 0.01% of reading<br>0: Unknown                                                                                                    |
| 4 | Current Power<br>Consumption   | Get    | UINT16                         | The current power consumption in 0.01% of the Nominal Power consumption                                                                                                    |
| 5 | Nominal Current<br>Consumption | Get    | UINT32                         | The nominal power consumption in mW                                                                                                    |

# 12.3 Functional Safety Object (E8h)

# Category

Extended

ò

# **Object Description**

Do not implement this object if a safety module is not used.

This object specifies the safety settings of the application. It is mandatory if Functional Safety is to be supported and a Safety Module is connected to the Anybus CompactCom module.

#### **Supported Commands**

| Object:   | Get_Attribute |
|-----------|---------------|
| Instance: | Get_Attribute |

# **Object Attributes (Instance #0)**

| # | Name                 | Access | Data Type     | Value               |
|---|----------------------|--------|---------------|---------------------|
| 1 | Name                 | Get    | Array of CHAR | "Functional Safety" |
| 2 | Revision             | Get    | UINT8         | 01h                 |
| 3 | Number of instances  | Get    | UINT16        | 0001h               |
| 4 | Highest instance no. | Get    | UINT16        | 0001h               |

### **Instance Attributes (Instance #1)**

| # | Name           | Access | Data Type | Default Value | Comment                                                                                                    |
|---|----------------|--------|-----------|---------------|----------------------------------------------------------------------------------------------------|
| 1 | Safety enabled | Get    | BOOL      | -             | When TRUE, enables communication with the Safet<br>Module.<br>Note: If functional safety is not supported, this<br>attribute must be set to FALSE.                                                                                                    |
| 2 | Baud Rate      | Get    | UINT32    | 1020 kbit/s   | <ul> <li>This attribute sets the baud rate of the communication in bits/s between the Anybus CompactCom and the Safety Module.</li> <li>Valid values:</li> <li>625 kbit/s</li> <li>1000 kbit/s</li> <li>1020 kbit/s (default)</li> <li>Any other value set to this attribute, will cause the module to enter the EXCEPTION state.</li> <li>The attribute is optional. If not implemented, the default value will be used.</li> <li>Note: The host application shall never implement this attribute when using the IXXAT Safe T100.</li> </ul> |

| # | Name                   | Access | Data Type | Default Value | Comment                                                                                                    |
|---|------------------------|--------|-----------|---------------|----------------------------------------------------------------------------------------------------|
| 4 | Cycle Time             | Get    | UINT8     |               | Communication cycle time between the Anybus and<br>the Safety module in milliseconds.<br>Note: The host application shall never implement<br>this attribute when using the IXXAT Safe T100.<br>Valid values:<br>2 ms<br>4 ms<br>8 ms<br>16 ms<br>If another value is set in this attribute the Anybus<br>will enter Exception state.<br>Optional attribute; If not implemented the minimum<br>cycle time for the chosen baud rate will be used:<br>2 ms for 1020 kbit/s<br>4 ms for 625 kbit/s<br>The Anybus CompactCom validates the cycle time<br>according to the minimum values above. If e.g. baud<br>rate is 625 kbit/s and the cycle time is set to 2 ms<br>the Anybus CompactCom will enter the EXCEPTION |
| 5 | FW upgrade in progress | Set    | BOOL      | False         | state.<br>Indicates if the Anybus CompactCom is upgrading                                                                                                    |
|   |                        |        |           |               | the connected Safety module firmware. This means<br>that the Anybus CompactCom will stay in the NW_<br>INIT state longer than normal.                                                                                                    |

# 12.4 Application File System Interface Object (EAh)

# Category

Extended

# **Object Description**

This object provides an interface to the built-in file system. Each instance represents a handle to a file stream and contains services for file system operations. This allows the user to download software through the FTP server to the application. The application decides the available memory space.

This object is thoroughly described in *Anybus CompactCom 40 Software Design Guide*.

# 12.5 CIP Identity Host Object (EDh)

#### Category

Extended

#### **Object Description**

This object allows for applications to support additional CIP identity instances. It is used to provide additional product identity information, e.g. concerning the software installed.

The first instance in the CIP identity object will not change its behavior. When implementing instances in the CIP identity host object, they will be mapped to the CIP identity object starting at instance 2. Instance no. 1 in the CIP identity host object will be mapped to instance no. 2 in the CIP identity object and so on.

See also ...

• *Identity Object (01h), p.* 77 (CIP object)

#### **Supported Commands**

| Object:   | Get_Attribute     |
|-----------|-------------------|
| Instance: | Get_Attribute     |
|           | Get_Attribute_All |

#### **Object Attributes (Instance #0)**

| # | Name                 | Access | Data Type     | Value                  |
|---|----------------------|--------|---------------|------------------------|
| 1 | Name                 | Get    | Array of CHAR | "CIP Identity"         |
| 2 | Revision             | Get    | UINT8         | 01h                    |
| 3 | Number of instances  | Get    | UINT16        | Depends on application |
| 4 | Highest instance no. | Get    | UINT16        | Depends on application |

#### **Instance Attributes (Instance #1)**

| # | Name          | Access | Data Type                                | Description                                                             |
|---|---------------|--------|------------------------------------------|-------------------------------------------------------------------------|
| 1 | Vendor ID     | Get    | UINT16                                   | These values replace the values for the CIP identity object instance #2 |
| 2 | Device Type   | Get    | UINT16                                   | and upwards.                                                            |
| 3 | Product Code  | Get    | UINT16                                   | See also<br>Identity Object (01h), p. 77 (CIP-object)                   |
| 4 | Revision      | Get    | struct of:<br>UINT8 Major<br>UINT8 Minor |                                                                         |
| 5 | Status        | Get    | UNIT16                                   |                                                                         |
| 6 | Serial Number | Get    | UINT32                                   |                                                                         |
| 7 | Product Name  | Get    | Array of CHAR                            |                                                                         |

### Command Details: Get\_Attribute\_All

#### Category

Extended

#### Details

Command Code: 10h Valid for: Object

#### Description

This service must be implemented by the application for all instances that exist in the CIP identity host object. If identity data is requested from the network the Anybus module will issue this command to the application. The application will then respond with a message containing a struct of all attributes in the requested instance.

Command Details

(no data)

• Response Details

| Field              | Contents       | Comments               |
|--------------------|----------------|------------------------|
| MsgData[0, 1]      | Vendor ID      | ABCC CIP identity data |
| MsgData[2, 3]      | Device type    |                        |
| MsgData[4, 5]      | Product code   |                        |
| MsgData[6]         | Major revision |                        |
| MsgData[7]         | Minor revision |                        |
| MsgData[8,9]       | Status         |                        |
| MsgData[10<br>.13] | Serial number  |                        |
| MsgData[14<br>n]   | Product name   |                        |

# 12.6 Sync Object (EEh)

### Category

Extended

### **Object Description**

This object is only used to store the cycle time for the last established IO connection that consumes data.

### **Supported Commands**

| Object:   | Get_Attribute |
|-----------|---------------|
| Instance: | Get_Attribute |
|           | Set_Attribute |

### **Object Attributes (Instance #0)**

(Consult the general Anybus CompactCom 40 Software Design Guide for further information.)

### **Instance Attributes (Instance #1)**

The attributes are represented on EtherNet/IP as follows:

| #   | Name              | Access  | Data Type | Description                                                                               |
|-----|-------------------|---------|-----------|-------------------------------------------------------------------------------------------|
| 1   | Cycle time        | Get/Set | UINT32    | The RPI for the last established IO connection that consumes data (O $\rightarrow$ T RPI) |
| 2–8 | (not implemented) |         |           |                                                                                           |

# 12.7 Energy Control Object (F0h)

### Category

Extended

# **Object Description**

This object implements energy control functionality, i.e. energy specific settings, in the host application. The implementation of this object is optional. All instance attributes shall be seen as required and must be implemented in the application. If the Anybus module detects that an attribute is missing during run time an appropriate network error is sent and the Discard Responses counter is increased in the Anybus Object instance attribute Error Counter.

Each enabled instance in the object corresponds to an Energy saving mode. The number of available modes is device specific, and must be defined by the application. The higher the instance number, the more energy is saved. The instance with the highest number always corresponds to the "Power off" mode, i.e. the state where the device is essentially shut down. Instance 1 of the object represents "Ready to operate", i.e. the mode where the device is fully functional and does not save energy at all. Consequently a meaningful implementation always contains at least two instances, one for energy saving and one for operating. If this object is implemented for PROFINET, at least three instances are needed: "Ready to operate", "Energy saving mode 1", and "Power off".

Highest number of instances is 8. Please note that these modes are always present – they are not dynamically created or deleted. It is not allowed to leave holes in the list of instances.

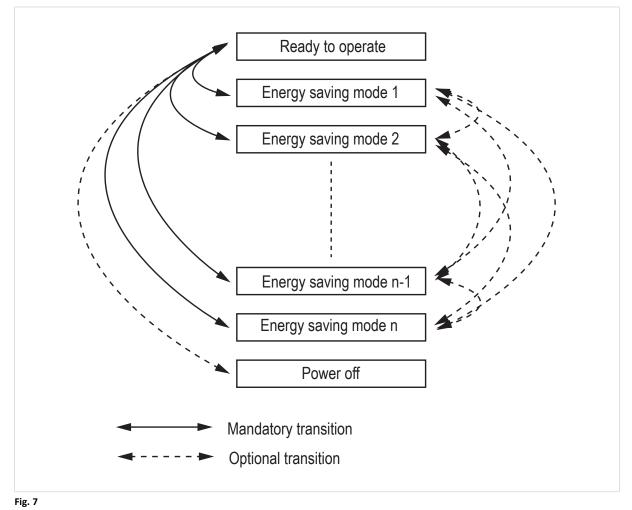

# **Supported Commands**

| Object:   | Get_Attribute                     |
|-----------|-----------------------------------|
|           | StartPause                        |
|           | EndPause                          |
|           | Preview_Pause_Time (not PROFINET) |
| Instance: | Get_Attribute                     |

# **Object Attributes (Instance #0)**

| #  | Name                                     | Access | Data Type     | Value                                                                                                    |
|----|------------------------------------------|--------|---------------|----------------------------------------------------------------------------------------------------|
| 1  | Name                                     | Get    | Array of CHAR | "Energy Control"                                                                                                    |
| 2  | Revision                                 | Get    | UINT8         | 02h                                                                                                    |
| 3  | Number of instances                      | Get    | UINT16        | -                                                                                                    |
| 4  | Highest instance no.                     | Get    | UINT16        | Highest created instance number. Maximum value is 8.                                                                                                    |
| 11 | Current Energy Saving<br>Mode            | Get    | UINT16        | Instance number of the currently used Energy saving mode. During a mode transition the new Energy saving mode shall be presented. "Ready to operate" will equal instance #1, and "Power off" mode will equal Highest instance number.                                                                                                    |
| 12 | Remaining time to destination            | Get    | UINT32        | When changing mode this parameter will reflect the actual time (in milliseconds) remaining until the shift is completed.<br>If a dynamic value cannot be generated the static value for the transition from the source to destination mode shall be used.<br>If the value is infinite, or unknown, the maximum value 0xFFFFFFF shall be used. |
| 13 | Energy consumption to destination        | Get    | FLOAT         | When changing mode this parameter will reflect the actual energy (in kWh) which will be consumed until the shift is completed.<br>If a dynamic value cannot be generated the static value for the transition from the source to destination mode shall be used.<br>If the value is undefined the value 0.0 shall be used.                     |
| 14 | Transition to "Power off" mode supported | Get    | BOOL          | Indicates whether transition to "Power off" mode is supported or not.0:Not supported1:Supported                                                                                                    |

| #  | Name                            | Access | Data Type | Description                                                                                                    |                                                                                                    |
|----|---------------------------------|--------|-----------|----------------------------------------------------------------------------------------------------|----------------------------------------------------------------------------------------------------|
| 1  | ModeAttributes                  | Get    | BITS16    | <u>Bit 0:</u>                                                                                                    | Meaning:                                                                                                    |
|    |                                 |        |           | 0:                                                                                                    | Only static time and energy values are available<br>(Value of bit 0 attribute is not implemented)             |
|    |                                 |        |           | 1:                                                                                                    | Dynamic time and energy values are available                                                                  |
|    |                                 |        |           | Bit 1-15:                                                                                                    | Reserved                                                                                                    |
| 2  | TimeMinPause                    | Get    | UINT32    |                                                                                                    | e time in milliseconds. (t <sub>pause</sub> )<br>nfinite, or unknown, the maximum value 0xFFFFFFFF            |
| 3  | TimeToPause                     | Get    | UINT32    |                                                                                                    | to go to this Energy saving mode.(ms, t <sub>off</sub> )<br>nfinite, or unknown, the maximum value 0xFFFFFFFF |
| 4  | TimeToOperate                   | Get    | UINT32    | Maximum time needed to go to the "Ready to operate" mode. (ms, t <sub>on</sub> )<br>If the value is infinite, or unknown, the maximum value 0xFFFFFFF<br>shall be used.                     |                                                                                                    |
| 5  | TimeMinLengthOfStay             | Get    | UINT32    | The minimum time that the device must stay in this mode. In milliseconds.(ms, t <sub>off_min</sub> )<br>If the value is infinite, or unknown, the maximum value 0xFFFFFFF<br>shall be used. |                                                                                                    |
| 6  | TimeMaxLengthOfStay             | Get    | UINT32    | Maximum time that is allowed to stay in this mode. In milliseconds.<br>If no maximum value is available or if not implemented, the maximur<br>value FFFFFFFh shall be used.                 |                                                                                                    |
| 7  | ModePowerConsump-<br>tion       | Get    | FLOAT     | Amount of power consumed in this mode. (kW)<br>If the value is undefined the value 0.0 shall be used.                                                                                       |                                                                                                    |
| 8  | EnergyConsumptionTo-<br>Pause   | Get    | FLOAT     | Amount of energy required to go to this mode. (kWh)<br>If the value is undefined the value 0.0 shall be used.                                                                               |                                                                                                    |
| 9  | EnergyConsumption-<br>ToOperate | Get    | FLOAT     | Amount of energy required to go to the "Ready to operate" mode<br>from this mode. (kWh)<br>If the value is undefined the value 0.0 shall be used.                                           |                                                                                                    |
| 10 | Availability                    | Get    | BOOL      | Indicates if this<br>device state.<br>Not used for PF<br>False                                                                                                    | energy saving mode is available given the current<br>ROFINET.<br>Not available                                |
|    |                                 |        |           | True                                                                                                    | Available (Value if attribute not implemented)                                                                |
| 11 | Power Consumption               | Get    | UINT32    | Indicates the po<br>Not used for PF                                                                                                    | ower consumption of the device when in this state.<br>ROFINET.                                                |

# Instance Attributes (Instance #1 - #8)

#### **Command Details: Start\_Pause**

#### Details

| Command Code | 10h    |
|--------------|--------|
| Valid for:   | Object |

#### Description

This command is sent to the host application when the system wants to initialize a pause of the system. The length of the pause is specified in milliseconds. The response of the message contains the destination mode (i. e. the instance number of the selected energy saving mode).

• Command Details

| Field   | Contents                          | Comments        |
|---------|-----------------------------------|-----------------|
| Data[0] | Pause time (low word, low byte)   | Pause time (ms) |
| Data[1] | Pause time (low word, high byte)  |                 |
| Data[2] | Pause time (high word, low byte)  |                 |
| Data[3] | Pause time (high word, high byte) |                 |

Response Details

| Field   | Contents                   | Comments                                |
|---------|----------------------------|-----------------------------------------|
| Data[0] | Instance number (low byte) | Instance number of selected Energy mode |
| Data[1] | Instance number (low byte) |                                         |

# If the application is unable to select a state, given the requested pause time, it shall return one of the error codes in the table below.

| #    | Error code    | Description                                                                                                    |
|------|---------------|----------------------------------------------------------------------------------------------------|
| 0x0D | Invalid state | Given the state of the device and the requested pause time it is currently not possible to enter any energy saving mode |
| 0x12 | Value too low | The requested pause time is too short                                                                                   |

#### Command Details: End\_Pause

#### Details

| Command Code | 11h    |
|--------------|--------|
| Valid for:   | Object |

#### Description

This command is sent to the host application when the system wants to return the system from a pause mode back to "Ready to operate" mode. In the response message the number of milliseconds to actualize the switch is returned.

Command Details

(none)

• Response Details

| Field   | Contents                               | Comments                                    |
|---------|----------------------------------------|---------------------------------------------|
| Data[0] | Time To Operate (low word, low byte)   | Time needed to switch to "Ready to operate" |
| Data[1] | Time To Operate (low word, high byte)  |                                             |
| Data[2] | Time To Operate (high word, low byte)  |                                             |
| Data[3] | Time To Operate (high word, high byte) |                                             |

If the application is unable to end the pause it shall return the error code in the table below.

| #    | Error code    | Description                                                                  |
|------|---------------|------------------------------------------------------------------------------|
| 0x0D | Invalid state | Given the state of the device, it is currently not possible to end the pause |

#### Command Details: Preview\_Pause\_Time

#### Details

| Command Code | 12h    |
|--------------|--------|
| Valid for:   | Object |

#### Description

Not used for PROFINET devices.

This command is sent to the host application when the system wants to preview the application's choice of Energy saving mode. The length of the pause is specified in milliseconds. The response shall contain the destination mode the application would have chosen if the StartPause service was sent (that is, the instance number of the selected energy saving mode). No transition to an Energy saving mode occurs.

### Command Details

| Field   | Contents                          | Comments        |  |  |
|---------|-----------------------------------|-----------------|--|--|
| Data[0] | Pause time (low word, low byte)   | Pause time (ms) |  |  |
| Data[1] | Pause time (low word, high byte)  |                 |  |  |
| Data[2] | Pause time (high word, low byte)  |                 |  |  |
| Data[3] | Pause time (high word, high byte) |                 |  |  |

#### Response Details

| Field   | Contents                   | Comments                                |
|---------|----------------------------|-----------------------------------------|
| Data[0] | Instance number (low byte) | Instance number of selected Energy mode |
| Data[1] | Instance number (low byte) |                                         |

# If the application is unable to select a state, given the requested pause time, it shall return one of the error codes in the table below.

| #    | Error code    | Description                                                                                                    |  |
|------|---------------|----------------------------------------------------------------------------------------------------|--|
| 0x0D | Invalid state | Given the state of the device and the requested pause time it is currently not possil to enter any energy saving mode |  |
| 0x12 | Value too low | The requested pause time is too short                                                                                 |  |

# 12.8 EtherNet/IP Host Object (F8h)

### Category

Basic, Extended

# **Object Description**

This object implements EtherNet/IP specific features in the host application. Note that this object must not be confused with the Ethernet Host Object, see *Ethernet Host Object (F9h)*, *p. 184*.

The implementation of this object is optional; the host application can support none, some, or all of the attributes specified below. The module will attempt to retrieve the values of these attributes during startup; if an attribute is not implemented in the host application, simply respond with an error message (06h, "Invalid CmdExt[0]"). In such case, the module will use its default value.

If the module attempts to retrieve a value of an attribute not listed below, respond with an error message (06h, "Invalid CmdExt[0]").

Note that some of the commands used when accessing this object may require segmentation. For more information, see *Message Segmentation*, p. 141.

If the module is configured to use EIP QuickConnect functionality, the EDS file has to be changed. As the EDS file is changed, the identity of the module has to be changed and the module will require certification..

See also ...

- Identity Object (01h), p. 77 (CIP object)
- Assembly Object (04h), p. 81 (CIP object)
- Port Object (F4h), p. 103 (CIP object)
- CIP Port Configuration Object (0Dh), p. 151
- Anybus CompactCom 40 Software Design Guide, "Error Codes"

# **Supported Commands**

| Object:   | Get_Attribute               |
|-----------|-----------------------------|
|           | Process_CIP_Object_Request  |
|           | Set_Configuration_Data      |
|           | Process_CIP_Routing_Request |
|           | Get_Configuration_Data      |
| Instance: | Get_Attribute               |

#### **Object Attributes (Instance #0)**

| # | Name                 | Access | Data Type     | Value         |
|---|----------------------|--------|---------------|---------------|
| 1 | Name                 | Get    | Array of CHAR | "EtherNet/IP" |
| 2 | Revision             | Get    | UINT8         | 02h           |
| 3 | Number of instances  | Get    | UINT16        | 0001h         |
| 4 | Highest instance no. | Get    | UINT16        | 0001h         |

# **Instance Attributes (Instance #1)**

Basic

| # | Name          | Access | Data Type                                | Default Value                             | Comment                                                                                                    |
|---|---------------|--------|------------------------------------------|-------------------------------------------|----------------------------------------------------------------------------------------------------|
| 1 | Vendor ID     | Get    | UINT16                                   | 005Ah                                     | These values are set in the Identity Object                                                                                                    |
| 2 | Device Type   | Get    | UINT16                                   | 002Bh                                     | (CIP) at startup.<br>See also                                                                                                    |
| 3 | Product Code  | Get    | UINT16                                   | 0037h                                     |                                                                                                    |
| 4 | Revision      | Get    | struct of:<br>UINT8 Major<br>UINT8 Minor | (software revision)                       | <ul> <li>Network Identity, p. 11</li> <li>Identity Object (01h), p. 77</li> <li>Please note that changing any of these attributes requires a new Vendor ID.</li> </ul> |
| 5 | Serial Number | Get    | UINT32                                   | (set at production)                       |                                                                                                    |
| 6 | Product Name  | Get    | Array of CHAR                            | "Anybus CompactCom 40<br>EtherNet/IP(TM)" |                                                                                                    |

#### Extended

| #  | Name                                                | Access | Data Type          | Default<br>Value | Comment                                                                                                    |
|----|-----------------------------------------------------|--------|--------------------|------------------|----------------------------------------------------------------------------------------------------|
| 7  | Producing Instance No.                              | Get    | Array of<br>UINT16 | -                | The values in this array are the EtherNet/IP Assembly<br>instance numbers that matches the host application<br>Assembly Mapping Object instances that are listed in<br>attribute #11 (Write PD Instance List). If the Assembly<br>Mapping Object is not implemented, one element in this<br>array is allowed, to set the producing instance number.<br>The maximum number of entries in the array is 6.<br>See "Multiple Assembly Instances" below for an example. |
| 8  | Consuming Instance No.                              | Get    | Array of<br>UINT16 | -                | The values in this array are the EtherNet/IP Assembly<br>instance numbers that matches the host application<br>Assembly Mapping Object instances that are listed in<br>attribute #12 (Read PD Instance List). If the Assembly<br>Mapping Object is not implemented, one element in this<br>array is allowed, to set the consuming instance number.<br>The maximum number of entries in the array is 6.<br>See "Multiple Assembly Instances" below for an example.  |
| 9  | Enable communication                                | Get    | BOOL               | True             | Value Meaning                                                                                                    |
|    | settings from net                                   |        |                    |                  | True Can be set from network                                                                                                    |
|    |                                                     |        |                    |                  | False Cannot be set from network                                                                                                    |
|    |                                                     |        |                    |                  | See also                                                                                                    |
|    |                                                     |        |                    |                  | • TCP/IP Interface Object (F5h), p. 105 (CIP-object)                                                                                                    |
|    |                                                     |        |                    |                  | • Ethernet Link Object (F6h), p. 108 CIP-object)                                                                                                    |
|    |                                                     |        |                    |                  | • <i>Network Configuration Object (04h), p. 117</i> (Anybus Module Object)                                                                                                    |
| 11 | Enable CIP forwarding                               | Get    | BOOL               | False            | Value Meaning                                                                                                    |
|    |                                                     |        |                    |                  | True Requests to unknown CIP objects and unknown assembly object instances are routed to the application.                                                                                                    |
|    |                                                     |        |                    |                  | False Requests to unknown CIP objects and unknown assembly object instances are not routed to the application.                                                                                                    |
|    |                                                     |        |                    |                  | See also.command details for Process _CIP_Object_Request below                                                                                                    |
| 12 | Enable Parameter                                    | Get    | BOOL               | True             | Value Meaning                                                                                                    |
|    | Object                                              |        |                    |                  | True Enable CIP Parameter Object                                                                                                    |
|    |                                                     |        |                    |                  | False   Disable CIP Parameter Object                                                                                                    |
| 13 | Input-Only heartbeat instance number                | Get    | UINT16             | 0003h            | See "Instance 03h Attributes (Heartbeat, Input-Only)" in <i>Assembly Object (04h), p. 81</i> (CIP-object).                                                                                                    |
| 14 | Listen-Only heartbeat instance number               | Get    | UINT16             | 0004h            | See "Instance 04h Attributes (Heartbeat, Listen-Only)" in Assembly Object (04h), p. 81 (CIP-object).                                                                                                    |
| 15 | Assembly object<br>Configuration instance<br>number | Get    | UINT16             | 0005h            | See "Instance 05h Attributes (Configuration Data)" in Assembly Object (04h), p. 81 (CIP-object).                                                                                                    |
| 16 | Disable Strict IO Match                             | Get    | BOOL               | False            | If true, the module will accept Class1 connection requests<br>that have sizes that's less than or equal to the configured IO<br>sizes.                                                                                                    |

| #          | Name                                                 | Access | Data Type     | Default<br>Value | Comment                                                                                                    |
|------------|------------------------------------------------------|--------|---------------|------------------|----------------------------------------------------------------------------------------------------|
| 17         | Enable unconnected routing                           | Get    | BOOL          | False            | If true, the module enables unconnected CIP routing. This<br>also triggers an initial upload of the contents of the CIP Port<br>Mapping object.                                                                                                    |
| 18         | Input-Only extended<br>heartbeat instance<br>number  | Get    | UINT16        | 0006h            | See "Instance 06h Attributes (Heartbeat, Input-Only<br>Extended)" in <i>Assembly Object (04h), p. 81</i> (CIP-object).                                                                                                    |
| 19         | Listen-Only extended<br>heartbeat instance<br>number | Get    | UINT16        | 0007h            | See "Instance 06h Attributes (Heartbeat, Listen-Only<br>Extended)" in <i>Assembly Object (04h), p. 81</i> (CIP-object).                                                                                                    |
| 20         | Interface label port 1                               | Get    | Array of CHAR | Port 1           | The value of this attribute is used to change the interface label for Ethernet Link Object Instance #1                                                                                                    |
| 21         | Interface label port 2                               | Get    | Array of CHAR | Port 2           | The value of this attribute is used to change the interface label for Ethernet Link Object Instance #2                                                                                                    |
| 22         | Interface label internal port                        | Get    | Array of CHAR | Internal         | The value of this attribute is used to change the interface label for Ethernet Link Object Instance #3                                                                                                    |
| 23 -<br>25 | (reserved)                                           |        |               |                  |                                                                                                    |
| 26         | Enable EtherNet/IP                                   | Get    | BOOL          | False            | Value Meaning                                                                                                    |
|            | QuickConnect                                         |        |               |                  | True EtherNet/IP QuickConnect functionality enabled.                                                                                                    |
|            |                                                      |        |               |                  | False False EtherNet/IP QuickConnect functionality disabled.                                                                                                    |
|            |                                                      |        |               |                  | If the module is configured to use EIP QuickConnect<br>functionality, the EDS file has to be changed. As the EDS file<br>is changed, the identity of the module has to be changed<br>and the module will require certification.                                                                                                    |
| 27 -<br>28 | (reserved)                                           |        |               |                  |                                                                                                    |
| 29         | Ignore Sequence Count<br>Check                       | Get    | BOOL          | False            | Setting this attribute to "true" makes the module ignore the<br>Sequence Count Check for consumed Class 1 data. This<br>means that all data, not just changed/new data, received<br>from the Originator, will be copied to the application.<br>Copying all data and not just changed data is a violation of<br>the CIP specification. It will also affect the performance of<br>the module.<br>Use precaution when setting this flag to "true".<br>HMS Networks will do NO performance measurements and<br>states NO guarantees about how performance will be<br>affected when copying all data. |
| 30         | ABCC ADI Object<br>Number                            | Get    | UINT16        | 00A2h            | This attribute either changes the object number of theADI<br>Object (CIP object) or disables the ADI Object (CIP object).<br>Valid object numbers are within the vendor specific ranges<br>(0064h - 00C7h and 0300h - 04FFh). Any other value will<br>disable the ADI object.                                                                                                    |
| 31         | Enable DLR                                           | Get    | BOOL          | True             | Value Meaning                                                                                                    |
|            |                                                      |        |               |                  | True DLR functionality enabled                                                                                                    |
|            |                                                      |        |               |                  | False         DLR functionality disabled                                                                                                    |
| 32         | Enable CIP Sync                                      | Get    | BOOL          | False            | Value Meaning                                                                                                    |
|            |                                                      |        |               |                  | True CIP Sync functionality enabled                                                                                                    |
|            |                                                      |        |               |                  | False CIP Sync functionality disabled                                                                                                    |

#### **Multiple Assembly Instances**

The Assembly Mapping Object has two arrays on class level (Write PD Instance List and Read PD Instance List) listing instances defined by the application. The arrays of attributes 7 and 8 in the EtherNet/IP host object (Producing Instance Number and Consuming Instance number) are bound to the instance lists in the Assembly Mapping Object. The arrays list the corresponding CIP instance numbers representing each assembly instance defined by the application.

For more information, see

- Using the Assembly Mapping Object (EBh), p. 19
- Anybus CompactCom 40 Software Design Guide, "Assembly Mapping Object (EBh)"

# Command Details: Process\_CIP\_Object\_Request

Category

Extended

Details

Command Code: 10h Valid for: Object

#### Description

By setting the 'Enable CIP Request Forwarding'-attribute (#11), all requests to unimplemented CIP-objects and unknown assembly object instances, will be forwarded to the host application through this command. The application then has to evaluate the request and return a proper response. The module supports one CIP-request; additional requests will be rejected by the module.

Note that since the telegram length on the host interface is limited, the request data size must not exceed 1524 bytes. If it does, the module will send a 'resource unavailable' response to the originator of the request and the message will not be forwarded to the host application.

1524 bytes are available for class 3 connections using Large Forward Open. If UCMM is used, the total size (Message Router request/response) is limited to 504 bytes.

(1) If the legacy message channel is used, message data is limited to 255 bytes.

This command is similar - but <u>not</u> identical - to the 'Process\_CIP\_Request'-command in the Anybus CompactCom 40 DeviceNet.

#### Command Details

| Field        | Contents          | Comments                                         |
|--------------|-------------------|--------------------------------------------------|
| CmdExt[0]    | CIP Service Code  | CIP service code from original CIP request       |
| CmdExt[1]    | Request Path Size | Number of 16-bit words in the Request Path field |
| MsgData[0 m] | Request Path      | CIP EPATH (Class, Instance, Attr. etc.)          |
| MsgData[m n] | Request Data      | Service-specific data                            |

#### Response Details

| Field        | Contents                  | Comments                                          |
|--------------|---------------------------|---------------------------------------------------|
| CmdExt[0]    | CIP Service Code          | (Reply bit set)                                   |
| CmdExt[1]    | 00h                       | (reserved, set to zero)                           |
| MsgData[0]   | General Status            | CIP General Status Code                           |
| MsgData[1]   | Size of Additional Status | Number of 16-bit words in Additional Status array |
| MsgData[2 m] | Additional Status         | Additional Status, if applicable                  |
| MsgData[m n] | Response data             | Actual response data, if applicable               |

When using this functionality, make sure to implement the common CIP Class Attribute (attribute #1, Revision) for all objects in the host application firmware. Failure to observe this will prevent the module from successfully passing conformance tests.

# Command Details: Set\_Configuration\_Data

Category

Extended

Details

| Command Code: | 11h    |
|---------------|--------|
| Valid for:    | Object |

## Description

If the data segment in the CIP "Forward\_Open" service contains Configuration Data, this will be forwarded to the host application through this command. If implemented, the host application should evaluate the request and return a proper response. Segmentation is used, see "Message Segmentation" on page 189 for more information. The maximum total amount of configuration data that will be accepted by the module is 458 bytes.

This command must be implemented in order to support Configuration Data. If not implemented, "Forward\_ Open" requests will be rejected.

Command Details

| Field          | Contents                   | Comments                                                  |
|----------------|----------------------------|-----------------------------------------------------------|
| CmdExt[0]      | -                          | (reserved, ignore)                                        |
| CmdExt[1]      | Segmentation Control bits  | See Message Segmentation, p. 141                          |
| MsgData[0 - 1] | Producing connection point | Producing connection point, requested by the originator.  |
| MsgData[2 - 3] | Consuming connection point | Consuming connecition point, requested by the originator. |
| MsgData[4 n]   | Data                       | Actual configuration data                                 |

When the Set\_Configuration\_Data command is sent to the application as a result of a CIP Forward\_open service containing Configuration Data, the producing connection point will be indicated by MsgData[0-1], and the consuming connection point by MsgData[2-3]. However, the Set\_Configuration command may also come as a result of a CIP Set\_Attribute\_Single service to the CIP Assembly Object or a non matching NULL Forward Open service request. For both cases, MsgData[0-1] and MsgData[2-3] will contain 0 (zero).

Response Details (Success)

|   | Field     | Contents | Comments                |
|---|-----------|----------|-------------------------|
|   | CmdExt[0] | 00h      | (reserved, set to zero) |
| - | CmdExt[1] | 00h      | (reserved, set to zero) |

• Response Details (Error)

| Field        | Contents            | Comments                                                                                                    |
|--------------|---------------------|----------------------------------------------------------------------------------------------------|
| CmdExt[0]    | 00h                 | (reserved, set to zero)                                                                                               |
| CmdExt[1]    | 00h                 | (reserved, set to zero)                                                                                               |
| MsgData[0]   | Error code          | Anybus error code                                                                                                    |
| MsgData[1]   | Extended error code | If the Anybus error code is set to FFh, the extended error code shall be translated as shown in the table below.      |
| MsgData[2 3] | Index               | If the Extended error code is set to 02h (invalid configuration), this parameter points to the attribute that failed. |

#### **Extended Error Code**

If the Error code equals FFh (Object specific error), the extended code will be translated as below:

| Code | Contents                 | CIP no. | CIP status code          | Additional Information                                                                                                    |
|------|--------------------------|---------|--------------------------|----------------------------------------------------------------------------------------------------|
| 01h  | Ownership conflict       | 01h     | Connection failure       | The configuration data was supplied in a forward open request.                                                                                                    |
|      |                          | 10h     | Device State<br>conflict | The configuration data was supplied in a set request to the Assembly object.                                                                                                    |
| 02h  | Invalid<br>configuration | 09h     | Bad attribute data       | CIP extended error code: Use value from MsgData[2 - 3]. The extended error code shall only be used if the request originated from a Forward Open request, not for explicit set requests. |

• Connection Manager (06h), p. 84 (CIP object)

Message segmentation

# Command Details: Process\_CIP\_Routing\_Request

#### Category

Extended

## Details

| Command Code: | 12h    |
|---------------|--------|
| Valid for:    | Object |

### Description

The module will strip the first path within the "Unconnected\_Send" service and evaluate whether or not it's possible to continue with the routing (e.g. check that the requested port exists within the port object). If the stripped path was the last path the contents delivered to the application will be the CIP request sent to the destination node, otherwise it will be an "Unconnected\_Send" service with updated route path information.

The module supports one pending request. Additional requests will be rejected by the module.

Please note that since the telegram length on the host interface is limited, the data must not exceed 1524 bytes in length. If it does, the module will reject the originator of the request ("Resource unavailable"), and this command will not be issued towards the host application.

#### If the legacy message channel is used, message data is limited to 255 bytes.

### Command Details

 $(\mathbf{i})$ 

| Field          | Contents         | Comments                                         |
|----------------|------------------|--------------------------------------------------|
| CmdExt[0]      | -                | (reserved, ignore)                               |
| CmdExt[1]      | -                | (reserved, ignore)                               |
| MsgData[0 n]   | Destination Path | Destination path encoded as an EPATH.            |
| MsgData[n+1]   | Time_tick        | Valid after timeout parameters have been updated |
| MsgData[n+2]   | Time-out_ticks   | Valid after timeout parameters have been updated |
| MsgData[n+3 m] | CIP message      | CIP message to route                             |

#### Response Details

| Field          | Contents                  | Comments                                       |
|----------------|---------------------------|------------------------------------------------|
| CmdExt[0]      | 00h                       | (reserved, set to zero)                        |
| CmdExt[1]      | 00h                       | (reserved, set to zero)                        |
| MsgData[0]     | CIP Service               | Actual CIP service code, response bit set      |
| MsgData[1]     | 00h                       | (reserved, set to zero)                        |
| MsgData[2]     | General Status            | Actual CIP General status code                 |
| MsgData[3]     | Size of Additional Status | No. of 16-bit words in Additional Status Array |
| MsgData[4 n]   | Additional Status Array   | Additional status, if applicable               |
| MsgData[n+1 m] | Response Data             | Actual response data                           |

See also ...

- Port Object (F4h), p. 103 (CIP object)
- CIP Port Configuration Object (0Dh), p. 151

# Command Details: Get\_Configuration\_Data

Category

Extended

Details

Command Code: 13h Valid for: Object

#### Description

If the configuration data is requested from the network, the Anybus will issue this command to the application. The application shall send the stored configuration data in the response message.

Segmentation is used since the telegram length on the host interface is limited. The maximum total amount of configuration data that will be accepted by the module is 458 bytes.

This command must be implemented in order to support Configuration Data. If not implemented, the request will be rejected by the Anybus module.

• Command Details

| Field        | Contents | Comments                 |
|--------------|----------|--------------------------|
| CmdExt[0]    | 00h      | -                        |
| CmdExt[1]    | 00h      | -                        |
| MsgData[0 n] | -        | No extended message data |

• Response Details (Success)

| Field          | Contents                  | Comments                                |
|----------------|---------------------------|-----------------------------------------|
| CmdExt[0]      | 00h                       | (reserved, set to zero)                 |
| CmdExt[1]      | Segmentation Control bits | See Message Segmentation, p. 141        |
| MsgData[0 - n] | Status                    | Configuration data from the application |

• Response Details (Error)

| Field      | Contents                  | Comments                         |
|------------|---------------------------|----------------------------------|
| CmdExt[0]  | 00h                       | (reserved, set to zero)          |
| CmdExt[1]  | Segmentation Control bits | See Message Segmentation, p. 141 |
| MsgData[0] | Status                    | Anybus protocol error code       |

# 12.9 Ethernet Host Object (F9h)

# **Object Description**

This object implements Ethernet features in the host application.

# **Supported Commands**

| Object:   | Get_Attribute |
|-----------|---------------|
| Instance: | Get_Attribute |
|           | Set_Attribute |

# **Object Attributes (Instance #0)**

| # | Name                 | Access | Data Type     | Value      |
|---|----------------------|--------|---------------|------------|
| 1 | Name                 | Get    | Array of CHAR | "Ethernet" |
| 2 | Revision             | Get    | UINT8         | 02h        |
| 3 | Number of instances  | Get    | UINT16        | 0001h      |
| 4 | Highest instance no. | Get    | UINT16        | 0001h      |

# **Instance Attributes (Instance #1)**

- If an attribute is not implemented, the default value will be used.
- The module is preprogrammed with a valid MAC address. To use that address, do not implement attribute #1.
- Do not implement attributes #9 and #10, only used for PROFINET devices, if the module shall use the preprogrammed MAC addresses.
- If new MAC addresses are assigned to a PROFINET device, these addresses (in attributes #1, #9, and #10) have to be consecutive, e.g. (xx:yy:zz:aa:bb:01), (xx:yy:zz:aa:bb:02), and (xx:yy:zz:aa:bb:03).

| # | Name                     | Access                        | Data Type | Default Value       | Comment                                                                                                    |  |  |  |
|---|--------------------------|-------------------------------|-----------|---------------------|----------------------------------------------------------------------------------------------------|--|--|--|
| 1 | MAC address              | AC address Get Array of UINT8 |           | -                   | <ul> <li>6 byte physical address value; overrides the preprogrammer<br/>Mac address. Note that the new Mac address value must be<br/>obtained from the IEEE.</li> <li>Do not implement this attribute if the preprogrammed Mac<br/>address is to be used.</li> </ul> |  |  |  |
| 2 | Enable HICP              | Get                           | BOOL      | True (Enabled)      | Enable/Disable HICP                                                                                                    |  |  |  |
| 3 | Enable Web Server        | Get                           | BOOL      | True (Enabled)      | <ul> <li>Enable/Disable Web Server</li> <li>(Not used if Transparent Ethernet is enabled.)</li> </ul>                                                                                                    |  |  |  |
| 1 | (reserved)               |                               |           |                     | Reserved for Anybus CompactCom 30 applications.                                                                                                    |  |  |  |
| 5 | Enable Web ADI<br>access | Get                           | BOOL      | True (Enabled)      | Enable/Disable Web ADI access<br>(Not used if Transparent Ethernet is enabled.)                                                                                                    |  |  |  |
| 6 | Enable FTP server        | Get                           | BOOL      | True (Enabled)      | Enable/Disable FTP server<br>(Not used if Transparent Ethernet is enabled or if device<br>supports IIoT secure functionality.)                                                                                                    |  |  |  |
| 7 | Enable admin mode        | Get                           | BOOL      | False<br>(Disabled) | Enable/Disable admin mode<br>(Not used if Transparent Ethernet is enabled.)                                                                                                    |  |  |  |
| 8 | Network Status           | Set                           | UINT16    | -                   | See below.                                                                                                    |  |  |  |

| #  | Name                                    | Access | Data Type                                                                                                    | Default Value  | Comment                                                                                                    |
|----|-----------------------------------------|--------|----------------------------------------------------------------------------------------------------|----------------|----------------------------------------------------------------------------------------------------|
| 9  | Port 1 MAC address                      | Get    | Array of UINT8                                                                                                    | -              | Note: This attribute is only valid for PROFINET devices.<br>6 byte MAC address for port 1 (mandatory for the LLDP<br>protocol).<br>This setting overrides any Port MAC address in the host<br>PROFINET IO Object.<br>Do not implement this attribute if the preprogrammed Mac<br>address is to be used.                                                                                                    |
| 10 | Port 2 MAC address Get Array of UINT8 - |        | Note: This attribute is only valid for PROFINET devices.<br>6 byte MAC address for port 2 (mandatory for the LLDP<br>protocol).<br>This setting overrides any Port MAC address in the host<br>PROFINET IO Object.<br>Do not implement this attribute if the preprogrammed Mac<br>address is to be used. |                |                                                                                                    |
| 11 | Enable ACD                              | Get    | BOOL                                                                                                    | True (Enabled) | Enable/Disable ACD protocol.<br>If ACD functionality is disabled using this attribute, the ACD<br>attributes in the CIP TCP/IP object (F5h) are not available.                                                                                                    |
| 12 | Port 1 State                            | Get    | ENUM                                                                                                    | 0 (Enabled)    | <ul> <li>The state of Ethernet port 1.</li> <li>This attribute is not read by EtherCAT and Ethernet POWERLINK devices, where Port 1 is always enabled.</li> <li>00h: Enabled</li> <li>01h: Disabled.<br/>The port is treated as existing. References to the port can exist, e.g. in network protocol or on website.</li> </ul>                                                                                                    |
| 13 | Port 2 State                            | Get    | ENUM                                                                                                    | 0 (Enabled)    | <ul> <li>The state of Ethernet port 2.</li> <li>This attribute is not read by EtherCAT and Ethernet POWERLINK devices, where Port 2 is always enabled.</li> <li>00h: Enabled</li> <li>01h: Disabled.<br/>The port is treated as existing. References to the port can exist, e.g. in network protocol or on website.</li> <li>02h: Inactive.<br/>The attribute is set to this value for a device that only has one physical port. All two-port functionality is disabled. No references can be made to this port.<br/>Note: This functionality is available for PROFINET, Ethernet/IP and Modbus-TCP devices.</li> </ul> |
| 14 | (reserved)                              |        |                                                                                                    | I              |                                                                                                    |
| 15 | Enable reset from<br>HICP               | Get    | BOOL                                                                                                    | 0 = False      | Enables the option to reset the module from HICP.                                                                                                    |
| 16 | IP configuration                        | Set    | Struct of:<br>UINT32 (IP<br>address)<br>UINT32<br>(Subnet mask)<br>UINT32<br>(Gateway)                                                                                                    | N/A            | Whenever the configuration is assigned or changed, the Anybus CompactCom module will update this attribute.                                                                                                    |

| #  | Name                               | Access | Data Type             | Default Value                     | Comment                                                                                                    |  |  |  |
|----|------------------------------------|--------|-----------------------|-----------------------------------|----------------------------------------------------------------------------------------------------|--|--|--|
| 17 | IP address byte 0–2                | Get    | Array of UINT8<br>[3] | [0] = 192<br>[1] = 168<br>[2] = 0 | First three bytes in IP address. Used in standalone shift registe<br>mode if the configuration switch value is set to 1-245. In that<br>case the IP address will be set to:<br>Y[0].Y[1].Y[2].X<br>Where Y0-2 is configured by this attribute and the last byte X<br>by the configuration switch.                                                                                                    |  |  |  |
| 18 | Ethernet PHY<br>Configuration      | Get    | Array of BITS16       | 0x0000 for<br>each port           | Ethernet PHY configuration bit field. The length of the array shall equal the number of Ethernet ports of the product. Each element represents the configuration of one Ethernet port (element #0 maps to Ethernet port #1, element #1 maps to Ethernet port #2 and so on).         Note: Only valid for EtherNet/IP and Modbus-TCP devices.         Bit 0:       Auto negotiation fallback duplex         0 = Half duplex         1 = Full duplex |  |  |  |
|    |                                    |        |                       |                                   | Bit 1–15: Reserved                                                                                                    |  |  |  |
| 20 | SNMP read-only<br>community string | Get    | Array of CHAR         | "public"                          | <b>Note</b> : This attribute is only valid for PROFINET devices.<br>Sets the SNMP read-only community string. Max length is 32.                                                                                                    |  |  |  |
| 21 | SNMP read-write community string   | Get    | Array of CHAR         | "private"                         | <b>Note</b> : This attribute is only valid for PROFINET devices.<br>Sets the SNMP read-write community string. Max length is 32.                                                                                                    |  |  |  |
| 22 | DHCP Option 61<br>source           | Get    | ENUM                  | 0 (Disabled)                      | Note: This attribute is currently only valid for Ethernet/IP devices.<br>See below (DHCP Option 61, Client Identifier)                                                                                                    |  |  |  |
| 23 | DHCP Option 61 generic string      | Get    | Array of UINT8        | N/A                               | Note: This attribute is currently only valid for Ethernet/IP devices.<br>See below (DHCP Option 61, Client Identifier)                                                                                                    |  |  |  |
| 24 | Enable DHCP Client                 | Get    | BOOL                  | 1 = True                          | Note: This attribute is currently valid for Ethernet/IP and PROFINET devices.         Enable/disable DHCP Client functionality         0:       DHCP Client functionality is disabled         1:       DHCP Client functionality is enabled                                                                                                    |  |  |  |
| 25 | Enable WebDAV<br>Server            | Get    | BOOL                  | 1 = True                          | Note: This attribute is currently valid for devices with IIoT         Secure functionality.         Enable/disable WebDAV server         0:       WebDAV functionality is disabled         1:       WebDAV functionality is enabled                                                                                                    |  |  |  |

# **Network Status**

This attribute holds a bit field which indicates the overall network status as follows:

| Bit | Contents       | Description                                                      | Comment                                                                                                    |
|-----|----------------|------------------------------------------------------------------|----------------------------------------------------------------------------------------------------|
| 0   | Link           | Current global link status<br>1= Link sensed<br>0= No link       | EtherCAT only: This link status indicates whether the<br>Anybus CompactCom is able to communicat using<br>Ethernet over EtherCAT (EoE) or not. That is, it<br>indicates the status of the logical EoE port link and is<br>not related to the link status on the physical EtherCAT<br>ports. |
| 1   | IP established | 1 = IP address established<br>0 = IP address not established     |                                                                                                    |
| 2   | (reserved)     | (mask off and ignore)                                            |                                                                                                    |
| 3   | Link port 1    | Current link status for port 1<br>1 = Link sensed<br>0 = No link | EtherCAT only: This link status indicates whether the<br>Anybus CompactCom is able to communicat using<br>Ethernet over EtherCAT (EoE) or not. That is, it<br>indicates the status of the logical EoE port link and is<br>not related to the link status on the physical EtherCAT<br>ports. |

| Bit  | Contents    | Description                                                      | Comment               |
|------|-------------|------------------------------------------------------------------|-----------------------|
| 4    | Link port 2 | Current link status for port 2<br>1 = Link sensed<br>0 = No link | Not used for EtherCAT |
| 5 15 | (reserved)  | (mask off and ignore)                                            |                       |

# **DHCP Option 61 (Client Identifier)**

# (1) Only valid for EtherNet/IP devices

The DHCP Option 61 (Client Identifier) allow the end-user to specify a unique identifier, which has to be unique within the DHCP domain.

Attribute #22 (DHCP Option 61 source) is used to configure the source of the Client Identifier. The table below shows the definition for the Client identifier for different sources and their description.

| Value | Source         | Description                                                                                                    |
|-------|----------------|----------------------------------------------------------------------------------------------------|
| 0     | Disable        | The DHCP Option 61 is disabled. This is the default value if the attribute is not implemented in the application. |
| 1     | MACID          | The MACID will be used as the Client Identifier                                                                   |
| 2     | Host Name      | The configured Host Name will be used as the Client Identifier                                                    |
| 3     | Generic String | Attribute #23 will be used as the Client Identifier                                                               |

Attribute #23 (DHCP Option 61 generic string) is used to set the Client Identifer when Attribute #22 has been set to 3 (Generic String). Attribute #23 contains the Type field and Client Identifier and shall comply with the definitions in RFC 2132. The allowed max length that can be passed to the module via attribute #23 is 64 octets.

#### Example:

If Attribute #22 has been set to 3 (Generic String) and Attribute #23 contains 0x01, 0x00, 0x30, 0x11, 0x33, 0x44, 0x55, the Client Identifier will be represented as an Ethernet Media Type with MACID 00:30:11:33:44:55.

#### Example 2:

If Attribute #22 has been set to 2 (Host Name) Attribute #23 will be ignored and the Client Identifier will be the same as the configured Host Name.

# A Categorization of Functionality

The objects, including attributes and services, of the Anybus CompactCom and the application are divided into two categories: basic and extended.

# A.1 Basic

This category includes objects, attributes and services that are mandatory to implement or to use. They will be enough for starting up the Anybus CompactCom and sending/receiving data with the chosen network protocol. The basic functions of the industrial network are used.

Additional objects etc, that will make it possible to certify the product also belong to this category.

# A.2 Extended

Use of the objects in this category extends the functionality of the application. Access is given to the more specific characteristics of the industrial network, not only the basic moving of data to and from the network. Extra value is given to the application.

Some of the functionality offered may be specialized and/or seldom used. As most of the available network functionality is enabled and accessible, access to the specification of the industrial network may be required.

# **B** Implementation Details

# B.1 SUP-Bit Definition

The supervised bit (SUP) indicates that the network participation is supervised by another network device. In the case of EtherNet/IP, this means that the SUP-bit is set when one or more CIP (Class 1 or Class 3) connections has been opened towards the module.

# B.2 Anybus State Machine

The table below describes how the Anybus Statemachine relates to the EtherNet/IP network

| Anybus State   | Implementation                                                                                                    | Comment                                                          |  |
|----------------|----------------------------------------------------------------------------------------------------|------------------------------------------------------------------|--|
| WAIT_PROCESS   | The module stays in this state until a Class 1 connection has been opened.                                               | -                                                                |  |
| ERROR          | Class 1 connections errors<br>Duplicate IP address detected                                                              | -                                                                |  |
| PROCESS_ACTIVE | Error free Class 1 connection active (RUN-bit set<br>in the 32-bit Run/Idle header of an Exclusive-<br>Owner connection) | Only valid for consuming connections.                            |  |
| IDLE           | Class 1 connection idle.                                                                                                 |                                                                  |  |
| EXCEPTION      | Unexpected error, e.g. watchdog timeout etc.                                                                             | MS LED turns red (to indicate a major<br>fault)<br>NS LED is off |  |

# B.3 Application Watchdog Timeout Handling

Upon detection of an application watchdog timeout, the module will cease network participation and shift to state EXCEPTION. No other network specific actions are performed.

# C Secure HICP (Secure Host IP Configuration Protocol)

# C.1 General

The Anybus CompactCom 40 EtherNet/IP supports the Secure HICP protocol used by the Anybus IP config utility for changing settings, e.g. IP address, Subnet mask, and enable/disable DHCP. The protocol offers secure authentication. Anybus IP config can be downloaded free of charge from the HMS website, www.anybus.com. This utility may be used to access the network settings of any Anybus product connected to the network via UDP port 3250.

# C.2 Operation

When the application is started, the network is automatically scanned for Anybus products. The network can be rescanned at any time by clicking **Scan**.

To alter the network settings of a module, click on its entry in the list. The settings for the module will appear to the right.

| ×                                |              |          |         |                   |         | 夺   | Device Configuration Apply                          |
|----------------------------------|--------------|----------|---------|-------------------|---------|-----|-----------------------------------------------------|
| Туре                             | IP           | DHCP     | Version | MAC               | Comment |     | J                                                   |
| nybus CompactCom 40 PROFINET IRT | 192.168.0.11 | Disabled | 1.48.01 | 00-30-11-24-8A-37 |         | ♥ ₹ |                                                     |
|                                  |              |          |         |                   |         |     | OHCP Configuration                                  |
|                                  |              |          |         |                   |         |     | Retrieve IP settings dynamically from a DHCP server |
|                                  |              |          |         |                   |         |     | IP Configuration                                    |
|                                  |              |          |         |                   |         |     | IP address                                          |
|                                  |              |          |         |                   |         |     | 192.168.0.11                                        |
|                                  |              |          |         |                   |         |     | Subnet mask                                         |
|                                  |              |          |         |                   |         |     | 255.255.255.0                                       |
|                                  |              |          |         |                   |         |     | Default Gateway                                     |
|                                  |              |          |         |                   |         |     | 0.0.0.0                                             |
|                                  |              |          |         |                   |         |     | DNS Configuration                                   |
|                                  |              |          |         |                   |         |     | Primary DNS                                         |
|                                  |              |          |         |                   |         |     | 0.0.0.0                                             |
|                                  |              |          |         |                   |         |     | Secondary DNS                                       |
|                                  |              |          |         |                   |         |     | 0.0.0.0                                             |
|                                  |              |          |         |                   |         |     | Host Name                                           |
|                                  |              |          |         |                   |         |     |                                                     |
|                                  |              |          |         |                   |         |     | S Password                                          |
|                                  |              |          |         |                   |         |     | Password                                            |
|                                  |              |          |         |                   |         |     |                                                     |
|                                  |              |          |         |                   |         |     | Change password                                     |
|                                  |              |          |         |                   |         |     | New Password                                        |
|                                  |              |          |         |                   |         |     |                                                     |
|                                  |              |          |         |                   |         |     | I Comment                                           |
|                                  |              |          |         |                   |         |     | Module Comment                                      |
|                                  |              |          |         |                   |         |     |                                                     |
|                                  |              |          |         |                   |         |     | Version Information                                 |
|                                  |              |          |         |                   |         |     | Name Label                                          |
|                                  |              |          |         |                   |         |     | version 1.48.01                                     |

Fig. 8

Click **Apply** to send and apply the settings. Settings are saved in non-volatile memory in the device. Optionally, the configuration can be protected from unauthorized access by a password.

# D Technical Specification

# D.1 Front View

# D.1.1 Front View (Ethernet Connectors)

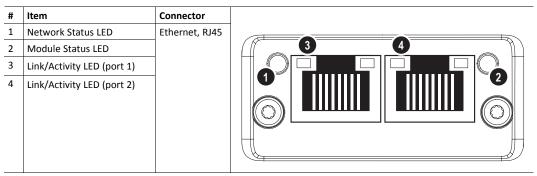

Test sequences are performed on the Network and Module Status LEDs during startup.

# D.1.2 Front View (M12 Connectors)

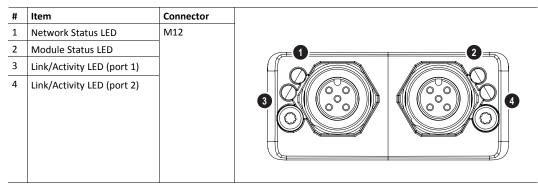

Test sequences are performed on the Network and Module Status LEDs during startup.

# D.1.3 Network Status LED

| LED State       | Description                                                    |  |  |  |
|-----------------|----------------------------------------------------------------|--|--|--|
| Off             | No power or no IP address                                      |  |  |  |
| Green           | Online, one or more connections established (CIP Class 1 or 3) |  |  |  |
| Green, flashing | Online, no connections established                             |  |  |  |
| Red             | Duplicate IP address, FATAL error                              |  |  |  |
| Red, flashing   | One or more connections timed out (CIP Class 1 or 3)           |  |  |  |

# D.1.4 Module Status LED

| LED State       | Description                                                                                                   |  |
|-----------------|----------------------------------------------------------------------------------------------------|--|
| Off             | No power                                                                                                    |  |
| Green           | Controlled by a Scanner in Run state and, if CIP Sync is enabled, time is synchronized to a Grandmaster clock |  |
| Green, flashing | Not configured, Scanner in Idle state, or, if CIP Sync is enabled, time is synchronized Grandmaster clock     |  |
| Red             | Major fault (EXCEPTION-state, FATAL error etc.)                                                               |  |
| Red, flashing   | Recoverable fault(s). Module is configured, but stored parameters differ from currently use parameters.       |  |

# D.1.5 LINK/Activity LED 3/4

| LED State          | Description                   |  |
|--------------------|-------------------------------|--|
| Off                | No link, no activity          |  |
| Green              | Link (100 Mbit/s) established |  |
| Green, flickering  | Activity (100 Mbit/s)         |  |
| Yellow             | Link (10 Mbit/s) established  |  |
| Yellow, flickering | Activity (10 Mbit/s)          |  |

# D.1.6 Ethernet Interface

# Ethernet Interface (RJ45 connectors)

The Ethernet interface 10/100Mbit, full or half duplex operation.

| Pin no  | Description                                        |   |   |
|---------|----------------------------------------------------|---|---|
| 4,5,7,8 | Connected to chassis ground over serial RC circuit |   |   |
| 6       | RD-                                                |   |   |
| 3       | RD+                                                |   |   |
| 2       | TD-                                                |   |   |
| 1       | TD+                                                |   |   |
| Housing | Cable Shield                                       |   |   |
|         |                                                    |   |   |
|         |                                                    | 1 | 8 |

# D.1.7 M12 Connectors, Code D

| Pin        | Name   | Description       |
|------------|--------|-------------------|
| 1          | TXD+   | Transmit positive |
| 2          | RXD+   | Receive positive  |
| 3          | TXD-   | Transmit negative |
| 4          | RXD-   | Receive negative  |
| 5 (Thread) | Shield | Shield            |

# D.2 Functional Earth (FE) Requirements

In order to ensure proper EMC behavior, the module must be properly connected to functional earth via the FE pad/FE mechanism described in the *Anybus CompactCom 40 Hardware Design Guide*. Proper EMC behavior is not guaranteed unless these FE requirements are fulfilled.

# D.3 Power Supply

# D.3.1 Supply Voltage

The Anybus CompactCom 40 EtherNet/IP requires a regulated 3.3 V power source as specified in the general *Anybus CompactCom 40 Hardware Design Guide*.

# D.3.2 Power Consumption

TheAnybus CompactCom 40 EtherNet/IP is designed to fulfil the requirements of a Class B module. The current hardware design consumes up to 360 mA

In line with HMS policy of continuous product development, we reserve the right to change the exact power requirements of this product without prior notification. However, in any case, the Anybus CompactCom 40 EtherNet/IP will remain as a Class B module.

It is strongly advised to design the power supply in the host application based on the power consumption classifications described in the general Anybus CompactCom Hardware Design Guide, and not on the exact power requirements of a single product.

# D.4 Environmental Specification

Consult the Anybus CompactCom 40 Hardware Design Guide for further information.

# D.5 EMC Compliance

Consult the Anybus CompactCom 40 Hardware Design Guide for further information.

# E Timing & Performance

# E.1 General Information

This chapter specifies timing and performance parameters that are verified and documented for the Anybus CompactCom 40 EtherNet/IP.

| Category                       | Parameters | Page |
|--------------------------------|------------|------|
| Startup Delay                  | T1, T2     | 195  |
| NW_INIT Handling               | T100       | 195  |
| Event Based WrMsg Busy Time    | T103       | 195  |
| Event Based Process Data Delay | T101, T102 | 196  |

For further information, please consult the Anybus CompactCom 40 Software Design Guide.

# E.2 Internal Timing

# E.2.1 Startup Delay

The following parameters are defined as the time measured from the point where /RESET is released to the point where the specified event occurs.

| Parameter | Description                                                                                                    | Max. | Unit. |
|-----------|----------------------------------------------------------------------------------------------------|------|-------|
| T1        | The Anybus CompactCom 40 EtherNet/IP module generates the first application interrupt (parallel mode)                  | 64   | ms    |
| T2        | The Anybus CompactCom 40 EtherNet/IP module is able to receive and handle the first application telegram (serial mode) | 64   | ms    |

# E.2.2 NW\_INIT Handling

T100

This test measures the time required by the Anybus CompactCom 40 EtherNet/IP module to perform the necessary actions in the NW\_INIT-state.

| Parameter                                                                                                    |             |               | C        | Conditions |       |
|----------------------------------------------------------------------------------------------------|-------------|---------------|----------|------------|-------|
| No. of network specific commands                                                                                                    |             |               | Μ        | Max.       |       |
| No. of ADIs (single UINT8) mapped to Process Data in each direction. (If the network specific maximum is less than the value given here, the network specific value will be used.) |             |               | cific 32 | 32         |       |
| Event based application message response time                                                                                                    |             |               | >        | > 1 ms     |       |
| Ping-pong application response time                                                                                                    |             |               | >        | > 10 ms    |       |
| No. of simultaneously outstanding Anybus commands that the application can handle                                                                                                  |             |               | 1        | 1          |       |
|                                                                                                    |             |               |          |            |       |
| Parameter                                                                                                    | Description | Communication | M        | lax.       | Unit. |

# E.2.3 Event Based WrMsg Busy Time

NW\_INIT handling

The Event based WrMsg busy time is defined as the time it takes for the module to return the H\_ WRMSG area to the application after the application has posted a message.

Event based modes

| Parameter | Description            | Min. | Max. | Unit. |
|-----------|------------------------|------|------|-------|
| T103      | H_WRMSG area busy time | 6    | 9    | μs    |

58

ms

# E.2.4 Event Based Process Data Delay

"Read process data delay" is defined as the time from when the last bit of the network frame has been received by the network interface, to when the RDPDI interrupt is asserted to the application.

"Write process data delay" is defined as the time from when the application exchanges write process data buffers, to when the first bit of the new process data frame is sent out on the network.

The tests were run in 16-bit parallel event mode, with interrupts triggered only for new process data events. Eight different IO sizes (2, 16, 32, 64, 128, 256, 512 and 1024 bytes) were used in the tests, all giving the same test results.

The delay added by the PHY circuit has not been included, as this delay is insignificant compared to the total process data delay.

| Parameter | Description                                                          | Delay (min.) | Delay (typ.) | Delay (max.) | Unit |
|-----------|----------------------------------------------------------------------|--------------|--------------|--------------|------|
| T101      | Read process data delay<br>Measured at an IO size<br>of 32 bytes     | -            | -            | 84           | μs   |
| T102      | Write process data<br>delay<br>Measured at an IO size<br>of 32 bytes | -            | -            | 106          | μs   |

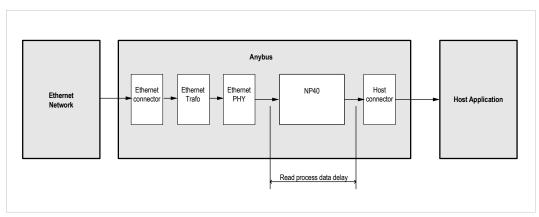

Fig. 9

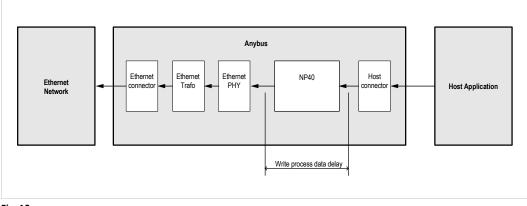

Fig. 10

# F Conformance Test Guide

# F.1 General

When using the default settings of all parameters, the Anybus CompactCom 40 EtherNet/IP is precertified for network compliance. This precertification is done to ensure that the end product *can* be certified.

To be allowed to use EtherNet/IP in a product the vendor is required to be a licensed EtherNet/IP vendor, with a vendor ID of its own. Please contact <u>www.odva.org</u> to obtain a vendor ID.

Changes in the parameters in the example EDS file, supplied by HMS Networks, will require a certification. This chapter provides a guide for successfully conformance testing your product, containing the Anybus CompactCom 40 EtherNet/IP, to comply with the demands for network certification set by the ODVA.

The actions described in this appendix have to be accounted for in the certification process, e.g. the identity of the product needs to be changed to match your company and device.

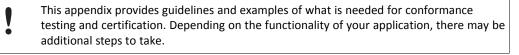

All screenshots within this document are taken from the ODVA Conformance Test Software Tool for EtherNet/IP CT14, © ODVA Inc. This software is available for order through the ODVA website. It is required to perform pre-testing with this software prior to submitting the product for conformance testing.

Also, a Statement of Conformance file (STC file), describing the EtherNet/IP application, has to be prepared prior to submitting the product for conformance testing.

# F.2 Suggested Test Tools

# F.2.1 Wireshark

This free, open source tool is the de facto standard for network capture and analysis. It is heavily used by ODVA TSPs, HMS Networks, and the greater EtherNet/IP user base. Wireshark ( <u>www.wireshark.org</u>) captures Ethernet traffic using your computers network interface card, and displays the contents in an intuitive fashion that allows for detailed analysis of the packets. Developers from HMS Networks have contributed to the EtherNet/IP dissectors (the analysis engine), and it is possible for users to create their own dissectors for their application data. The use of Wireshark is well documented, but there are a few good tips for EtherNet/IP testing that will help users get to the crucial information.

- Use viewing filters "CIP" to see only EtherNet/IP traffic.
- It is possible to filter by the HMS MAC ID. This will only show Ethernet messages with HMS devices as the source or destination "eth.addr[0:3] == 00:30:11".
- There are many other useful filters available on the Wireshark webpage.

# F.2.2 NMAP

NMAP is a free, open source tool for network discovery and security testing. NMAP will discover which TCP and UDP ports are open or responding. It will also determine which layer 3 services are supported by your device. ODVA has strict guidelines for open ports, and mandatory layer 3 services. For the NMAP procedure used by TSPs please see the Sample Test Report that comes with Conformance Test Software from ODVA.

## F.2.3 ODVA Conformance Test Software

This automated test software is designed to query, provoke, and detect software flaws in your device. ODVA sells yearly subscriptions of this software to vendors so that they can prepare for conformance testing. This software is also the best way to modify or create the Statement of Conformance (STC) file. Pressing CTRL+D will bring up a GUI for the Data section of the STC file.

## **Getting Started**

After completing the install, a webpage is brought up in the default browser. This page gives an overview of the test software and lists the relevant documentation with a brief summary. The setup for testing is covered in the Conformance Test Software User Manual.

| Chapter | ontents                                                                    |  |
|---------|----------------------------------------------------------------------------|--|
| 1       | System requirements and installation                                       |  |
| 2       | How to select a device and how to modify the Statement of Conformance file |  |
| 3       | How to set up the network to prepare for testing                           |  |
| 4       | How to run the test software                                               |  |

## **The User Manual - Critical Points**

Users are strongly encouraged to read through the Conformance Test Software User Manual to fully understand the testing software. The following points are meant to recapture the critical sections of this document.

• The Network Interface that will be used for testing needs to be selected from the available network interface cards in the Setup menu.

| Setup<br>Logfile Setup<br>Uog Messages in Hex Format<br>Log Log Test Info Text<br>Log Leading Zeros (01, 0A)<br>Uog Encapsulation Messages | OK<br>Cancel |
|----------------------------------------------------------------------------------------------------|--------------|
| Disable Log Suppression<br>Available host IP addresses<br>192.168.0.23<br>10.10.35.132<br>192.168.0.23                                     | •            |

#### Fig. 11

- Most devices will comply with the default timeout settings, but some require more relaxed standards for responses. This can be set in the Set Message Wait Timers menu.
- The latest version of the CT Test software requires users to allocate a second IP address for their network interface card.
- Enabling the Encapsulation Logging feature of the CT test will allow users to efficiently work with Wireshark captures and Conformance Test logs.

# F.2.4 EZ-EDS

EZ-EDS is a free utility made available by ODVA. This tool is very helpful for editing and testing Electronic Data Sheets. Electronic Data Sheets are ASCII formatted files that describe data organization, configuration, and performance capabilities. They are commonly called EDS files, and have the extension .eds. EDS files can be built and modified using a text editor, but EZ-EDS provides a graphical user interface that brings attention to major fields. EZ-EDS also tests EDS

files for correct formatting. Much of the possible content of EDS files is optional, and ODVA tests stress correct formatting and not content.

# F.2.5 Anybus EDS Generator

The Anybus EDS Generator tool automatically generates an EDS file by scanning a device using the Anybus CompactCom 40 EtherNet/IP. This tool is easy to use and will provide a correctly configured EDS file that matches your product. It is still required to validate the EDS file via EZ-EDS.

The tool is available from the HMS Networks web site.

## F.2.6 Sample Test Reports

The subscription to the conformance test software includes the EtherNet/IP Sample Test Report document. This document outlines the manual procedure that testers will perform in addition to running the automated test software.

## **Manual Test Procedure**

Some features of EtherNet/IP cannot be properly verified by automated test software or the development of a fully automated test may be impractical. For these features, a manual test procedure, as well as passing criteria, is listed in the Sample Test Report. This is the exact procedure and criteria used by the Test Service Providers.

The majority of functionality that needs to be tested manually is provided by the systems of the Anybus CompactCom, and has no interaction with the host application. Therefore, developers using the Anybus CompactCom may omit this lengthy procedure, but they must check the following:

- HMS recommends everyone to complete the Physical layer and EDS test sections of the sample test report. This ensures that produce labeling of LED's is correct and that the EDS file is verified prior to submitting the product to the TSP for conformance test
- If DLR is enabled in the product, it is required to be able to configure the speed and the duplex of all Ethernet ports in some way. The host application may elect to disable the standard means of configuring the speed and duplex in the Anybus CompactCom by:
  - Disabling set access to the Ethernet Link object by setting instance attribute #9 (Enable Communication Settings from NET) in the Host EtherNet/IP object to False.
  - Disabling the web server. On the standard web pages of the Anybus CompactCom it is possible to configure speed and duplex of the ethernet ports. For applications using transparent ethernet functionality the web server is always disabled.

If none of the these ways of configuring the speed and duplex is possible, the host application must provide some other way to configure them. For example the application can have a keypad interface which can be used for configuration.

 If the host application includes hardware switches (for example DIP switches or rotary switches) for configuring the IP address or has disabled either ACD or DLR, HMS Networks recommends to perform the manual test cases in TCP/IP Interface Object Tests (section 4), Ethernet Link Object Tests (section 5), and Address Conflict Detection (ACD) Tests (section 10) in the sample test report.

# F.3 Statement of Conformance (STC)

This document is not a comprehensive guide. Following the steps below will not absolutely guarantee that a device will complete conformance testing.

The goal of this section is to explain the relation the Anybus Objects to the Conformance Test and the Statement of Conformance (STC). The objects listed below exist in the host application, the Anybus CompactCom, and not in the EtherNet/IP interface. The objects are described in the Anybus CompactCom 40 Software Design Guide and in the Anybus CompactCom 40 EtherNet/IP Network Guide.

It is recommended to read the CIP Protocol Test Specification and the EtherNet/IP Test Specification prior to testing. In these documents the expected response and/or the acceptable behavior are stated, which is useful to be able to avoid a lot of initial errors. Modifications can be made to the Statement of Conformance and to the host application at an early stage, reducing time and effort.

# F.3.1 Implementation of Host Objects

The implementations of the host objects may have to be adapted, to make sure that the end product will pass a conformance test. Using the CT Software, follow the instructions below. Only the host objects relevant to EtherNet/IP will be discussed.

#### EtherNet/IP Host Object (F8h)

The implementation of the EtherNet/IP Host Object (F8h) has impact on the following objects: Identity Object (01h, CIP object), Assembly Object (04h, CIP object), Port Object (F4h, CIP object), and CIP Port Configuration Object (host object, 0Dh). It also has impact on how the STC is configured. The instance attributes, listed below, need to be considered.

#### EtherNet/IP Host Object (F8h) - Attribute #1 - Vendor ID

The Vendor ID must match the Vendor name in the CT software and the STC.

| Product <u>n</u> ame: | CompactCom 40 EtherNet/IP(TM) |
|-----------------------|-------------------------------|
| <u>V</u> endor name : | HMS Industrial Networks AB    |
| Device <u>t</u> ype:  | Generic Device (keyable)      |

## Fig. 12

First time EtherNet/IP vendors may not find their name available from the drop down menu, as it's not certain that the test software has been updated. It is possible to pre-test with any Vendor ID in the list, to reduce the number of errors reported due to Vendor ID mismatch, as long as the Vendor ID is changed in both the device and in the STC before actual conformance testing.

Alternatively, vendors can add the vendor information to the VID.dat file.

### EtherNet/IP Host Object (F8h) - Attribute #2 - Device Type

The Device Type must match the Device Type in the drop down list:

|                      | L                            |   |
|----------------------|------------------------------|---|
| Device <u>t</u> ype: | Generic Device (keyable)     | • |
|                      | Vendor specific device type: |   |
|                      |                              |   |

Fig. 13

#### EtherNet/IP Host Object (F8h) - Attribute #3 - Product Code

The Product Code must match the Product Code in the drop down list:

| Device type:           | Generic Device (keyable)     |  |  |
|------------------------|------------------------------|--|--|
|                        | Vendor specific device type: |  |  |
| Product <u>c</u> ode : | 55                           |  |  |
| Revision:              | 1.10                         |  |  |

Fig. 14

#### EtherNet/IP Host Object (F8h) - Attribute #4 - Revision

The Revision must match the revision field <major>. <minor>.

| Revis   | sion: | 1.10          |          |
|---------|-------|---------------|----------|
| Comm Da | ata   | Physical Data | l Data O |

Fig. 15

#### EtherNet/IP Host Object (F8h) - Attribute #5 - Serial Number

The current version of CT test does not check serial number.

According to the CIP specification, the combination of Vendor ID and serial number must be unique. It is not permitted to use a custom serial number in combination with the HMS Vendor ID (005Ah).

## EtherNet/IP Host Object (F8h) - Attribute #6 - Product Name

The Product Name must match the Product Name field.

| Product <u>n</u> ame: CompactCom 40 EtherNet/IP(TM) | i esc_yen             | Browse                        |
|-----------------------------------------------------|-----------------------|-------------------------------|
|                                                     | Product <u>n</u> ame: | CompactCom 40 EtherNet/IP(TM) |

Fig. 16

#### EtherNet/IP Host Object (F8h) - Attribute #7 - Producing Instance No.

The Producing Instance(s) will impact the assembly object, and will need to be listed. For most applications the producing instance(s) will be Static Inputs.

| Instance Type:                  |   | Implemented Instance:         | << OK         |
|---------------------------------|---|-------------------------------|---------------|
| Static Input<br>Static Output   |   | Static Input<br>Static Output |               |
| Static I/O                      | Ξ |                               | Cancel        |
| Static Configuration<br>Dynamic |   |                               |               |
| Safety Input                    | - |                               |               |
| Safety Output<br>Add            |   | Delete                        | Attributes >> |
|                                 |   |                               |               |
| Add<br>tance Ids: 100           |   | Delete                        | Attributes >> |

#### Fig. 17

Producing Instances will also impact the Connections of the Connection Manager object. Each of the connections must have the connection path modified to point to the correct instance(s). The example below lists 0x64 as the producing instance. See *Volume 1: Common Industrial Protocol Specification appendix C* for the encoding of the Connection Path.

| R       | eal time transfer format: | Modeless fo   | ormat      |                | T  |  |
|---------|---------------------------|---------------|------------|----------------|----|--|
| Co      | onnection Type:           | Null          | Multicast  | Point to Point |    |  |
| Pr      | riority:                  | Low           | 🔽 High     | Scheduled      | Ur |  |
| Conn    | ection Path:              | 20 04 24 05 2 | c 96 2c 64 |                |    |  |
| Fig. 18 |                           |               |            |                |    |  |

**1** This attribute is an array if the host application implements the Assembly Mapping Host object, see details of this object below.

## EtherNet/IP Host Object (F8h) - Attribute #8 - Consuming Instance No.

The response field will impact the assembly object. For most applications the producing instance (s) will be Static Outputs.

| Instance Type:         |     | Implemented Instance: | << OK         |
|------------------------|-----|-----------------------|---------------|
| Static Input           |     | Static Input          |               |
| Static Output          |     | Static Output         | Cancel        |
| Static I/O             | Ξ   |                       | Cancer        |
| Static Configuration   |     |                       |               |
| Dynamic                |     |                       |               |
| Safety Input           | -   |                       |               |
| Safety Output          |     |                       |               |
| Add                    |     | Delete                | Attributes >> |
|                        |     |                       |               |
| Instance Ids: 150,3,4, | 6.7 |                       |               |
|                        |     |                       |               |

Fig. 19

Producing Instances will also impact the Connections of the Connection Manager object. Each of the connections must have the connection path modified to point to the correct instance(s). The

(i)

example below lists 0x96 as the consuming instance. See *Volume 1: Common Industrial Protocol Specification appendix C* for the encoding of the Connection Path.

|         | Real time transfer format: | Modeless format |             |                | •     |
|---------|----------------------------|-----------------|-------------|----------------|-------|
|         | Connection Type:           | Null            | Multicast   | Point to Point |       |
|         | Priority:                  | Low             | 🔽 High      | Scheduled      | Urger |
|         | Connection Path:           | 20 04 24 05     | 2c 96 2c 64 |                |       |
| Fig. 20 |                            |                 |             |                |       |

This attribute is an array if the host application implements the Assembly Mapping Host object, see details of this object below.

#### EtherNet/IP Host Object (F8h) - Attribute #9 - Enable Communication Settings from Net

This attribute sets the ability for other devices on the network to adjust the communication settings using access to the CIP TCP/IP object and the CIP Ethernet Link Object. Check the box in the Physical Data section if this method is supported.

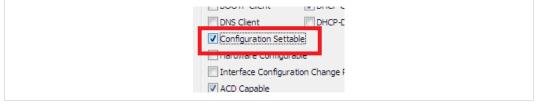

Fig. 21

The STC file must be configured to support the ability to set the affected attributes in the TCP/IP Interface object and in the Ethernet Link object according to the table below.

| Enable communication settings from net | CIP TCP/IP Object                                                                                           | CIP Ethernet Link Object                                                                                                    |
|----------------------------------------|----------------------------------------------------------------------------------------------------|----------------------------------------------------------------------------------------------------|
| True                                   | Set service enabled on attributes 3, 5, 6, 8, 9, 10, 11 and 12.                                             | Attribute 6 enabled.<br>Set service enabled on object level.                                                                                                    |
| False                                  | Set service enabled on attributes 3, 8, 9,<br>10, 11 and 12.<br>Set service disabled on attributes 5 and 6. | Attribute 6 disabled.<br>Set service disabled on object level (does not<br>apply if the Admin state attribute is implemented).<br>Attribute 3 shall be settable in all modes except<br>when hardware switches are used. |

Please note that using the DLR functionality requires that Ethernet ports are able to have forced settings e.g. 10 Mbps Half-duplex. For DLR devices with Communication Setting from the network disabled, the application must provide the ability to force Ethernet settings. For example, the web server can provide the user the ability to force Ethernet settings.

#### EtherNet/IP Host Object (F8h) - Attribute #11 - Enable CIP Forwarding

Enabling CIP Forwarding allows the host application to respond to all requests to both CIP objects and instances of the Assembly Object not implemented by the Anybus CompactCom. The Conformance Test software will check to see if those requests are handled properly by the application. All Objects and Assembly Object Instances listed in the section about CIP objects in the corresponding EtherNet/IP network appendices, are handled by the Anybus CompactCom. This means that all requests to CIP objects and instances not listed in the CIP objects section need to be handled by responses to the Process\_CIP\_Request command if CIP Forwarding is enabled.

Enabling CIP Forwarding can be necessary when users support device profiles defined by Volume 1 of the CIP Network Libraries. Additionally, vendors may define and support objects and

Assembly Object Instances that are not specified in the CIP network specification as long as those objects and Assembly Object Instances are in the vendor specific range.

CIP defined device profiles define which object(s) instance(s) attributes(s), and Instances of the Assembly Object need be supported by a device. Additionally, mandatory services and behaviors are defined. Chapter 6 of Volume 1 CIP Network Libraries details device profiles. The default profile supported by the Anybus CompactCom is Generic Device, Keyable. This device profile, and some other profiles do not require any additional objects or assembly instances to be supported making it not necessary to enable CIP forwarding.

Responding properly can mean different things for different requests at different times. The following list gives advice how to reduce the complexity.

- Decide which Object/Instance/attributes combinations will be implemented. Consult specifications to ensure that mandatory/optional/vendor specific combinations are correct.
- Decide which services are supported for the implemented combinations. Consult specification to ensure that mandatory/optional/vendor specific services are implemented properly.
- Verify that proper application behavior is provided for the correct interaction of the implemented services and paths.
- Provide the correct error response for all paths not supported by application.

CIP status code 0x05 (path destination unknown) will be reported, when the application returns any of the following Anybus CompactCom error codes: Unsupported Object (3), Unsupported Instance (4). Consult the CIP network libraries Vol1 appendix B for status codes, and the section on CIP Objects in the Anybus CompactCom EtherNet/IP Network Guide for a translation of CIP error codes to Anybus CompactCom error codes.

• Provide the correct error response for all unsupported commands.

CIP status code 0x08 service not supported will be reported when the application returns the Anybus CompactCom error code Unsupported Command (5). Consult the CIP network libraries Vol1 appendix B for status codes, and the CIP objects chapter in the Anybus CompactCom EtherNet/IP Network Guide for a translation of CIP error codes to Anybus CompactCom error codes.

 Provide error checking for all commands that modify variables, and respond with the correct CIP defined error code. Consult the CIP network libraries Vol1 appendix B for status codes, and the CIP Objects chapter in the Anybus CompactCom EtherNet/IP Network Guide for a translation of CIP error codes to Anybus CompactCom error codes.

Please consult the profile requirements, services, and behaviors as well as the object definitions specified in the CIP Network Libraries.

#### EtherNet/IP Host Object (F8h) - Attribute #12 - Enable Parameter Object

The purpose of the CIP Parameter Object is to provide a uniform interface for device configuration. EtherNet/IP requires one instance of the parameter object per configurable parameter. A request to the CIP parameter object is converted into a request to the Host Application Data object. It is possible to disable access to the Parameter Object by responding FALSE to this request. The required and optional instance attributes are listed in table 5A-14.7 of The CIP Network Libraries Volume 1. If the object is disabled the parameter object must be removed from the list of supported objects in the STC file.

### EtherNet/IP Host Object (F8h) - Attribute #13 - Input-Only Heartbeat Instance Number

By default this instance number is 3. Changing this value from the default will require users to modify the Input only connection listed in the Connection Manager portion of the .stc file. The following figure shows that for the input only connection 03 shows up as the 0->T connection

point for the connection path. For an explanation of the configuration path please see The CIP Networks Library Volume 1 Appendix C.

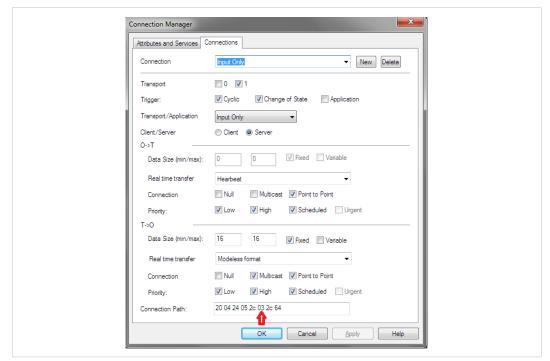

Fig. 22

#### EtherNet/IP Host Object (F8h) - Attribute #14 - Listen-Only Heartbeat Instance Number

This attribute will set the Assembly Instance for the Heartbeat connection point (Originator to Target). This instance should be listed as a connection point in the connection manager object for the input only connection. The default instance number is 4.

| Attributes and Services 0    | ionnections                        |
|------------------------------|------------------------------------|
| Connection                   | Listen Only   New De               |
| Transport                    | 0 🗸 1                              |
| Trigger:                     | Cyclic Change of State Application |
| Transport/Application        | Listen Only                        |
| Client/Server                | Client  Server                     |
| O->T<br>Data Size (min/max): | 0 0 IV Fixed Variable              |
| Real time transfer           | Hearbeat 🗸                         |
| Connection                   | Null Multicast V Point to Point    |
| Priority:                    | V Low V High V Scheduled Urgent    |
| T->0                         |                                    |
| Data Size (min/max):         | 32 32 Fixed Variable               |
| Real time transfer           | Modeless format 👻                  |
| Connection                   | Null Wulticast Point to Point      |
| Priority:                    | ☑ Low ☑ High ☑ Scheduled □ Urgent  |
| Connection Path:             | 20 04 24 05 2c 04 2c 64            |
|                              | OK Cancel Apply                    |

Fig. 23

## EtherNet/IP Host Object (F8h) - Attribute 15 - Assembly Object Configuration Instance Number

Device configuration parameters can be grouped together in an assembly instance. By default this Instance is 5. Support for the Configuration instance is provided by the functions Get\_Configuration\_Instance and Set\_Configuration\_Instance of the EtherNet/IP host object. If this instance is used to pass configuration data, this assembly should be listed in the Assembly object as a Static Configuration, and should be listed in the connection paths in the Connection Manager.

### EtherNet/IP Host Object (F8h) - Attribute 16 - Disable Strict IO Match

Device configuration parameters can be grouped together in an assembly instance. By default this Instance is 5. Support for the Configuration instance is provided by the functions Get\_Configuration\_Instance and Set\_Configuration\_Instance of the EtherNet/IP host object. If this instance is used to pass configuration data, this assembly should be listed in the Assembly object as a Static Configuration, and should be listed in the connection paths in the Connection Manager.

| Connection     Exclusive Owner     New     Delete       Transport     □ 0 ♥ 1       Trigger:     ♥ Cyclic     ♥ Change of State     □ Application |   |
|----------------------------------------------------------------------------------------------------|---|
| Trigger: Vocic Change of State Application                                                                                                    |   |
|                                                                                                    |   |
|                                                                                                    |   |
| Transport/Application Exclusive Owner                                                                                                    |   |
| Client/Server   O Client   Server                                                                                                    |   |
| T<-0                                                                                                    | - |
| Data Size (min/max): 0 16 🛛 Fixed 💭 Variable                                                                                                    |   |
| Real time transfer 32-bit run/idle header -                                                                                                    |   |
| Connection Null Multicast Point to Point                                                                                                    |   |
| Priority: V Low V High V Scheduled Urgent                                                                                                    |   |
| T->0                                                                                                    | - |
| Data Size (min/max): 0 16 🕼 Fixed 🕅 Variable                                                                                                    |   |
| Real time transfer Modeless format -                                                                                                    |   |
| Connection Null V Multicast V Point to Point                                                                                                    |   |
| Priority: V Low V High V Scheduled Urgent                                                                                                    |   |
| Connection Path: 20 04 24 05 2c 96 2c 64                                                                                                    |   |

Fig. 24

#### EtherNet/IP Host Object (F8h) - Attribute 17 - Enable Unconnected Routing

Enabling this attribute will allow unconnected routing, and allow access to the CIP Port Object (F4h). It is possible for originators to use CIP routing to link to other subnets or backplanes through the Anybus CompactCom. For EtherNet/IP, multiple Port Object Instances can share the single or dual Physical ports. For each CIP routable port, one instance of the CIP Port Object should exists. Enabling this attribute also requires that applications support for Hosts CIP Port Configuration Object (ODh). The Statement of Conformance file can be configured to reflect the ability for port forwarding, by selecting the check box in the Communication data section, and the port object can be added to the list of implemented objects.

| ſ | Communications Data                                                                  |  |
|---|--------------------------------------------------------------------------------------|--|
|   | Connected Explicit Messaging                                                         |  |
|   | Optional encapsulation          Indicate Status       List Interfaces         Gancel |  |
|   | CIP Routing<br>Support for routing and bridging between CIP<br>networks              |  |
|   | OK Cancel                                                                            |  |

Fig. 25

#### EtherNet/IP Host Object (F8h) - Attribute 18 - Input-Only Extended Heartbeat Instance Number

The extended version of the Input-only Heartbeat connection is functionally the same with one exception. The state of the connection does not affect the state of the module, i.e., a timeout of this connection will not force the module into the Exception state. This Instance can be used for a connection point and that connection should be annotated in the Connection Manager. The instance number should appear in the connection path.

# EtherNet/IP Host Object (F8h) - Attribute 19 - Listen-Only Extended Heartbeat Instance Number

The extended version of the Listen-only Heartbeat connection is functionally the same with one exception. The state of the connection does not affect the state of the module, i.e., a timeout of this connection will not force the module into the Exception state. This Instance can be used for a connection point and that connection should be annotated in the Connection Manager. The instance number should appear in the connection path.

#### EtherNet/IP Host Object (F8h) - Attribute 20 - Interface label port 1

This label is not checked by the CT test software, however if changed please ensure that the EDS file is updated with the equivalent string.

### EtherNet/IP Host Object (F8h) - Attribute 21 - Interface label port 2

This label is not checked by the CT test software, however if changed please ensure that the EDS file is updated with the equivalent string.

#### EtherNet/IP Host Object (F8h) - Attribute 22 - Interface label internal port

This label is not checked by the CT test software, however if changed please ensure that the EDS file is updated with the equivalent string.

#### EtherNet/IP Host Object (F8h) - Attribute 26 - Enable EtherNet/IP QuickConnect

Enabling QuickConnect will make the duration from power-on to available on the network as short as possible. QuickConnect will require a change to the default EDS file, and also require that, for two port modules, ports 1 and 2 labeled externally on the device.

If QuickConnect is enabled, attribute #12 of TCP/IP Interface object needs to be set to Set and Get access in the STC file. If QuickConnect is disabled Get and Set access must be unchecked.

| Object Class                                                                                          |                            |                |
|----------------------------------------------------------------------------------------------------|----------------------------|----------------|
| Attribute Description                                                                                 | Get Set                    |                |
| ID Name                                                                                               | 1                          |                |
| 1 Revision                                                                                            | Relation                   | Value Limit(s) |
| 2 Max Instance 🔻                                                                                      | Use Defaults 🔍             |                |
| Services Implemented                                                                                  | Yes Parameters             |                |
| 0x1 Get Attributes All                                                                                |                            | - II           |
| Oxe Get Attribute Single                                                                              |                            |                |
| 0x3 Get_Attributes_List<br>0x4 Set_Attributes_List                                                    |                            |                |
| 10 Select ACD<br>11 Last Conflict Detected<br>12 Quick Connect<br>13 Encapsulation Inactivity Timeout | Relation<br>Use Defaults 🔻 | Value Limit(s) |
| Services Implemented                                                                                  | Yes Parameters             |                |
| Dx1 Get_Attributes_Al                                                                                 |                            |                |

Fig. 26

#### EtherNet/IP Host Object (F8h) - Attribute 29 - Ignore Sequence Count Check

Enabling this functionality violates the CIP Network Libraries specifications.

#### EtherNet/IP Host Object (F8h) - Attribute 30 - ABCC ADI Object Number

The default behavior of the Anybus CompactCom EtherNet/IP family of modules provide access to Instances of the Application Data Objects through the CIP ADI Object (A2h). It is possible to change this Object Class number or disable access altogether. It is important to note that A2h is in the vendor specific range where Vendors are free to implement their own objects. Choosing an object class number outside the vendor specific range should only be done when the device provides the functionality specified by the object, and adheres to the organization of attributes and services set in the CIP Networks Library. The vendor specific range is 64h – C7h and 300h – 4FFh.

#### EtherNet/IP Host Object (F8h) - Attribute 31 - Enable DLR

The default behavior of the Anybus CompactCom EtherNet/IP is to have DLR enabled, if for some reason the DLR is disabled the DLR object must be removed from the list of supported objects in the STC file.

#### **Ethernet Host Object (F9h)**

Many of the attributes for this object are outside ODVA's specification and have no bearing on the conformance test, and will not be listed in this document.

#### Ethernet Host Object (F9h) - Attribute #1 - MAC Address (Also Attribute #8 and #9)

The MAC address should be listed in the Statement of Conformance. This attribute can be accessed in the Physical Data section.

| Communication       | Network address       |
|---------------------|-----------------------|
| Rates (M bits/sec): | MAC address:          |
| ▼ 10 ▼ 100 □ 1000   | 00:30:11:0A:D4:CC     |
| Duplex:             | IP address:           |
| V Half V Full       | 192 . 168 . 127 . 251 |

Fig. 27

## Ethernet Host Object (F9h) - Attribute #11 - Enable ACD (Automatic Collision Detection)

The MAC address should be listed in the Statement of Conformance. This attribute can be accessed in the Physical Data section.

Auto Collision Detection is a feature of EtherNet/IP that will detect and mitigate the errors due to multiple devices having the same IP address. This attribute can be accessed in the Physical Data section. Also, there is a section in ODVA' Conformance Test Details form that indicates if the device is ACD capable.

| Hardware Configurable  Interface Configuration Change Requires Reset  ACD Capable  Other |
|------------------------------------------------------------------------------------------|
|------------------------------------------------------------------------------------------|

Fig. 28

## Ethernet Host Object (F9h) - Attribute 13 - Port 2 State

For Anybus CompactCom B40 and C40 applications port 2 may not be mounted if the application only has space for one ethernet port or for some other reason only need one ethernet port. If this attribute is set to inactive, the DLR object will automatically be disabled, hence the object must be removed from the list of supported objects in the STC file.

## Ethernet Host Object (F9h) - Attribute #24 - Enable DHCP Client

If the host application for any reason does not want to support DHCP, this attribute shall be set to False. The DHCP client support in Physical data section of the stc file must be unchecked.

| Communication                                   | Network address<br>MAC address:      |
|-------------------------------------------------|--------------------------------------|
| Rates (M bits/sec):                             |                                      |
| V 10 V 100 1000                                 | 00:30:11:FF:FE:15                    |
| Duplex:                                         | IP address:                          |
| V Half V Full                                   | 10 . 11 . 21 . 37                    |
| Communication setting                           | Performance levels (Physical layer)  |
| Rate:<br>Switches Software Set V Auto-negotiate | Commercial      Industrial           |
| Duplex:                                         | Supported LEDs                       |
| Switches Software Set Auto-negotiate            | Module Combo Mod/Net I/O             |
| Other:                                          | Vetwork Axis or Alphanumeric display |
| TCP/IP Configuration Capabilities               | Connector style                      |
| BOOTP Client DHCP Client                        | Open Sealed                          |
| DNS Client DHCP-DNS Update                      | Copper:                              |
| Configuration Settable                          | ▼ RJ-45 M12-4D M12-8X                |
| Hardware Configurable                           |                                      |
| Interface Configuration Change Requires Reset   |                                      |
| ACD Capable                                     | Fiber:                               |
| Other:                                          | SC ST MT-RJ LC                       |
|                                                 | OK Cancel                            |

Fig. 29

# CIP Identity Host Object (EDh)

This object allows devices to support additional instances of the Identity Object (CIP object, 01h) beyond the 1st instance which is supported by default. The support for additional instances of the Identity Object must be reflected in the Statement of Conformance by changing Identity Class attributes Max Instance, and Number of Instances to the proper values.

#### Assembly Mapping Object (EBh)

The assembly mapping host object can be used to create up to 6 producing and 6 consuming CIP assembly instances. These additional assemblies will also create connection points in the connection manager which will be equivalent to the standard exclusive owner connection in the Anybus CompactCom40 EtherNet/IP.

For each added connection point the Assembly object and Connection manager object in the STC file must be updated to describe these new assembly instances.

| T                                                                                     | Turchanan ka di Turchan |                     |
|---------------------------------------------------------------------------------------|-------------------------|---------------------|
| Instance Type:<br>Static Input<br>Static Output<br>Static I/O<br>Static Configuration | Implemented Instan      | ce: << OK<br>Cancel |
| Dynamic<br>Safety Input<br>Safety Output<br>Add                                       | • Delete                | Attributes >>       |

## Fig. 30

In this example five additional producing assemblies has been added.

| Instance Type:                                                                                                  | Implemented Instance:         | << 0K         |
|----------------------------------------------------------------------------------------------------|-------------------------------|---------------|
| Static Input<br>Static Output<br>Static I/O<br>Static Configuration<br>Dynamic<br>Safety Input<br>Safety Output | Static Input<br>Static Output | Cancel        |
| Add                                                                                                    | Delete                        | Attributes >> |

# Fig. 31

In this example five additional consuming assemblies has been added.

It is not required to list all possible combinations of connections between the producing and consuming connection points in the Connection Manager section of the STC file. It is up to the vendor do decide which connection combinations that should be available for the customer in the EDS file, it is however required to list all connections that exist in the EDS file in the Connection Manager section of the EDS file.

| Attributes and Services | Connections                        |
|-------------------------|------------------------------------|
| Connection              | Exclusive Owner (Extended Control) |
| Transport               | 0 🗸 1                              |
| Trigger:                | Cyclic Change of State Application |
| Transport/Application   | Exclusive Owner                    |
| Client/Server           | Olient Server                      |
| 0->T                    |                                    |
| Data Size (min/max):    | 16 Variable                        |
| Real time transfer      | 32-bit run/idle header 🗸           |
| Connection              | Null Multicast Point to Point      |
| Priority:               | Low High Scheduled Urgent          |
| T->0                    |                                    |
| Data Size (min/max):    | 16 16 Variable                     |
| Real time transfer      | Modeless format 👻                  |
| Connection              | Null W Multicast W Point to Point  |
| Priority:               | V Low V High Scheduled Urgent      |
| Connection Path:        | 20 04 24 05 2c 97 2c 65            |

## Fig. 32

 $(\mathbf{i})$ 

This is an example of an additional exclusive owner connection connecting to connection points 101/151.

Please note that it is required to implement the Write\_Assembly\_Data and Read\_Assembly\_Data services of the Assembly mapping host object in the application to pass Conformance testing.

# F.3.2 Implementation of Anybus Module Objects

Only the Anybus module objects relevant to EtherNet/IP will be discussed.

## Network Object (03h)

## Network Object (03h) - Attribute #5 - Write Process Data Size

The Write Process Data Size represents the current amount of data mapped for the T-> O connection. In most cases, but not always, this value will correspond to the T->O connection size in the connection manager. Please note that it is possible to support multiple assemblies for connection points by supporting process data remapping.

## Network Object (03h) - Attribute #6 - Read Process Data Size

The Read Process Data Size represents the current amount of data mapped for the O->T connection. In most cases, but not always, this value will correspond with the O->T connection size in the connection manager. Please note that it is possible to support multiple assemblies for connection points by supporting process data remapping.

## Network Object (03h) - CIP Port Configuration Object (0Dh)

CIP routing can be enabled by instance attribute #17 of the Host EtherNet/IP object. Each instance of this object corresponds to an instance of the CIP Port object (F4h).

Please note that a CIP port does not necessarily correspond to a Physical port. The two network connectors on the two-port Anybus CompactCom correspond to a single CIP routable port. Devices with a single CIP port are not required to support the Port Object, but the Communication Adapter device profile does require support for this object.

# G Backward Compatibility

The Anybus CompactCom M40 series of industrial network modules have significantly better performance and include more functionality than the modules in the Anybus CompactCom 30 series. The 40 series is backward compatible with the 30 series in that an application developed for the 30 series should be possible to use with the 40 series, without any major changes. Also it is possible to mix 30 and 40 series modules in the same application.

This appendix presents the backwards compatibility issues that have to be considered for Anybus CompactCom 40 EtherNet/IP, when designing with both series in one application, or when adapting a 30 series application for the 40 series.

# G.1 Initial Considerations

There are two options to consider when starting the work to modify a host application developed for Anybus CompactCom 30-series modules to also be compatible with the 40-series modules:

- Add support with as little work as possible i.e. reuse as much as possible of the current design.
  - This is the fastest and easiest solution but with the drawback that many of the new features available in the 40-series will not be enabled (e.g. enhanced and faster communication interfaces, larger memory areas, and faster communication protocols).
  - You have to check the hardware and software differences below to make sure the host application is compatible with the 40-series modules. Small modifications to your current design may be needed.
- Make a redesign and take advantage of all new features presented in the 40-series.
  - A new driver and host application example code are available at <u>www.anybus.com/starterkit40</u> to support the new communication protocol. This driver supports both 30-series and 40-series modules.
  - You have to check the hardware differences below and make sure the host application is compatible with the 40-series modules.

This information only deals with differences between the 30-series and the 40-series.

Link to support page: www.anybus.com/support.

**i**)

# G.2 Hardware Compatibility

Anybus CompactCom is available in three hardware formats; Module, Chip, and Brick.

## G.2.1 Module

The modules in the 30-series and the 40-series share physical characteristics, like dimensions, outline, connectors, LED indicators, mounting parts etc. They are also available as modules without housing.

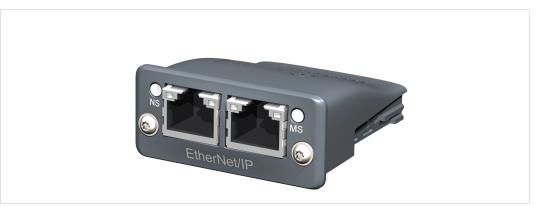

Fig. 33 Anybus CompactCom M30/M40

# G.2.2 Chip

ė

The chip (C30/C40) versions of the Anybus CompactCom differ completely when it comes to physical dimensions.

There is no way to migrate a chip solution from the 30-series to the 40-series without a major hardware update.

# G.2.3 Brick

The Anybus CompactCom B40-1 does not share dimensions with the Anybus CompactCom B30. The B40-1 is thus not suitable for migration. However HMS Networks has developed a separate brick version in the 40-series, that can be used for migration. This product, B40-2, shares dimensions etc. with the B30. Please contact HMS Networks for more information on the Anybus CompactCom B40-2.

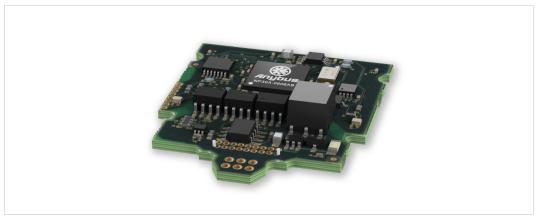

Fig. 34 Anybus CompactCom B30

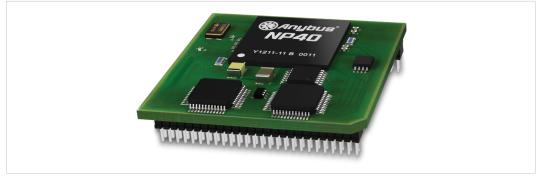

Fig. 35 Anybus CompactCom B40–1 (not for migration)

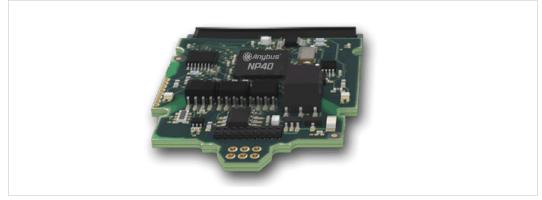

Fig. 36 Anybus CompactCom B40–2

## G.2.4 Host Application Interface

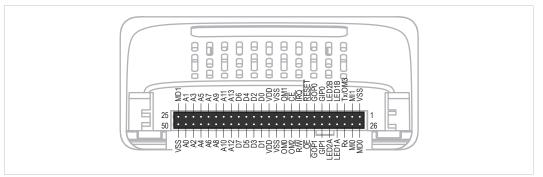

#### Fig. 37

Some signals in the host application interface have modified functionality and/or functions which must be checked for compatibility. See the following sections.

#### Tx/OM3

In the 30-series, this pin is only used for Tx. It is tri-stated during power up, and driven by the Anybus CompactCom UART after initialization. In the 40-series this pin is used as a fourth operating mode setting pin (OM3). During startup after releasing the reset, this pin is read to determine the operating mode to use. The pin is then changed to a Tx output.

In the 40-series, this pin has a built-in weak pull-up. If this pin, on a 30-series module or brick is unconnected, pulled high, or connected to a high-Z digital input on the host processor, it will be compatible with the 40-series. An external pull-up is recommended, but not required.

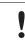

If this pin is pulled low by the host during startup in a 30-series application, any 40-series module or brick, substituted in the application, will not enter the expected operating mode.

Related Information: Anybus CompactCom M40 Hardware Design Guide (HMSI-216-126), Section "Application Connector Pin Overview"

### Module Identification (MI[0..1])

These pins are used by the host application (i.e. your product) to identify what type of Anybus CompactCom that is mounted. The identification differs between the 30-series and the 40-series.

| ( | • |   |  |
|---|---|---|--|
|   | 1 | ) |  |

If your software use this identification you need to handle the new identification value.

| MI1  | MIO | Module Type                 |
|------|-----|-----------------------------|
| LOW  | LOW | Active Anybus CompactCom 30 |
| HIGH | LOW | Active Anybus CompactCom 40 |

MI[0..1] shall only be sampled by the application during the time period from power up to the end of SETUP state. The pins are low at power up and before reset release.

Related Information: *Anybus CompactCom M40 Hardware Design Guide (HMSI-216-126)*, Section "Settings/Sync".

#### GIP[0..1]/LED3[A..B]

These pins are tri-stated inputs by default in the 30-series. In the 40-series, these pins are tristated until the state NW\_INIT. After that they become open-drain, active low LED outputs (LED3A/LED3B).

No modification of the hardware is needed, if your current design has

- tied these pins to GND
- pulled up the pins
- pulled down the pins
- left the pins unconnected

However, if the application drive the pins high, a short circuit will occur.

If you connect the pins to LEDs, a pull-up is required.

In the 40-series, there is a possibility to set the GIP[0..1] and GOP[0..1] in high impedance state (tri-state) by using attribute #16 (GPIO configuration) in the Anybus object (01h). I.e. if it is not possible to change the host application hardware, this attribute can be configured for high impedance state of GIP and GOP before leaving NW\_INIT state.

Related Information: *Anybus CompactCom M40 Hardware Design Guide (HMSI-216-126)*, Section "LED Interface/D8-D15 (Data Bus)".

#### GOP[0..1]/LED4[A..B]

These pins are outputs (high state) by default in the 30-series. In the 40-series, these pins are tristated until the state NW\_INIT, and after that they become push-pull, active low LED outputs (LED4A/LED4B).

This change should not affect your product.

Related Information: *Anybus CompactCom M40 Hardware Design Guide (HMSI-216-126)*, Section 3.2.3, "LED Interface/D8-D15 (Data Bus)".

### Address Pins A[11..13]

The address pins 11, 12, and 13 are ignored by the 30-series. These pins must be high when accessing the 40-series module in backwards compatible 8-bit parallel mode. If you have left these pins unconnected or connected to GND, you need to make a hardware modification to tie them high.

#### Max Input Signal Level (VIH)

The max input signal level for the 30-series is specified as  $V_{IH}=V_{DD}+0,2$  V, and for the 40-series as  $V_{IH}=3.45$  V. Make sure that you do not exceed 3.45 V for a logic high level.

#### **RMII Compatibility**

If the RMII mode is being used on an Anybus CompactCom 40 module and it is desired to remain compatible with the 30 series, it is important to disable this connection when switching to an Anybus CompactCom 30 module due to pin conflicts. The RMII port of the host processor should be set to tristate by default, and only be enabled if an RMII capable Anybus CompactCom 40 is detected. In case the RMII connection cannot be disabled through an internal hardware control on the host processor, it will be necessary to design in external hardware (i.e. a FET bus switch) to prevent short circuits

Related Information: *Anybus CompactCom M40 Hardware Design Guide (HMSI-216-126)*, Section 3.2.5, "RMII — Reduced Media-Independent Interface".

# G.3 General Software

# G.3.1 Extended Memory Areas

The memory areas have been extended in the 40-series, and it is now possible to access larger sizes of process data (up to 4096 bytes instead of former maximum 256 bytes) and message data (up to 1524 bytes instead of former maximum 255 bytes). The 30-series has reserved memory ranges that the application should not use. The 40-series implements new functionality in some of these memory areas.

To use the extended memory areas you need to implement a new communication protocol which is not part of this document.

Memory areas not supported by the specific network cannot be used. Make sure you do not access these areas, e.g. for doing read/write memory tests.

Related Information: Anybus CompactCom 40 Software Design Guide (HMSI-216-125), Section "Memory Map"

## G.3.2 Faster Ping-Pong Protocol

The ping-pong protocol (the protocol used in the 30-series) is faster in the 40-series. A 30-series module typically responds to a so called ping within 10-100  $\mu$ s. The 40-series typically responds to a ping within 2  $\mu$ s.

Interrupt-driven applications (parallel operating mode) may see increased CPU load due to the increased speed.

## G.3.3 Requests from Anybus CompactCom to Host Application During Startup

All requests to software objects in the host application must be handled and responded to (even if the object does not exist). This applies for both the 30-series and the 40-series. The 40-series introduces additional objects for new functionality.

There may also be additional commands in existing objects added to the 40-series that must be responded to (even if it is not supported).

If your implementation already responds to all commands it cannot process, which is the expected behavior, you do not need to change anything.

# G.3.4 Anybus Object (01h)

| Attribute               | 30-series                                    | 40-series                         | Change/Action/Comment                                                                                                    |
|-------------------------|----------------------------------------------|-----------------------------------|----------------------------------------------------------------------------------------------------|
| #1, Module Type         | 0401h                                        | 0403h                             | Make sure the host application accepts the new module type value for the 40-series.                                                                                        |
| #15, Auxiliary Bit      | Available                                    | Removed                           | It is not possible to turn off the "Changed Data<br>Indication" in the 40-series. Also see "Control<br>Register CTRL_AUX-bit" and "Status Register<br>STAT_AUX-bit" below. |
| #16, GPIO Configuration | Default: General<br>input and output<br>pins | Default: LED3 and<br>LED4 outputs | See also<br>• GIP[01]/LED3[AB], p. 219<br>• GOP[01]/LED4[AB], p. 219                                                                                                    |

## G.3.5 Control Register CTRL\_AUX-bit

| 30-series | The CTRL_AUX bit in the control register indicates to the Anybus CompactCom if the process data<br>in the current telegram has changed compared to the previous one. |
|-----------|----------------------------------------------------------------------------------------------------|
| 40-series | The value of the CTRL_AUX bit is always ignored. Process data is always accepted.                                                                                    |

All released Anybus CompactCom 30 example drivers from Anybus CompactCom comply with this difference.

Related Information: Anybus CompactCom 40 Software Design Guide (HMSI-216-125), section "Control Register".

## G.3.6 Status Register STAT\_AUX-bit

| 30-series | The STAT_AUX bit in the status register indicates if the output process data in the current telegram has changed compared to the previous one. This functionality must be enabled in the Anybus object (01h), Attribute #15. By default, the STAT_AUX bit functionality is disabled. |
|-----------|----------------------------------------------------------------------------------------------------|
| 40-series | The STAT_AUX bit indicates updated output process data (not necessarily changed data) from the network compared to the previous telegram. The functionality is always enabled.                                                                                                    |

All released Anybus CompactCom 30 example drivers from HMS Networks comply with this difference.

Related Information: Anybus CompactCom 40 Software Design Guide (HMSI-216-125), section "Status Register".

# G.3.7 Control Register CTRL\_R-bit

30-series The application may change this bit at any time.
 40-series For the 8-bit parallel operating mode, the bit is only allowed to transition from 1 to 0 when the STAT\_M-bit is set in the status register. When using the serial operating modes, it is also allowed to transition from 1 to 0 in the telegram immediately after the finalizing empty fragment.

All released Anybus CompactCom 30 example drivers from HMS Networks comply with this difference.

Related Information: Anybus CompactCom 40 Software Design Guide (HMSI-216-125), section "Control Register".

# G.3.8 Modifications of Status Register, Process Data Read Area, and Message Data Read Area

In the 40-series, the Status Register, the Process Data Read Area, and the Message Data Read Area are write protected in hardware (parallel interface). If the software for some reason writes to any of those areas, a change is needed.

All releasedAnybus CompactCom 30 example drivers from HMS Networks comply with this difference.

# G.4 Network Specific — EtherNet/IP

# G.4.1 Network Object (03h)

Attribute #1, Network TypeThe 30-series module is available in two network type versions, either with "Beacon<br/>based DLR" (Highest performance) or with "Announce based DLR" which both are<br/>Ethernet redundancy protocols. The 40-series is only available with "Beacon based DLR".<br/>The network type value differs between the versions.

| Value | Network Type                         | Anybus CompactCom Product |
|-------|--------------------------------------|---------------------------|
| 0085h | EtherNet/IP, No DLR                  | 30-series 1-port          |
| 009Ch | EtherNet/IP, Announce Based DLR      | 30-series 2-port          |
| 009Bh | EtherNet/IP, Beacon Based DLR        | 30-series and 40-series   |
| 00ABh | EtherNet/IP, Beacon Based DLR + IIoT | 40-series                 |

# G.4.2 EtherNet/IP Host Object (F8h)

| Attribute                                   | Default                                 | Anybus CompactCom<br>Product                  | Comment                                                                                                    |
|---------------------------------------------|-----------------------------------------|-----------------------------------------------|----------------------------------------------------------------------------------------------------|
| #2, Device<br>Type                          | 0000h                                   | 30-series, EtherNet/IP, No<br>DLR             | If the attribute is implemented in the host application, it overrides the default                                                                                                    |
|                                             | 0000h                                   | 30-series, EtherNet/IP,<br>Announce Based DLR | value and there is no difference between<br>the 30-series and the 40-series.<br>If the attribute is not implemented, the                                                                                                    |
|                                             | 002Bh                                   | 30-series, EtherNet/IP,<br>Beacon Based DLR   | default value is used.                                                                                                    |
|                                             | 002Bh                                   | 40-series, EtherNet/IP,<br>Beacon Based DLR   |                                                                                                    |
| #3, Product<br>Code                         | 0063h                                   | 30-series, EtherNet/IP, No<br>DLR             | If the attribute is implemented in the host application, it overrides the default                                                                                                    |
|                                             | 002Eh                                   | 30-series, EtherNet/IP,<br>Announce Based DLR | value and there is no difference between<br>the 30-series and the 40-series.<br>If the attribute is not implemented, the                                                                                                    |
|                                             | 0036h                                   | 30-series, EtherNet/IP,<br>Beacon Based DLR   | default value is used.                                                                                                    |
|                                             | 0037h                                   | 40-series, EtherNet/IP,<br>Beacon Based DLR   |                                                                                                    |
| #6, Product<br>Name                         | Anybus-CC EtherNet/IP                   | 30-series, EtherNet/IP, No<br>DLR             | If the attribute is implemented in the host application, it overrides the default                                                                                                    |
|                                             | CompactCom EtherNet/IP<br>(TM) 2P       | 30-series, EtherNet/IP,<br>Announce Based DLR | value and there is no difference between<br>the 30-series and the 40-series.<br>If the attribute is not implemented, the                                                                                                    |
|                                             | Anybus-CC EIP (2-Port) BB<br>DLR        | 30-series, EtherNet/IP,<br>Beacon Based DLR   | default value is used.                                                                                                    |
|                                             | Anybus CompactCom 40<br>EtherNet/IP(TM) | 40-series, EtherNet/IP,<br>Beacon Based DLR   |                                                                                                    |
| Attribute #27,<br>Producing<br>Instance Map | See comment                             |                                               | Attribute removed in the 40-series (only<br>available in the 30-series EtherNet/IP<br>Beacon Based DLR). The CompactCom<br>will never request this attribute.<br>Replaced by the functionality in the<br>Assembly Mapping Object (EBh).<br>If this attribute is used, the Assembly<br>Mapping object must be implemented<br>instead. |
| Attribute #28,<br>Consuming<br>Instance Map | See comment                             |                                               | Attribute removed in the 40-series (only<br>available in the 30-series EtherNet/IP<br>Beacon Based DLR). The CompactCom<br>will never request this attribute.<br>Replaced by the functionality in the<br>Assembly Mapping Object (EBh).<br>If this attribute is used, the Assembly<br>Mapping object must be implemented<br>instead. |

### EtherNet/IP functionality

| Max Message Connections               | The maximum number of simultaneous Class 3 connections are 16 in the 30-series and 6 in the 40-series.     |
|---------------------------------------|----------------------------------------------------------------------------------------------------|
|                                       | No change is needed in the host application.                                                               |
| EtherNet/IP Encapsulation<br>Sessions | The maximum number of simultaneous encapsulation sessions are 48 in the 30-series and 15 in the 40-series. |
|                                       | No change is needed in the host application.                                                               |

# G.4.3 EDS file (Electronic Datasheet file used by configuration tool)

## EDS file Generator Tool

An EDS-generator for automatic EDS-file generation up to date with the differences below. <u>The EDS-generator only works with the 40-series</u>, version 1.30 and later.

The generator can be downloaded from www.anybus.com/starterkit40: .

#### Keywords

The following keywords differs between the 30-series and the 40-series. The EDS generator reflects this change.

| Keyword                     | Comments                                                                                  |
|-----------------------------|-------------------------------------------------------------------------------------------|
| Capacity->MaxCIPConnections | Removed in 40-series – replaced by: MaxMsgConnections<br>and MaxIOConnections (see below) |
| Capacity->MaxMsgConnections | New keyword in the 40-series, Value: 6                                                    |
| Capacity->MaxIOConnections  | New keyword in the 40-series, Value: 4                                                    |

# H License Information

IwIP is licenced under the BSD licence:

Copyright (c) 2001-2004 Swedish Institute of Computer Science.

All rights reserved.

Redistribution and use in source and binary forms, with or without modification, are permitted provided that the following conditions are met:

- 1. Redistributions of source code must retain the above copyright notice, this list of conditions and the following disclaimer.
- 2. Redistributions in binary form must reproduce the above copyright notice, this list of conditions and the following disclaimer in the documentation and/or other materials provided with the distribution.
- 3. The name of the author may not be used to endorse or promote products derived from this software without specific prior written permission.

THIS SOFTWARE IS PROVIDED BY THE AUTHOR "AS IS" AND ANY EXPRESS OR IMPLIED WARRANTIES, INCLUDING, BUT NOT LIMITED TO, THE IMPLIED WARRANTIES OF MERCHANTABILITY AND FITNESS FOR A PARTICULAR PURPOSE ARE DISCLAIMED. IN NO EVENT SHALL THE AUTHOR BE LIABLE FOR ANY DIRECT, INDIRECT, INCIDENTAL, SPECIAL, EXEMPLARY, OR CONSEQUENTIAL DAMAGES (INCLUDING, BUT NOT LIMITED TO, PROCUREMENT OF SUBSTITUTE GOODS OR SERVICES; LOSS OF USE, DATA, OR PROFITS; OR BUSINESS INTERRUPTION) HOWEVER CAUSED AND ON ANY THEORY OF LIABILITY, WHETHER IN CONTRACT, STRICT LIABILITY, OR TORT (INCLUDING NEGLIGENCE OR OTHERWISE) ARISING IN ANY WAY OUT OF THE USE OF THIS SOFTWARE, EVEN IF ADVISED OF THE POSSIBILITY OF SUCH DAMAGE.

-----

Print formatting routines

Copyright (C) 2002 Michael Ringgaard. All rights reserved.

Redistribution and use in source and binary forms, with or without modification, are permitted provided that the following conditions are met:

- 1. Redistributions of source code must retain the above copyright notice, this list of conditions and the following disclaimer.
- 2. Redistributions in binary form must reproduce the above copyright notice, this list of conditions and the following disclaimer in the documentation and/or other materials provided with the distribution.
- 3. Neither the name of the project nor the names of its contributors may be used to endorse or promote products derived from this software without specific prior written permission.

THIS SOFTWARE IS PROVIDED BY THE COPYRIGHT HOLDERS AND CONTRIBUTORS "AS IS"AND ANY EXPRESS OR IMPLIED WARRANTIES, INCLUDING, BUT NOT LIMITED TO, THE IMPLIED WARRANTIES OF MERCHANTABILITY AND FITNESS FOR A PARTICULAR PURPOSE ARE DISCLAIMED. IN NO EVENT SHALL THE COPYRIGHT OWNER OR CONTRIBUTORS BE LIABLE FOR ANY DIRECT, INDIRECT, INCIDENTAL, SPECIAL, EXEMPLARY, OR CONSEQUENTIAL DAMAGES (INCLUDING, BUT NOT LIMITED TO, PROCUREMENT OF SUBSTITUTE GOODS OR SERVICES; LOSS OF USE, DATA, OR PROFITS; OR BUSINESS INTERRUPTION) HOWEVER CAUSED AND ON ANY THEORY OF LIABILITY, WHETHER IN CONTRACT, STRICT LIABILITY, OR TORT (INCLUDING NEGLIGENCE OR OTHERWISE) ARISING IN ANY WAY OUT OF THE USE OF THIS SOFTWARE, EVEN IF ADVISED OF THE POSSIBILITY OF SUCH DAMAGE. \_\_\_\_\_

Copyright (c) 2002 Florian Schulze. All rights reserved.

Redistribution and use in source and binary forms, with or without modification, are permitted provided that the following conditions are met:

1. Redistributions of source code must retain the above copyright notice, this list of conditions and the following disclaimer.

2. Redistributions in binary form must reproduce the above copyright notice, this list of conditions and the following disclaimer in the documentation and/or other materials provided with the distribution.

3. Neither the name of the authors nor the names of the contributors may be used to endorse or promote products derived from this software without specific prior written permission.

THIS SOFTWARE IS PROVIDED BY THE AUTHORS AND CONTRIBUTORS "AS IS" AND ANY EXPRESS OR IMPLIED WARRANTIES, INCLUDING, BUT NOT LIMITED TO, THE IMPLIED WARRANTIES OF MERCHANTABILITY AND FITNESS FOR A PARTICULAR PURPOSE ARE DISCLAIMED. IN NO EVENT SHALL THE AUTHORS OR CONTRIBUTORS BE LIABLE FOR ANY DIRECT, INDIRECT, INCIDENTAL, SPECIAL, EXEMPLARY, OR CONSEQUENTIAL DAMAGES (INCLUDING, BUT NOT LIMITED TO, PROCUREMENT OF SUBSTITUTE GOODS OR SERVICES; LOSS OF USE, DATA, OR PROFITS; OR BUSINESS INTERRUPTION) HOWEVER CAUSED AND ON ANY THEORY OF LIABILITY, WHETHER IN CONTRACT, STRICT LIABILITY, OR TORT (INCLUDING NEGLIGENCE OR OTHERWISE) ARISING IN ANY WAY OUT OF THE USE OF THIS SOFTWARE, EVEN IF ADVISED OF THE POSSIBILITY OF SUCH DAMAGE.

ftpd.c - This file is part of the FTP daemon for IwIP

-----

FatFs - FAT file system module R0.09b (C)ChaN, 2013

FatFs module is a generic FAT file system module for small embedded systems. This is a free software that opened for education, research and commercial developments under license policy of following trems.

Copyright (C) 2013, ChaN, all right reserved.

The FatFs module is a free software and there is NO WARRANTY. No restriction on use. You can use, modify and redistribute it for personal, non-profit or commercial products UNDER YOUR RESPONSIBILITY. Redistributions of source code must retain the above copyright notice.

\_\_\_\_\_

Copyright (c) 2016 The MINIX 3 Project. All rights reserved.

Redistribution and use in source and binary forms, with or without modification, are permitted provided that the following conditions are met:

1. Redistributions of source code must retain the above copyright notice, this list of conditions and the following disclaimer.

2. Redistributions in binary form must reproduce the above copyright notice, this list of conditions and the following disclaimer in the documentation and/or other materials provided with the distribution.

3. The name of the author may not be used to endorse or promote products derived from this software without specific prior written permission.

THIS SOFTWARE IS PROVIDED BY THE AUTHOR "AS IS" AND ANY EXPRESS OR IMPLIED WARRANTIES, INCLUDING, BUT NOT LIMITED TO, THE IMPLIED WARRANTIES OF MERCHANTABILITY AND FITNESS FOR A PARTICULAR PURPOSE ARE DISCLAIMED. IN NO EVENT

SHALL THE AUTHOR BE LIABLE FOR ANY DIRECT, INDIRECT, INCIDENTAL, SPECIAL, EXEMPLARY, OR CONSEQUENTIAL DAMAGES (INCLUDING, BUT NOT LIMITED TO, PROCUREMENT OF SUBSTITUTE GOODS OR SERVICES; LOSS OF USE, DATA, OR PROFITS; OR BUSINESS INTERRUPTION) HOWEVER CAUSED AND ON ANY THEORY OF LIABILITY, WHETHER IN CONTRACT, STRICT LIABILITY, OR TORT (INCLUDING NEGLIGENCE OR OTHERWISE) ARISING IN ANY WAY OUT OF THE USE OF THIS SOFTWARE, EVEN IF ADVISED OF THE POSSIBILITY OF SUCH DAMAGE.

Author: David van Moolenbroek <david@minix3.org>

-----

#### MD5 routines

Copyright (C) 1999, 2000, 2002 Aladdin Enterprises. All rights reserved.

This software is provided "as-is", without any express or implied warranty. In no event will the authors be held liable for any damages arising from the use of this software. Permission is granted to anyone to use this software for any purpose, including commercial applications, and to alter it and redistribute it freely, subject to the following restrictions:

- 1. The origin of this software must not be misrepresented; you must not claim that you wrote the original software. If you use this software in a product, an acknowledgment in the product documentation would be appreciated but is not required.
- 2. Altered source versions must be plainly marked as such, and must not be misrepresented as being the original software.
- 3. This notice may not be removed or altered from any source distribution.
- L. Peter Deutsch

ghost@aladdin.com

-----

#### Copyright 2013 jQuery Foundation and other contributors

#### http://jquery.com/

Permission is hereby granted, free of charge, to any person obtaining a copy of this software and associated documentation files (the "Software"), to deal in the Software without restriction, including without limitation the rights to use, copy, modify, merge, publish, distribute, sublicense, and/or sell copies of the Software, and to permit persons to whom the Software is furnished to do so, subject to the following conditions:

The above copyright notice and this permission notice shall be included in all copies or substantial portions of the Software.

THE SOFTWARE IS PROVIDED "AS IS", WITHOUT WARRANTY OF ANY KIND, EXPRESS OR IMPLIED, INCLUDING BUT NOT LIMITED TO THE WARRANTIES OF MERCHANTABILITY, FITNESS FOR A PARTICULAR PURPOSE ANDNONINFRINGEMENT. IN NO EVENT SHALL THE AUTHORS OR COPYRIGHT HOLDERS BE LIABLE FOR ANY CLAIM, DAMAGES OR OTHER LIABILITY, WHETHER IN AN ACTION OF CONTRACT, TORT OR OTHERWISE, ARISING FROM, OUT OF OR IN CONNECTION WITH THE SOFTWARE OR THE USE OR OTHER DEALINGS IN THE SOFTWARE.

-----

#### rsvp.js

Copyright (c) 2013 Yehuda Katz, Tom Dale, and contributors

Permission is hereby granted, free of charge, to any person obtaining a copy of this software and associated documentation files (the "Software"), to deal in the Software without restriction, including without limitation the rights to use, copy, modify, merge, publish, distribute, sublicense,

and/or sell copies of the Software, and to permit persons to whom the Software is furnished to do so, subject to the following conditions:

The above copyright notice and this permission notice shall be included in all copies or substantial portions of the Software.

THE SOFTWARE IS PROVIDED "AS IS", WITHOUT WARRANTY OF ANY KIND, EXPRESS OR IMPLIED, INCLUDING BUT NOT LIMITED TO THE WARRANTIES OF MERCHANTABILITY, FITNESS FOR A PARTICULAR PURPOSE AND NONINFRINGEMENT. IN NO EVENT SHALL THE AUTHORS OR COPYRIGHT HOLDERS BE LIABLE FOR ANY CLAIM, DAMAGES OR OTHER LIABILITY, WHETHER IN AN ACTION OF CONTRACT, TORT OR OTHERWISE, ARISING FROM, OUT OF OR IN CONNECTION WITH THE SOFTWARE OR THE USE OR OTHER DEALINGS IN THE SOFTWARE.

\_\_\_\_\_

libb (big.js) The MIT Expat Licence. Copyright (c) 2012 Michael Mclaughlin

Permission is hereby granted, free of charge, to any person obtaining a copy of this software and associated documentation files (the 'Software'), to deal in the Software without restriction, including without limitation the rights to use, copy, modify, merge, publish, distribute, sublicense, and/or sell copies of the Software, and to permit persons to whom the Software is furnished to do so, subject to the following conditions:

The above copyright notice and this permission notice shall be included in all copies or substantial portions of the Software.

THE SOFTWARE IS PROVIDED "AS IS", WITHOUT WARRANTY OF ANY KIND, EXPRESS OR IMPLIED, INCLUDING BUT NOT LIMITED TO THE WARRANTIES OF MERCHANTABILITY, FITNESS FOR A PARTICULAR PURPOSE AND NONINFRINGEMENT. IN NO EVENT SHALL THE AUTHORS OR COPYRIGHT HOLDERS BE LIABLE FOR ANY CLAIM, DAMAGES OR OTHER LIABILITY, WHETHER IN AN ACTION OF CONTRACT, TORT OR OTHERWISE, ARISING FROM, OUT OF OR IN CONNECTION WITH THE SOFTWARE OR THE USE OR OTHER DEALINGS IN THE SOFTWARE.

\_\_\_\_\_

The "inih" library is distributed under the New BSD license: Copyright (c) 2009, Ben Hoyt All rights reserved.

Redistribution and use in source and binary forms, with or without modification, are permitted provided that the following conditions are met:

\* Redistributions of source code must retain the above copyright notice, this list of conditions and the following disclaimer.

\* Redistributions in binary form must reproduce the above copyright notice, this list of conditions and the following disclaimer in the documentation and/or other materials provided with the distribution.

\* Neither the name of Ben Hoyt nor the names of its contributors may be used to endorse or promote products derived from this software without specific prior written permission.

THIS SOFTWARE IS PROVIDED BY BEN HOYT "AS IS" AND ANY EXPRESS OR IMPLIED WARRANTIES, INCLUDING, BUT NOT LIMITED TO, THE IMPLIED WARRANTIES OF MERCHANTABILITY AND FITNESS FOR A PARTICULAR PURPOSE ARE DISCLAIMED. IN NO EVENT SHALL BEN HOYT BE LIABLE FOR ANY DIRECT, INDIRECT, INCIDENTAL, SPECIAL, EXEMPLARY, OR CONSEQUENTIAL DAMAGES (INCLUDING, BUT NOT LIMITED TO, PROCUREMENT OF SUBSTITUTE GOODS OR SERVICES; LOSS OF USE, DATA, OR PROFITS; OR BUSINESS INTERRUPTION) HOWEVER CAUSED AND ON ANY THEORY OF LIABILITY, WHETHER IN CONTRACT, STRICT LIABILITY, OR TORT (INCLUDING NEGLIGENCE OR OTHERWISE) ARISING IN ANY WAY OUT OF THE USE OF THIS SOFTWARE, EVEN IF ADVISED OF THE POSSIBILITY OF SUCH DAMAGE.

open62541 is licensed under the Mozilla Public License v2.0

This Source Code Form is subject to the terms of the Mozilla Public License, v. 2.0. If a copy of the MPL was not distributed with this file, You can obtain one at http://mozilla.org/MPL/2.0/.

To obtain customized changes please contact foss@anybus.com.

musl as a whole is licensed under the following standard MIT license:

Copyright © 2005-2014 Rich Felker, et al.

\_\_\_\_\_

Permission is hereby granted, free of charge, to any person obtaining a copy of this software and associated documentation files (the "Software"), to deal in the Software without restriction, including without limitation the rights to use, copy, modify, merge, publish, distribute, sublicense, and/or sell copies of the Software, and to permit persons to whom the Software is furnished to do so, subject to the following conditions:

The above copyright notice and this permission notice shall be included in all copies or substantial portions of the Software.

THE SOFTWARE IS PROVIDED "AS IS", WITHOUT WARRANTY OF ANY KIND, EXPRESS OR IMPLIED, INCLUDING BUT NOT LIMITED TO THE WARRANTIES OF MERCHANTABILITY, FITNESS FOR A PARTICULAR PURPOSE AND NONINFRINGEMENT. IN NO EVENT SHALL THE AUTHORS OR COPYRIGHT HOLDERS BE LIABLE FOR ANY CLAIM, DAMAGES OR OTHER LIABILITY, WHETHER IN AN ACTION OF CONTRACT, TORT OR OTHERWISE, ARISING FROM, OUT OF OR IN CONNECTION WITH THE SOFTWARE OR THE USE OR OTHER DEALINGS IN THE SOFTWARE.

\*

PCG Random Number Generation for C.

Copyright 2014 Melissa O'Neill <oneill@pcg-random.org>

Licensed under the Apache License, Version 2.0 ("the License"); you may not use this file except in compliance with the License. You may obtain a copy of the License at

http://www.apache.org/licenses/LICENSE-2.0

Unless required by applicable law or agreed to in writing, software distributed under the License is distributed on an "AS IS" BASIS, WITHOUT WARRANTIES OR CONDITIONS OF ANY KIND, either express or implied. See the License for the specific language governing permissions and limitations under the License.

For additional information about the PCG random number generation scheme, including its license and other licensing options, visit

http://www.pcg-random.org

queue.h

Copyright (c) 1991, 1993

The Regents of the University of California. All rights reserved.

Redistribution and use in source and binary forms, with or without modification, are permitted provided that the following conditions are met:

1. Redistributions of source code must retain the above copyright notice, this list of conditions and the following disclaimer.

2. Redistributions in binary form must reproduce the above copyright notice, this list of conditions and the following disclaimer in the documentation and/or other materials provided with the distribution.

3. Neither the name of the University nor the names of its contributors may be used to endorse or promote products derived from this software without specific prior written permission.

THIS SOFTWARE IS PROVIDED BY THE REGENTS AND CONTRIBUTORS "AS IS" AND ANY EXPRESS OR IMPLIED WARRANTIES, INCLUDING, BUT NOT LIMITED TO, THE IMPLIED WARRANTIES OF MERCHANTABILITY AND FITNESS FOR A PARTICULAR PURPOSE ARE DISCLAIMED. IN NO EVENT SHALL THE REGENTS OR CONTRIBUTORS BE LIABLE FOR ANY DIRECT, INDIRECT, INCIDENTAL, SPECIAL, EXEMPLARY, OR CONSEQUENTIAL DAMAGES (INCLUDING, BUT NOT LIMITED TO, PROCUREMENT OF SUBSTITUTE GOODS OR SERVICES; LOSS OF USE, DATA, OR PROFITS; OR BUSINESS INTERRUPTION) HOWEVER CAUSED AND ON ANY THEORY OF LIABILITY, WHETHER IN CONTRACT, STRICT LIABILITY, OR TORT (INCLUDING NEGLIGENCE OR OTHERWISE) ARISING IN ANY WAY OUT OF THE USE OF THIS SOFTWARE, EVEN IF ADVISED OF THE POSSIBILITY OF SUCH DAMAGE.

@(#)queue.h 8.5 (Berkeley) 8/20/94

-----

Format - lightweight string formatting library. Copyright (C) 2010-2013, Neil Johnson All rights reserved.

Redistribution and use in source and binary forms, with or without modification, are permitted provided that the following conditions are met:

\* Redistributions of source code must retain the above copyright notice, this list of conditions and the following disclaimer.

\* Redistributions in binary form must reproduce the above copyright notice, this list of conditions and the following disclaimer in the documentation and/or other materials provided with the distribution.

\* Neither the name of nor the names of its contributors may be used to endorse or promote products derived from this software without specific prior written permission.

THIS SOFTWARE IS PROVIDED BY THE COPYRIGHT HOLDERS AND CONTRIBUTORS "AS IS" AND ANY EXPRESS OR IMPLIED WARRANTIES, INCLUDING, BUT NOT LIMITED TO, THE IMPLIED WARRANTIES OF MERCHANTABILITY AND FITNESS FOR A PARTICULAR PURPOSE ARE DISCLAIMED. IN NO EVENT SHALL THE COPYRIGHT OWNER OR CONTRIBUTORS BE LIABLE FOR ANY DIRECT, INDIRECT, INCIDENTAL, SPECIAL, EXEMPLARY, OR CONSEQUENTIAL DAMAGES (INCLUDING, BUT NOT LIMITED TO, PROCUREMENT OF SUBSTITUTE GOODS OR SERVICES; LOSS OF USE, DATA, OR PROFITS; OR BUSINESS INTERRUPTION) HOWEVER CAUSED AND ON ANY THEORY OF LIABILITY, WHETHER IN CONTRACT, STRICT LIABILITY, OR TORT (INCLUDING NEGLIGENCE OR OTHERWISE) ARISING IN ANY WAY OUT OF THE USE OF THIS SOFTWARE, EVEN IF ADVISED OF THE POSSIBILITY OF SUCH DAMAGE. This page intentionally left blank